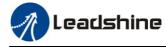

# ELD2-RS Series Servo Drives User Manual

Revision 1.12

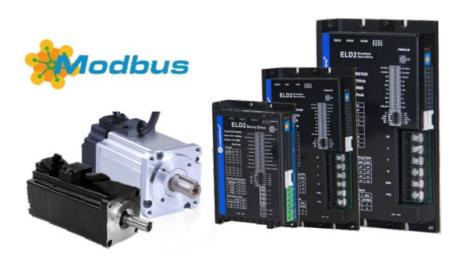

www.leadshine.com

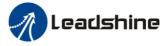

# **Introduction**

Thanks for purchasing Leadshine ELD2-series low-voltage DC servo drive, this instruction manual provides knowledge and attention for using this drive.

Contact <u>tech@leadshine.com</u> for more technical support .

Incorrect operation may cause unexpected accident, please read this manual carefully before using product.

- $\diamond$  We reserve the right to modify equipment and documentation without prior notice.
- ♦ We won't undertake any responsibility with customer's any modification of product, and the warranty of product will be cancel at the same time.

Be attention to the following warning symbol:

**Warning** indicates that the error operation could result in loss of life or serious injury.

**Caution** indicates that the error operation could result in operator injured, also make equipment damaged.

A

**Attention** indicates that the error use may damage product and equipment.

## Safety precautions

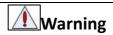

- The design and manufacture of product doesn't use in mechanic and system which have a threat to operator.
- The safety protection must be provided in design and manufacture when using this product to prevent incorrect operation or abnormal accident.

## Transportation

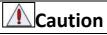

- The storage and transportation must be in normal condition.
- The product should be packaged properly in transportation,
- Don't hold the product by the cable, motor shaft or encoder while transporting it.
- The product can't undertake external force and shock.

## Installation

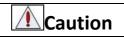

#### Servo Drive and Servo Motor:

- Don't install them on inflammable substance or near it to preventing fire hazard.
- Avoid vibration, prohibit direct impact.
- Don't install the product while the product is damaged or incomplete.

#### Servo Drive:

- Must install in control cabinet with sufficient safeguarding grade.
- Must reserve sufficient gap with the other equipment.
- Must keep good cooling condition.
- Avoid dust, corrosive gas, conducting object, fluid and inflammable, explosive object from invading.

#### Servo Motor:

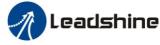

- Installation must be steady, prevent drop from vibrating.
- Prevent fluid from invading to damage motor and encoder.
- Prohibit knocking the motor and shaft, avoid damaging encoder.
- The motor shaft can't bear the load beyond the limits.

### Wiring

# Marning

- The workers of participation in wiring or checking must possess sufficient ability do this job.
- Ground the earth terminal of the motor and drive without fail.
- The wiring should be connected after servo drive and servo motor installed correctly.
- After correctly connecting cables, insulate the live parts with insulator.

## Caution

- The wiring must be connected correctly and steadily, otherwise servo motor may run incorrectly, or damage the equipment.
- We mustn't connect capacitors, inductors or filters between servo motor and servo drive.
- The wire and temperature-resistant object must not be close to radiator of servo drive and motor.
- The freewheel diode which connect in parallel to output signal DC relay mustn't connect reversely.

#### **Debugging and running**

Caution

- Make sure the servo drive and servo motor installed properly before power on, fixed steadily, power voltage and wiring correctly.
- The first time of debugging should be run without loaded, debugging with load can be done after confirming parameter setting correctly, to prevent mechanical damage because of error operation.

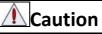

- Install a emergency stop protection circuit externally, the protection can stop running immediately to prevent accident happened and the power can be cut off immediately.
- The run signal must be cut off before resetting alarm signal, just to prevent restarting suddenly.
- The servo drive must be matched with specified motor.
- Don't power on and off servo system frequently, just to prevent equipment damaged.
- Forbidden to modify servo system.

## Fault Processing

**A**Caution

- The reason of fault must be figured out after alarm occurs, reset alarm signal before restarting the power.
- Keep away from machine, because of restarting suddenly if the drive is powered on again after momentary interruption(the design of the machine should be assured to avoid danger when restart occurs)

## System selection

# Attention

- The rate torque of servo motor should be larger than effective continuous load torque.
- The ratio of load inertia and motor inertia should be smaller than recommended value.
- The servo drive should be matched with servo motor.

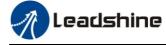

**Table of Contents** 

| Introduction                               | 2  |
|--------------------------------------------|----|
| Chapter 1 Introduction                     | 6  |
| 1.1 Product Introduction                   | 6  |
| 1.1.1 Specification and feature            | 6  |
| 1.1.2 Part Numbering Information           | 7  |
| 1.2 Inspection of product                  | 7  |
| Chapter 2 Installation                     | 8  |
| 2.1 Storage and Installation Circumstance  |    |
| 2.2 Servo Drive Installation               | 8  |
| 2.2.1 Installation Method                  | 8  |
| 2.2.2 Installation Space                   | 9  |
| 2.3 Servo Motor Installation               | 10 |
| Chapter 3 Wiring                           |    |
| 3.1 Wiring                                 | 11 |
| 3.1.1 Wire Gauge                           | 11 |
| 3.1.2 Position Control Mode                |    |
| 3.2 Drive Terminals Function               | 14 |
| 3.2.1 Control Signal Port-CN1 Terminal     | 14 |
| 3.2.2 Encoder Input Port-CN2 Terminal      | 15 |
| 3.2.3 Power Port                           |    |
| 3.2.4 Regenerative resistor Port           |    |
| 3.2.5 Communication Port                   |    |
| 3.2.6 Bus connector                        |    |
| 3.2.7 Dip switch                           |    |
| 3.3 I/O Interface Principle                |    |
| 3.3.1 Digital Input Interface              |    |
| 3.3.2 Digital Output Interface             |    |
| 3.3.3 Pulse Input Interface                |    |
| 3.3.4 Analog Input Interface               |    |
| Chapter 4 Parameter                        |    |
| 4.1 Parameter List                         |    |
| 4.2 Parameter Function                     |    |
| 4.2.1 【Class 0】 Basic Setting              |    |
| 4.2.2 [Class 1] Gain Adjust                |    |
| 5                                          |    |
| 4.2.3 [Class 2] Vibration Suppression      |    |
| 4.2.4 [Class 3] Velocity/ Torque Control   |    |
| 4.2.5 【Class 4】 I/F Monitor Setting        | 43 |
| 4.2.6 【Class 5】 Extended Setup             | 49 |
| 4.2.7 【Class 6】 Special Setup              | 53 |
| 4.2.8 [Class 7] Factory setting            |    |
| 4.2.8 [Class B] Status Information         |    |
| Chapter 5 Alarm and Processing             |    |
| 5.1 Alarm List                             |    |
| 5.2 Alarm Processing Method                |    |
| Chapter 6 Trial Run                        |    |
| 6.1 Inspection Before trial Run            |    |
| 6.1.1 Inspection on wiring                 |    |
| 6.1.2 Timing chart on power-up             |    |
| 6.1.3 Timing chart on fault                |    |
| 6.1.4 Holding brake                        |    |
| 6.2 Position Control                       |    |
| 6.2.1 Pulse command and rotation direction |    |
| 6.2.2 Electronic gear function             |    |
| 6.2.3 Position command filter              |    |
|                                            |    |
| 6.2.4 Motor encoder pulse output           | 13 |

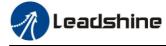

| 6.2.5 Position complete output (INP)                  |  |
|-------------------------------------------------------|--|
| 6.3 Velocity Control                                  |  |
| 6.3.1 Velocity mode control by analog command         |  |
| 6.3.2 Velocity mode control by internal speed command |  |
| 6.3.3 Speed command acceleration and deceleration     |  |
| 6.3.4 Attained Speed signal AT-SPEED output           |  |
| 6.3.5 Velocity coincidence output (V-COIN)            |  |
| 6.3.6 Speed zero clamp (ZEROSPD)                      |  |
| 6.4 Torque Control                                    |  |
| 6.4.1 Torque mode control by Analog command input     |  |
| 6.4.2 Torque limit function                           |  |
| 6.5 Multi-turn absolute encoder                       |  |
| 6.5.1 Parameters setting                              |  |
| 6.5.2 Reading absolute position                       |  |
| 6.5.3 Alarm                                           |  |
| 6.6 Security Features                                 |  |
| 6.6.1 Speed limit                                     |  |
| 6.6.2 BRK-OFF output                                  |  |
| 6.6.3 Servo stop mode                                 |  |
| 6.6.4 Emergency stop function                         |  |
| 6.7 Inertia ratio identification                      |  |
| 6.7.1 On-line inertia ratio identification            |  |
| 6.7.2 Motion Studio inertia ratio identification      |  |
| 6.8 Vibration Suppression                             |  |
| 6.9 Third gain switching                              |  |
| 6.10 Friction torque compensation                     |  |
| 6.11 Regenerative resistor setting                    |  |
| Chapter7 Pr-Mode                                      |  |
| 7.1.1 Main function                                   |  |
| 7.1.2 Installation wiring                             |  |
| 7.1.2 Instantion withig<br>7.2 Pr-Mode Parameters     |  |
| 7.2 F1-Wode Farameters                                |  |
| 7.2.2 9th parameters specification                    |  |
| 7.3 Pr-Mode motion control                            |  |
| 7.3.1 Homing                                          |  |
| 7.3.2 Position limit and E-stop                       |  |
| 7.3.3 JOG                                             |  |
| 7.3.4 Path Motion                                     |  |
| 7.4 Execute Movement of Pr-Mode                       |  |
| 7.4.1 Execute movement by Configuration software      |  |
| 7.4.2 Execute movement by digital signal              |  |
| 7.4.3 Execute movement by RS485 Communication         |  |
| 7.4.4 Fixed trigger method                            |  |
| 7.4.5 Immediately trigger method                      |  |
| 7.5 Operation Examples                                |  |
| 7.5.1 Execute movement by digital signal              |  |
| 7.5.2 Execute movement by RS485 Communication         |  |
| Chapter 8 Product Accessory                           |  |
| 8.1 Accessory selection                               |  |
| Appendix                                              |  |
| A. Modbus Communication                               |  |
| A.1 Wiring                                            |  |
| A.2 Parameters                                        |  |
| A.3 Modbus Protocol                                   |  |
| A.4 Modbus common problems and solutions              |  |
| Contact us                                            |  |

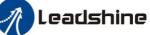

# **Chapter 1 Introduction**

# **1.1 Product Introduction**

ELD2 low-voltage DC servo is a DC 24-70vdc input, special motion control product designed for machines and applications that request a best balance between outstanding and reasonable cost.

#### Talent feature:

- Brushed motor supported (only with incremental encoder feedback)
- Position/velocity/Torque control
- ◆ 24-70Vdc
- Up to 90Amp peak current
- Up to 1200Watt
- Pulse + Dir /Analog input/Modbus
- Compact size/high power density

## 1.1.1 Specification and feature

| Specifications  |             |                                |                 |                  |                 |  |
|-----------------|-------------|--------------------------------|-----------------|------------------|-----------------|--|
| Drive model     |             | ELD2-RS7005                    | ELD2-RS7010     | ELD2-RS7015B     | ELD2-RS7020B    |  |
| Size(mm)        |             | 118*79.5*25.5                  | 118*79.5*25.5   | 175*101.5*31     | 175*101.5*31    |  |
| Rated power(kw  | v)          | 0.1                            | 0.4             | 0.6              | 0.75            |  |
| Rated current(A | (rms)       | 5                              | 10              | 15               | 20              |  |
| Peak current(A  | peak)       | 21.2                           | 35              | 45               | 80              |  |
|                 | Voltage(V)  |                                | DC24-70(recomm  | nended 24-60Vdc) |                 |  |
| Main power      | Current(A)  | 5Arms (≤48Vdc)                 | 10Arms (≤48Vdc) | 15Arms (≤48Vdc)  | 20Arms (≤48Vdc) |  |
|                 |             | 3.5Arms (>48Vdc)               | 7Arms (>48Vdc)  | 11Arms (>48Vdc)  | 14Arms (>48Vdc) |  |
| Logic power     | Voltage(V)  |                                |                 |                  |                 |  |
| Control nowar   | Voltage(V)  | DC12-24                        |                 |                  |                 |  |
| Control power   | Current(mA) | ≥12                            |                 |                  |                 |  |
| Control method  |             | IGBT PWM sinusoidal Wave Drive |                 |                  |                 |  |
| Overload        |             | 300%                           |                 |                  |                 |  |
| Brake resistor  |             | External connection            |                 |                  |                 |  |
| Safe function   |             |                                |                 |                  |                 |  |
| Protection rank |             | IP20                           |                 |                  |                 |  |

|                          |                      | Specific                       | ations                             |  |
|--------------------------|----------------------|--------------------------------|------------------------------------|--|
| Drive model ELD2-RS7030B |                      | ELD2-RS7030B                   |                                    |  |
| Size(mm)                 |                      | 175*101.5*31                   |                                    |  |
| Rated power(kw)          |                      |                                | 1.2                                |  |
| Rated current(Arr        | ms)                  |                                | 30                                 |  |
| Peak current(Ape         | eak)                 |                                | 90                                 |  |
|                          | Voltage(V)           | DC                             | 24-70(recommended 24-60Vdc)        |  |
| Main power               | Current(A)           |                                | 30Arms (≤48Vdc)<br>21Arms (>48Vdc) |  |
| Logic power              | Voltage(V)           |                                |                                    |  |
| Control a conce          | Voltage(V)           | DC12-24                        |                                    |  |
| Control power            | Current(mA)          | ≥12                            |                                    |  |
| Control method           |                      | IGBT PWM sinusoidal Wave Drive |                                    |  |
| Overload                 |                      | 300%                           |                                    |  |
| Brake resistor           |                      | External connection            |                                    |  |
| Safe function            |                      |                                | STO                                |  |
| Protection rank          | Protection rank IP20 |                                |                                    |  |

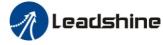

|                                                                                                    | Feature                                                                                         |  |  |  |  |
|----------------------------------------------------------------------------------------------------|-------------------------------------------------------------------------------------------------|--|--|--|--|
| Pulse input   2 fast pulse input, 5V only, 500kHz                                                                       |                                                                                                 |  |  |  |  |
| Modes of operation                                                                                                    | Position/Velocity/Torque                                                                        |  |  |  |  |
| Command source                                                                                                    | Pulse+Direction /±10 V Analog / Modbus RTU                                                      |  |  |  |  |
| Inputs/Outputs       4 programmable digital inputs         2 programmable digital outputs         1 analog input(±10 V) |                                                                                                 |  |  |  |  |
| Brake Output (24vdc) √ (ELD2-RS7015B/ELD2-RS7020B/ELD2-RS30B)                                                           |                                                                                                 |  |  |  |  |
| Motor Supported                                                                                                    | Brushless, Brushed                                                                              |  |  |  |  |
| Feedback Supported                                                                                                    | 1000. 2500ppr incremental encoder (Encoder(ABZ)+Hall(UVW))<br>17bit/23bit serial signal encoder |  |  |  |  |
| Communication Modbus RTU(RS485)                                                                                         |                                                                                                 |  |  |  |  |

## 1.1.2 Part Numbering Information

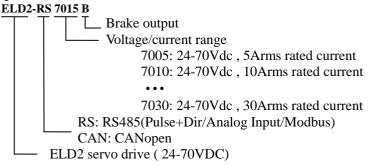

# **1.2 Inspection of product**

#### $1. \ \ \, {\rm Check}$ the following thing before using the products :

- a. Check if the product is damaged or not during transportation.
- b. Check if the servo drive & motor are complete or not.
- c. Check the packing list if the accessories are complete or not

The ELD2 series DC servo drive can be matched with a variety of domestic and foreign servo motor.

| Matched Motors                                                                          |                                                            |  |  |
|-----------------------------------------------------------------------------------------|------------------------------------------------------------|--|--|
| Power Range                                                                             | Up to 1200W                                                |  |  |
| Motor Supported                                                                         | Brushless, Brushed                                         |  |  |
| Voltage Range 24 - 70V                                                                  |                                                            |  |  |
| Faadbaak supported                                                                      | 1000. 2500ppr incremental encoder (Encoder(ABZ)+Hall(UVW)) |  |  |
| Feedback supported                                                                      | 17bit/23bit serial signal encoder                          |  |  |
| Motor Size 40mm,42mm,57mm,60mm,80mm frame or other size                                 |                                                            |  |  |
| Other Requirements Brake. oil-seal. protection level. shaft&connector can be customized |                                                            |  |  |

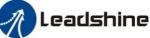

# **Chapter 2 Installation**

# 2.1 Storage and Installation Circumstance

|                                                    | , 0                                                                    |                                        |  |
|----------------------------------------------------|------------------------------------------------------------------------|----------------------------------------|--|
| Item                                               | ELD2 series drive                                                      | ELVM low voltage servo motor           |  |
| Temperature                                        | -20-80°C                                                               | -20-60°C                               |  |
| Humility                                           | Under 90%RH (free from condensation)                                   | Under 80%RH(free from condensation)    |  |
| Atmospheric Indoor(no exposure)no corrosive gas or |                                                                        | Indoor(no exposure)no corrosive gas or |  |
| environment                                        | flammable gas, no oil or dust                                          | flammable gas, no oil or dust          |  |
| Altitude Lower than 1000m                          |                                                                        | Lower than 1000m                       |  |
| Vibration                                          | Less than 0.5G (4.9m/s <sup>2</sup> ) 10-60Hz (non-continuous working) |                                        |  |
| Protection<br>level                                | IP00(no protection)                                                    | IP65                                   |  |

#### Table 2.1 Servo Drive, Servo Motor Storage Circumstance Requirement

#### Table 2.2 Servo Drive, Servo Motor Installation Circumstance Requirement

| Item                | ELD2 series drive                                                      | ELVM low voltage servo motor           |  |
|---------------------|------------------------------------------------------------------------|----------------------------------------|--|
| Temperature         | 0-55℃                                                                  | <b>0-40</b> ℃                          |  |
| Humility            | Under 90%RH(free from condensation)                                    | Under 80%RH(free from condensation)    |  |
| Atmospheric         | Indoor(no exposure)no corrosive gas or                                 | Indoor(no exposure)no corrosive gas or |  |
| environment         | flammable gas, no oil or dust                                          | flammable gas, no oil or dust          |  |
| Altitude            | Lower than 1000m                                                       | Lower than 1000m                       |  |
| Vibration           | Less than 0.5G (4.9m/s <sup>2</sup> ) 10-60Hz (non-continuous working) |                                        |  |
| Protection<br>level | IP00(no protection)                                                    | IP65                                   |  |

# 2.2 Servo Drive Installation

- Notice
  Must install in control cabinet with sufficient safeguarding grade.
  Must install with specified direction and intervals, and ensure good cooling condition.
- Don't install them on inflammable substance or near it to prevent fire hazard.

## 2.2.1 Installation Method

Install in vertical position ,and reserve enough space around the servo drive for ventilation.

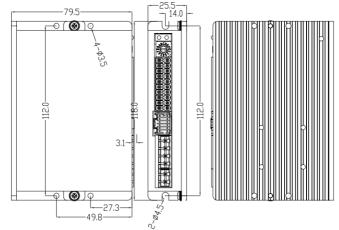

Figure 2.1(A) installation method of drive ELD2-RS7005/ ELD2-RS7010

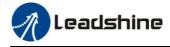

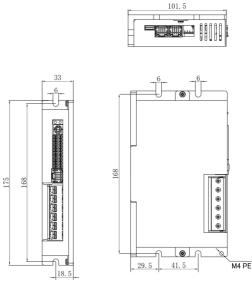

Figure 2.1(B) installation method of drive ELD2-RS7015B /ELD2-RS7020B/ ELD2-RS7030B

## 2.2.2 Installation Space

Reserve enough surrounding space for effective cooling.

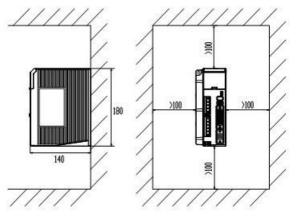

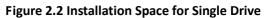

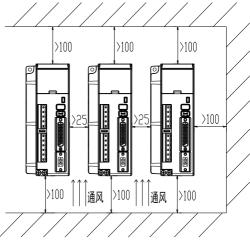

Figure 2.3 Installation Space for several Drives

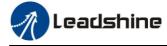

# 2.3 Servo Motor Installation

# **Motice**

- Don't hold the product by the cable, motor shaft or encoder while transporting it.
- No knocking motor shaft or encoders, prevent motor by vibration or shock.
- The motor shaft can't bear the load beyond the limits.
- Motor shaft does not bear the axial load, radial load, otherwise you may damage the motor.
- Use a flexible with high stiffness designed exclusively for servo application in order to make a radial thrust caused by micro misalignment smaller than the permissible value.
- Install must be steady, prevent drop from vibrating.

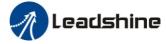

# **Chapter 3 Wiring**

Marning

- The workers of participation in wiring or checking must possess sufficient ability do this job.
- The wiring and check must be going with power off after five minutes.

# Caution

• Ground the earth terminal of the motor and drive without fail.

• The wiring should be connected after servo drive and servo motor installed correctly

# 3.1 Wiring

## 3.1.1 Wire Gauge

(1)Power supply terminal TB

• Diameter:

| Drive        | Wire diameter (mm <sup>2</sup> /AWG) |       |       |  |
|--------------|--------------------------------------|-------|-------|--|
| Drive        | Vdc, GND                             | U、V、W | PE    |  |
| ELD2-RS7005  | AWG18                                | AWG18 | AWG18 |  |
| ELD2-RS7010  | AWG16                                | AWG16 | AWG16 |  |
| ELD2-RS7015B | AWG16                                | AWG16 | AWG16 |  |
| ELD2-RS7020B | AWG14                                | AWG14 | AWG14 |  |
| ELD2-RS7030B | AWG12                                | AWG12 | AWG12 |  |

• Grounding: The grounding wire should be as thick as possible, drive servo motor the PE terminal point ground, ground resistance <100  $\Omega$ .

•Use noise filter to remove external noise from the power lines and reduce an effect of the noise generated by the servo drive.

• Install fuse (NFB) promptly to cut off the external power supply if drive error occurs.

#### (2) The control signal CN1 feedback signal CN2

• **Diameter**: shielded cable (twisting shield cable is better), the diameter  $\ge 0.14$  mm<sup>2</sup> (AWG24-26), the shield should be connected to FG terminal.

• Length of line: cable length should be as short as possible and control CN1 cable is no more than 3 meters, the CN2 cable length of the feedback signal is no more than 20 meters.

• Wiring: be away from the wiring of power line, to prevent interference input.

•Install a surge absorbing element for the relevant inductive element (coil),: DC coil should be in parallel connection with freewheeling diode reversely; AC coil should be in parallel connection with RC snubber circuit.

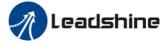

#### (3) Regenerative resister

When the torque of the motor is opposite to the direction of rotation (common scenarios such as deceleration, vertical axis descent, etc.), energy will feedback from the load to the drive. At this time, the energy feedback is first received by the capacitor in the drive, which makes the voltage of the capacitor rise. When it rises to a certain voltage value, the excess energy needs to be consumed by the regenerative resistance The recommended regenerative resistance specifications for the ELD2 series are as follows:

| Drive        | Recommend resister value ( $\Omega$ ) | <b>Recommend resister power (W)</b> |
|--------------|---------------------------------------|-------------------------------------|
| ELD2-RS7005  | 10                                    | 30                                  |
| ELD2-RS7010  | 10                                    | 50                                  |
| ELD2-RS7015B | 10                                    | 50                                  |
| ELD2-RS7020B | 10                                    | 100                                 |
| ELD2-RS7030B | 10                                    | 100 or 150                          |

Method for determining regenerative resistance specification

- Firstly, use the built-in resistance of the drive to run for a long time to see if it can meet the requirements: ensure that the drive temperature d33<60°C, the braking circuit does not alarm (Regeneration load factor d14<80), and the drive does not report overvoltage error
- If the drive temperature is high, try to reduce the regenerative energy power, or external resistance of the same specification (in this case, cancel the built-in resistance).
- If the brake resistance burns out, try to reduce the regenerative energy power, or put an external resistance of the same specification or even more power (in this case, cancel the built-in resistance).
- If d14 is too large or accumulates too fast, it means that the regenerative energy is too large, and the built-in resistance cannot consume the generated energy, the regenerative energy power will be reduced, or the external resistance with higher resistance value or power will be reduced.

If an overvoltage error is reported by the drive, the regenerative energy power is reduced, or a resistance with a smaller external resistance, or a parallel resistance.

The recommended regenerative resistance specifications for most application of ELD2 are as follows:  $10\Omega + -5\%$ , 100w, **Part number : RXFB-1**, **Code : 10100469**  $5\Omega \pm 5\%$ , 200W RXLG, **Part num Code : 10100522** 

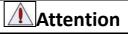

• Match the colors of the motor lead wires to those of the corresponding motor output terminals (U.V.W)

• Never start nor stop the servo motor with this magnetic contactor.

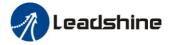

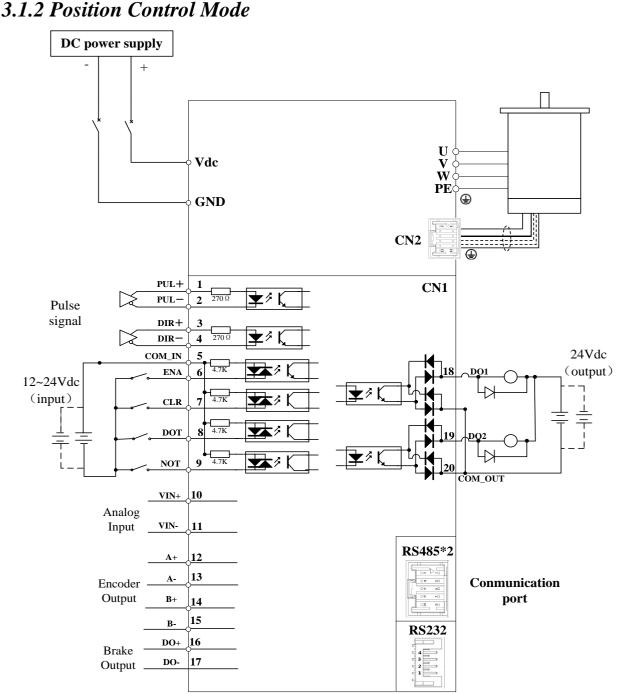

Figure 3-1 Position Mode Wiring

#### Notes:

- 1. Only support 5V pulse and direction signal,  $2K\Omega$  resistor must installed with 24V pulse and direction signal.
- 2. 4 digital inputs DI3~DI6, support NPN and PNP connection, recommend 12~24V input signal.
- 3. 2 digital outputs DO1~DO2, support NPN and PNP connection, recommend 24V output signal.
- 4. Analog input is available for :
  - ELD2-RS7005 / ELD2-RS7010 / ELD2-RS7015B / ELD2-RS7020B / ELD2-RS7030B.
- 5. Brake output(Pin16 and Pin17) is available for : ELD2-RS7015B/ ELD2-RS7020B/ ELD2-RS7030B.

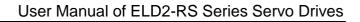

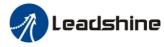

# 3.2 Drive Terminals Function

| Port  | Function                              |  |  |
|-------|---------------------------------------|--|--|
| CN1   | Control Signal Port                   |  |  |
| CN2   | Encoder Input Port                    |  |  |
| CN3   | Power Port                            |  |  |
| CN4   | Regenerative resistor Port            |  |  |
| CN5   | RS232 Communication Port              |  |  |
| CN6   | RS485 Communication Port              |  |  |
| S1    | RS485 slave axis ID                   |  |  |
| SW1~4 | RS485 Baud rate \ Terminal resistance |  |  |

## 3.2.1 Control Signal Port-CN1 Terminal

The CN1 of ELD2 servo drive with Molex-20 connector.

#### Table 3.1 Signal Explanation of Control Signal Port-CN1

| CN1 |            | Pin | Signal | IO     | Detail                                                                                                    |                                                                                                    |                                                                                         |  |
|-----|------------|-----|--------|--------|----------------------------------------------------------------------------------------------------|----------------------------------------------------------------------------------------------------|-----------------------------------------------------------------------------------------|--|
|     |            | 1   | DI1+   | Input  | Positive differential pulse input, 5-24V, 500KHz                                                                               |                                                                                                    |                                                                                         |  |
|     |            | 2   | DI1-   | Input  | Negative differential pulse input,<br>5-24V, 500KHz                                                                            | Pulse + direction ,                                                                                                    |                                                                                         |  |
|     |            | 3   | DI2+   | Input  | Positive differential pulse input, 5-24V, 500KHz                                                                               | $2K\Omega$ resistor is needed if the voltage is $24Vdc$                                                                 |                                                                                         |  |
|     |            | 4   | DI2-   | Input  | Negative differential pulse input,<br>5-24V, 500KHz                                                                            |                                                                                                    |                                                                                         |  |
|     |            | 5   | COMI   | Input  | Power supply positive terminal of the ext $\sim 24V$                                                                           | ernal input control signal, 12V                                                                                         |                                                                                         |  |
|     | <b>2 1</b> | 6   | DI3    | Input  | Digital input signal 3, default value is for available in default, max voltage is 24V i                                        |                                                                                                    |                                                                                         |  |
|     |            |     |        | 7      | DI4                                                                                                    | Input                                                                                                    | Digital input signal 4, default value is ala available in default, max voltage is 24V i |  |
| CN1 |            |     | 8      | DI5    | Input                                                                                                    | Digital input signal 5, default value is for<br>(POT)signal in position mode, low level a<br>voltage is 24V input 20KHz |                                                                                         |  |
|     |            | 9   | DI6    | Input  | Digital input signal 6, default value is rev<br>signal in position mode, low level availab<br>24V input 20KHz                  |                                                                                                    |                                                                                         |  |
|     |            | 10  | Vin+   | Input  | Analog input, voltage input range : -10VD                                                                                      | DC~+10VDC, input resistor                                                                                               |                                                                                         |  |
|     |            | 11  | Vin-   | Input  | 20ΚΩ.                                                                                                    |                                                                                                    |                                                                                         |  |
|     |            | 12  | A+     | Output | Differential output terminal of motor enco                                                                                     | oder A phase                                                                                                    |                                                                                         |  |
|     |            | 13  | A-     | Output | Differential output terminal of motor enco                                                                                     | ouer A phase                                                                                                    |                                                                                         |  |
|     |            | 14  | B+     | Output | Differential output terminal of motor                                                                                          | odar P. phasa                                                                                                    |                                                                                         |  |
|     |            | 15  | B-     | Output | Differential output terminal of motor enco                                                                                     | ouer D priase                                                                                                    |                                                                                         |  |
|     |            | 16  | DO+    | Output | Brake-OFF output only, can not program<br>The current of this digital output is enoug<br>*only available for ELD2-RS7015B\ ELI | gh to release motor brake.                                                                                              |                                                                                         |  |
|     |            | 17  | DO-    | Output | *The output current is 100mA for ELD2-<br>ELD2-RS7030B                                                                         |                                                                                                    |                                                                                         |  |

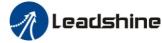

|  | 18 | DO1  | Output | Digital output signal 1, default value is alarm output, 24V, 8mA       |
|--|----|------|--------|------------------------------------------------------------------------|
|  | 19 | DO2  | Output | Digital output signal 2, default value is servo-ready output, 24V, 8mA |
|  | 20 | СОМО | Output | Digital output signal commonality ground, 24V                          |

## 3.2.2 Encoder Input Port-CN2 Terminal

#### Table 3.2 Encoder Input Port-CN2 Terminal Signal for ELD2-RS series CN2 Pin Signal IO Detail SHIELD Ground terminal for shielded 1 Input 2 HU Hall sensor U input Input 3 HW Hall sensor W input Input 4 HV Hall sensor V input Input 5 VCC Input +5V for encoder power supply 6 GND Input Encoder 7 EZ+ Input Encoder channel Z+ input 1 7-8 EZ-Input Encoder channel Z- input 9 EB+Encoder channel B+ input Input 10 EB-Input Encoder channel B- input 11 EA+ PE Encoder channel A+ input 12 EA-Input Encoder channel A- input

## 3.2.3 Power Port

| CN3      | Pin | Signal | Detail           |
|----------|-----|--------|------------------|
|          | 1   | VCC    | Power for Drive, |
|          | 2   | GND    | 24-70vdc         |
| Power    | 3   | W      |                  |
| terminal | 4   | V      | Power for motor  |
|          | 5   | U      |                  |
|          | 6   | PE     |                  |

## 3.2.4 Regenerative resistor Port

| CN4          |     | Pin | Signal | Detail                  |
|--------------|-----|-----|--------|-------------------------|
| Regenerative | 2 1 | 1   | RBR+   | Regenerative resistor + |
| resistor     |     | 2   | RBR-   | Regenerative resistor - |

The recommend resistor for most application is  $10\Omega$ +/-5%, 100watt Leadshine can provide resistor : **RXFB-1, Part num Code : 10100469** 

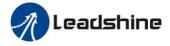

## 3.2.5 Communication Port

| CN5   | Pin | Detail |
|-------|-----|--------|
|       | 1   | 5V     |
| RS232 | 2   | TX     |
| K3232 | 3   | GND    |
|       | 4   | RX     |

## 3.2.6 Bus connector

| CN6 |  | Pin   | Signal | Detail    |
|-----|--|-------|--------|-----------|
|     |  | 1     | RS485+ | 485data+  |
| 485 |  | 3     | RS485- | 485 data- |
| IN  |  | 5     | 485GND | 485 GND   |
|     |  | other | NC     |           |
| CN6 |  | Pin   | Signal | Detail    |
|     |  | 1     | RS485+ | 485data+  |
| 485 |  | 3     | RS485- | 485 data- |
| OUT |  | 5     | 485GND | 485 GND   |
|     |  | other | NC     |           |

## 3.2.7 Dip switch

| <b>S1</b> |       | NO | 485 Slave ID         | NO              | 485 Slave ID |
|-----------|-------|----|----------------------|-----------------|--------------|
|           |       | 0  | Pr5.31<br>Default=16 | 8               | 8            |
|           |       | 1  | 1                    | Pr5.31 <b>e</b> | 9            |
|           | 3450  | 2  | 2                    | Α               | 10           |
| S1        | 7     | 3  | 3                    | В               | 11           |
| ~ -       | ***** | 4  | 4                    | С               | 12           |
|           | 4 3 8 | 5  | 5                    | D               | 13           |
|           |       | 6  | 6                    | Е               | 14           |
|           |       | 7  | 7                    | F               | 15           |

If switch S1=0, then Pr5.31 is valid.

If switch S1=1~F, S1 is valid in higher priority than Pr5.31

| RS485 Baud rate         | SW1 | SW2 |
|-------------------------|-----|-----|
| Pr5.30<br>Default =9600 | off | off |
| 19200                   | on  | off |
| 38400                   | off | on  |
| 57600                   | on  | on  |

If SW1 and SW2 are OFF, then Pr5.30 is valid

If SW1 or SW2 ON, then these switches are all valid in higher priority than Pr5.30

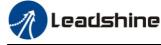

SW3: RS485 terminal resistance SW3=off, disconnect the terminal resistance SW3=on, connect the terminal resistance
SW4: When PR6.33=0, this switch is defined as Rotation direction SW4=off, CCW SW4=on, CW
When PR6.33=8, this switch is defined as 485 Slave ID (High Bit) SW4=off, High Bit =0, 485 Slave ID=S1 SW4=on, High Bit =1, 485 Slave ID=16+S1

## 3.3 I/O Interface Principle

## 3.3.1 Digital Input Interface

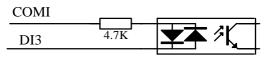

#### Figure 3-2 Digital Input Interface

- (1) The user provide power supply, DC12-24V, current $\geq$ 100mA
- (2) Notice: if the polar of current is connected reversely, servo drive doesn't run.

### 3.3.2 Digital Output Interface

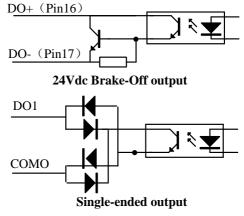

#### Figure 3-3 Switch Output Interface

(1) 2 digital single-ended outputs DO1~DO2, both NPN and PNP connection are supported, recommend 24V output signal.

(2) If the load is inductive load, for example ,relays, etc., there must be anti-parallel freewheeling diode across the load. If the freewheeling diode is connected reversely, the servo drive is damaged.

### 3.3.3 Pulse Input Interface

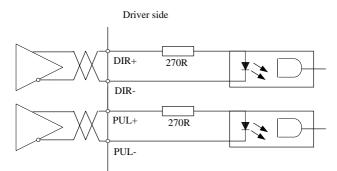

Figure 3-4 Pulse Input Interface Differential Drive Mode

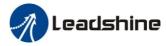

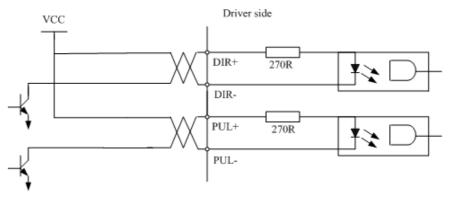

Figure 3-5 Pulse Input Interface Single Terminal Drive Mode

- (1) In order to transmit pulse data properly, we recommend using the differential drive mode.
- (2) The differential drive mode, AM26LS31, MC3487 or similar RS422 line drive.
- (3) Using of single-ended drive will cause reduction of the operation frequency.
- (4) The user provide external power supply for single-ended drive. However, if current polarity connect reversely, servo drive is damaged.
- (5) The form of pulse input is the following form 3.3below, while the arrows indicates the count .

| Table 3.3 Pulse Input Form |     |    |                         |  |  |  |  |  |  |
|----------------------------|-----|----|-------------------------|--|--|--|--|--|--|
| Pulse command form         | CCW | CW | Parameter setting value |  |  |  |  |  |  |
| Pulse symbol               | PUL |    | Pulse + direction       |  |  |  |  |  |  |

Table 3.3 Pulse Input Form

The form of pulse input timing parameter is the following form 3.4 below. The 4 times pulse frequency  $\leq$  500kH if 2-phase input form is used.

| parameter        | Differential drive input | Single-ended drive input |
|------------------|--------------------------|--------------------------|
| t <sub>ck</sub>  | $> 2 \mu s$              | >5µs                     |
| t <sub>h</sub>   | $> 1 \mu s$              | >2.5µs                   |
| t <sub>1</sub>   | $>1\mu s$                | >2.5µs                   |
| $t_{\rm rh}$     | <0.2µs                   | <0.3µs                   |
| t <sub>rl</sub>  | <0.2µs                   | <0.3µs                   |
| ts               | $> 1 \mu s$              | >2.5µs                   |
| t <sub>qck</sub> | $> 8 \mu s$              | >10µs                    |
| t <sub>qh</sub>  | $>4\mu s$                | >5µs                     |
| t <sub>q1</sub>  | $>4\mu s$                | >5µs                     |
| t <sub>qrh</sub> | <0.2µs                   | <0.3µs                   |
| t <sub>qrl</sub> | <0.2µs                   | <0.3µs                   |
| $t_{qs}$         | >1µs                     | >2.5µs                   |

#### Table 3.4 the parameters of pulse input time sequence

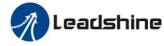

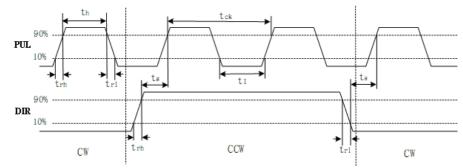

Figure 3.6 pulse + direction input interface timing (the maximum of pulse frequency : 500KHZ)

## 3.3.4 Analog Input Interface

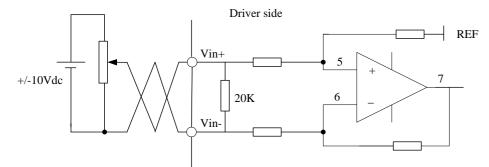

Figure 3-7 Analog Input Interface

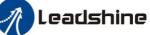

# Chapter 4 Parameter

# 4.1 Parameter List

Notes: The parameters like Pr0.01\*, which contain' \*' means that the new value of this parameters will valid after power is restarted!

| Parame<br>Numb              |    |                                                              |                  |              |              | Mode         | •            | Communication |        |                |  |
|-----------------------------|----|--------------------------------------------------------------|------------------|--------------|--------------|--------------|--------------|---------------|--------|----------------|--|
| Classify                    | ON | Name                                                         | Default<br>value | Repower      | Р            | V            | Т            | Data<br>Type  | Access | Add            |  |
|                             | 00 | Model following control                                      | 1                |              | $\checkmark$ |              |              | 16bit         | R/W    | 0001H          |  |
|                             | 01 | Control mode setup                                           | 0                | $\checkmark$ | $\checkmark$ | $\checkmark$ | √            | 16bit         | R/W    | 0003H          |  |
|                             | 02 | Real-time auto-gain tuning                                   | 2                |              | ~            | ~            | ~            | 16bit         | R/W    | 0005H          |  |
|                             | 03 | Selection of machine stiffness at real-time auto-gain tuning | 70               |              | $\checkmark$ | ~            | ~            | 16bit         | R/W    | 0007H          |  |
|                             | 04 | Inertia ratio                                                | 250              | —            | ~            | ~            | ~            | 16bit         | R/W    | 0009H          |  |
|                             | 06 | Command pulse rotational direction setup                     | 0                | ~            | ~            | _            | _            | 16bit         | R/W    | 000DH          |  |
|                             | 07 | Command pulse input mode setup                               | 3                | ~            | ~            | —            |              | 16bit         | R/W    | 000FH          |  |
|                             | 08 | Command pulse per one motor revolution                       | 10000            | $\checkmark$ | ~            | _            | _            | 32bit         | R/W    | 0010H<br>0011H |  |
| s 0 】<br>etting             | 09 | 1st numerator of electronic gear                             | 1                | ~            | ~            | _            | _            | 32bit         | R/W    | 0012H<br>0013H |  |
| 【 Class 0】<br>Basic setting | 10 | Denominator of electronic gear                               | 1                | $\checkmark$ | ~            |              |              | 32bit         | R/W    | 0014H<br>0015H |  |
|                             | 11 | Output pulse counts per one motor revolution                 | 2500             | $\checkmark$ | $\checkmark$ | ~            | ~            | 16bit         | R/W    | 0017H          |  |
|                             | 12 | Reverse of pulse output logic                                | 0                | ~            | $\checkmark$ | √            | ~            | 16bit         | R/W    | 0019H          |  |
|                             | 13 | 1st torque limit                                             | 300              | —            | $\checkmark$ | √            | ~            | 16bit         | R/W    | 001BH          |  |
|                             | 14 | Position deviation excess setup                              | 200              | —            | $\checkmark$ | _            |              | 16bit         | R/W    | 001DH          |  |
|                             | 15 | Absolute encoder setup                                       | 0                |              | ~            | ~            | $\checkmark$ | 16bit         | R/W    | 001FH          |  |
|                             | 16 | External regenerative resistance value                       | 100              |              | ~            | ~            | ~            | 16bit         | R/W    | 0021H          |  |
|                             | 17 | External regenerative resistance power value                 | 50               |              | ~            | ~            | ~            | 16bit         | R/W    | 0023H          |  |
|                             | 25 | Auxiliary function                                           | 0                |              | $\checkmark$ | $\checkmark$ | $\checkmark$ | 16bit         | R/W    | 0033H          |  |

| Parameter<br>Number       |    |                                                |                  |         |              | Mode         |              |              | Communication |         |  |  |
|---------------------------|----|------------------------------------------------|------------------|---------|--------------|--------------|--------------|--------------|---------------|---------|--|--|
| Classify                  | NO | Name                                           | Default<br>value | Repower | Р            | V            | Т            | Data<br>Type | Access        | Address |  |  |
|                           | 00 | 1st gain of position loop                      | 320              |         | $\checkmark$ |              | _            | 16bit        | R/W           | 0101H   |  |  |
| <u>ب</u>                  | 01 | 1st gain of velocity loop                      | 180              |         | $\checkmark$ | $\checkmark$ | $\checkmark$ | 16bit        | R/W           | 0103H   |  |  |
| 【 Class 1】<br>Gain Adjust | 02 | 1st time constant of velocity loop integration | 310              |         | ~            | ~            | ~            | 16bit        | R/W           | 0105H   |  |  |
| <b>C</b> Cla              | 03 | 1st filter of velocity detection               | 15               | _       | $\checkmark$ | ≮            | $\checkmark$ | 16bit        | R/W           | 0107H   |  |  |
| - 6                       | 04 | 1st time constant of torque filter             | 126              |         | $\checkmark$ | $\checkmark$ | $\checkmark$ | 16bit        | R/W           | 0109H   |  |  |
|                           | 05 | 2nd gain of position loop                      | 380              |         | $\checkmark$ |              |              | 16bit        | R/W           | 010BH   |  |  |

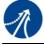

| 2nd gain of velocity loop                      | 180                                                                                                    |                                                                                                    | √                                                                                                    | √                                                                                                    | $\checkmark$                                                                                                    | 16bit                                                                                                    | R/W                                                                                                    | 010DH                                                                                                    |
|------------------------------------------------|----------------------------------------------------------------------------------------------------|----------------------------------------------------------------------------------------------------|----------------------------------------------------------------------------------------------------|----------------------------------------------------------------------------------------------------|----------------------------------------------------------------------------------------------------|----------------------------------------------------------------------------------------------------|----------------------------------------------------------------------------------------------------|----------------------------------------------------------------------------------------------------|
| 2nd time constant of velocity loop integration | 10000                                                                                                    | _                                                                                                    | ~                                                                                                    | ~                                                                                                    | $\checkmark$                                                                                                    | 16bit                                                                                                    | R/W                                                                                                    | 010FH                                                                                                    |
| 2nd filter of velocity detection               | 15                                                                                                    |                                                                                                    | ~                                                                                                    | √                                                                                                    | $\checkmark$                                                                                                    | 16bit                                                                                                    | R/W                                                                                                    | 0111H                                                                                                    |
| 2nd time constant of torque filter             | 126                                                                                                    |                                                                                                    | √                                                                                                    | √                                                                                                    | $\checkmark$                                                                                                    | 16bit                                                                                                    | R/W                                                                                                    | 0113H                                                                                                    |
| Velocity feed forward gain                     | 300                                                                                                    | _                                                                                                    | √                                                                                                    |                                                                                                    | _                                                                                                    | 16bit                                                                                                    | R/W                                                                                                    | 0115H                                                                                                    |
| Velocity feed forward filter                   | 50                                                                                                    |                                                                                                    | $\checkmark$                                                                                                    |                                                                                                    | _                                                                                                    | 16bit                                                                                                    | R/W                                                                                                    | 0117H                                                                                                    |
| Torque feed forward gain                       | 0                                                                                                    | _                                                                                                    | √                                                                                                    | ~                                                                                                    |                                                                                                    | 16bit                                                                                                    | R/W                                                                                                    | 0119H                                                                                                    |
| Torque feed forward filter                     | 0                                                                                                    | _                                                                                                    | √                                                                                                    | √                                                                                                    |                                                                                                    | 16bit                                                                                                    | R/W                                                                                                    | 011BH                                                                                                    |
| Control switching mode                         | 0                                                                                                    | _                                                                                                    | √                                                                                                    |                                                                                                    |                                                                                                    | 16bit                                                                                                    | R/W                                                                                                    | 011FH                                                                                                    |
| Control switching level                        | 50                                                                                                    | _                                                                                                    | √                                                                                                    |                                                                                                    |                                                                                                    | 16bit                                                                                                    | R/W                                                                                                    | 0123H                                                                                                    |
| Control switch hysteresis                      | 33                                                                                                    | _                                                                                                    | ~                                                                                                    |                                                                                                    | _                                                                                                    | 16bit                                                                                                    | R/W                                                                                                    | 0125H                                                                                                    |
| Gain switching time                            | 33                                                                                                    | _                                                                                                    | ~                                                                                                    |                                                                                                    | _                                                                                                    | 16bit                                                                                                    | R/W                                                                                                    | 0127H                                                                                                    |
| Positional command filter setup                | 0                                                                                                    | $\checkmark$                                                                                                    | √                                                                                                    |                                                                                                    | _                                                                                                    | 16bit                                                                                                    | R/W                                                                                                    | 0147H                                                                                                    |
| Encoder feedback pulse digital filter setup    | 0                                                                                                    | _                                                                                                    | ~                                                                                                    | ~                                                                                                    | ~                                                                                                    | 16bit                                                                                                    | R/W                                                                                                    | 0149H                                                                                                    |
| Special register                               | 0                                                                                                    | _                                                                                                    | ~                                                                                                    | √                                                                                                    | $\checkmark$                                                                                                    | 16bit                                                                                                    | R/W                                                                                                    | 014BH                                                                                                    |
|                                                | 2nd time constant of velocity loop<br>integration2nd time constant of velocity detection2nd filter of velocity detection2nd time constant of torque filterVelocity feed forward gainVelocity feed forward filterTorque feed forward gainTorque feed forward filterControl switching modeControl switching levelControl switching levelControl switching timePositional command filter setupEncoder feedback pulse digital<br>filter setup | 2nd time constant of velocity loop<br>integration100002nd time constant of velocity detection152nd time constant of torque filter126Velocity feed forward gain300Velocity feed forward gain00Torque feed forward gain0Torque feed forward filter0Control switching mode0Control switching level50Control switching level50Control switching time33Positional command filter setup0Encoder feedback pulse digital<br>filter setup0 | 2nd time constant of velocity loop<br>integration100002nd time constant of velocity detection152nd filter of velocity detection152nd time constant of torque filter126Velocity feed forward gain300Velocity feed forward filter50Torque feed forward gain0Torque feed forward gain0Control switching mode0Control switching level50Control switching level50Gain switching time33Positional command filter setup00 $\checkmark$ Encoder feedback pulse digital<br>filter setup0 | 2nd time constant of velocity loop<br>integration10000— $\checkmark$ 2nd time constant of velocity detection15— $\checkmark$ 2nd time constant of torque filter126— $\checkmark$ 2nd time constant of torque filter126— $\checkmark$ Velocity feed forward gain300— $\checkmark$ Velocity feed forward gain0— $\checkmark$ Torque feed forward gain0— $\checkmark$ Torque feed forward gain0— $\checkmark$ Control switching mode0— $\checkmark$ Control switching level50— $\checkmark$ Control switching level50— $\checkmark$ Gain switching time33— $\checkmark$ Positional command filter setup0 $\checkmark$ $\checkmark$ Encoder feedback pulse digital<br>filter setup0— $\checkmark$ | 2nd time constant of velocity loop<br>integration10000— $\checkmark$ $\checkmark$ 2nd time constant of velocity detection15— $\checkmark$ $\checkmark$ 2nd time constant of torque filter126— $\checkmark$ $\checkmark$ 2nd time constant of torque filter126— $\checkmark$ $\checkmark$ Velocity feed forward gain300— $\checkmark$ —Velocity feed forward filter50— $\checkmark$ —Torque feed forward gain0— $\checkmark$ $\checkmark$ Torque feed forward filter0— $\checkmark$ $\checkmark$ Control switching mode0— $\checkmark$ —Control switching level50— $\checkmark$ —Gain switching time33— $\checkmark$ —Positional command filter setup0 $\checkmark$ $\checkmark$ —Encoder feedback pulse digital<br>filter setup0— $\checkmark$ $\checkmark$ | 2nd time constant of velocity loop<br>integration10000 $\checkmark$ $\checkmark$ $\checkmark$ 2nd time constant of velocity detection15 $\checkmark$ $\checkmark$ $\checkmark$ 2nd time constant of torque filter126 $\checkmark$ $\checkmark$ $\checkmark$ 2nd time constant of torque filter126 $\checkmark$ $\checkmark$ $\checkmark$ Velocity feed forward gain300 $\checkmark$ Velocity feed forward filter50 $\checkmark$ Torque feed forward gain0 $\checkmark$ $\checkmark$ Torque feed forward filter0 $\checkmark$ $\checkmark$ Control switching mode0 $\checkmark$ Control switching level50 $\checkmark$ Gain switching time33 $\checkmark$ Positional command filter setup0 $\checkmark$ $\checkmark$ Encoder feedback pulse digital<br>filter setup0 $\checkmark$ $\checkmark$ $\checkmark$ | 2nd time constant of velocity loop<br>integration10000 $\checkmark$ $\checkmark$ $\checkmark$ 16bit2nd filter of velocity detection15 $\checkmark$ $\checkmark$ $\checkmark$ 16bit2nd time constant of torque filter126 $\checkmark$ $\checkmark$ $\checkmark$ 16bitVelocity feed forward gain300 $\checkmark$ $\checkmark$ $\checkmark$ 16bitVelocity feed forward filter50 $\checkmark$ $\checkmark$ 16bitTorque feed forward gain0 $\checkmark$ $\checkmark$ 16bitTorque feed forward gain0 $\checkmark$ $\checkmark$ 16bitTorque feed forward gain0 $\checkmark$ $\checkmark$ 16bitControl switching mode0 $\checkmark$ $\checkmark$ 16bitControl switching level50 $\checkmark$ 16bitControl switching level50 $\checkmark$ 16bitGain switching time33 $\checkmark$ 16bitPositional command filter setup0 $\checkmark$ $\checkmark$ 16bitEncoder feedback pulse digital0 $\checkmark$ $\checkmark$ 16bit | $2$ nd time constant of velocity loop<br>integration $10000$ $ \checkmark$ $\checkmark$ $\checkmark$ $16bit$ $R/W$ $2$ nd filter of velocity detection $15$ $ \checkmark$ $\checkmark$ $\checkmark$ $16bit$ $R/W$ $2$ nd time constant of torque filter $126$ $ \checkmark$ $\checkmark$ $\checkmark$ $16bit$ $R/W$ $2$ nd time constant of torque filter $126$ $ \checkmark$ $\checkmark$ $\checkmark$ $16bit$ $R/W$ $Velocity feed forward gain300 \checkmark\checkmark\checkmark16bitR/WVelocity feed forward filter50 \checkmark\checkmark 16bitR/WTorque feed forward filter0 \checkmark\checkmark 16bitR/WTorque feed forward filter0 \checkmark\checkmark 16bitR/WTorque feed forward filter0 \checkmark\checkmark 16bitR/WControl switching mode0 \checkmark  16bitR/WControl switch hysteresis33 \checkmark  16bitR/WGain switching time33 \checkmark  16bitR/WPositional command filter setup0\checkmark\checkmark  16bitR/W$ |

| Parame<br>Numbe                          |    |                                  |                  |              |              | Mode         | 1            | С            | ommunica | ation   |
|------------------------------------------|----|----------------------------------|------------------|--------------|--------------|--------------|--------------|--------------|----------|---------|
| Classify                                 | ON | Name                             | Default<br>value | Repower      | Р            | V            | Т            | Data<br>Type | Access   | Address |
|                                          | 00 | Adaptive filter mode setup       | 0                | —            | √            | √            |              | 16bit        | R/W      | 0201H   |
|                                          | 01 | 1st notch frequency              | 2000             | —            | √            | √            | $\checkmark$ | 16bit        | R/W      | 0203H   |
|                                          | 02 | 1st notch width selection        | 2                | _            | √            | √            | √            | 16bit        | R/W      | 0205H   |
| u o                                      | 03 | 1st notch depth selection        | 0                | —            | ~            | ~            | ~            | 16bit        | R/W      | 0207H   |
| Ictic                                    | 04 | 2nd notch frequency              | 2000             | —            | √            | √            | $\checkmark$ | 16bit        | R/W      | 0209H   |
| 【Class 2】<br>Vibration Restrain Function | 05 | 2nd notch width selection        | 2                | —            | ~            | ~            | $\checkmark$ | 16bit        | R/W      | 020BH   |
| ain                                      | 06 | 2nd notch depth selection        | 0                | —            | √            | ~            | $\checkmark$ | 16bit        | R/W      | 020DH   |
| Class ת<br>Restra                        | 07 | 3rd notch frequency              | 2000             | —            | √            | √            | $\checkmark$ | 16bit        | R/W      | 020FH   |
|                                          | 08 | 3rd notch width selection        | 2                | —            | ~            | ~            | $\checkmark$ | 16bit        | R/W      | 0211H   |
| atio                                     | 09 | 3rd notch depth selection        | 0                | —            | $\checkmark$ | $\checkmark$ | $\checkmark$ | 16bit        | R/W      | 0213H   |
| ibra                                     | 14 | 1st damping frequency            | 0                | —            | √            |              |              | 16bit        | R/W      | 021DH   |
| >                                        | 16 | 2nd damping frequency            | 0                |              | √            |              |              | 16bit        | R/W      | 0221H   |
|                                          | 22 | Positional command smooth filter | 0                | ~            | ~            |              |              | 16bit        | R/W      | 022DH   |
|                                          | 23 | Positional command FIR filter    | 0                | $\checkmark$ | √            |              | _            | 16bit        | R/W      | 022FH   |

| Parame<br>Numbe                  |                                                                                |                                              |                  |         |   | Mode         | • | C            | ommunica | ation   |
|----------------------------------|--------------------------------------------------------------------------------|----------------------------------------------|------------------|---------|---|--------------|---|--------------|----------|---------|
| Classify                         | NO                                                                             | Name                                         | Default<br>value | Repower | Р | v            | Т | Data<br>Type | Access   | Address |
| ə                                | 00                                                                             | Velocity setup internal /external switching  | 0                | _       |   | $\checkmark$ |   | 16bit        | R/W      | 0301H   |
| Class 3】<br>ed, Torqu<br>Control | Image: Control         Control           01         02           02         03 | Speed command rotational direction selection | 0                | _       | _ | $\checkmark$ | _ | 16bit        | R/W      | 0303H   |
| Class<br>eed, To<br>Contro       | 02                                                                             | Input gain of speed command                  | 500              |         | _ | ~            |   | 16bit        | R/W      | 0305H   |
| Spe                              | 03                                                                             | Speed command reversal input                 | 0                |         |   | ~            | _ | 16bit        | R/W      | 0307H   |
|                                  | 04                                                                             | 1st speed setup                              | 0                |         |   | $\checkmark$ |   | 16bit        | R/W      | 0309H   |

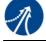

| 052nd speed setup0 $  \sqrt{4}$ $-$ 16bi063rd speed setup0 $  \sqrt{4}$ $-$ 16bi074th speed setup0 $  \sqrt{4}$ $-$ 16bi085th speed setup0 $  \sqrt{4}$ $-$ 16bi096th speed setup0 $  \sqrt{4}$ $-$ 16bi | R/W           R/W           R/W           R/W           R/W | 030BH<br>030DH<br>030FH<br>0311H<br>0313H |
|----------------------------------------------------------------------------------------------------|-------------------------------------------------------------|-------------------------------------------|
| 074th speed setup0 $  \checkmark$ $-$ 16bi085th speed setup0 $  \checkmark$ $-$ 16bi096th speed setup0 $  \checkmark$ $-$ 16bi                                                                           | R/W<br>R/W<br>R/W                                           | 030FH<br>0311H<br>0313H                   |
| 085th speed setup0/16bi096th speed setup0/16bi                                                                                                    | R/W<br>R/W                                                  | 0311H<br>0313H                            |
| $\begin{array}{c ccccccccccccccccccccccccccccccccccc$                                                                                                    | R/W                                                         | 0313H                                     |
|                                                                                                    |                                                             |                                           |
|                                                                                                    | R/W                                                         |                                           |
| 10 7th speed setup $0 \sqrt{1 - 16bi}$                                                                                                    |                                                             | 0315H                                     |
| 11 8th speed setup $0 \sqrt{-16bi}$                                                                                                    | R/W                                                         | 0317H                                     |
| 12 time setup acceleration 100 $  \checkmark$ $-$ 16bi                                                                                                    | R/W                                                         | 0319H                                     |
| 13 time setup deceleration 100 $  \checkmark$ $-$ 16bi                                                                                                    | R/W                                                         | 031BH                                     |
| 14Sigmoid acceleration /deceleration<br>time setup0 $\checkmark$ - $\checkmark$ -16bi                                                                                                    | R/W                                                         | 031DH                                     |
| 15Speed zero-clamp function<br>selection0 $\checkmark$ -16bi                                                                                                    | R/W                                                         | 031FH                                     |
| 16Speed zero-clamp level30 $  \checkmark$ $-$ 16bi                                                                                                    | R/W                                                         | 0321H                                     |
| 17 Torque command selection $0 \sqrt{166}$                                                                                                    | R/W                                                         | 0323H                                     |
| 18Torque command direction<br>selection0 $  \checkmark$ 16bi                                                                                                    | R/W                                                         | 0325H                                     |
| 19Torque command input gain30 $  \checkmark$ 16bi                                                                                                    | R/W                                                         | 0327H                                     |
| 20 Torque command input reversal 0 $   \checkmark$ 16bi                                                                                                    | R/W                                                         | 0329H                                     |
| 21 Speed limit value 1 0 $   \checkmark$ 16bi                                                                                                    | R/W                                                         | 032BH                                     |
| 22 2nd torque limit $0 - \sqrt{14} \sqrt{16}$ 16bi                                                                                                    | R/W                                                         | 032DH                                     |
| 23 Speed mode stop time $0 \sqrt{-16bi}$                                                                                                    | R/W                                                         | 032FH                                     |
| 24 Maximum speed of motor rotation 0 — $\checkmark$ $\checkmark$ $\checkmark$ 16bi                                                                                                    | R/W                                                         | 0331H                                     |

| Parame<br>Numbe                  |    |                                               |                  |              |              | Mode         | ;            | C            | ommunica | ation   |
|----------------------------------|----|-----------------------------------------------|------------------|--------------|--------------|--------------|--------------|--------------|----------|---------|
| Classify                         | ON | Name                                          | Default<br>value | Repower      | Р            | V            | Т            | Data<br>Type | Access   | Address |
|                                  | 00 | input selection SI1                           | 0                | $\checkmark$ | √            | √            | √            | 16bit        | R/W      | 0401H   |
|                                  | 01 | input selection SI2                           | 0                | ~            | √            | ~            | ~            | 16bit        | R/W      | 0403H   |
|                                  | 02 | input selection SI3                           | 3                | ~            | √            | $\checkmark$ | $\checkmark$ | 16bit        | R/W      | 0405H   |
|                                  | 03 | input selection SI4                           | 4                | ~            | √            | √            | √            | 16bit        | R/W      | 0407H   |
|                                  | 04 | input selection SI5                           | 1                | $\checkmark$ | ~            | ~            | ~            | 16bit        | R/W      | 0409H   |
|                                  | 05 | input selection SI6                           | 2                | $\checkmark$ | ~            | ~            | ~            | 16bit        | R/W      | 040BH   |
|                                  | 10 | output selection DO1                          | 1                | $\checkmark$ | √            | √            | √            | 16bit        | R/W      | 0415H   |
| ß                                | 11 | output selection DO2                          | 2                | $\checkmark$ | ~            | ~            | ~            | 16bit        | R/W      | 0417H   |
| ettir                            | 12 | output selection DO3                          | 3                | $\checkmark$ | ~            | ~            | ~            | 16bit        | R/W      | 0419H   |
| s 4 ]<br>r Se                    | 31 | Positioning complete range                    | 10               |              | √            | _            | _            | 16bit        | R/W      | 043FH   |
| 【Class 4】<br>I/F Monitor Setting | 32 | Positioning complete output setup             | 0                |              | ~            |              |              | 16bit        | R/W      | 0441H   |
| /F N                             | 33 | INP hold time                                 | 0                | —            | √            |              |              | 16bit        | R/W      | 0443H   |
|                                  | 34 | Zero-speed                                    | 50               | _            | √            | ~            | √            | 16bit        | R/W      | 0445H   |
|                                  | 35 | Speed coincidence range                       | 50               | _            |              | ~            |              | 16bit        | R/W      | 0447H   |
|                                  | 36 | At-speed                                      | 1000             | _            |              | √            |              | 16bit        | R/W      | 0449H   |
|                                  | 37 | Mechanical brake action setting when stopping | 0                |              | ~            | ~            | ~            | 16bit        | R/W      | 044BH   |
|                                  | 38 | Mechanical brake action setting               | 0                |              | ~            | ~            | ~            | 16bit        | R/W      | 044DH   |
|                                  | 39 | Brake release speed setup                     | 30               |              | $\checkmark$ | $\checkmark$ | $\checkmark$ | 16bit        | R/W      | 044FH   |
|                                  | 43 | E-stop function active                        | 0                |              | $\checkmark$ | $\checkmark$ | $\checkmark$ | 16bit        | R/W      | 0457H   |

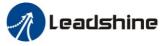

| Parame<br>Numbe             |    |                                   |                  |              |              | Mode         |              | C            | ommunica | ation          |
|-----------------------------|----|-----------------------------------|------------------|--------------|--------------|--------------|--------------|--------------|----------|----------------|
| Classify                    | ON | Name                              | Default<br>value | Reower       | Р            | v            | Т            | Data<br>Type | Access   | Address        |
|                             | 00 | 2nd numerator of electronic gear  | 10000            | $\checkmark$ | ~            |              |              | 32bit        | R/W      | 0500H<br>0501H |
|                             | 01 | 3rd numerator of electronic gear  | 1                | $\checkmark$ | $\checkmark$ |              |              | 32bit        | R/W      | 0502H<br>0503H |
|                             | 02 | 4th numerator of electronic gear  | 1                | $\checkmark$ | $\checkmark$ | _            | _            | 32bit        | R/W      | 0504H<br>0505H |
|                             | 04 | Drive inhibit input setup         | 0                | _            | √            | $\checkmark$ | $\checkmark$ | 16bit        | R/W      | 0509H          |
|                             | 06 | Sequence at servo-off             | 0                | _            | √            | $\checkmark$ | $\checkmark$ | 16bit        | R/W      | 050DH          |
|                             | 09 | Main power off detection time     | 70               | _            | √            | $\checkmark$ | $\checkmark$ | 16bit        | R/W      | 0513H          |
|                             | 10 | Dynamic braking mode              | 0                | $\checkmark$ | √            | ~            | $\checkmark$ | 16bit        | R/W      | 0515H          |
| <u>a</u>                    | 11 | Torque setup for emergency stop   | 0                | _            | ~            | $\checkmark$ | $\checkmark$ | 16bit        | R/W      | 0517H          |
| 5 ]<br>Getu                 | 12 | Over-load level setup             | 0                |              | ~            | ~            | $\checkmark$ | 16bit        | R/W      | 0519H          |
| ed 9                        | 13 | Over-speed level setup            | 0                | _            | $\checkmark$ | $\checkmark$ | $\checkmark$ | 16bit        | R/W      | 051BH          |
| Class 5                     | 15 | I/F reading filter                | 0                | $\checkmark$ | ~            | ~            | ~            | 16bit        | R/W      | 051FH          |
| 【Class 5】<br>Extended Setup | 17 | Counter clear up input mode       | 3                |              | ~            |              | _            | 16bit        | R/W      | 0523H          |
| _                           | 20 | Position setup unit select        | 2                | _            | $\checkmark$ | _            |              | 16bit        | R/W      | 0529H          |
|                             | 21 | Selection of torque limit         | 0                |              | ~            | ~            | ~            | 16bit        | R/W      | 052BH          |
|                             | 22 | 2nd torque limit                  | 300              |              | ~            | ~            | ~            | 16bit        | R/W      | 052DH          |
|                             | 23 | Torque limit switching setup 1    | 0                |              | ~            | $\checkmark$ | $\checkmark$ | 16bit        | R/W      | 052FH          |
|                             | 24 | Torque limit switching setup 2    | 0                |              | ~            | $\checkmark$ | $\checkmark$ | 16bit        | R/W      | 0531H          |
|                             | 29 | RS485 mode selection              | 21               |              | √            | $\checkmark$ | $\checkmark$ | 16bit        | R/W      | 053BH          |
|                             | 30 | RS485 baud rate setup             | 2                |              | ~            | $\checkmark$ | $\checkmark$ | 16bit        | R/W      | 053DH          |
|                             | 31 | RS485 slave ID                    | 1                |              | ~            | √            | $\checkmark$ | 16bit        | R/W      | 053FH          |
|                             | 32 | Command pulse input maximum setup | 0                | —            | $\checkmark$ |              |              | 16bit        | R/W      | 0541H          |

| Parame<br>Numbe            |    |                                              |                  |         |              | Mode         | :            | C            | ommunica | ation   |
|----------------------------|----|----------------------------------------------|------------------|---------|--------------|--------------|--------------|--------------|----------|---------|
| Classify                   | ON | Name                                         | Default<br>value | Repower | Р            | v            | Т            | Data<br>Type | Access   | Address |
|                            | 01 | Encoder zero position compensation           | 0                | ~       | ~            | $\checkmark$ | ~            | 16bit        | R/W      | 0603H   |
|                            | 03 | JOG trial run command torque                 | 0                | _       | ~            |              |              | 16bit        | R/W      | 0607H   |
|                            | 04 | JOG trial run command speed                  | 400              | —       | $\checkmark$ | _            | _            | 16bit        | R/W      | 0609H   |
|                            | 05 | Position 3rd gain valid time                 | 0                |         | $\checkmark$ | _            | _            | 16bit        | R/W      | 060BH   |
| đ                          | 06 | Position 3rd gain scale factor               | 100              | _       | ~            |              |              | 16bit        | R/W      | 060DH   |
| 【Class 6】<br>Special Setup | 07 | Torque command additional value              | 0                |         | $\checkmark$ | $\checkmark$ | $\checkmark$ | 16bit        | R/W      | 060FH   |
| <b>K</b> Cl<br>Speci       | 08 | Positive direction torque compensation value | 0                |         | $\checkmark$ | $\checkmark$ | $\checkmark$ | 16bit        | R/W      | 0611H   |
|                            | 09 | Negative direction torque compensation value | 0                |         | $\checkmark$ | $\checkmark$ | $\checkmark$ | 16bit        | R/W      | 0613H   |
|                            | 10 | Function expansion setup                     | 0                | ~       | √            | ~            | √            | 16bit        | R/W      | 0615H   |
|                            | 11 | Current response setup                       | 100              |         | ~            | ~            | ~            | 16bit        | R/W      | 0617H   |
|                            | 14 | Emergency stop time at alarm                 | 0                |         | $\checkmark$ | $\checkmark$ | $\checkmark$ | 16bit        | R/W      | 061DH   |

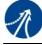

#### User Manual of ELD2-RS Series Servo Drives

| 20 | distance of trial running                         | 10  |              | ~            |   |   | 16bit | R/W | 0629H |
|----|---------------------------------------------------|-----|--------------|--------------|---|---|-------|-----|-------|
| 21 | waiting time of trial running                     | 100 |              | $\checkmark$ | _ |   | 16bit | R/W | 062BH |
| 22 | cycling times of trial running                    | 5   | _            | $\checkmark$ | _ | _ | 16bit | R/W | 062DH |
| 25 | Acceleration of trial running                     | 200 | _            | $\checkmark$ |   |   | 16bit | R/W | 0633H |
| 63 | Position upper Limit of<br>multi-turn ABS encoder | 0   | $\checkmark$ | $\checkmark$ | ~ | ~ | 16bit | R/W | 067FH |

| Parame<br>Numb                  |    |                                                  |                  |         |              | Mode         | :            | С            | ommunic | ation          |
|---------------------------------|----|--------------------------------------------------|------------------|---------|--------------|--------------|--------------|--------------|---------|----------------|
| Classify                        | ON | Name                                             | Default<br>value | Repower | Р            | v            | Т            | Data<br>Type | Access  | Address        |
|                                 | 00 | Software version 1 (DSP)                         |                  |         | $\checkmark$ | $\checkmark$ | $\checkmark$ | 16bit        | R       | 0B00H          |
|                                 | 01 | Software version 2 (CPLD)                        |                  | _       | $\checkmark$ | $\checkmark$ | $\checkmark$ | 16bit        | R       | 0B01H          |
|                                 | 02 | Software version 3 (other)                       |                  | _       | $\checkmark$ | $\checkmark$ | $\checkmark$ | 16bit        | R       | 0B02H          |
|                                 | 03 | Error code                                       |                  |         | ~            | $\checkmark$ | ~            | 16bit        | R       | 0B03H          |
|                                 | 04 | Factor of no-motor running                       |                  |         | ~            | $\checkmark$ | ~            | 16bit        | R       | 0B04H          |
|                                 | 05 | Drive operating state                            |                  |         | ~            | $\checkmark$ | ~            | 16bit        | R       | 0B05H          |
|                                 | 06 | Actual velocity (unfiltered)                     |                  |         | ~            | $\checkmark$ | $\checkmark$ | 16bit        | R       | 0B06H          |
|                                 | 07 | Actual torque feedback                           |                  | _       | ~            | $\checkmark$ | $\checkmark$ | 16bit        | R       | 0B07H          |
|                                 | 08 | Actual current feedback                          |                  | _       | ~            | $\checkmark$ | $\checkmark$ | 16bit        | R       | 0B08H          |
|                                 | 09 | Actual velocity(After filtering)                 |                  | _       | $\checkmark$ | $\checkmark$ | $\checkmark$ | 16bit        | R       | 0B09H          |
|                                 | 10 | DC bus voltage                                   |                  | _       | √            | $\checkmark$ | $\checkmark$ | 16bit        | R       | 0B0AH          |
| -                               | 11 | Drive temperature                                |                  | _       | √            | $\checkmark$ | $\checkmark$ | 16bit        | R       | 0B0BH          |
| tior                            | 15 | Over-load ratio                                  |                  | _       | $\checkmark$ | $\checkmark$ | $\checkmark$ | 16bit        | R       | 0B0FH          |
| B ]                             | 16 | Regeneration load ratio                          |                  | _       | √            | $\checkmark$ | $\checkmark$ | 16bit        | R       | 0B10H          |
| 【Class B】<br>us Informa         | 17 | Digital input signal status                      |                  | —       | $\checkmark$ | $\checkmark$ | $\checkmark$ | 16bit        | R       | 0B11H          |
| L CI                            | 18 | Digital output signal status                     |                  | —       | $\checkmark$ | $\checkmark$ | $\checkmark$ | 16bit        | R       | 0B12H          |
| 【Class B】<br>Status Information | 20 | Motor position feedback<br>(Command unit)        |                  | _       | ~            | $\checkmark$ | $\checkmark$ | 32bit        | R       | 0B14H<br>0B15H |
|                                 | 21 | Command pulse sum (Command unit)                 |                  |         | $\checkmark$ | -            | -            | 32bit        | R       | 0B16H<br>0B17H |
|                                 | 22 | Positional deviation (Command unit)              |                  | _       | ~            | ~            | $\checkmark$ | 32bit        | R       | 0B18H<br>0B19H |
|                                 | 23 | Position command (Encoder unit)                  |                  |         | $\checkmark$ | $\checkmark$ | $\checkmark$ | 32bit        | R       | 0B1AH<br>0B1BH |
|                                 | 24 | Motor position (encoder unit)                    |                  |         | $\checkmark$ | -            | I            | 32bit        | R       | 0B1CH<br>0B1DH |
|                                 | 25 | Positional deviation (encoder unit)              |                  |         | $\checkmark$ | $\checkmark$ | $\checkmark$ | 32bit        | R       | 0B1EH<br>0B1FH |
|                                 | 26 | Position feedback in rotation mode(encoder unit) |                  |         | $\checkmark$ | -            | -            | 32bit        | R       | 0B20H<br>0B21H |

Notes:

(1) The " $\checkmark$ " in the repower bar indicates that the new value is valid after restarting the power, and the "-" indicates that the new value is valid immediately;

(2) The " $\checkmark$ " in the mode bar indicates this parameter is related to this mode, "—"indicates this parameter isn,t related to this mode;

(3) 32bit data, high data in front, low data after.

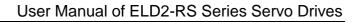

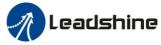

# 4.2 Parameter Function

Here is the explanation of parameters, you can check them or modify the value using configuration software. *Contact <u>tech@leadshine.com</u> if you need more technical service*.

## 4.2.1 **[**Class 0 **]** Basic Setting

|                | Na   | me Model following control |                                                                                         |            |       | Mode    | Ρ  | S   | Т |  |  |  |
|----------------|------|----------------------------|-----------------------------------------------------------------------------------------|------------|-------|---------|----|-----|---|--|--|--|
| Pr0. 00        | Ra   | nge                        | 0-2000                                                                                  | Unit       | 0.1Hz | Default | 1  |     |   |  |  |  |
| PT0.00         | Da   | ita Type                   | 16bit                                                                                   | Access     | R/W   | Address | 00 | 01H |   |  |  |  |
|                | Re   | power                      |                                                                                         |            |       |         |    |     |   |  |  |  |
| Set up the     | band | lwidth of                  | MFC, it is similar to the resp                                                          | onse bandv | vidth | ·       |    |     |   |  |  |  |
| Setup<br>value |      | Details                    | Details                                                                                 |            |       |         |    |     |   |  |  |  |
| 0              |      | Disable                    | the function.                                                                           |            |       |         |    |     |   |  |  |  |
| 1              |      |                            | Enable the function, set the bandwidth automatically, recommended for most application. |            |       |         |    |     |   |  |  |  |
| 2-10           |      | Forbidde                   | Forbidden and reserved.                                                                 |            |       |         |    |     |   |  |  |  |
| 11-2000        | 0    | Set the b                  | Set the bandwidth manually, 1.1Hz – 2000Hz                                              |            |       |         |    |     |   |  |  |  |
|                |      |                            |                                                                                         |            |       |         |    |     |   |  |  |  |

MFC is used to enhance the performance of dynamic tracing for input command, make positioning faster, cut down the tracking error, run more smooth and steady. It is very useful for multi-axis synchronous movement and interpolation, the performance will be better.

#### The main way to use this function :

- a. Choose the right control mode : Pr0.01 = 0
- b. Set up Pr0.02=1 for interpolation movement
- c. Set up the inertia of ratio : Pr0.04
- d. Set up the rigidity : Pr0.03

4

5

Position

Velocity

- e. Set up the Pr0.00 :
  - 1) If no multi-axis synchronous movement, set Pr0.00 as 1 or more than 10;
  - 2) If multi-axis synchronous movement needed, set Pr0.00 as the same for all the axes.
  - 3) If Pr0.00 is more than 10, start with 100, or 150, 200, 250 ....

#### Caution:

1. Set up the right control mode, the right inertia of ratio and rigidity firstly.

2. Don't change the value of Pr0.00 when the motor is running, otherwise vibration occurs

Set up a small value from the beginning if using it in manual mode, smaller value means running more smooth and steady, while bigger one means faster positioning

|          | Name        | Control Mod  | ontrol Mode Setup |        |     |                                                             |                                                                                                    |    | S   | Т |  |  |
|----------|-------------|--------------|-------------------|--------|-----|-------------------------------------------------------------|----------------------------------------------------------------------------------------------------|----|-----|---|--|--|
| Pr0. 01* | Range       | 0~10         |                   | Unit   | _   |                                                             | Default                                                                                                    | 0  |     |   |  |  |
| Pr0. 01* | Data Type   | 16bit        |                   | Access | R/W |                                                             | Address                                                                                                    | 00 | 03H |   |  |  |
|          | Repower     | $\checkmark$ |                   |        |     |                                                             | Default 0<br>Address 0003H<br>set up the combination<br>.4.5, you can select eith<br>the 2nd with control<br>tching input(C-MODE)<br>MODE is off, the 1st<br>be selected. |    |     |   |  |  |
|          | Control mod | e:           |                   |        |     |                                                             |                                                                                                    |    |     |   |  |  |
|          | Sotup volu  | Content      |                   |        |     |                                                             | 1                                                                                                    |    |     |   |  |  |
|          | Setup valu  | 1st mode     | 2nd mode          |        |     | mode of 3.4.5, you can select eit                           |                                                                                                    |    |     |   |  |  |
|          | 0           | Position/    |                   |        |     | the 1st or the 2nd with control                             |                                                                                                    |    |     |   |  |  |
|          | 0           | Pr-Mode      | -                 |        |     | mode switching input(C-MODE)<br>When C-MODE is off, the 1st |                                                                                                    |    |     |   |  |  |
|          | 1           | Velocity     | -                 |        |     |                                                             |                                                                                                    |    |     |   |  |  |
|          | 2           | Torque       | -                 |        |     | mode will be selected.<br>When C-MODE is on, the 2nd        |                                                                                                    |    |     |   |  |  |
|          | 3           | Position     | Velocity          |        |     |                                                             |                                                                                                    |    |     |   |  |  |
|          | 1           | Desition     | Tomassa           |        |     | mode will be s                                              | e selected.                                                                                                    |    |     |   |  |  |

Torque

Torque

#### User Manual of ELD2-RS Series Servo Drives

|         | Name           | Real-time Au                           | ıto-gain Tun                                                                                                    | ing         |                                                       | Mode         | P S T    |  |  |  |  |
|---------|----------------|----------------------------------------|----------------------------------------------------------------------------------------------------|-------------|-------------------------------------------------------|--------------|----------|--|--|--|--|
| D 0 00  | Range          | 0~2                                    |                                                                                                    | Unit        | -                                                     | Default      | 0        |  |  |  |  |
| Pr0. 02 | Data Type      | 16bit                                  |                                                                                                    | Access      | R/W                                                   | Address      | 0005H    |  |  |  |  |
|         | Repower        | -                                      |                                                                                                    |             |                                                       |              |          |  |  |  |  |
|         | You can set    | up the action mo                       | ode of the real-                                                                                                    | time auto-  | -gain tuning:                                         |              |          |  |  |  |  |
|         | Setup<br>value | mode                                   | Varying deg                                                                                                    | gree of loa | d inertia in motion                                   |              |          |  |  |  |  |
|         | 0              | invalid                                | Real-time au                                                                                                    | ıto-gain tu | ning function is disabled                             | •            |          |  |  |  |  |
|         | 1              | standard                               |                                                                                                    |             | e unbalanced load, friction ually for interpolation m | -            | ation or |  |  |  |  |
|         | 2              | positioning                            | Main application is positioning. it is recommended to use this<br>mode on equipment without unbalanced horizontal axis, ball screw<br>driving equipment with low friction, etc. it is usually for point-to<br>point movement . |             |                                                       |              |          |  |  |  |  |
|         |                | pr0.02=1 or 2 , yo<br>me auto-gain tun |                                                                                                    |             | s of Pr1.01 – Pr1.13, the v<br>the drive itself       | alues of the | m depend |  |  |  |  |
|         |                |                                        |                                                                                                    |             | rpolation movement. It is                             |              |          |  |  |  |  |
|         |                |                                        |                                                                                                    | l to change | e the value of Pr0.03, the                            | en all value | s of     |  |  |  |  |
|         |                | will be changed                        |                                                                                                    | ally for m  | int to point movement.                                | [4 is        | abla ta  |  |  |  |  |
|         | modify the v   | value of Pr1.00-                       | <b>u</b> mode (Pr0.02=2), it is usually for point to point movement. It is unavailable to ue of Pr1.00- 1.14, just change the value of Pr0.03, then all values of Pr1.00-1.14                                                  |             |                                                       |              |          |  |  |  |  |
|         | will be chan   | ged                                    |                                                                                                    |             |                                                       |              |          |  |  |  |  |
|         | Name           | Selection of tuning                    | election of machine stiffness at real- time auto-gain Mode P S T<br>uning                                                                                                    |             |                                                       |              |          |  |  |  |  |

|         | Name                                                                   | tuning                                                           | Mode             | P 5                          | Т            |         |   |  |  |  |  |  |  |
|---------|------------------------------------------------------------------------|------------------------------------------------------------------|------------------|------------------------------|--------------|---------|---|--|--|--|--|--|--|
| Pr0. 03 | Range                                                                  | 50 -81                                                           | Unit             | _                            | Default      | 70      |   |  |  |  |  |  |  |
|         | Data Type                                                              | 16bit                                                            | Access           | R/W                          | Address      | 0007    | Ή |  |  |  |  |  |  |
|         | Repower                                                                | -                                                                |                  |                              |              |         |   |  |  |  |  |  |  |
|         | You can set up response while the real-time auto-gain tuning is valid. |                                                                  |                  |                              |              |         |   |  |  |  |  |  |  |
|         | Low — Machine stiffness — High                                         |                                                                  |                  |                              |              |         |   |  |  |  |  |  |  |
|         | Low — Servo gain — High                                                |                                                                  |                  |                              |              |         |   |  |  |  |  |  |  |
|         |                                                                        | 81.80                                                            | 70.69            | .6851                        | .50          |         |   |  |  |  |  |  |  |
|         |                                                                        | Low —                                                            | → Respo          | nse ──► High                 |              |         |   |  |  |  |  |  |  |
|         | However, wh                                                            | ver the setup value, higher the<br>nen decreasing the value, che | eck the resultir | ng operation to avoid oscill | ation or vib | ration. |   |  |  |  |  |  |  |

Control gain is updated while the motor is stopped. If the motor can't be stopped due to excessively low gain or continuous application of one-way direction command, any change made to Pr0.03 is not used for update. If the changed stiffness setting is made valid after the motor stopped, abnormal sound or oscillation will be generated. To prevent this problem, stop the motor after changing the stiffness setting and check that the changed setting is enabled.

|         | Name      | Inertia ratio |        |     | Mode    | Р  | S   | Т |
|---------|-----------|---------------|--------|-----|---------|----|-----|---|
| Pr0. 04 | Range     | 0~10000       | Unit   | %   | Default | 25 | 0   |   |
| Pr0. 04 | Data Type | 16bit         | Access | R/W | Address | 00 | 09H |   |
|         | Repower   | -             |        |     |         |    |     |   |

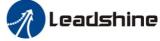

You can set up the ratio of the load inertia against the rotor(of the motor)inertia. **Pr0.04=( load inertia/rotate inertia)**×100%

#### Notice:

If the inertia ratio is correctly set, the setup unit of Pr1.01 and Pr1.06 becomes (Hz). When the inertia ratio of Pr0.04 is larger than the actual value, the setup unit of the velocity loop gain becomes larger, and when the inertia ratio of Pr0.04 is smaller than the actual value, the setup unit of the velocity loop gain becomes smaller.

|          | Name            | Comr       | nand Pulse Rotati                                   | onal Direc                          | tior | n Setu     | р                              |                           | Mod      | de                     | Р                       |   |
|----------|-----------------|------------|-----------------------------------------------------|-------------------------------------|------|------------|--------------------------------|---------------------------|----------|------------------------|-------------------------|---|
| Pr0.06*  | Range           | 0~1        |                                                     | Unit                                | -    |            |                                |                           | Defa     | ault                   | 0                       |   |
| Pr0. 00* | Data Type       | 16bit      |                                                     | Access                              | R/\  | N          |                                |                           | Add      | ress                   | 000DH                   | 1 |
|          | Repower         | ~          |                                                     |                                     |      |            |                                |                           |          |                        |                         |   |
|          | Set comma       | and pulse  | input rotate direction                              | , command                           | puls | e inpu     | t type                         |                           | •        |                        |                         |   |
|          | Name            | Comr       | nand Pulse Input                                    | Mode Set                            | up   |            |                                |                           | Mod      | de                     | Р                       |   |
| Pr0. 07* | Range           | 0~3        |                                                     | Unit                                | -    |            |                                |                           | Defa     | ault                   | 1                       |   |
| Pr0. 07* | Data Type       | 16bit      |                                                     | Access                              | R/\  | N          |                                |                           | Add      | ress                   | 000FH                   |   |
|          | Repower         | ~          |                                                     |                                     |      |            |                                |                           |          |                        |                         |   |
|          | Pr0.06          | Pr0.07     | Command Pulse                                       | e Format                            |      | Signal     | Dir                            | sitive<br>ection<br>mmane | Ł        | Negat<br>Direc<br>Comr | tion                    |   |
|          | 0               | 0 or 2     | 90 phase difference<br>2-phase pulse(A ph<br>phase) |                                     |      | ulse<br>gn | A <u>相</u><br>B <u>相</u><br>B相 |                           |          |                        | <br><br>A相滞后90°         |   |
|          |                 | 1          | Positive direction p<br>negative direction          |                                     |      | ulse<br>gn | _                              |                           |          | t2 t2                  |                         |   |
|          |                 | 3          | Pulse + sign                                        |                                     |      | ulse<br>gn | ↓<br>t6                        | t4 t5<br>"H"              | t6       | t4 t5                  |                         |   |
|          | 1               | 0 or 2     | 90 phase difference<br>2 phase pulse(A ph<br>phase) |                                     |      | ulse<br>gn | A相 _<br>B相 _<br>B相             |                           | <br>200° |                        | ti<br>1<br>1<br>A相超前90° |   |
|          |                 | 1          | Positive direction p<br>negative direction          |                                     |      | ulse<br>gn |                                | t2 t2                     |          | t2 t2                  |                         |   |
|          |                 | 3          | Pulse + sign                                        |                                     |      | ulse<br>gn |                                | t4 t5<br>↓ "L"            | t6 t6    | t4 t5<br>"H            |                         |   |
|          | Command         | pulse inp  | ut signal allow larges                              |                                     |      |            |                                |                           |          |                        |                         |   |
|          | PULS/SIG        | N Signal I | nput I/F                                            | Permissib<br>Max. Inpu<br>Frequency | t    | Smal<br>t1 | lest Tir<br>t2                 | ne Wio<br>t3              | th<br>t4 | t5                     | t6                      |   |
|          | Pulse<br>series | Differe    | ential pulse signal                                 | 500kpps                             |      | 2          | 1                              | 1                         | 1        | 1                      | 1                       |   |
|          | interface       | Single     | ended pulse signal                                  | 200kpps                             |      | 5          | 2.5                            | 2.5                       | 2.5      | 2.5                    | 2.5                     |   |

|         | Name      | Command pulse counts | per one | motor revolution | Mode    | P S T          |
|---------|-----------|----------------------|---------|------------------|---------|----------------|
|         | Range     | 0-8388608            | Unit    | Ρ                | Default | 0              |
| Pr0. 08 | Data Type | 32bit                | Access  | R/W              | Address | 0010H<br>0011H |
|         | Repower   | $\checkmark$         |         |                  |         |                |

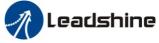

Set the command pulse that causes single turn of the motor shaft.

1) If Pr008≠0, the actual motor rotation turns = pulse number / Pr008
 2) If Pr008 = 0, Pr0.09 1<sup>st</sup> numerator of electronic gear and Pr0.10 Denominator of electronic

gear valid.

|         | Name                                                                                         | 1st num          | erator of electro    | nic gear   |                 |                | Mode      | Ρ              |  |  |
|---------|----------------------------------------------------------------------------------------------|------------------|----------------------|------------|-----------------|----------------|-----------|----------------|--|--|
|         | Range                                                                                        | 1~107374         |                      | Unit       | _               |                | Default   | 1              |  |  |
| Pr0. 09 | Data Type                                                                                    | 32bit            |                      | Access     | R/W             |                | Address   | 0012H<br>0013H |  |  |
|         | Repower                                                                                      | ~                |                      |            |                 |                |           |                |  |  |
|         | Set the nume                                                                                 | rator of divi    | ision/multiplication | operation  | made accord     | ding to the co | ommand pu | lse input.     |  |  |
|         | Name                                                                                         | 1st deno         | minator of elect     | tronic ge  | ar              |                | Mode      | Р              |  |  |
|         | Range                                                                                        | 1~107374         |                      | Unit       | —               |                | Default   | 1              |  |  |
| Pr0. 10 | Data Type                                                                                    | 32bit            | 32bit A              |            | R/W             |                | Address   | 0014H<br>0015H |  |  |
|         | Repower                                                                                      | 1                |                      |            |                 |                |           |                |  |  |
|         |                                                                                              | ominator of      | division/multiplica  | tion opera | tion made ac    | cording to th  | e command | d pulse        |  |  |
|         | input.<br>Pr0.09                                                                             | Pr0.10           | Command divisio      | n/multipli | cation operat   | tion           |           |                |  |  |
|         | 1-10737<br>41824                                                                             | 1-10737<br>41824 | Command pulse inpu   | ►          | .09 set value ] | position com   | mand<br>→ |                |  |  |
|         | <ol> <li>Settings:         <ol> <li>Settings:                  <ol></ol></li></ol></li></ol> |                  |                      |            |                 |                |           |                |  |  |

2)17Bit encoder:  $Z=2^{17} = 131072$ 23Bit encoder: Z=2^23 = 8388608

|         | Name                                      | Output pulse counts per o          | one moto   | or revolution              | Mode         | P S T     |  |  |
|---------|-------------------------------------------|------------------------------------|------------|----------------------------|--------------|-----------|--|--|
| Dm0 11  | Range                                     | 1~2500                             | Unit       | P/r                        | Default      | 2500      |  |  |
| Pr0.11* | Data Type                                 | 16bit                              | Access     | R/W                        | Address      | 0017H     |  |  |
|         | Repower                                   | $\checkmark$                       |            |                            |              |           |  |  |
|         | For example                               | e, if this parameter is set to 100 | 0, it mean | s that the frequency divis | ion output s | signal of |  |  |
|         | the encoder outputs 4000 pulses per turn. |                                    |            |                            |              |           |  |  |

|           | Name      | reversal of pulse output | logic  |     | Mode    | Р   | S   | Т |
|-----------|-----------|--------------------------|--------|-----|---------|-----|-----|---|
| Pr0. 12 * | Range     | 0~1                      | Unit   | -   | Default | t O |     |   |
| FTU. 12 × | Data Type | 16bit                    | Access | R/W | Address | 00  | 19H |   |
|           | Repower   | $\checkmark$             |        |     |         |     |     |   |

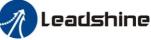

You can set up the B phase logic and the output source of the pulse output. With this parameter, you can reverse the phase relation between the A-phase pulse and B-phase pulse by reversing the B-phase logic.

#### < reversal of pulse output logic >

| Pr0.12 | B-phase Logic | CCW Direction Rotation | CW Direction Rotation |
|--------|---------------|------------------------|-----------------------|
| 0      | Non-Reversal  | A phase                | A phase               |
|        |               | B phase                | B phase               |
| 1      | Reversal      | A phase                | A phase               |
|        |               | B phase                | B phase               |

| Pr0. 13 | Name                                                                                                | 1st Torque Limit | 1st Torque Limit |     |         |       | S | Т |  |  |
|---------|----------------------------------------------------------------------------------------------------|------------------|------------------|-----|---------|-------|---|---|--|--|
|         | Range                                                                                               | 0~500            | Unit             | %   | Default | 30    | 0 |   |  |  |
| Pr0. 15 | Data Type                                                                                           | 16bit            | Access           | R/W | Address | 001BH |   |   |  |  |
|         | Repower                                                                                             | -                |                  |     |         |       |   |   |  |  |
|         | You can set up the limit value of the motor output torque, as motor rate current %, the value can't |                  |                  |     |         |       |   |   |  |  |

exceed the maximum of output current.

|                                                                                                    | Name      | Position Deviation Exces | s Setup |        | Mode    | Р     |  |  |
|----------------------------------------------------------------------------------------------------|-----------|--------------------------|---------|--------|---------|-------|--|--|
| D-0 14                                                                                                    | Range     | 0~500                    | Unit    | 0.1rev | Default | 200   |  |  |
| Pr0. 14                                                                                                    | Data Type | 16bit                    | Access  | R/W    | Address | 001DH |  |  |
|                                                                                                    | Repower   | -                        |         |        |         |       |  |  |
| Set excess range of positional deviation by the command unit(default).Setting the value too small will cause Err18.0 (position deviation excess detection) |           |                          |         |        |         |       |  |  |

|         | Name      | Absolute Encoder Setup |        |         | Mode    | Ρ  | S   | Т |
|---------|-----------|------------------------|--------|---------|---------|----|-----|---|
| D-0 15  | Range     | 0~15                   | Unit   | Unit De |         | 0  |     |   |
| Pr0. 15 | Data Type | 16bit                  | Access | R/W     | Address | 00 | 1FH |   |
|         | Repower   | $\checkmark$           |        |         |         |    |     |   |

#### **0: Incremental position mode**:

The encoder is used as a incremental encoder, and the position retentive at power failure is not supported. **1:** Absolute position linear mode:

The encoder is used as an absolute encoder, and the position retentive at power failure is supported.. It is applicable to the scenario where the travel range of device load is fixed and the encoder multi-turn data dose not overflow.

**2:** Absolute position rotation mode:

The encoder is used as an absolute encoder, and the position retentive at power failure is supported.. It is mainly applicable to the scenario where the load travel range is not limited and the number of motor single-direction revolution is less than  $0 \sim (Pr6.63+1)$ 

5: Clean multi-turn alarm, and open multi-turn absolute function.

It will become 1 when normal clearance, if it's still 5 after 3 seconds, please deal with according to 153 alarm processing.

#### 9: Clear multi-turn position and reset multi-turn alarm, open multi-turn absolute function.

It will become 1 when normal clearance, if it's still 9 after 3seconds, please deal with according to 153 alarm processing. Please remember to do mechanical homing.

Notes: Set to 9 after homing process finished and servo disabled., ,valid after repower.

### User Manual of ELD2-RS Series Servo Drives

|   |                                                                              | Name      | External regenerative res | sistance | /alue | Mode    | P S T    |  |  |
|---|------------------------------------------------------------------------------|-----------|---------------------------|----------|-------|---------|----------|--|--|
|   | Pr0. 16                                                                      | Range     | 10~50                     | Unit     | Ω     | Default | 100      |  |  |
|   | F10. 10                                                                      | Data Type | 16bit                     | Access   | R/W   | Address | 0021H    |  |  |
|   |                                                                              | Repower   | -                         |          |       |         |          |  |  |
| ĺ | Set Pr.0.16 and Pr.0.17 to confirm the threshold value of the discharge loop |           |                           |          |       |         | for over |  |  |
|   |                                                                              | current.  | rent.                     |          |       |         |          |  |  |

| Pr0. 17 | Name          | External regenerative resista   | ince powei | r value                    | Mode       | P S T    |  |
|---------|---------------|---------------------------------|------------|----------------------------|------------|----------|--|
|         | Range         | 0~10000                         | Unit       | W                          | Default    | 20       |  |
| 110.17  | Data Type     | 16bit                           | Access     | R/W                        | Address    | 0023H    |  |
|         | Repower       | -                               |            |                            |            |          |  |
|         | Set Pr.0.16 a | and Pr.0.17 to confirm the thre | shold valu | e of the discharge loop to | give alarm | for over |  |
|         | current.      |                                 |            |                            |            |          |  |

|         | Name      | Auxiliary function      |               |                 | Mode    | P | S   | Т |  |
|---------|-----------|-------------------------|---------------|-----------------|---------|---|-----|---|--|
| D-0 95  | Range     | 0~0xFFFF                | Unit          |                 | Default | 0 | )   |   |  |
| Pr0. 25 | Data Type | 16bit                   | Access        | R/W             | Address | 0 | 033 | Н |  |
|         | Repower   | -                       |               |                 |         |   |     |   |  |
|         | Value     | Auxilia                 | ary functio   | n               |         |   |     |   |  |
|         | 0x1111    | Reset c                 | urrent alarn  | n               |         |   |     |   |  |
|         | 0x1122    | Reset h                 | nistory alarn | 1               |         |   |     |   |  |
|         | 0x2211    | Save param              | eter to EEP   | ROM             |         |   |     |   |  |
|         | 0x2222    | Reset to factory settin | ng except m   | otor parameters |         |   |     |   |  |
|         | 0x2233    | Reset to                | factory setti | ng              |         |   |     |   |  |
|         | 0X4001    | JOG_Positive            | (50ms time    | period)         |         |   |     |   |  |
|         | 0X4002    | JOG_Negative            | (50ms time    | period)         |         |   |     |   |  |
|         | 0x6666    | Soft reset              |               |                 |         |   |     |   |  |

## 4.2.2 [Class 1] Gain Adjust

|        | Name                                                                                                    | 1st gain of position loop                                        |        |       | Mode    | Р     |  |  |  |
|--------|----------------------------------------------------------------------------------------------------|------------------------------------------------------------------|--------|-------|---------|-------|--|--|--|
| Dm1 00 | Range                                                                                                    | 0~30000                                                          | Unit   | 0.1/s | Default | 320   |  |  |  |
| Pr1.00 | Data Type                                                                                                    | 16bit                                                            | Access | R/W   | Address | 0101H |  |  |  |
|        | Repower                                                                                                    | -                                                                |        |       |         |       |  |  |  |
|        | You can dete                                                                                                    | You can determine the response of the positional control system. |        |       |         |       |  |  |  |
|        | Higher the gain of position loop you set, faster the positioning time you can obtain. Note that too high setup may cause oscillation. |                                                                  |        |       |         |       |  |  |  |

|                                                                                                    | Name      | 1st gain of velocity loop |        |       | Mode    | P S T |  |  |
|----------------------------------------------------------------------------------------------------|-----------|---------------------------|--------|-------|---------|-------|--|--|
| Dm1 01                                                                                                    | Range     | 0~32767                   | Unit   | 0.1Hz | Default | 180   |  |  |
| Pr1.01                                                                                                    | Data Type | 16bit                     | Access | R/W   | Address | 0103H |  |  |
|                                                                                                    | Repower   | -                         |        |       |         |       |  |  |
| This parameter is used to determine the response of the velocity loop.<br>In order to increase the response of overall servo system by setting high position loop gain, you need<br>higher setup of this velocity loop gain as well. However, too high setup may cause oscillation. |           |                           |        |       |         |       |  |  |

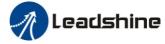

|         | Name          | 1st Time Constant of Ve                                                                                         | locity Loo   | op Integration | Mode    | Ρ   | S   | Т |
|---------|---------------|----------------------------------------------------------------------------------------------------|--------------|----------------|---------|-----|-----|---|
| Pr1. 02 | Range         | 0~10000                                                                                                    | Unit         | 0.1ms          | Default | 310 |     |   |
| FT1. UZ | Data Type     | 16bit                                                                                                    | Access       | R/W            | Address | 01  | 05H |   |
|         | Repower       | -                                                                                                    |              |                |         |     |     |   |
|         | faster you ca | ter is used to set up the integrati<br>n dog-in deviation at stall to 0.7<br>ffect will be lost by setting to"1 | The integrat | • 1            |         |     |     |   |

|         | Name       | 1st        | Filter of Velocity Det                                                      | ection      |          |                         | Mode          | P S       | ŀ               |
|---------|------------|------------|-----------------------------------------------------------------------------|-------------|----------|-------------------------|---------------|-----------|-----------------|
| D-1 02  | Range      | 50~        | 81                                                                          | Unit        | -        |                         | Default       | 70        |                 |
| Pr1. 03 | Data Type  | 16b        | it                                                                          | Access      | R/W      | ,                       | Address       | 0107H     | 1               |
|         | Repower    | -          |                                                                             |             |          |                         |               |           |                 |
|         | You ca     | n set up   | the time constant of the le                                                 | ow pass fil | lter (LP | F) after the speed dete | ection, in 32 | steps (0  | $\overline{)t}$ |
|         | 31).Higher | r the setu | up, larger the time constan                                                 | it you can  | obtain s | so that you can decrea  | se the moto   | or noise, |                 |
|         | however, r | response   | becomes slow.                                                               |             |          |                         |               |           |                 |
|         | You ca     | n set the  | set the filter parameters through the loop gain, referring to the following |             |          |                         |               |           |                 |
|         |            | Setup      | Speed Detection Filter Co                                                   |             | Setup    | Speed Detection Filt    | er Cut-off    |           |                 |
|         | -          | Value      | Frequency(Hz)                                                               |             | Value    | Frequency(Hz)           |               |           |                 |
|         |            | 81         | 2500                                                                        |             | 65       | 750                     |               |           |                 |
|         |            | 80         | 2250                                                                        |             | 64       | 700                     |               |           |                 |
|         |            | 79         | 2100                                                                        |             | 63       | 650                     |               |           |                 |
|         |            | 78         | 2000                                                                        |             | 62       | 600                     |               |           |                 |
|         |            | 77         | 1800                                                                        |             | 61       | 550                     |               |           |                 |
|         |            | 76         | 1600                                                                        |             | 60       | 500                     |               |           |                 |
|         |            | 75         | 1500                                                                        |             | 59       | 450                     |               |           |                 |
|         | F          | 74         | 1400                                                                        |             | 58       | 400                     |               |           |                 |
|         | F          | 73         | 1300                                                                        |             | 57       | 350                     |               |           |                 |
|         |            | 72         | 1200                                                                        |             | 56       | 300                     |               |           |                 |
|         |            | 71         | 1100                                                                        |             | 55       | 250                     |               |           |                 |
|         | F          | 70         | 1000                                                                        |             | 54       | 200                     |               | -         |                 |
|         |            | 69         | 950                                                                         |             | 53       | 175                     |               | -         |                 |
|         | F          | 68         | 900                                                                         |             | 52       | 150                     |               | -         |                 |
|         |            | 67         | 850                                                                         |             | 51       | 125                     |               |           |                 |
|         |            | 66         | 800                                                                         |             | 50       | 100                     |               | -1        |                 |

|                | Name      | 1st Time Constant of tor | que filte | -      | Mode    | Р  | S   | Т |
|----------------|-----------|--------------------------|-----------|--------|---------|----|-----|---|
| Pr1.04         | Range     | 0~2500                   | Unit      | 0.01ms | Default | 12 | 6   |   |
| <b>Ff1.</b> 04 | Data Type | 16bit                    | Access    | R/W    | Address | 01 | 09H |   |
|                | Repower   | -                        |           |        |         |    |     |   |

|        | Name      | 2nd gain of position loo | р      |       | Mode    | Ρ     |
|--------|-----------|--------------------------|--------|-------|---------|-------|
| Pr1.05 | Range     | 0~30000                  | Unit   | 0.1/s | Default | 380   |
| FF1.00 | Data Type | 16bit                    | Access | R/W   | Address | 010BH |
|        | Repower   | -                        |        |       |         |       |

| Dm1 06 |       | Mode    | Ρ    | S     | Т       |    |   |  |  |
|--------|-------|---------|------|-------|---------|----|---|--|--|
| Pr1.06 | Range | 0~32767 | Unit | 0.1Hz | Default | 18 | 0 |  |  |

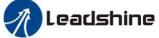

| Data Type | 16bit | Access | R/W | Address | 010DH |
|-----------|-------|--------|-----|---------|-------|
| Repower   | -     |        |     |         |       |

|                 | Name      | 2nd Time Constant of Ve | elocity Lc | oop Integration | Mode    | Ρ  | S   | Т |
|-----------------|-----------|-------------------------|------------|-----------------|---------|----|-----|---|
| Pr1.07          | Range     | 0~10000                 | Unit       | 0.1ms           | Default | 10 | 000 |   |
| <b>Ff1</b> . 07 | Data Type | 16bit                   | Access     | R/W             | Address | 01 | OFH |   |
|                 | Repower   | -                       |            |                 |         |    |     |   |

|         | Name      | 2nd Filter of Velocity Det | tection |     | Mode    | P S T |
|---------|-----------|----------------------------|---------|-----|---------|-------|
| Pr1.08  | Range     | 0~31                       | Unit    | —   | Default | 15    |
| FF1. 00 | Data Type | 16bit                      | Access  | R/W | Address | 0111H |
|         | Repower   | -                          |         |     |         |       |

|         | Name      | 2nd Time Constant of to                                                                                                    | rque filte | er     | Mode    | P S T |  |
|---------|-----------|----------------------------------------------------------------------------------------------------|------------|--------|---------|-------|--|
| Pr1.09  | Range     | 0~2500                                                                                                    | Unit       | 0.01ms | Default | 126   |  |
| FF1. 09 | Data Type | 16bit                                                                                                    | Access     | R/W    | Address | 0113H |  |
|         | Repower   | -                                                                                                    |            |        |         |       |  |
|         | -         | ition loop, velocity loop, velocity detection filter, torque command filter have their 2 pairs of e constant(1st and 2nd). |            |        |         |       |  |

| Pr1. 10 | Name       | Velocity feed forward ga                                            | in     |       | Mode    | Ρ     |
|---------|------------|---------------------------------------------------------------------|--------|-------|---------|-------|
|         | Range      | 0~1000                                                              | Unit   | 0.10% | Default | 300   |
|         | Data Type  | 16bit                                                               | Access | R/W   | Address | 0115H |
|         | Repower    | -                                                                   |        |       |         |       |
|         | <b>1</b> * | velocity control command calcu<br>parameter and add the result to t |        | 0 1   |         | •     |

|         | Name                                                                                                    | Velocity feed forward filt     | ard filter |        |         | Р     |
|---------|----------------------------------------------------------------------------------------------------|--------------------------------|------------|--------|---------|-------|
| D-1 11  | Range                                                                                                    | 0~6400                         | Unit       | 0.01ms | Default | 50    |
| Pr1. 11 | Data Type                                                                                                    | 16bit                          | Access     | R/W    | Address | 0117H |
|         | Repower                                                                                                    | -                              |            |        |         |       |
|         | Set the time constant of 1st delay filter which affects the input of speed feed forward.<br>(usage example of velocity feed forward)<br>The velocity feed forward will become effective as the velocity feed forward gain is gradually increased<br>with the speed feed forward filter set at approx.50 (0.5ms). The positional deviation during operation at<br>constant speed is reduced as shown in the equation below in proportion to the value of velocity feed<br>forward gain. |                                |            |        |         |       |
|         | Position deviation [ unit of command]=command speed [ unit of command /s]/position loop                                                                                                    |                                |            |        |         |       |
|         | $gain[1/s] \times (10)$                                                                                                    | 00-speed feed forward gain[%]/ | 100        |        |         |       |

|        | Name         Torque feed forward gain |        | Mode   | P S  |         |       |  |
|--------|---------------------------------------|--------|--------|------|---------|-------|--|
| Pr1.12 | Range                                 | 0~1000 | Unit   | 0.1% | Default | 0     |  |
|        | Data Type                             | 16bit  | Access | R/W  | Address | 0119H |  |

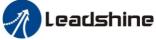

| Repower | -                                                                      |            |  |
|---------|------------------------------------------------------------------------|------------|--|
|         | ly the torque control command ca<br>f this parameter and add the resul | <b>e</b> . |  |

- To use torque feed forward, correctly set ratio of inertia. Set the inertia ratio that can be calculated from the machine specification to Pr0.04 inertia ratio.
- Positional deviation at a constant acceleration/deceleration can be minimized close to 0 by increasing the torque forward gain .this means that positional deviation can be maintained at near 0 over entire operation range while driving in trapezoidal speed pattern under ideal condition where disturbance torque is not active.

|                                                                                                    | Name      | Torque feed forward filt | er     |        | Mode    | P S   |  |
|----------------------------------------------------------------------------------------------------|-----------|--------------------------|--------|--------|---------|-------|--|
| Pr1. 13                                                                                                    | Range     | 0~6400                   | Unit   | 0.01ms | Default | 0     |  |
|                                                                                                    | Data Type | 16bit                    | Access | R/W    | Address | 011BH |  |
|                                                                                                    | Repower   | -                        |        |        |         |       |  |
| Set up the time constant of 1st delay filter which affects the input of torque feed forward.<br>zero positional deviation is impossible in actual situation because of disturbance torque. as with<br>the velocity feed forward, large torque feed forward filter time constant decreases the operating noise<br>but increases positional deviation at acceleration change point. |           |                          |        |        |         |       |  |

|                | Name                                                                                                    | Mode of posi                                            | tion contro      | ol switchin                                  | g                                                                            | Mode | Р     |  |  |
|----------------|----------------------------------------------------------------------------------------------------|---------------------------------------------------------|------------------|----------------------------------------------|------------------------------------------------------------------------------|------|-------|--|--|
| Dm1 15         | Range                                                                                                    | 0~10                                                    | 0~10 Unit —      |                                              |                                                                              |      |       |  |  |
| Pr1. 15        | Data Type                                                                                                    | 16bit                                                   | 16bit Access R/W |                                              |                                                                              |      | 011FH |  |  |
|                | Repower                                                                                                    | -                                                       |                  |                                              |                                                                              |      |       |  |  |
| Setup<br>value | Switching<br>condition Gain switching condition                                                                                                    |                                                         |                  | on                                           |                                                                              |      |       |  |  |
| 0              | Fixed to 1st gain                                                                                                    | Fixed to 1st gain Fixed to the 1st gain (Pr1.00-Pr1.04) |                  |                                              |                                                                              |      |       |  |  |
| 1              | Fixed to 2nd ga                                                                                                    | in Fixed to the                                         | 2nd gain (Pr     | 1.05-Pr1.09)                                 |                                                                              |      |       |  |  |
| 2              | ♦ If no input signal                                                                                                    |                                                         |                  | n switching<br>located to th<br>vhen the abs | input is connected to c<br>e gain switching input<br>plute value of the torq |      |       |  |  |
|                | is large                                                                                                    | • Return to                                             | the 1st gain     | when the ab                                  | with the 1st gain.<br>solute value of the tor<br>iously during delay ti      |      |       |  |  |
| 4-9            | reserved                                                                                                    | reserved                                                | -                | · <b>*</b>                                   |                                                                              |      |       |  |  |
| 10             | <ul> <li>Have position<br/>command +actual<br/>speed</li> <li>Valid for position control.</li> <li>Shift to the 2nd gain when the positional command was not 0 previously with<br/>1st gain.</li> <li>Return to the 1st gain when the positional command was kept at 0 during the<br/>delay time and the absolute value of actual speed was kept below (level -<br/>hysteresis) (r/min) previously with the 2nd gain.</li> </ul> |                                                         |                  |                                              | g the                                                                        |      |       |  |  |

|         | Name         | Level of position contro                                                                              | Level of position control switching |               |         |       |  |
|---------|--------------|----------------------------------------------------------------------------------------------------|-------------------------------------|---------------|---------|-------|--|
| Pr1. 17 | Range        | 0~20000                                                                                               | Unit                                | Mode specific | Default | 50    |  |
|         | Data Type    | 16bit                                                                                                 | Access                              | R/W           | Address | 0123H |  |
|         | Repower      | -                                                                                                    |                                     |               |         |       |  |
|         | switching co | g varies with switching mode.<br>ndition: position :encoder pulse<br>he level equal to or higher than | · 1                                 | · 1           |         |       |  |

| Pr1. 18 | Name        | Hysteresis at position cor        | ntrol switc    | Mode                                  | Р            |       |
|---------|-------------|-----------------------------------|----------------|---------------------------------------|--------------|-------|
|         | Range       | 0~20000                           | Unit           | Mode specific                         | Default      | 33    |
|         | Data Type   | 16bit                             | Access         | R/W                                   | Address      | 0125H |
|         | Repower     | -                                 |                |                                       |              |       |
|         | Combining   | Pr1.17(control switching level)s  | setup          |                                       |              |       |
|         | Notice: whe | n level< hysteresis, the hysteres | sis is interna | ally adjusted so that it is equilated | ual to level |       |
|         |             |                                   |                |                                       |              |       |

|          | Name                                                                                 | position gain switching ti | me                                                               |                             | Mode        | Р     |
|----------|--------------------------------------------------------------------------------------|----------------------------|------------------------------------------------------------------|-----------------------------|-------------|-------|
| D. 1. 10 | Range                                                                                | 0~10000                    | Unit                                                             | 0.1ms                       | Default     | 33    |
| Pr1.19   | Data Type                                                                            | 16bit                      | Access                                                           | R/W                         | Address     | 0127H |
|          | Repower                                                                              | -                          |                                                                  |                             |             |       |
|          | position loop<br><b>Position ga</b><br>Notice: when<br>vibration. By<br>decreased an | Position                   | neter.<br>loop gain rap<br>witching tim<br>ngain<br>ng time (ms) | pidly changes, causing torc | ue change a | nd    |

|                                                                                                    | Name      | positional command filter setup |        |        |         | Ρ     |
|----------------------------------------------------------------------------------------------------|-----------|---------------------------------|--------|--------|---------|-------|
| D 1 054                                                                                                    | Range     | 0~200                           | Unit   | 0.05us | Default | 0     |
| Pr1.35*                                                                                                    | Data Type | 16bit                           | Access | R/W    | Address | 0147H |
|                                                                                                    | Repower   | -                               |        |        |         |       |
| Do filtering for positional command pulse, eliminate the interference of the narrow pulse, over-large setup will influence the input of high frequency positional command pulse, and make more time-delayed. |           |                                 |        |        | 0 1     |       |

|         | Name                                                                                                    | Special register                   | Special register |                    |         | Ρ  | ST  |
|---------|----------------------------------------------------------------------------------------------------|------------------------------------|------------------|--------------------|---------|----|-----|
| D-1 97  | Range 0~32767 Unit -                                                                                                    |                                    | -                | Default            | 0       |    |     |
| Pr1. 37 | Data Type                                                                                                    | 16bit                              | Access           | R/W                | Address | 01 | 4BH |
|         | Repower                                                                                                    | -                                  |                  |                    |         |    |     |
|         | Under binary                                                                                                    | y, these bits in register are used | for some fu      | inction operation. | •       |    |     |
|         | Bit2=1, shield the speed out of control alarm (1A1)                                                                                                    |                                    |                  |                    |         |    |     |
|         | Bit4=1, shield the over-load alarm 100,101                                                                                                    |                                    |                  |                    |         |    |     |
|         | Bit6=1, shiel                                                                                                    | ld the excessive vibration alarm   | 190              |                    |         |    |     |
|         | Bit7=1, shie                                                                                                    | eld the braking resistor over-lo   | ad alarm 1       | 20                 |         |    |     |
|         | Bit9=1, shield the lacking of phase alarm0dl (other bits are forbidden to use, default 0)<br>For example : $Pr137 = 4$ can be used to shield alarm code 1A1 |                                    |                  |                    |         |    |     |
|         |                                                                                                    |                                    |                  |                    |         |    |     |
|         | -                                                                                                    | Pr137 = 64 can be used to          | shield alar      | m code 190         |         |    |     |

| 34                |
|-------------------|
| www.leadshine.com |

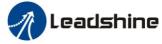

Pr137 =68 can be used to shield both 1A1 and 190.

## 4.2.3 **[**Class 2 **]** Vibration Suppression

| Pr2. 00 | Name                                                                                                    | Adaptive filter mode setup                                                          |                                                                                                    |                            | Mode    | Р  | S   |  |
|---------|----------------------------------------------------------------------------------------------------|-------------------------------------------------------------------------------------|----------------------------------------------------------------------------------------------------|----------------------------|---------|----|-----|--|
|         | Range                                                                                                    | 0~4                                                                                 | Unit                                                                                                    | —                          | Default | 0  |     |  |
|         | Data Type                                                                                                    | 16bit                                                                               | Access                                                                                                    | R/W                        | Address | 02 | 01H |  |
|         | Repower                                                                                                    | -                                                                                   |                                                                                                    |                            |         |    |     |  |
|         | Set up the resonance frequency to be estimated by the adaptive filter and the special the operation after estimation. |                                                                                     |                                                                                                    |                            |         |    |     |  |
|         | Setup<br>value                                                                                                    | Details                                                                             |                                                                                                    |                            |         |    |     |  |
|         | 0                                                                                                    | Adaptive filter: invalid Parameters related to the 3rd and 4th notch current value. |                                                                                                    |                            |         |    | the |  |
|         |                                                                                                    | Adaptive filter,1 filter is valid, one time                                         | <ul> <li>One adaptive filter is valid, parameters related to the 3rd n filter will be updated based on adaptive performance. Afte updated, Pr2.00 returns to 0, stop self-adaptation.</li> <li>One adaptive filter is valid, parameters related to the 3rd n filter will be updated all the time based on adaptive performance.</li> </ul> |                            |         |    |     |  |
|         | 2                                                                                                    | Adaptive filter, 1 filter is<br>valid, It will be valid all the<br>time             |                                                                                                    |                            |         |    |     |  |
|         | 3-4                                                                                                    | Not use                                                                             | Non-pro                                                                                                    | fessional forbidded to use |         |    |     |  |

| Pr2. 01                                                                                                    | Name         | 1st notch frequency            |           |                             |             | P S T |  |  |  |
|----------------------------------------------------------------------------------------------------|--------------|--------------------------------|-----------|-----------------------------|-------------|-------|--|--|--|
|                                                                                                    | Range        | 50~2000                        | Unit      | Hz                          | Default     | 2000  |  |  |  |
|                                                                                                    | Data Type    | 16bit                          | Access    | R/W                         | Address     | 0203H |  |  |  |
|                                                                                                    | Repower      | -                              |           |                             |             |       |  |  |  |
| Set the center frequency of the 1st notch filter<br>Notice: the notch filter function will be invalid by setting up this parameter to "2000".                                           |              |                                |           |                             |             |       |  |  |  |
|                                                                                                    | Name         | 1st notch width selection      | on        |                             | Mode        | P S T |  |  |  |
| D0_00                                                                                                    | Range        | 0~20                           | Unit      | —                           | Default     | 2     |  |  |  |
| Pr2. 02                                                                                                    | Data Type    | 16bit                          | Access    | R/W                         | Address     | 0205H |  |  |  |
|                                                                                                    | Repower      | -                              |           |                             |             |       |  |  |  |
| Set the width of notch at the center frequency of the 1st notch filter.<br>Notice: Higher the setup, larger the notch width you can obtain. Use with default setup in normal operation. |              |                                |           |                             |             |       |  |  |  |
|                                                                                                    | Name         | 1st notch depth selecti        | on        |                             | Mode        | P S T |  |  |  |
| D.0.00                                                                                                    | Range        | 0~99                           | Unit      | _                           | Default     | 0     |  |  |  |
| Pr2. 03                                                                                                    | Data Type    | 16bit                          | Access    | R/W                         | Address     | 0207H |  |  |  |
|                                                                                                    | Repower      | -                              |           |                             |             |       |  |  |  |
| Set the depth of notch at the center frequency of the 1st notch filter.<br>Notice: Higher the setup, shallower the notch depth and smaller the phase delay you can obtain.              |              |                                |           |                             |             |       |  |  |  |
|                                                                                                    | Notice: High | er the setup, shallower the no | den depui | and smaller the phase delay | you can ob  | ain.  |  |  |  |
|                                                                                                    | Notice: High | 2nd notch frequency            |           |                             | you can obt | pst   |  |  |  |

| Pr2. 04 | Name      | 2nd notch frequency |        |     |         | Ρ  | S   | Т |
|---------|-----------|---------------------|--------|-----|---------|----|-----|---|
|         | Range     | 50~2000             | Unit   | Hz  | Default | 20 | 00  |   |
|         | Data Type | 16bit               | Access | R/W | Address | 02 | 09H |   |

|                                                                                                    | Repower   | -                                                               |        |                                 |         |       |   |  |  |
|----------------------------------------------------------------------------------------------------|-----------|-----------------------------------------------------------------|--------|---------------------------------|---------|-------|---|--|--|
|                                                                                                    |           | r frequency of the 2nd notch<br>tch filter function will be inv |        | ting up this parameter to "2000 | 0".     |       |   |  |  |
|                                                                                                    | Name      | 2nd notch width selection                                       |        |                                 |         | P S   | Т |  |  |
| Pr2.05                                                                                                    | Range     | 0~20                                                            | Unit   | -                               | Default | 2     |   |  |  |
| FF2.00                                                                                                    | Data Type | 16bit                                                           | Access | R/W                             | Address | 020BH |   |  |  |
|                                                                                                    | Repower   | -                                                               |        |                                 |         |       |   |  |  |
| Set the width of notch at the center frequency of the 2nd notch filter.<br>Notice: Higher the setup, larger the notch width you can obtain. Use with default setup in normal operation. |           |                                                                 |        |                                 |         |       |   |  |  |
|                                                                                                    | Name      | 2nd notch depth selection                                       |        |                                 | Mode    | P S   | Т |  |  |
| Pr2.06                                                                                                    | Range     | 0~99                                                            | Unit   | _                               | Default | 0     |   |  |  |
| 112.00                                                                                                    | Data Type | 16bit                                                           | Access | R/W                             | Address | 020DH |   |  |  |
|                                                                                                    | Repower   | -                                                               |        |                                 |         |       |   |  |  |
| Set the depth of notch at the center frequency of the 2nd notch filter.<br>Notice: Higher the setup, shallower the notch depth and smaller the phase delay you can obtain.              |           |                                                                 |        |                                 |         |       |   |  |  |
|                                                                                                    |           |                                                                 |        |                                 |         |       |   |  |  |

| Pr2. 07                                                                                                    | Name                                                                                                    | 3rd notch frequency    |        |     |         | P S T |  |  |  |
|----------------------------------------------------------------------------------------------------|----------------------------------------------------------------------------------------------------|------------------------|--------|-----|---------|-------|--|--|--|
|                                                                                                    | Range                                                                                                    | 50~2000                | Unit   | Hz  | Default | 2000  |  |  |  |
| FF2.07                                                                                                    | Data Type                                                                                                    | 16bit                  | Access | R/W | Address | 020FH |  |  |  |
|                                                                                                    | Repower                                                                                                    | -                      |        |     |         |       |  |  |  |
| Set the center frequency of the 3rd notch filter<br>Notice: the notch filter function will be invalid by setting up this parameter to "2000".                                           |                                                                                                    |                        |        |     |         |       |  |  |  |
|                                                                                                    | Name                                                                                                    | 3rd notch width select | tion   |     | Mode    | P S T |  |  |  |
| Pr2. 08                                                                                                    | Range                                                                                                    | 0~20                   | Unit   | -   | Default | 2     |  |  |  |
| PT2.00                                                                                                    | Data Type                                                                                                    | 16bit                  | Access | R/W | Address | 0211H |  |  |  |
|                                                                                                    | Repower                                                                                                    | -                      |        |     |         |       |  |  |  |
| Set the width of notch at the center frequency of the 3rd notch filter.<br>Notice: Higher the setup, larger the notch width you can obtain. Use with default setup in normal operation. |                                                                                                    |                        |        |     |         |       |  |  |  |
|                                                                                                    | Name                                                                                                    | 3rd notch depth selec  | tion   |     | Mode    | P S T |  |  |  |
| Pr2. 09                                                                                                    | Range                                                                                                    | 0~99                   | Unit   | —   | Default | 0     |  |  |  |
| FT2. 09                                                                                                    | Data Type                                                                                                    | 16bit                  | Access | R/W | Address | 0213H |  |  |  |
|                                                                                                    | Repower                                                                                                    | -                      |        |     |         |       |  |  |  |
|                                                                                                    | Set the depth of notch at the center frequency of the 3rd notch filter.<br>Notice: Higher the setup, shallower the notch depth and smaller the phase delay you can obtain. |                        |        |     |         |       |  |  |  |

| Pr2. 14* | Name                                                                         | 1st damping frequency |        |       |         | Р     |  |  |
|----------|------------------------------------------------------------------------------|-----------------------|--------|-------|---------|-------|--|--|
|          | Range                                                                        | 10~2000               | Unit   | 0.1HZ | Default | 0     |  |  |
|          | Data Type                                                                    | 16bit                 | Access | R/W   | Address | 021DH |  |  |
|          | Repower                                                                      | -                     |        |       |         |       |  |  |
|          | 0: close<br>Setup damping frequency, to suppress vibration at the load edge. |                       |        |       |         |       |  |  |
| Pr2.16*  | Name                                                                         | 2nd damping frequency |        |       | Mode    | Р     |  |  |

#### User Manual of ELD2-RS Series Servo Drives

| Range        | 10~2000 | Unit   | 0.1HZ | Default | 0     |
|--------------|---------|--------|-------|---------|-------|
| Data Type    | 16bit   | Access | R/W   | Address | 0221H |
| Repower      | -       |        |       |         |       |
| <br>0: close |         |        |       |         |       |

Setup damping frequency, to suppress vibration at the load edge

|         | Name                                     | Positional command si                                                                                                    | moothing                                                                             | filter                              | Mode    | Р     |
|---------|------------------------------------------|----------------------------------------------------------------------------------------------------|--------------------------------------------------------------------------------------|-------------------------------------|---------|-------|
| D0 00   | Range                                    | 0~32767                                                                                                    | Unit                                                                                 | 0.1ms                               | Default | 0     |
| Pr2. 22 | Data Type                                | 16bit                                                                                                    | Access                                                                               | R/W                                 | Address | 022DH |
|         | Repower                                  | 0                                                                                                    |                                                                                      |                                     |         |       |
|         | • When a the 1 <sup>st</sup> of Sp. [r/r | eed<br>Positional command beform<br>Positional command beform<br>Positional command beform<br>Positional command<br>Positional command | r the targe<br>figure below<br>re filter<br>and after filter<br>mand smoot<br>e [ms] | Filter switching<br>waiting time *2 |         |       |

|         | Name       | positional command | Mode   | Р                                   |         |            |  |
|---------|------------|--------------------|--------|-------------------------------------|---------|------------|--|
| Pr2. 23 | Range      | 0~10000            | Unit   | 0.1ms                               | Default | 0          |  |
| FT2.20  | Data Type  | 16bit              | Access | R/W                                 | Address | 022FH      |  |
|         | Repower    | 0                  |        |                                     |         |            |  |
|         | • When a s |                    | filter | Filter switching<br>waiting time *2 |         | ll time as |  |

# 4.2.4 **[**Class 3 **]** Velocity/ Torque Control

| Pr3. 00 | Name      | Speed setup, Internal /External switching |        |     |         | S     |   |
|---------|-----------|-------------------------------------------|--------|-----|---------|-------|---|
|         | Range     | 0~3                                       | Unit   | -   | Default | 0     |   |
| 113.00  | Data Type | 16bit                                     | Access | R/W | Address | 0301H | ł |
|         | Repower   | -                                         |        |     |         |       |   |

37 www.leadshine.com

#### User Manual of ELD2-RS Series Servo Drives

This drive is equipped with internal speed setup function so that you can control the speed with contact inputs only.

| Setup value | Speed setup method                                                                    |
|-------------|---------------------------------------------------------------------------------------|
| 0           | Analog speed command(SPR)                                                             |
| 1           | Internal speed command 1st to 4th speed(Pr3.04-Pr3.07)                                |
| 2           | Internal speed command 1st to 3rd speed (Pr3.04-Pr3.06),<br>Analog speed command(SPR) |
| 2           |                                                                                       |

3 Internal speed command 1st to 8th speed (Pr3.04-Pr3.11) <relationship between Pr3.00 Internal/External switching speed setup and the internal command speed selection 1-3 and speed command to be selected>

| Setup<br>value | 1 <sup>st</sup> selection<br>of internal<br>command<br>speed<br>(INTSPD1) | 2 <sup>nd</sup> selection<br>of internal<br>command<br>speed<br>(INTSPD2) | 3 <sup>rd</sup> selection<br>of internal<br>command<br>speed<br>(INTSPD3) | selection of Speed<br>command |
|----------------|---------------------------------------------------------------------------|---------------------------------------------------------------------------|---------------------------------------------------------------------------|-------------------------------|
|                | OFF                                                                       | OFF                                                                       |                                                                           | 1st speed                     |
| 1              | ON                                                                        | OFF                                                                       | NO effect                                                                 | 2nd speed                     |
| 1              | OFF                                                                       | ON                                                                        | NO effect                                                                 | 3rd speed                     |
|                | ON                                                                        | ON                                                                        |                                                                           | 4th speed                     |
|                | OFF                                                                       | OFF                                                                       |                                                                           | 1st speed                     |
| 2              | ON OFF                                                                    |                                                                           |                                                                           | 2nd speed                     |
| 2              | OFF                                                                       | ON                                                                        | NO effect                                                                 | 3rd speed                     |
|                | ON                                                                        | ON                                                                        |                                                                           | Analog speed command          |
|                | The same a                                                                | s [Pr3.00=1]                                                              | OFF                                                                       | 1st to 4th speed              |
|                | OFF                                                                       | OFF                                                                       | ON                                                                        | 5th speed                     |
| 3              | ON                                                                        | OFF                                                                       | ON                                                                        | 6th speed                     |
|                | OFF                                                                       | ON                                                                        | ON                                                                        | 7th speed                     |
|                | ON                                                                        | ON                                                                        | ON                                                                        | 8th speed                     |

|                                                           | Name           | Speed commar   | nd rota | ntional di             | rection | selection                    | Mod     | e   |     | S   |  |
|-----------------------------------------------------------|----------------|----------------|---------|------------------------|---------|------------------------------|---------|-----|-----|-----|--|
| Pr3. 01                                                   | Range          | 0~1            | 0~1     |                        | _       |                              | Default |     | 0   |     |  |
| F15. 01                                                   | Data Type      | 16bit          |         | Access                 | R/W     |                              |         | ess | 03( | 03H |  |
|                                                           | Repower        | -              |         |                        |         |                              |         |     |     |     |  |
| Select the Positive /Negative direction specifying method |                |                |         |                        |         |                              |         |     |     |     |  |
|                                                           | Setup<br>value | Velocity value |         | city comn<br>al(VC-SIC |         | Velocity comman<br>direction | ıd      |     |     |     |  |
|                                                           | 0              | +              |         | No effe                | et      | Positive direction           |         |     |     |     |  |
|                                                           | 0              | -              |         | No effe                | et      | Negative directi             | on      |     |     |     |  |
|                                                           | 1              | No effect      |         | OFF                    |         | Positive direction           | on      |     |     |     |  |
|                                                           |                | No effect      | ON      |                        |         | Negative direction           |         |     |     |     |  |

| Pr3. 02 | Name      | Input gain of speed command |        |           |         |     | S   |
|---------|-----------|-----------------------------|--------|-----------|---------|-----|-----|
|         | Range     | 10~2000                     | Unit   | (r/min)/V | Default | 500 | )   |
| Fro. 02 | Data Type | 16bit                       | Access | R/W       | Address | 030 | )5H |
|         | Repower   | -                           |        |           |         |     |     |

Based on the voltage applied to the analog speed command (SPR), set up the conversion gain to motor command speed.

You can set up "slope" of relation between the command input voltage and motor speed, with Pr3.02. Default is set to Pr3.02=500(r/min)/V, hence input of 6V becomes 3000r/min.

#### Notice:

Leadshine

1. Do not apply more than  $\pm 10V$  to the speed command input(SPR).

2. When you compose a position loop outside of the drive while you use the drive in velocity control mode, the setup of Pr3.02 gives larger variance to the overall servo system.

3. Pay an extra attention to oscillation caused by larger setup of Pr3.02

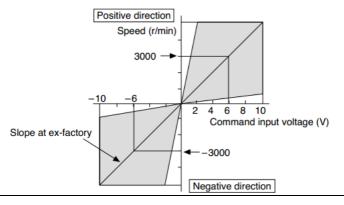

|                                                                                | Name           | Reversa         | l of speed cor       | nmand ii     | nput                                               | Mode          | S        |  |  |
|--------------------------------------------------------------------------------|----------------|-----------------|----------------------|--------------|----------------------------------------------------|---------------|----------|--|--|
| Pr3. 03                                                                        | Range          | 0~1             | 0~1                  |              | 1                                                  | Default       | 1        |  |  |
| F13.05                                                                         | Data Type      | 16bit           |                      | Access       | R/W                                                | Address       | 0307H    |  |  |
|                                                                                | Repower        | -               |                      |              |                                                    |               |          |  |  |
| Specify the polarity of the voltage applied to the analog speed command (SPR). |                |                 |                      |              |                                                    |               |          |  |  |
|                                                                                | Setup<br>value | Motor rota      | ting direction       |              |                                                    |               |          |  |  |
|                                                                                | 0              | Standard        | [+ voltage] <b>→</b> | [+ direction | $n] \setminus [-voltage] \rightarrow [-direction]$ | on]           |          |  |  |
|                                                                                | 1              | Reversed        | [+ voltage]→         | [- direction | n] \ [- voltage] $\rightarrow$ [+direction         | on]           |          |  |  |
|                                                                                | Caution: W     | /hen you com    | pose the servo d     | rive syster  | n with this drive set to veloc                     | ity control r | node and |  |  |
|                                                                                | external pos   | sitioning unit, | , the motor might    | t perform a  | an abnormal action if the pola                     | arity of the  | speed    |  |  |

command signal from the unit and the polarity of this parameter setup does not match.

|         | Name      | 1st speed of speed se | tup    |       | Mode    | S     |
|---------|-----------|-----------------------|--------|-------|---------|-------|
| Pr3. 04 | Range     | -10000~10000          | Unit   | r/min | Default | 0     |
| rro. 04 | Data Type | 16bit                 | Access | R/W   | Address | 0309H |
|         | Repower   | -                     |        |       |         |       |
| D2 05   | Name      | 2nd speed of speed se | etup   |       | Mode    | S     |
|         | Range     | -10000~10000          | Unit   | r/min | Default | 0     |
| r13.05  | Data Type | 16bit                 | Access | R/W   | Address | 030BH |
| Pr3. 05 | Repower   | -                     |        |       |         |       |
|         | Name      | 3rd speed of speed se | tup    |       | Mode    | S     |
| D2 06   | Range     | -10000~10000          | Unit   | r/min | Default | 0     |
| 115.00  | Data Type | 16bit                 | Access | R/W   | Address | 030DH |
| Pr3. 06 | Repower   | -                     |        |       |         |       |
| Pr3. 07 | Name      | 4th speed of speed se | tup    |       | Mode    | S     |

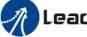

#### User Manual of ELD2-RS Series Servo Drives

|         | Range         | -10000~10000               | Unit   | r/min | Default | 0     |
|---------|---------------|----------------------------|--------|-------|---------|-------|
|         | Data Type     | 16bit                      | Access | R/W   | Address | 030FH |
|         | Repower       | -                          |        |       |         |       |
|         | Name          | 5th speed of speed setup   |        |       | Mode    | S     |
| Pr3. 08 | Range         | -10000~10000               | Unit   | r/min | Default | 0     |
| F15.00  | Data Type     | 16bit                      | Access | R/W   | Address | 0311H |
|         | Repower       | -                          |        |       |         |       |
| Pr3. 09 | Name          | 6th speed of speed se      | etup   |       | Mode    | S     |
|         | Range         | -10000~10000               | Unit   | r/min | Default | 0     |
|         | Data Type     | 16bit                      | Access | R/W   | Address | 0313H |
|         | Repower       | -                          |        |       |         |       |
|         | Name          | 7th speed of speed se      | etup   |       | Mode    | S     |
| Pr3. 10 | Range         | -10000~10000               | Unit   | r/min | Default | 0     |
| Pr5. 10 | Data Type     | 16bit                      | Access | R/W   | Address | 0315H |
|         | Repower       | -                          |        |       |         |       |
|         | Name          | 8th speed of speed se      | etup   |       | Mode    | S     |
| D2 11   | Range         | -10000~10000               | Unit   | r/min | Default | 0     |
| Pr3. 11 | Data Type     | 16bit                      | Access | R/W   | Address | 0317H |
|         | Repower       | -                          |        |       |         |       |
|         | Set up interr | nal command speeds, 1st to | 8th    |       |         |       |

|         | Name      | time setup acceleratio  | n                       |                | Mode    | S     |
|---------|-----------|-------------------------|-------------------------|----------------|---------|-------|
| Pr3. 12 | Range     | 0~10000                 | Unit                    | Ms/(1000r/min) | Default | 100   |
|         | Data Type | 16bit                   | Access                  | R/W            | Address | 0319H |
|         | Repower   | -                       |                         |                |         |       |
|         | Name      | time setup deceleration | time setup deceleration |                |         |       |
| Pr3. 13 | Range     | 0~10000                 | Unit                    | Ms/(1000r/min) | Default | 100   |
| PT3. 13 | Data Type | 16bit                   | Access                  | R/W            | Address | 031BH |
|         | Repower   | -                       |                         |                |         |       |

Set up acceleration/deceleration processing time in response to the speed command input. Set the time required for the speed command(stepwise input)to reach 1000r/min to Pr3.12 Acceleration time setup. Also set the time required for the speed command to reach from 1000r/min to 0 r/min, to Pr3.13 Deceleration time setup.

Assuming that the target value of the speed command is Vc(r/min), the time required for acceleration/deceleration can be computed from the formula shown below. Acceleration time (ms)=Vc/1000 \*Pr3.12 \*1ms

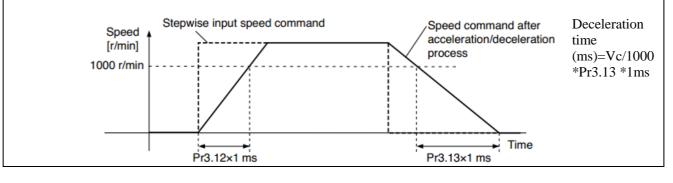

40 www.leadshine.com

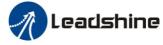

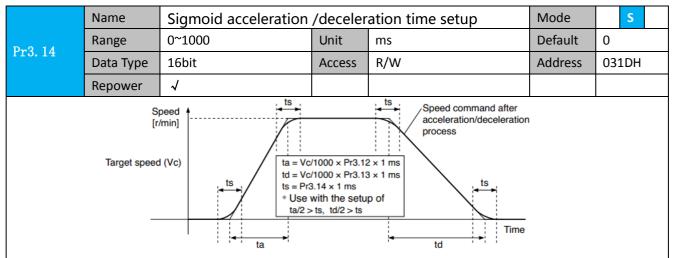

Set S-curve time for acceleration/deceleration process when the speed command is applied. According to Pr3.12 Acceleration time setup and Pr3.13 Deceleration time setup, set up sigmoid time with time width centering the inflection point of acceleration/deceleration.

| Pr3. 15 |    | Name      | Speed zero-clamp function selection |        |       |         |     | S   |  |
|---------|----|-----------|-------------------------------------|--------|-------|---------|-----|-----|--|
|         | 15 | Range     | 0~3                                 | Unit   | 0.1HZ | Default | 0   |     |  |
|         | 10 | Data Type | 16bit                               | Access | R/W   | Address | 031 | LFH |  |
|         |    | Repower   | -                                   |        |       |         |     |     |  |

- 1. If Pr3.15=0, the function of zero clamp is forbidden. It means the motor rotates with actual velocity which is controlled by the analog voltage input 1 even if the velocity is less than 10 rpm. The motor runs no matter what the value of Pr3.16 is. The actual velocity is controlled by external the analog voltage input .
- 2. If Pr3.15=1 and the input signal of Zero Speed is available in the same time, the function of zero clamp works. It means motor will stop rotating in servo-on condition no matter what the velocity of motor is, and motor stop rotating no matter what the value of Pr3.16 is.
- 3. If Pr3.15=2, the function of zero clamp belongs to the value of Pr3.16. If the actual velocity is less than the value of Pr3.16, the motor will stop rotating in servo-on condition.

| Pr3. 16 | Name                                                                                           | Speed zero-clamp level |        |       | Mode    | S     |  |  |
|---------|------------------------------------------------------------------------------------------------|------------------------|--------|-------|---------|-------|--|--|
|         | Range                                                                                          | 10~2000                | Unit   | r/min | Default | 30    |  |  |
| F13. 10 | Data Type                                                                                      | 16bit                  | Access | R/W   | Address | 0321H |  |  |
|         | Repower                                                                                        | -                      |        |       |         |       |  |  |
|         | When analog speed given value under speed control mode less than zero speed clamp level setup, |                        |        |       |         |       |  |  |
|         | speed command will set to 0 strongly.                                                          |                        |        |       |         |       |  |  |

|         | Name      | Selection of torque command |        |     |         | Т     |
|---------|-----------|-----------------------------|--------|-----|---------|-------|
| Pr3. 17 | Range     | 0、1、2                       | Unit   |     | Default | 0     |
| FF5. 17 | Data Type | 16bit                       | Access | R/W | Address | 0323H |
|         | Repower   | -                           |        |     |         |       |

| Setup value | Torque command input    | Velocity limit input           |
|-------------|-------------------------|--------------------------------|
| 0           | Analog input 3          | Parameter value (P3.21)        |
| 1           | Analog input 3          | Analog input 1 for Speed limit |
| 2           | Parameter value (P3.22) | Parameter value (P3.21)        |
| 3           | Analog input 3          | Speed limit 0                  |

|                                                                                                    | Name      | Torq           | orque command direction selection |        |                                                       |                |     |     | Т |
|----------------------------------------------------------------------------------------------------|-----------|----------------|-----------------------------------|--------|-------------------------------------------------------|----------------|-----|-----|---|
| Pr3. 18                                                                                                    | Range     | 0~1            |                                   | Unit   | —                                                     | Default        | 0   |     |   |
| rrə. 10                                                                                                    | Data Type | e 16bit        |                                   | Access | R/W                                                   | Address        | 032 | 25H |   |
|                                                                                                    | Repower   | -              |                                   |        |                                                       |                |     |     |   |
| Select the direction positive/negative direction of torque command                                          |           |                |                                   |        |                                                       |                |     |     |   |
|                                                                                                    |           | Setup<br>value | Details                           |        |                                                       |                |     |     |   |
|                                                                                                    |           | 0              |                                   |        | sign of torque command positive direction, [-] → nega | ative directio | n   |     |   |
| 1Specify the direction with torque command sign(TC-SIGN).<br>OFF: positive direction ON: negative direction |           |                |                                   |        |                                                       |                |     |     |   |

|         | Name                                                                 | Torque command input                                                                                                    | t gain  |                                                                                                    | Mode    | Т     |
|---------|----------------------------------------------------------------------|----------------------------------------------------------------------------------------------------|---------|----------------------------------------------------------------------------------------------------|---------|-------|
| Pr3. 19 | Range                                                                | 10~100                                                                                                    | Unit    | 0.1V/100%                                                                                                   | Default | 0     |
| FF5. 19 | Data Type                                                            | 16bit                                                                                                    | Access  | R/W                                                                                                    | Address | 0327H |
|         | Repower                                                              | -                                                                                                    |         |                                                                                                    |         |       |
|         | the analo<br>(TRQR)<br>torque co<br>value is<br>voltage i<br>torque. | n the voltage (V) applied to<br>og torque command<br>,set up the conversion gain to<br>ommand(%)Unit of the setup<br>0.1V/100%] and set up input<br>necessary to produce the rated<br>setup of 30 represents<br>6 | d -10 V | torque<br>300[%]<br>Rated 200<br>100<br>8-6-4-2<br>2 4 6 8 10 V<br>command introvoltage (V)<br>ve direction |         |       |

|                                                                                          | Name       | Torq           | Forque command input reversal |                  |                   |            |      |       | Т |
|------------------------------------------------------------------------------------------|------------|----------------|-------------------------------|------------------|-------------------|------------|------|-------|---|
| Pr3. 20                                                                                  | Range      | 0~1            |                               | Unit             | -                 | Defa       | ault | 0     |   |
| Pro. 20                                                                                  | Data Type  | e 16bit        |                               | Access           | R/W               | Add        | ress | 0329H |   |
|                                                                                          | Repower    | -              |                               |                  |                   |            |      |       |   |
|                                                                                          | Set up the | e polarity     | of the voltage app            | plied to the and | alog torque comma | and(TRQR). |      |       |   |
|                                                                                          |            | Setup<br>value | Direction of m                | otor output to   | rque              |            |      |       |   |
| 0 Non-reversal $[+ voltage] \rightarrow [+ direction] [- voltage]$                       |            |                |                               | oltage]> [-dired | ction]            |            |      |       |   |
| 1 reversal $[+ voltage] \rightarrow [- direction] [- voltage] \rightarrow [+ direction]$ |            |                |                               |                  |                   |            |      |       |   |

|         | Name                                                                                | Speed limit value 1 |        |       |         |       |  | Т |  |
|---------|-------------------------------------------------------------------------------------|---------------------|--------|-------|---------|-------|--|---|--|
| Pr3. 21 | Range                                                                               | 0~10000             | Unit   | r/min | Default | 0     |  |   |  |
| F10.21  | Data Type                                                                           | 16bit               | Access | R/W   | Address | 032BH |  |   |  |
|         | Repower                                                                             | -                   |        |       |         |       |  |   |  |
|         | Set up the speed limit used for torque control.                                     |                     |        |       |         |       |  |   |  |
|         | During the torque controlling, the speed set by the speed limit cannot be exceeded. |                     |        |       |         |       |  |   |  |

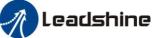

| D9 00                                             | Name      | Torque command |        |     | Mode    | Т     |  |  |
|---------------------------------------------------|-----------|----------------|--------|-----|---------|-------|--|--|
|                                                   | Range     | 0~300          | Unit   | %   | Default | 0     |  |  |
| Pr3. 22                                           | Data Type | 16bit          | Access | R/W | Address | 032DH |  |  |
|                                                   | Repower   | -              |        |     |         |       |  |  |
| Set up torque limit value in torque mode control. |           |                |        |     |         |       |  |  |

|           | Name      | Motor rotate maximum speed limit |        |       |         | Ρ    | S   | Т |
|-----------|-----------|----------------------------------|--------|-------|---------|------|-----|---|
| Pr3.24*   | Range     | 0~10000                          | Unit   | r/min | Default | 3000 |     |   |
| rrə. 24 × | Data Type | 16bit                            | Access | R/W   | Address | 033  | 81H |   |
|           | Repower   | -                                |        |       |         |      |     |   |

Set up motor running max rotate speed, but can't be exceeded motor allowed max rotate speed.

# 4.2.5 **[**Class 4 ] I/F Monitor Setting

|           | Name      | Input selection DI1 |        |     | Mode    | P S T |
|-----------|-----------|---------------------|--------|-----|---------|-------|
| Pr4.00*   | Range     | 0~00FFFFFh          | Unit   | —   | Default | 0     |
| Pr4. 00 * | Data Type | 16bit               | Access | R/W | Address | 0401H |
|           | Repower   | 1                   |        |     |         |       |
|           | Name      | Input selection DI2 |        |     | Mode    | P S T |
| Pr4. 01 * | Range     | 0~00FFFFFh          | Unit   | _   | Default | 0     |
|           | Data Type | 16bit               | Access | R/W | Address | 0403H |
|           | Repower   | 1                   |        |     |         |       |
|           | Name      | Input selection DI3 |        |     | Mode    | P S T |
| Pr4.02*   | Range     | 0~00FFFFFh          | Unit   | -   | Default | 3     |
| FF4. 02 × | Data Type | 16bit               | Access | R/W | Address | 0405H |
|           | Repower   | 1                   |        |     |         |       |
|           | Name      | Input selection DI4 |        |     | Mode    | P S T |
| Pr4.03*   | Range     | 0~00FFFFFh          | Unit   | _   | Default | 4     |
| FF4. 05 ^ | Data Type | 16bit               | Access | R/W | Address | 0207H |
|           | Repower   | √                   |        |     |         |       |
|           | Name      | Input selection DI5 |        |     | Mode    | P S T |
| Pr4.04*   | Range     | 0~00FFFFFh          | Unit   | _   | Default | 1     |
| r14.04 ^  | Data Type | 16bit               | Access | R/W | Address | 0409H |
|           | Repower   | 1                   |        |     |         |       |
|           | Name      | Input selection DI6 |        |     | Mode    | P S T |
| Pr4.05*   | Range     | 0~00FFFFFh          | Unit   | _   | Default | 2     |
| 114.00 *  | Data Type | 16bit               | Access | R/W | Address | 040BH |
|           | Repower   | 1                   |        |     |         |       |

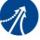

#### User Manual of ELD2-RS Series Servo Drives

Set digital DI input function allocation.

This parameter use 16 binary system to set up the values,

For the function number, please refer to the following Figure.

|                                             |         | Setu     | ip value     |
|---------------------------------------------|---------|----------|--------------|
| Signal name                                 | Symbol  | Normally | Normally     |
|                                             |         | open     | closed       |
| Invalid                                     | -       | 00h      | Do not setup |
| Positive direction over-travel inhibition   | POT     | 01h      | 81h          |
| Negative direction over-travel inhibition   | NOT     | 02h      | 82h          |
| Servo-ON input                              | SRV-ON  | 03h      | 83h          |
| Alarm clear input                           | A-CLR   | 04h      | Do not setup |
| Control mode switching input                | C-MODE  | 05h      | 85h          |
| Gain switching input                        | GAIN    | 06h      | 86h          |
| Deviation counter clear input               | CL      | 07h      | Do not setup |
| Command pulse inhibition input              | INH     | 08h      | 88h          |
| Torque switching                            | TC-SEL  | 09h      | 89h          |
| Electronic gear switching input 1           | DIV1    | 0Ch      | 8Ch          |
| Electronic gear switching input 2           | DIV2    | 0Dh      | 8Dh          |
| Selection 1 input of internal command speed | INTSPD1 | 0Eh      | 8Eh          |
| Selection 2 input of internal command speed | INTSPD2 | 0Fh      | 8Fh          |
| Selection 3 input of internal command speed | INTSPD3 | 10h      | 90h          |
| Speed zero clamp input                      | ZEROSPD | 11h      | 91h          |
| Speed command sign input                    | VC-SIGN | 12h      | 92h          |
| Torque command sign input                   | TC-SIGN | 13h      | 93h          |
| Forced alarm input                          | E-STOP  | 14h      | 94h          |

Note:

- Normally open means input signal comes from external controller or component, for example: PLC .
- Normally closed means input signal comes from drive internally.
- Don't setup to a value other than that specified in the table .
- Don't assign specific function to 2 or more signals. Duplicated assignment will cause Err21.0 I/F input multiple assignment error 1 or Err21.1 I/F input multiple assignment error 2

**Pr-Mode** related input setup as below:

| Input                   |        |               |                 |  |  |  |  |
|-------------------------|--------|---------------|-----------------|--|--|--|--|
| Signal name             | Symbol | Setu          | p value         |  |  |  |  |
| Signal name             | Symbol | Normally open | Normally closed |  |  |  |  |
| Trigger command         | CTRG   | 20h           | A0h             |  |  |  |  |
| Homing signal           | HOME   | 21h           | Alh             |  |  |  |  |
| Forced stop             | STP    | 22h           | A2h             |  |  |  |  |
| Forward direction JOG   | JOG+   | 23h           | A3h             |  |  |  |  |
| Opposite direction JOG  | JOG-   | 24h           | A4h             |  |  |  |  |
| Positive limit switch   | PL     | 25h           | A5h             |  |  |  |  |
| Negative limit switch   | NL     | 26h           | A6h             |  |  |  |  |
| Homing switch signal    | ORG    | 27h           | A7h             |  |  |  |  |
| Road strength address 0 | ADD0   | 28h           | A8h             |  |  |  |  |
| Road strength address 1 | ADD1   | 29h           | A9h             |  |  |  |  |
| Road strength address 2 | ADD2   | 2ah           | Aah             |  |  |  |  |
| Road strength address 3 | ADD3   | 2bh           | Abh             |  |  |  |  |

CTRG, HOME is edge triggered, the active duration must more than 1ms.

| Pr4.10*   | Name  | Output selection DO1 |      | Mode    | Ρ | S | Т |
|-----------|-------|----------------------|------|---------|---|---|---|
| rr4. 10 ^ | Range | 0~00FFFFFh           | Unit | Default | 1 |   |   |

|         | Data Type                | 16bit           |                                                     | Access              | R/W         |                          |          | Address | 042 | 15H |
|---------|--------------------------|-----------------|-----------------------------------------------------|---------------------|-------------|--------------------------|----------|---------|-----|-----|
|         | Repower                  | 1               |                                                     |                     |             |                          |          |         |     |     |
|         | Name                     | Output se       | lection DO2                                         |                     |             |                          |          | Mode    | Ρ   | S   |
|         | Range                    | 0~00FFFFFF      | h                                                   | Unit                | _           |                          |          | Default | 2   |     |
| Pr4.11* | Data Type                | 16bit           |                                                     | Access              | R/W         |                          |          | Address | 042 | 17H |
|         | Repower                  | 1               |                                                     |                     |             |                          |          |         |     |     |
|         | This param               | eter use 16 bi  | ns allocation.<br>nary system do<br>please refer to |                     | ing Fig     | ure.                     |          | 1       | J   |     |
|         | Signal n                 |                 | F                                                   | Symbo               |             | Setup value              |          |         |     |     |
|         | Invalid                  |                 |                                                     | -                   |             | 00h                      |          |         |     |     |
|         | Alarm ou                 | tput            |                                                     | Alm                 |             | 01h                      |          |         |     |     |
|         |                          | ady output      |                                                     | S-RDY               | r           | 02h                      |          |         |     |     |
|         |                          | brake release   | signal                                              | BRK-C               | <b>D</b> FF | 03h                      |          |         |     |     |
|         | Positioni                | ng complete o   | utput                                               | INP                 |             | 04h                      |          |         |     |     |
|         | At-speed                 | output          |                                                     | AT-SPF              | PED         | 05h                      |          |         |     |     |
|         | Torque limitation output |                 |                                                     | TLC                 |             | 06h                      |          |         |     |     |
|         |                          | ed detection of |                                                     | ZSP                 |             | 07h                      |          |         |     |     |
|         |                          | coincidence of  |                                                     | V-COII              |             | 08h                      |          |         |     |     |
|         |                          |                 | N/OFF output                                        | P-CME               |             | 0Bh                      |          |         |     |     |
|         | -                        | mmand ON/O      | FF output                                           | V-CMI               |             | 0Fh                      |          |         |     |     |
|         |                          | abled output    |                                                     | SEV-S               |             | 12h                      |          |         |     |     |
|         |                          | imit active     |                                                     | POT-O               |             | 15h                      |          |         |     |     |
|         |                          | limit active    |                                                     | NOT-O               | UT          | 16h                      |          |         |     |     |
|         | <b>Pr-Mode</b> re        | elated output   | setup as below;                                     |                     |             |                          |          |         |     |     |
|         | Circuit.                 |                 | 1                                                   | tput                | - <b>1</b>  |                          |          |         |     |     |
|         | Signal na                | me              | Symbol                                              | Setup va<br>Normall |             | Normally c               | losed    |         |     |     |
|         | Command                  | complete        | CMD-OK                                              | 20h                 |             | A0h                      |          |         |     |     |
|         |                          | gth address     | MC-OK                                               | 21h                 |             | Alh                      |          |         |     |     |
|         | Homing fi                | 0               | HOME-OK                                             | 22h                 |             | A2h                      |          |         |     |     |
|         | Torque lim               |                 | TQL                                                 | 06h                 |             | 86h                      |          |         |     |     |
|         |                          |                 | mmand sent connuction                               | -                   |             | or may not in-po<br>ion. | osition. |         |     |     |
|         |                          |                 |                                                     |                     |             |                          |          |         |     |     |

|         | Name           | Analog input 1 (AI1) of        | fset setu    | р                              | Mode    |     | S   |  |
|---------|----------------|--------------------------------|--------------|--------------------------------|---------|-----|-----|--|
| Pr4. 22 | Range          | -5578~5578                     | Unit         | _                              | Default | 0   |     |  |
| FT4. 22 | Data Type      | 16bit                          | Access       | R/W                            | Address | 042 | 2DH |  |
|         | Repower        | -                              |              |                                |         |     |     |  |
|         | Set up the off | set correction value applied t | to the volta | age fed to the analog input 1. |         |     |     |  |

|                                                                                                    | Name      | Analog input 1 (AI1) fil | Mode   | S      |         |              |
|----------------------------------------------------------------------------------------------------|-----------|--------------------------|--------|--------|---------|--------------|
| Pr4. 23                                                                                                    | Range     | 0~6400                   | Unit   | 0.01ms | Default | 0            |
|                                                                                                    | Data Type | 16bit                    | Access | R/W    | Address | 042FH        |
|                                                                                                    | Repower   | -                        |        |        |         |              |
| Set up the time constant of 1st delay filter that determines the lag time behind the voltage applied analog input 1. |           |                          |        |        |         | plied to the |
|                                                                                                    |           |                          |        |        |         |              |

| Pr4. 24NameAnalog input 1 (AI1) over -voltage setupM | Mode | S |  |
|------------------------------------------------------|------|---|--|
|------------------------------------------------------|------|---|--|

| Range                    | 0~100                           | Unit       | 0.1v                            | Default      | 0       |
|--------------------------|---------------------------------|------------|---------------------------------|--------------|---------|
| Data Type                | 16bit                           | Access     | R/W                             | Address      | 0431H   |
| Repower                  | -                               |            |                                 |              |         |
| Set up the exc<br>offset | cessive level of the input volt | age of ana | log input 1 by using the voltag | ge associate | ed with |

|         | Name           | Positioning complete ra        | ange        |                                 | Mode       | Р      |
|---------|----------------|--------------------------------|-------------|---------------------------------|------------|--------|
| Pr4. 31 | Range          | 0~10000                        | Unit        | 0.0001rev                       | Default    | 10     |
| FF4. 51 | Data Type      | 16bit                          | Access      | R/W                             | Address    | 043FH  |
|         | Repower        | -                              |             |                                 |            |        |
|         | Set up the tin | ning of positional deviation a | t which the | e positioning complete signal ( | INP1) is o | utput. |

|         | Name                                                                                                    | Positioning complete o                                                                                                    | output se  | tup                                                               | Mode          | Р         |  |
|---------|----------------------------------------------------------------------------------------------------|----------------------------------------------------------------------------------------------------|------------|-------------------------------------------------------------------|---------------|-----------|--|
| Pr4. 32 | Range                                                                                                    | 0~3                                                                                                    | Unit       | command unit                                                      | Default       | 0         |  |
| PF4. 32 | Data Type                                                                                                    | 16bit                                                                                                    | Access     | R/W                                                               | Address       | 0441H     |  |
|         | Repower                                                                                                    | -                                                                                                    |            |                                                                   |               |           |  |
|         | Select the co                                                                                                    | ndition to output the position                                                                                                    | ing comple | ete signal (INP1).                                                |               |           |  |
|         | Setup<br>value Action of positioning complete signal                                                                                                    |                                                                                                    |            |                                                                   |               |           |  |
|         |                                                                                                    | The signal will turn on when the positional deviation is smaller than Pr4.31 [positioning                                                                                                    |            |                                                                   |               |           |  |
|         |                                                                                                    | The signal will turn on when the han Pr4.31 [positioning complete the second second seco |            | osition command and position d                                    | eviation is s | smaller   |  |
|         |                                                                                                    |                                                                                                    |            | osition command, the zero-speed<br>than Pr4.31 [positioning compl |               | signal is |  |
|         | The signal will turn on when there is no position command and the positional deviation is<br>smaller than Pr4.31 [positioning complete range]. Then holds "ON" states until the next<br>position command is entered. Subsequently, ON state is maintained until Pr4.33 INP hold time<br>has elapsed. After the hold time, INP output will be turned ON/OFF according to the coming<br>positional command or condition of the positional deviation. |                                                                                                    |            |                                                                   |               |           |  |

|         | Name                                                                                                  | INP hold time            |             |                                                                                       | Mode    | Р    |   |  |  |
|---------|----------------------------------------------------------------------------------------------------|--------------------------|-------------|---------------------------------------------------------------------------------------|---------|------|---|--|--|
| Pr4. 33 | Range                                                                                                 | 0~30000                  | Unit        | 1ms                                                                                   | Default | 0    |   |  |  |
| F14. 00 | Data Type                                                                                             | 16bit                    | Access      | R/W                                                                                   | Address | 0443 | Η |  |  |
|         | Repower                                                                                               | -                        |             |                                                                                       |         |      |   |  |  |
|         | Set up the hold time when Pr 4.32 positioning complete output setup=3                                 |                          |             |                                                                                       |         |      |   |  |  |
|         | Setup<br>value                                                                                        | State of Positioning cor | nplete sigr | al                                                                                    |         |      |   |  |  |
|         | 0 The hold time is maintained definitely, keeping ON state until next positional command is received. |                          |             |                                                                                       |         |      |   |  |  |
|         | 1-30000                                                                                               |                          |             | ON state is maintained for setup time (ms)but switched to OFE state as the positional |         |      |   |  |  |

|         | Name      | Zero-speed |        |       | Mode    | Р  | S   | Т |
|---------|-----------|------------|--------|-------|---------|----|-----|---|
| Pr4. 34 | Range     | 10~20000   | Unit   | r/min | Default | 50 |     |   |
| FF4. 34 | Data Type | 16bit      | Access | R/W   | Address | 04 | 45H |   |
|         | Repower   | -          |        |       |         |    |     |   |

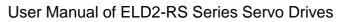

You can set up the timing to feed out the zero-speed detection output signal(ZSP or TCL) in rotate speed (r/min).

The zero-speed detection signal(ZSP) will be fed out when the motor speed falls below the setup of this parameter, Pr4.34

- The setup of pr4.34 is valid for both positive and negative direction regardless of the motor rotating direction.
- There is hysteresis of 10[r/min]

Leadshine

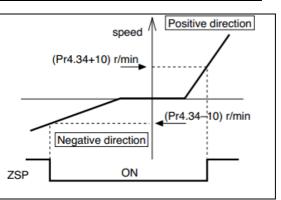

|         | Name                 | Speed coincidence ran                                                                                  | ge        |                                        | Mode           | S          |
|---------|----------------------|----------------------------------------------------------------------------------------------------|-----------|----------------------------------------|----------------|------------|
| D4 9E   | Range                | 10~2000                                                                                                | Unit      | r/min                                  | Default        | 50         |
| Pr4. 35 | Data Type            | 16bit                                                                                                  | Access    | R/W                                    | Address        | 0447H      |
|         | Repower              | -                                                                                                    |           |                                        |                |            |
|         | Output the s         | d coincidence (V-COIN) outj<br>peed coincidence (V-COIN)<br>is equal to or smaller than th             | when the  | difference between the spee            | d command a    | nd the     |
|         | is as shown<br>Speed | speed coincidence detection<br>below.<br>l coincidence output OFF -> 0<br>l coincidence output ON -> 0 | ON timing | g (Pr4.35 -10) r/min                   | , actual detec | tion range |
|         |                      | Speed command<br>speed command<br>process<br>[r/min]<br>idence                                         |           | Pr4.35 *1<br>(Speed coincidence range) |                |            |

|         | Name      | At-speed(Speed arrival) |        |       |         |     | S   |  |
|---------|-----------|-------------------------|--------|-------|---------|-----|-----|--|
| Pr4. 36 | Range     | 10~2000                 | Unit   | r/min | Default | 100 | 00  |  |
| Pr4. 30 | Data Type | 16bit                   | Access | R/W   | Address | 044 | 19H |  |
|         | Repower   | -                       |        |       |         |     |     |  |

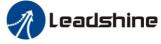

Set the detection timing of the speed arrival output (AT-SPEED). When the motor speed exceeds this setup value, the speed arrive output (AT-SPEED) is output. Detection is associated with 10r/min hysteresis.

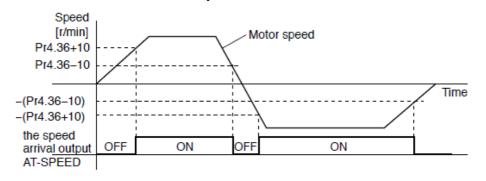

|         | Name                                                                                                    | Mechanical brake actio                                                                                                    | n at stal                                                             | ling setup                                                |                |                       | Mode                                           | P    | <b>&gt;</b> S           | Т        |
|---------|----------------------------------------------------------------------------------------------------|----------------------------------------------------------------------------------------------------|-----------------------------------------------------------------------|-----------------------------------------------------------|----------------|-----------------------|------------------------------------------------|------|-------------------------|----------|
| D-4 97  | Range                                                                                                    | 0~10000                                                                                                    | Unit                                                                  | 1ms                                                       |                |                       | Default                                        | : C  | )                       |          |
| Pr4. 37 | Data Type                                                                                                    | 16bit                                                                                                    | Access                                                                | R/W                                                       |                |                       | Addres                                         | s C  | )44B                    | Н        |
|         | Repower                                                                                                    | -                                                                                                    |                                                                       |                                                           |                |                       |                                                |      |                         |          |
|         | <ul> <li>Set up the ti de-energized</li> <li>Set up (work)</li> <li>After s so as the solution of the solution of the solution</li></ul> | e delay time setup, mainly use<br>me from when the brake rele<br>d (servo-free), when the moto<br>to prevent a micro-travel/dro<br>due to the action delay time(<br>etting up Pr4.37>=tb, then co<br>he drive turns to servo-off afte<br>y activated | ase signal<br>r turns to s<br>p of the m<br>(tb) of the<br>pmpose the | (BRK-OFF)<br>servo-off wh<br>otor<br>brake.<br>e sequence | turns off to w | /hen t<br>is at s<br> | the moto<br>stall<br>pase t<br>pase t<br>gized | r is | Of<br>ho<br>non<br>ener | ld<br>Id |

|         | Name                                                                                                    | Mechanical brake actio                                                                                                    | n at run                                                                              | ning setup                                                                                |                                                                                                    | Mode                                                        | P S T               |
|---------|----------------------------------------------------------------------------------------------------|----------------------------------------------------------------------------------------------------|---------------------------------------------------------------------------------------|-------------------------------------------------------------------------------------------|----------------------------------------------------------------------------------------------------|-------------------------------------------------------------|---------------------|
| Pr4. 38 | Range                                                                                                    | 0~10000                                                                                                    | Unit                                                                                  | 1ms                                                                                       |                                                                                                    | Default                                                     | 0                   |
| FF4. 30 | Data Type                                                                                                    | 16bit                                                                                                    | Access                                                                                | R/W                                                                                       |                                                                                                    | Address                                                     | 044DH               |
|         | Repower                                                                                                    | ~10000       Unit       1ms       Default       0         6bit       Access       R/W       Address       04         ake start delay time setup, it is mainly used to prevent the phenomenon of "Z-axis ne servo starts up.       ake start delay time setup, mainly used to prevent servo off "galloping "phenomenon when detecting the off of servo-on input signal(SRV-ON) is to when external b       BRK-OFF) turns off, while the motor turns to servo off during the motor in motion event the brake deterioration due to the motor         FF during the motor is running , tb of the right shorter one of either Pr4.38 setup time, or time motor speed falls below Pr4.39 setup speed.       BRK-OFF       release         BRK-OFF       actual brake       energized       Pr4 |                                                                                       |                                                                                           |                                                                                                    |                                                             |                     |
|         | <ul> <li>down" when</li> <li>Mechanical</li> <li>Set up time</li> <li>release signa</li> <li>Set up to</li> <li>running.</li> <li>At servo-4</li> <li>fig will be</li> </ul> | a the servo starts up.<br>brake start delay time setup,<br>from when detecting the off of<br>al(BRK-OFF)turns off, while<br>prevent the brake deterioration<br>OFF during the motor is runn<br>e a shorter one of either Pr4.3                                                                                                    | mainly us<br>of servo-o<br>e the motor<br>on due to t<br>ning , tb of<br>38 setup tin | ed to preven<br>n input signa<br>r turns to ser<br>he motor<br>f the right<br>me, or time | t servo off "gallo<br>I(SRV-ON)is to<br>vo off during the<br>SRV-ON<br>BRK-OFF<br>actual<br>brake ene<br>motor | oping "pheno<br>when extern<br>motor in mo<br>ON<br>release | omenon.<br>al brake |

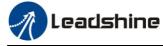

|         | Name                                                                | Brake release speed set | tup    |     | Mode    | P S T |  |  |  |
|---------|---------------------------------------------------------------------|-------------------------|--------|-----|---------|-------|--|--|--|
| Pr4. 39 | Range                                                               | 30~3000                 | Unit   | 1ms | Default | 30    |  |  |  |
| F14. 59 | Data Type                                                           | 16bit                   | Access | R/W | Address | 044FH |  |  |  |
|         | Repower                                                             | -                       |        |     |         |       |  |  |  |
|         | Set up the speed timing of brake output checking during operation . |                         |        |     |         |       |  |  |  |

# 4.2.6 **[**Class 5 **]** Extended Setup

|         | Name                                 | 2nd Command pulse co                                                            | ounts pe   | r one motor revolution                                                      | Mode    | Р              |  |  |  |
|---------|--------------------------------------|---------------------------------------------------------------------------------|------------|-----------------------------------------------------------------------------|---------|----------------|--|--|--|
|         | Range                                | 0-8388608                                                                       | Unit       | Р                                                                           | Default | 0              |  |  |  |
| Pr5. 00 | Data Type                            | 32bit                                                                           | Access     | R/W                                                                         | Address | 0500H<br>0501H |  |  |  |
|         | Repower √                            |                                                                                 |            |                                                                             |         |                |  |  |  |
|         | signal.<br>1) If Pr5.00 <sup>=</sup> | $\neq 0$ , the actual turns = pulse nu<br>= 0, Pr5.01 2nd numerator of $\theta$ | umber / Pr | notor shaft. Select Pr0.08 1st or<br>5.00<br>gear and Pr5.02 2nd Denominate |         |                |  |  |  |

|                                                                                                  | Name                                                                                                    | 2nd numerator of elect | ronic ge | ar   | Mode    | Ρ              |  |  |  |  |
|--------------------------------------------------------------------------------------------------|----------------------------------------------------------------------------------------------------|------------------------|----------|------|---------|----------------|--|--|--|--|
|                                                                                                  | Range                                                                                                    | 1~1073741824           | Unit     | _    | Default | 1              |  |  |  |  |
| Pr5. 01                                                                                          | Data Type                                                                                                    | 32bit                  | Access   | R/W  | Address | 0502H<br>0503H |  |  |  |  |
|                                                                                                  | Repower                                                                                                    | $\checkmark$           |          |      |         |                |  |  |  |  |
| Set the numerator of division/multiplication operation made according to the command pulse input |                                                                                                    |                        |          |      |         |                |  |  |  |  |
|                                                                                                  | Name                                                                                                    | 2nd denominator of ele | ectronic | gear | Mode    | Ρ              |  |  |  |  |
|                                                                                                  | Range                                                                                                    | 1~1073741824           | Unit     | -    | Default | 1              |  |  |  |  |
| Pr5. 02                                                                                          | Data Type                                                                                                    | 32bit                  | Access   | R/W  | Address | 0504H<br>0505H |  |  |  |  |
|                                                                                                  | Repower                                                                                                    | 0                      |          |      |         |                |  |  |  |  |
|                                                                                                  | Set the denominator of division/multiplication operation made according to the command pulse input.<br>Instructions refer to Pr0.09 and Pr0.10 and select by IO signal |                        |          |      |         |                |  |  |  |  |

| Pr5. 04 | Name       | Over-travel inhibit input setup                                                                   |            |     |         | Ρ       | S | Т |
|---------|------------|---------------------------------------------------------------------------------------------------|------------|-----|---------|---------|---|---|
|         | Range      | 0/1/2                                                                                             | Unit       | 1ms | Default | 0       |   |   |
|         | Data Type  | 16bit                                                                                             | Access     | R/W | Address | s 0509H |   |   |
|         | Repower    | -                                                                                                 |            |     |         |         |   |   |
|         | 1: positiv | and negative limit effective,<br>e and negative limit effective<br>e and negative limit effective | e invalid; | •   |         |         |   |   |

| Pr5. 06 | Name  | Servo stop mode |      |   | Mode    | Ρ | S | Т |
|---------|-------|-----------------|------|---|---------|---|---|---|
| Pro. 00 | Range | 0~1             | Unit | _ | Default | 0 |   |   |

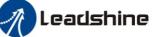

|                                                                         | Data Type   | 16bit                                                                                    | Access                                                                             | R/W | Address | 050DH |  |  |
|-------------------------------------------------------------------------|-------------|------------------------------------------------------------------------------------------|------------------------------------------------------------------------------------|-----|---------|-------|--|--|
|                                                                         | Repower     | -                                                                                        |                                                                                    |     |         |       |  |  |
| Specify the status during deceleration and after stop, after servo-off. |             |                                                                                          |                                                                                    |     |         |       |  |  |
|                                                                         | Setup value | e Servo stop mode                                                                        |                                                                                    |     |         |       |  |  |
|                                                                         | 0           | When servo-disable signal active, servo-disable after the speed reduced less than Pr4.39 |                                                                                    |     |         |       |  |  |
|                                                                         | 1           | When servo-disable signa                                                                 | hen servo-disable signal active, servo-disable right away, motor in free-run mode. |     |         |       |  |  |

|           | Name                                                                                                  | The main power-OFF d          | etection  | time            | Mode    | Р      | S  | Т |  |  |
|-----------|----------------------------------------------------------------------------------------------------|-------------------------------|-----------|-----------------|---------|--------|----|---|--|--|
| Pr5. 09 * | Range                                                                                                 | $70^{\sim}2000$               | Unit      | 1ms             | Default | ult 70 |    |   |  |  |
|           | Data Type                                                                                             | 16bit                         | Access    | R/W             | Address | 051    | ЗH |   |  |  |
|           | Repower                                                                                               | $\checkmark$                  |           |                 |         |        |    |   |  |  |
|           | You can set up the time to detect the shutoff while the main power is kept shut off continuously. The |                               |           |                 |         |        |    |   |  |  |
|           | main power                                                                                            | off detection is invalid when | you set u | p this to 2000. |         |        |    |   |  |  |

|         | Name                                                                                                    | Torque setup for emergency stop |        |     | Mode    | P S T |  |  |  |
|---------|----------------------------------------------------------------------------------------------------|---------------------------------|--------|-----|---------|-------|--|--|--|
|         | Range                                                                                                    | 0~500                           | Unit   | %   | Default | 0     |  |  |  |
| Pr5.11* | Data Type                                                                                                    | 16bit                           | Access | R/W | Address | 051H  |  |  |  |
|         | Repower                                                                                                    | -                               |        |     |         |       |  |  |  |
|         | Set up the torque limit at emergency stop<br>When setup value is 0, the torque limit for normal operation is applied. |                                 |        |     |         |       |  |  |  |

|         | Name                                                                      | Over-load level setup       |              | Over-load level setup              |              |               |  |  |  |
|---------|---------------------------------------------------------------------------|-----------------------------|--------------|------------------------------------|--------------|---------------|--|--|--|
| Pr5. 12 | Range                                                                     | 0~115                       | Unit         | %                                  | Default      | 0             |  |  |  |
| FT0.12  | Data Type                                                                 | 16bit                       | Access       | R/W                                | Address      | 0519H         |  |  |  |
|         | Repower                                                                   | -                           |              |                                    |              |               |  |  |  |
|         |                                                                           |                             |              |                                    |              |               |  |  |  |
|         | Use this with                                                             | 0 setup in normal operation | , set up otł | ner value only when you need to lo | ow this over | r-load level. |  |  |  |
|         | The setup value of this parameter is limited by 115% of the motor rating. |                             |              |                                    |              |               |  |  |  |

|                                                                                                    | Name            | Over-speed level setu | Mode   | P S T |         |       |  |  |
|----------------------------------------------------------------------------------------------------|-----------------|-----------------------|--------|-------|---------|-------|--|--|
| Pr5. 13                                                                                                    | Range           | 0~10000               | Unit   | r/min | Default | 0     |  |  |
| FT9. 15                                                                                                    | Data Type 16bit |                       | Access | R/W   | Address | 051BH |  |  |
|                                                                                                    | Repower         | -                     |        |       |         |       |  |  |
| If the motor speed exceeds this setup value, Err1A.0 [over-speed protect] occurs.<br>The over-speed level becomes 1.2 times of the motor max, speed by setting up this to 0. |                 |                       |        |       |         |       |  |  |

|           | Name                                                                | I/F reading filter | Mode   | Ρ     | S       | Т   |     |  |  |
|-----------|---------------------------------------------------------------------|--------------------|--------|-------|---------|-----|-----|--|--|
| Pr5. 15 * | Range                                                               | 0~255              | Unit   | 0.1ms | Default | 0   | 0   |  |  |
|           | Data Type                                                           | 16bit              | Access | R/W   | Address | 053 | 1FH |  |  |
|           | Repower                                                             | $\checkmark$       |        |       |         |     |     |  |  |
|           | I/O input digital filtering; higher setup will arise control delay. |                    |        |       |         |     |     |  |  |

|        | Name      | Counter clear input m | Mode   | Р   |         |       |  |
|--------|-----------|-----------------------|--------|-----|---------|-------|--|
| Pr5.17 | Range     | 0~4                   | Unit   | _   | Default | 3     |  |
|        | Data Type | 16bit                 | Access | R/W | Address | 0523H |  |

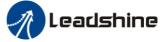

| Repower -           |                                |
|---------------------|--------------------------------|
| Set up the clearing | conditions of the counter clea |
| Setup               | Clear condition                |
| value               | Clear condition                |
| 0/2/4               | invalid                        |
| 1                   | Always clear                   |
| 3                   | Only clear one time            |

|           | Name        | Positi    | Position setup unit select |            |         |                           |              | Р      |  |
|-----------|-------------|-----------|----------------------------|------------|---------|---------------------------|--------------|--------|--|
| Pr5. 20   | Range       | 0~2       |                            | Unit       | _       |                           | Default      | 2      |  |
| Data Type |             | 16bit     | 16bit                      |            | R/W     |                           | Address      | 0529H  |  |
|           | Repower     | -         | -                          |            |         |                           |              |        |  |
|           | Specify the | unit to d | etermine the range         | of positio | ning co | omplete and excessive pos | sitional dev | iation |  |
|           | Setup v     | alue      | uni                        | t          |         |                           |              |        |  |
|           | 0           | Encoder   |                            | r unit     |         |                           |              |        |  |
|           | 1           |           | Comman                     |            |         |                           |              |        |  |
|           | 2           |           | 10000pulse                 | rotation   |         |                           |              |        |  |

|         | Name          | Selection of torqu      | ue limit         | limit                        |   |         | P S T |  |
|---------|---------------|-------------------------|------------------|------------------------------|---|---------|-------|--|
| D 5 01  | Range         | Range 0~5               |                  | Unit —                       |   | Default | 0     |  |
| Pr5. 21 | Data Type     | 16bit                   | Access           | R/W                          |   | Address | 052BH |  |
|         | Repower       | -                       |                  |                              |   |         |       |  |
|         | Set up the to | rque limiting method    |                  |                              |   |         |       |  |
|         | Setup value   |                         |                  |                              |   |         |       |  |
|         |               | Setup value             | Lim              | iting value                  |   |         |       |  |
|         |               | <b>Setup value</b><br>0 |                  | <b>iting value</b><br>PR0.13 |   |         |       |  |
|         |               |                         | I                | 6                            | _ |         |       |  |
|         |               |                         | I<br>I           | PR0.13                       |   |         |       |  |
|         | 2             | 0 1                     |                  | PR0.13<br>PR5.22             | - |         |       |  |
|         |               | 0<br>1<br>TL-SEL off    | I<br>I<br>I<br>I | PR0.13<br>PR5.22<br>PR0.13   | - |         |       |  |

|               | Name                                                  | 2nd torque limit                                                                     |        |     |         | P S T |  |  |  |  |
|---------------|-------------------------------------------------------|--------------------------------------------------------------------------------------|--------|-----|---------|-------|--|--|--|--|
| Pr5. 22 Range |                                                       | 0~500                                                                                | Unit   | %   | Default | 300   |  |  |  |  |
| F10.22        | Data Type                                             | 16bit                                                                                | Access | R/W | Address | 052DH |  |  |  |  |
|               | Repower                                               | -                                                                                    |        |     |         |       |  |  |  |  |
|               | Set up the 2nd limit value of the motor torque output |                                                                                      |        |     |         |       |  |  |  |  |
|               | The value o                                           | The value of the parameter is limited to the maximum torque of the applicable motor. |        |     |         |       |  |  |  |  |

|                                                                                                    | Name    | Positive torque reached |        |     |         | P S T |  |  |
|----------------------------------------------------------------------------------------------------|---------|-------------------------|--------|-----|---------|-------|--|--|
| Pr 5 23                                                                                                    | Range   | 0~300                   | Unit   | %   | Default | 0     |  |  |
| Pr5. 23 Data Type                                                                                                    |         | 16bit                   | Access | R/W | Address | 052FH |  |  |
|                                                                                                    | Repower | -                       |        |     |         |       |  |  |
| <ul> <li>Default setting is 0, if the torque feedback is greater than 95% of the rated torque, output TCL signal.</li> <li>If the torque feedback is greater than the user setting value, output TCL signal.</li> </ul> |         |                         |        |     |         |       |  |  |

| Pr5. 24 | Name  | Negative torque reac | Mode | P | S       | Т |  |  |
|---------|-------|----------------------|------|---|---------|---|--|--|
| Pro. 24 | Range | 0~300                | Unit | % | Default | 0 |  |  |

|           | Data Typ             | e 16bit                                                |            | Access           | R/W                                 |           | Address                            | 0531H       |
|-----------|----------------------|--------------------------------------------------------|------------|------------------|-------------------------------------|-----------|------------------------------------|-------------|
|           | Repower              | · _                                                    |            |                  |                                     |           |                                    |             |
|           |                      | It setting is 0, if the tor<br>torque feedback is grea | 1          |                  | ·                                   |           | 1 · 1                              | TCL signal. |
|           | Name                 | LED initial statu                                      | IS         |                  |                                     |           | Mode                               | P S T       |
| Pr5. 28 * | Range                | 0~35                                                   |            | Unit             | _                                   |           | Default                            | 1           |
| PT0. 20 * | Data Typ             | e 16bit                                                |            | Access           | R/W                                 |           | Address                            | 0539H       |
|           | Repower              | • -                                                    |            |                  |                                     |           |                                    |             |
|           | You can<br>after pov | select the type of data the ver-on.                    | to be disj | played or        | the front panel LED                 | (7-segmer | t) at the ini                      | tial status |
|           | Setup<br>value       | Setup content Setup Setup                              |            | COI              | ntent                               |           |                                    |             |
|           | 0                    | Positional command deviation                           | 12         | I/O sig          | nal status                          | 24        | Reserved                           |             |
|           | 1                    | Motor speed                                            | 13         | Reserv           | ved                                 | 25        | Reserved                           |             |
|           | 2                    | Positional command speed                               | 14         | Regen            | erative load rate                   | 26        | Reserved                           |             |
|           | 3                    | Velocity control command                               | 15         | Overlo           | bad rate                            | 27        | Voltage<br>across PN               | [V]         |
|           | 4                    | Actual torque                                          | 16         | Inertia          | ratio                               | 28        | Drive seri                         | al number   |
|           | 5                    | Feedback pulse sum                                     | 17         | Factor           | of no-motor running                 | 29        | Reserved                           |             |
|           | 6                    | Command pulse sum                                      | 18         | Encod<br>deviati | er positional<br>on [encoder unit]  | 30        | Electromagnetic interference value |             |
|           | 8                    | Max torque during operation                            | 20         | Encode           | er ID                               | 31        | Accumula operation                 |             |
|           | 9                    | Position command frequency                             | 21         | Encod            | er initial angle                    | 32        | Reserved                           |             |
|           | 10                   | Control mode                                           | 22         |                  |                                     | 33        | drive temp                         | berature    |
|           | 11                   | I/O signal status                                      | 23         |                  | er of abnormal unication of encoder | 36        | Reserved                           |             |

|              | Name                            | Mode setu     | up of RS48     | 5 commun  | ication      |          | Mode    | P S T |  |
|--------------|---------------------------------|---------------|----------------|-----------|--------------|----------|---------|-------|--|
| D            | Range                           | $0^{\sim}255$ |                | Unit      | -            |          | Default | 5     |  |
| Pr5. 29 *    | Data Type 16bit                 |               |                | Access    | R/W          | R/W      |         | 053BH |  |
| Repowe       |                                 | _             |                |           |              |          |         |       |  |
|              |                                 |               | Setup<br>Value | Data bit  | Parity-check | Stop bit | ·       |       |  |
|              |                                 |               | 0              | 8         | Even Parity  | 2        |         |       |  |
|              |                                 |               | 1              | 8         | Odd Parity   | 2        |         |       |  |
|              |                                 |               | 2              | 8         | Even Parity  | 1        |         |       |  |
|              |                                 |               | 3              | 8         | Odd Parity   | 1        |         |       |  |
|              |                                 |               | 4              | 8         | None         | 1        |         |       |  |
|              |                                 |               | 5              | 8         | None         | 2        |         |       |  |
|              | Name                            | Baud rate     | setup of R     | S485 comr | nunication   |          | Mode    | P S T |  |
| Dro 5 20 ste | Pr5. 30 *Range0~6Data Type16bit |               |                | Unit      |              |          | Default | 2     |  |
| Pro. 50 ×    |                                 |               | Access         | R/W       |              | Address  | 053DH   |       |  |
|              | Repower                         | _             |                |           |              |          |         |       |  |

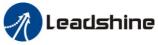

Set up the communication baud rate of RS485.

| Setup<br>value | Baud rate | Setup<br>value | Baud rate |
|----------------|-----------|----------------|-----------|
| 0              | 2400bps   | 4              | 38400bps  |
| 1              | 4800bps   | 5              | 57600bps  |
| 2              | 9600bps   | 6              | 115200bps |
| 3              | 19200bps  |                |           |

| Pr5. 31 * | Name                                                                                                    | RS485 slave axis ID          |             |           | Mode    | Ρ     | S | Т |  |
|-----------|----------------------------------------------------------------------------------------------------|------------------------------|-------------|-----------|---------|-------|---|---|--|
|           | Range                                                                                                    | 0~127                        | Unit        | -         | Default | 1     |   |   |  |
|           | Data Type                                                                                                    | 16bit                        | Access      | R/W       | Address | 053FH |   |   |  |
|           | Repower                                                                                                    | -                            |             |           |         |       |   |   |  |
|           | During communication with the host (e.g. PC) to control multiple shafts, the shaft being accessed by the host should be identified. |                              |             |           |         |       |   |   |  |
|           | Note: when us                                                                                                    | sing RS232/RS485, the maximu | m valid val | ue is 31. |         |       |   |   |  |

| Pr5. 32 | Name                                                                                                 | Command pulse input n       | naximum      | setup                      | Mode    | Р   |    |  |
|---------|----------------------------------------------------------------------------------------------------|-----------------------------|--------------|----------------------------|---------|-----|----|--|
|         | Range                                                                                                | 0~4000                      | Unit         | KHZ                        | Default | 0   |    |  |
|         | Data Type                                                                                            | 16bit                       | Access       | R/W                        | Address | 054 | 1H |  |
|         | Repower                                                                                              | -                           |              |                            |         |     |    |  |
|         | Set the maximum number of pulses to be used as command pulse input, if the number of the input pulse |                             |              |                            |         |     |    |  |
|         | exceeds the se                                                                                       | tup value, ERR1B0 command p | ulse input f | frequency error protection | occurs  | •   |    |  |

# 4.2.7 **[**Class 6 **]** Special Setup

| Pr6. 03 | Name                                                                      | JOG trial run command | l torque |     | Mode    | Т     |  |  |  |  |  |
|---------|---------------------------------------------------------------------------|-----------------------|----------|-----|---------|-------|--|--|--|--|--|
|         | Range                                                                     | 0~100                 | Unit     | %   | Default | 0     |  |  |  |  |  |
|         | Data Type                                                                 | 16bit                 | Access   | R/W | Address | 0607H |  |  |  |  |  |
|         | Repower                                                                   | -                     |          |     |         |       |  |  |  |  |  |
|         | You can set up the command speed used for JOG trial run (torque control). |                       |          |     |         |       |  |  |  |  |  |

|         | Name                                                                        | JOG trial run command | l speed |       | Mode    | P S T |  |  |  |
|---------|-----------------------------------------------------------------------------|-----------------------|---------|-------|---------|-------|--|--|--|
| Pr6. 04 | Range                                                                       | 0~10000               | Unit    | r/min | Default | 300   |  |  |  |
|         | Data Type                                                                   | 16bit                 | Access  | R/W   | Address | 0609H |  |  |  |
|         | Repower                                                                     | -                     |         |       |         |       |  |  |  |
|         | You can set up the command speed used for JOG trial run (velocity control). |                       |         |       |         |       |  |  |  |

| Pr6. 05 | Name                                                         | Position 3 <sup>rd</sup> gain valid t      | ime    |       | Mode    | Ρ     |  |  |
|---------|--------------------------------------------------------------|--------------------------------------------|--------|-------|---------|-------|--|--|
|         | Range                                                        | 0~1000                                     | Unit   | 0.1ms | Default | 0     |  |  |
|         | Data Type                                                    | 16bit                                      | Access | R/W   | Address | 060BH |  |  |
|         | Repower                                                      | -                                          |        |       |         |       |  |  |
|         | Set up the tir                                               | ne at which 3 <sup>rd</sup> gain becomes v | valid. |       |         |       |  |  |
|         | When not using this parameter, set PR6.05=0, PR6.06=100      |                                            |        |       |         |       |  |  |
|         | This is valid for only position control/full-closed control. |                                            |        |       |         |       |  |  |

# n Leadshine

|         | Name                                                                              | Position 3 <sup>rd</sup> gain multip | olication |      | Mode    | Ρ     |  |  |
|---------|-----------------------------------------------------------------------------------|--------------------------------------|-----------|------|---------|-------|--|--|
| Pr6. 06 | Range                                                                             | 0~1000                               | Unit      | 100% | Default | 0     |  |  |
|         | Data Type                                                                         | 16bit                                | Access    | R/W  | Address | 060DH |  |  |
|         | Repower                                                                           | -                                    |           |      |         |       |  |  |
|         | Set up the 3 <sup>rd</sup> gain by multiplying factor of the 1 <sup>st</sup> gain |                                      |           |      |         |       |  |  |
|         | 3rd gain= 1st gain * PR6.06/100.                                                  |                                      |           |      |         |       |  |  |

|                | Name           | Torque command addi          | tional valu | le                          | Mode      | P S T |
|----------------|----------------|------------------------------|-------------|-----------------------------|-----------|-------|
| Pr6. 07        | Range          | -100~100                     | Unit        | %                           | Default   | 0     |
| <b>FT0.</b> 07 | Data Type      | 16bit                        | Access      | R/W                         | Address   | 060FH |
|                | Repower        | -                            |             |                             |           |       |
|                | Name           | Positive torque compe        | nsation va  | lue                         | Mode      | P S T |
| Pr6. 08        | Range          | -100~100                     | Unit        | %                           | Default   | 0     |
| FT0. 00        | Data Type      | 16bit                        | Access      | R/W                         | Address   | 0611H |
|                | Repower        | -                            |             |                             |           |       |
|                | Name           | Negative torque comp         | ensation v  | alue                        | Mode      | P S T |
| Pr6. 09        | Range          | -100~100                     | Unit        | %                           | Default   | 0     |
| Fr0. 09        | Data Type      | 16bit                        | Access      | R/W                         | Address   | 0613H |
|                | Repower        | -                            |             |                             |           |       |
|                | This three par | rameters may apply feed forv | ward torque | superposition directly to t | orque com | mand. |

| Pr6. 11 | Name                                                                    | Current response setup | Current response setup |     |         |       |  |  |  |  |
|---------|-------------------------------------------------------------------------|------------------------|------------------------|-----|---------|-------|--|--|--|--|
|         | Range                                                                   | 50~100                 | Unit                   | %   | Default | 100   |  |  |  |  |
|         | Data Type                                                               | 16bit                  | Access                 | R/W | Address | 0617H |  |  |  |  |
|         | Repower                                                                 | -                      |                        |     |         |       |  |  |  |  |
|         | Sets the RMS ratio of the relevant parameters of the drive current loop |                        |                        |     |         |       |  |  |  |  |

|         | Name                                                                       | 2 <sup>nd</sup> inertia ratio | 2 <sup>nd</sup> inertia ratio |     |         | Ρ   | S  | Т |  |
|---------|----------------------------------------------------------------------------|-------------------------------|-------------------------------|-----|---------|-----|----|---|--|
| D6 12   | Range                                                                      | 0~10000                       | Unit                          | %   | Default | 0   |    |   |  |
| Pr6. 13 | Data Type                                                                  | 16bit                         | Access                        | R/W | Address | 061 | BH |   |  |
|         | Repower                                                                    | -                             |                               |     |         |     |    |   |  |
|         | Set up 2 <sup>nd</sup> in                                                  | nertia ratio                  |                               |     |         |     |    |   |  |
|         | Set up the ratio of the load inertia against the rotor of the motor ratio. |                               |                               |     |         |     |    |   |  |
|         | PR6.13= (load inertia/rotor inertia) * 100 【%】                             |                               |                               |     |         |     |    |   |  |

|         | Name          | Emergency stop time at alarm |              |                           | Mode        | Ρ     | S     | Т   |
|---------|---------------|------------------------------|--------------|---------------------------|-------------|-------|-------|-----|
| Pr6. 14 | Range         | 0~3000                       | Unit         | ms                        | Default     | 200   |       |     |
|         | Data Type     | 16bit                        | Access       | R/W                       | Address     | 061DH |       |     |
|         | Repower       | -                            |              |                           |             |       |       |     |
|         | Set up the ti | me allowed to complete eme   | ergency stop | in an alarm condition, ex | ceeding thi | s tin | ie pu | its |
|         | this system   | in alarm state.              |              |                           | _           |       | -     |     |

| Pr6. 20 | Name  | Trial run distance |      |        | Mode    | Ρ  |  |
|---------|-------|--------------------|------|--------|---------|----|--|
| FT0. 20 | Range | 0~1200             | Unit | 0.1rev | Default | 10 |  |

#### User Manual of ELD2-RS Series Servo Drives

| Data Type | 16bit | Access | R/W | Address | 0629H |
|-----------|-------|--------|-----|---------|-------|
| Repower   | -     |        |     |         |       |
|           |       |        |     |         |       |

The distance of running each time in JOG run(position control)

|                                                                       | Name      | Trial run waiting time |        |     | Mode    | Ρ     |
|-----------------------------------------------------------------------|-----------|------------------------|--------|-----|---------|-------|
| Pr6. 21                                                               | Range     | 0~30000                | Unit   | Ms  | Default | 100   |
| Pro. 21                                                               | Data Type | 16bit                  | Access | R/W | Address | 062BH |
|                                                                       | Repower   | -                      |        |     |         |       |
| The waiting time after running each time in JOG run(position control) |           |                        |        |     |         |       |

|         | Name                                           | Trial run cycle times | Trial run cycle times |     |         | Р     |
|---------|------------------------------------------------|-----------------------|-----------------------|-----|---------|-------|
| Pr6. 22 | Range                                          | 0~32767               | Unit                  | _   | Default | 5     |
| FT0. 22 | Data Type                                      | 16bit                 | Access                | R/W | Address | 062DH |
|         | Repower                                        | -                     |                       |     |         |       |
|         | The cycling times of JOG run(position control) |                       |                       |     |         |       |

| Pr6. 25                                              | Name      | Acceleration of trial running |        |     | Mode    | P S   |  |  |
|------------------------------------------------------|-----------|-------------------------------|--------|-----|---------|-------|--|--|
|                                                      | Range     | 0~32767                       | Unit   | ms  | Default | 100   |  |  |
|                                                      | Data Type | 16bit                         | Access | R/W | Address | 0633H |  |  |
|                                                      | Repower   | -                             |        |     |         |       |  |  |
| Acceleration time from 0rpm~1000rpm of trial running |           |                               |        |     |         |       |  |  |

| Pr6. 63 | Name                                            | Position upper Limit of multi-turn ABS encoder |        |          |         | P S T |  |  |  |
|---------|-------------------------------------------------|------------------------------------------------|--------|----------|---------|-------|--|--|--|
|         | Range                                           | 0~32766                                        | Unit   | Rotation | Default | 0     |  |  |  |
|         | Data Type                                       | 16bit                                          | Access | R/W      | Address | 067FH |  |  |  |
|         | Repower                                         | 0                                              |        |          |         |       |  |  |  |
|         | While Pro 15-2: Absolute position rotation mode |                                                |        |          |         |       |  |  |  |

While Pr0.15=2: Absolute position rotation mode:

The encoder is used as an absolute encoder, and the position retentive at power failure is supported.. It is mainly applicable to the scenario where the load travel range is not limited and the number of motor single-direction revolution is less than  $0\sim(Pr6.63+1)$ 

# 4.2.8 **[**Class 7 **]** Factory setting

| Pr7. 15 | Name   | Motor model input |                   | Mode        | Р           | S | Т |   |
|---------|--------|-------------------|-------------------|-------------|-------------|---|---|---|
|         | Pr7.15 | Range             | 0~7FFF            | Unit        | <br>Default | 0 |   |   |
|         | D.7.10 | Name              | Encoder selection |             | Mode        | Р | S | Т |
| Pr7.16  | Range  | 0~30000           | Unit              | <br>Default | 0           |   |   |   |

| Motor Model      | Pr7.15 | Pr7.16 |
|------------------|--------|--------|
| ACM602V36-1000   | 0x8001 | 0x201  |
| ACM602V36-2500   | 0x8001 | 0x204  |
| 57BL180D-1000    | 0x8003 | 0x201  |
| ACM604V60-1000   | 0x8002 | 0x201  |
| ACM604V60-2500   | 0x8002 | 0x204  |
| ELDM6020V36HL-A5 | 0x8004 | 0x201  |

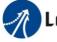

### User Manual of ELD2-RS Series Servo Drives

| ACM602V36-T-2500    | 0x8006 | 0x204 |  |
|---------------------|--------|-------|--|
| ACM602V24-T-2500    | 0x8007 | 0x204 |  |
| ELDM4005V24HL-B5    | 0x8008 | 0x204 |  |
| ELDM4010V24HL-B5    | 0x8009 | 0x204 |  |
| ELDM6020V48HL-A5    | 0x800B | 0x201 |  |
| ELDM6040V48HL-A5    | 0x800C | 0x201 |  |
| ELDM6040V60HL-A5    | 0x800D | 0x201 |  |
| ELDM6060V48HL-A5-HD | 0x800E | 0x201 |  |
| ELDM8075V48HM-A4-HD | 0x8010 | 0x201 |  |

| Pr7. 31 | Name  | Regenerative resistance | e control r | node setting | Mode    | Р | S | Т |
|---------|-------|-------------------------|-------------|--------------|---------|---|---|---|
| 111.01  | Range | 0~2                     | Unit        |              | Default | 0 |   |   |
|         |       |                         |             |              |         |   |   |   |

| Setup value | Details                                        |
|-------------|------------------------------------------------|
| 0           | Disable regenerative resistance discharge      |
| 1           | Enable reactive pump lift suppression function |
| 2           | Enable regenerative resistance discharge       |

Notice:

| Pr7. 32     | Name                                                                                                    | Regenerative resistance open threshold setting |      |   | Mode    | Р  | S | Т |  |
|-------------|----------------------------------------------------------------------------------------------------|------------------------------------------------|------|---|---------|----|---|---|--|
| 111.02      | Range                                                                                                    | 20~90                                          | Unit | V | Default | 80 |   |   |  |
| The externa | The external resistance is activated when the actual bus voltage is higher than Pr7.32 plus Pr7.33 and is |                                                |      |   |         |    |   |   |  |
| deactivated | deactivated when the actual bus voltage is lower than Pr7.32 minus Pr7.33                                 |                                                |      |   |         |    |   |   |  |
| Notice:     |                                                                                                    |                                                |      |   |         |    |   |   |  |

| Pr7.33                                                                    | Name            | Regenerative resistance control hysteresis |              |                         | Mode          | Р | S | Т |
|---------------------------------------------------------------------------|-----------------|--------------------------------------------|--------------|-------------------------|---------------|---|---|---|
| 111.00                                                                    | Range           | 1~50                                       | Unit         | V                       | Default       | 5 |   |   |
| The externa                                                               | l resistance is | activated when the actual bu               | s voltage is | higher than Pr7.32 plus | Pr7.33 and is | 5 |   |   |
| deactivated when the actual bus voltage is lower than Pr7.32 minus Pr7.33 |                 |                                            |              |                         |               |   |   |   |
| Notice:                                                                   |                 |                                            |              |                         |               |   |   |   |

# 4.2.8 **[**Class B **]** Status Information

Note: This parameters class is only for RS485 communication.

|                                  |         | Name      | Software version 1 ( DS | 5P)    |   | Mode    | Ρ  | S   | Т |
|----------------------------------|---------|-----------|-------------------------|--------|---|---------|----|-----|---|
|                                  | PrB. 00 | Range     |                         | Unit   |   | Default |    |     |   |
|                                  |         | Data Type | 16bit                   | Access | R | Address | 0B | 00H |   |
| Display Software version 1 (DSP) |         |           |                         |        |   |         |    |     |   |

|         | Name                              | Software version 2 ( CP | LD)    |   | Mode    | Ρ  | S   | Т |  |
|---------|-----------------------------------|-------------------------|--------|---|---------|----|-----|---|--|
| PrB. 01 | Range                             |                         | Unit   |   | Default |    |     |   |  |
|         | Data Type                         | 16bit                   | Access | R | Address | 0B | 01H |   |  |
|         | Display Software version 2 (CPLD) |                         |        |   |         |    |     |   |  |

| PrB. 02 | Name  | Software version 3 ( oth | ier) | Mode    | Р | S | т |
|---------|-------|--------------------------|------|---------|---|---|---|
| FfD. UZ | Range |                          | Unit | Default |   |   |   |

# n Leadshine

## User Manual of ELD2-RS Series Servo Drives

| Data Type     | 16bit          | Access | R | Address | 0B02H |
|---------------|----------------|--------|---|---------|-------|
| Display Softw | vare version 3 |        |   |         |       |

|                    | Name      | Error code |        |   | Mode    | Ρ  | S   | Т |
|--------------------|-----------|------------|--------|---|---------|----|-----|---|
| PrB. 03            | Range     |            | Unit   |   | Default |    |     |   |
|                    | Data Type | 16bit      | Access | R | Address | 0B | 03H |   |
| Display Error code |           |            |        |   |         |    |     |   |

|         | Name                      | Factor of no-motor run | ning   |   | Mode    | Ρ  | S   | Т |  |  |
|---------|---------------------------|------------------------|--------|---|---------|----|-----|---|--|--|
| PrB. 04 | Range                     |                        | Unit   |   | Default |    |     |   |  |  |
|         | Data Type                 | 16bit                  | Access | R | Address | 0B | 04H |   |  |  |
|         | Factor of no motor muning |                        |        |   |         |    |     |   |  |  |

Factor of no-motor running

|         | Name     |    | Drive oper     | ating state |               |              | Mode    | Ρ  | S    | т |
|---------|----------|----|----------------|-------------|---------------|--------------|---------|----|------|---|
| PrB. 05 | Range    |    |                |             | Unit          |              | Default |    |      |   |
|         | Data Typ | be | 16bit          |             | Access        | R            | Address | OE | 805H | 1 |
|         | Bit      | Fu | inction        | Details     |               |              |         |    |      |   |
|         | 0        | RI | DY             | Servo ready |               |              |         |    |      |   |
|         | 1        | RU | JN             | Servo run   |               |              |         |    |      |   |
|         | 2        | EF | RR             | Servo error |               |              |         |    |      |   |
|         | 3        | HO | OME_OK         | Homing pro  | cess finished | l in Pr-Mode |         |    |      |   |
|         | 4        | IN | P              | Positioning | complete      |              |         |    |      |   |
|         | 5        | AT | <b>F-SPEED</b> | At-speed    |               |              |         |    |      |   |
|         | 6~15     |    |                | Reserve     |               |              |         |    |      |   |

|                              | Name      | Actual velocity (unfilter | ed)    |     | Mode    | Ρ  | S   | Т |
|------------------------------|-----------|---------------------------|--------|-----|---------|----|-----|---|
| PrB. 06                      | Range     |                           | Unit   | RPM | Default |    |     |   |
|                              | Data Type | 16bit                     | Access | R   | Address | 0B | 06H |   |
| Actual velocity (unfiltered) |           |                           |        |     |         |    |     |   |

|                                                         | Name      | Actual torque feedback |        |   | Mode    | Р  | S   | Т |
|---------------------------------------------------------|-----------|------------------------|--------|---|---------|----|-----|---|
| PrB. 07                                                 | Range     |                        | Unit   | % | Default |    |     |   |
|                                                         | Data Type | 16bit                  | Access | R | Address | 0B | 07H |   |
| Actual torque feedback (Percentage of the rated torque) |           |                        |        |   |         |    |     |   |

|         | Name                    | Actual current feedback |        |       | Mode    | P S T |  |  |  |
|---------|-------------------------|-------------------------|--------|-------|---------|-------|--|--|--|
| PrB. 08 | Range                   |                         | Unit   | 0.01A | Default |       |  |  |  |
|         | Data Type               | 16bit                   | Access | R     | Address | 0B08H |  |  |  |
|         | Actual current feedback |                         |        |       |         |       |  |  |  |
|         |                         |                         |        |       |         |       |  |  |  |

| PrB. 09 | Name | Actual velocity(After filtering) | Mode | Р | S | Т |  |
|---------|------|----------------------------------|------|---|---|---|--|
|         |      |                                  |      |   |   |   |  |

#### User Manual of ELD2-RS Series Servo Drives

| Data Type 16bit Access R Address 0809H | Range     |       | Unit   | RPM | Default |       |
|----------------------------------------|-----------|-------|--------|-----|---------|-------|
|                                        | Data Type | 16bit | Access | R   | Address | 0B09H |

Speed (After filtering)

|         | Name           | DC bus voltage | C bus voltage |   |         | Р  | S   | Т |
|---------|----------------|----------------|---------------|---|---------|----|-----|---|
| PrB. 10 | Range          |                | Unit          | V | Default |    |     |   |
|         | Data Type      | 16bit          | Access        | R | Address | 0B | 0AH | I |
|         | DC bus voltage |                |               |   |         |    |     |   |

|         | Name          | Drive temperature |        |    | Mode    | Ρ  | S   | Т |
|---------|---------------|-------------------|--------|----|---------|----|-----|---|
| PrB. 11 | Range         |                   | Unit   | °C | Default |    |     |   |
|         | Data Type     | 16bit             | Access | R  | Address | 0B | 0BH | i |
|         | Drive tempera | ature             |        |    |         |    |     |   |

| PrR 15  | Name          | Over-load ratio |        |   | Mode    | Ρ  | S   | Т |
|---------|---------------|-----------------|--------|---|---------|----|-----|---|
| PrB. 15 | Range         |                 | Unit   | % | Default |    |     |   |
|         | Data Type     | 16bit           | Access | R | Address | 0B | 0FH |   |
|         | Over-load rat | io (%)          |        |   |         |    |     |   |

| PrB. 16 | Name         | Regeneration load ratio |        | Mode | Ρ       | S  | Т   |  |
|---------|--------------|-------------------------|--------|------|---------|----|-----|--|
| PrB. 16 | Range        |                         | Unit   | %    | Default |    |     |  |
|         | Data Type    | 16bit                   | Access | R    | Address | 0B | 10H |  |
|         | Regeneration | load ratio (%)          |        |      |         |    |     |  |

|         | Name      | Digital input signal state | nal status |   |         | Ρ  | S   | Т |
|---------|-----------|----------------------------|------------|---|---------|----|-----|---|
| PrB. 17 | Range     |                            | Unit       |   | Default |    |     |   |
|         | Data Type | 16bit                      | Access     | R | Address | 0B | 11H |   |

Digital input signal status:

| Bit | SI input |
|-----|----------|
| 0   | SI1      |
| 1   | SI2      |
| 2   | SI3      |
|     |          |
| 8   | SI9      |

Bit n=1, indicates SI(n+1)is at high level; Bit n=0, indacates SI(n+1)is at low level.

|         | Name                          | ange<br>ata Type 16bit<br>gital output signal status: |           |  | atus   |   | Mode    | Ρ  | S   | Т |
|---------|-------------------------------|-------------------------------------------------------|-----------|--|--------|---|---------|----|-----|---|
| PrB. 18 | Range                         |                                                       |           |  | Unit   |   | Default |    |     |   |
|         | Data Type                     | Type 16bit                                            |           |  | Access | R | Address | OB | 11H |   |
|         | Digital output signal status: |                                                       |           |  |        |   |         |    |     |   |
|         | Bit                           |                                                       | DO output |  |        |   |         |    |     |   |
|         | 0 DO1                         |                                                       |           |  |        |   |         |    |     |   |
|         | 1                             | DO2                                                   |           |  |        |   |         |    |     |   |

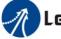

#### User Manual of ELD2-RS Series Servo Drives

 2
 DO3

 Bit n=1, indicates DO(n+1)is at high level; Bitn=0,indacates DO(n+1)is at low level.

|         | Name      | Motor position feedback                          | ( Comman | d unit ) | Mode    | Ρ    | R     |     |
|---------|-----------|--------------------------------------------------|----------|----------|---------|------|-------|-----|
| PrB. 20 | Range     |                                                  | Unit     | Р        | Default |      |       |     |
|         | Data Type | 32bit                                            | Access   | R        | Address | 0B14 | H~0B1 | 15H |
|         |           | truction unit is 10000<br>pack pulse number is 1 |          | enco     | der un  | iit  |       |     |

|         | Name Command pulse sum ( Command unit ) |                         |        |   | Mode    | Ρ    |       |     |
|---------|-----------------------------------------|-------------------------|--------|---|---------|------|-------|-----|
| PrB. 21 | Range                                   |                         | Unit   | Р | Default |      |       |     |
|         | Data Type                               | 32bit                   | Access | R | Address | 0B16 | 5H~0B | 17H |
|         | Command pu                              | Ilse sum (Command unit) |        |   |         |      |       |     |

| PrB. 22 | Name          | Positional deviation ( Command unit ) |              |                 | Mode    | P           |  |  |
|---------|---------------|---------------------------------------|--------------|-----------------|---------|-------------|--|--|
| PrB. 22 | Range         |                                       | Unit         | Ρ               | Default |             |  |  |
|         | Data Type     | 32bit                                 | Access       | R               | Address | 0B18H~0B19H |  |  |
|         | Positional de | viation (Command unit), r             | efer to PrB. | 23 for details. |         |             |  |  |

|                                                                                                    | Name           | Position command ( Er       | ncoder uni  | it)        | Mode    | Ρ           |  |
|----------------------------------------------------------------------------------------------------|----------------|-----------------------------|-------------|------------|---------|-------------|--|
| PrB. 23                                                                                                    | Range          |                             | Unit        |            | Default |             |  |
|                                                                                                    | Data Type      | 32bit                       | Access      | R          | Address | OB1AH~OB1BH |  |
|                                                                                                    | Position comm  |                             |             |            |         |             |  |
| If the drive's instruction unit is 10000pulse/ r, the encoder unit is 8388608 pulse/r, then the drive receive 10000pulse, the position command pulse number is 8388608 pulse |                |                             |             |            |         |             |  |
|                                                                                                    | 10000pulse, th | e position command pulse nu | mber 18 838 | 8608 pulse |         |             |  |

| PrB. 24 | Name                          | Motor position ( enco | Motor position ( encoder unit ) |   |         | Р    |       |     |
|---------|-------------------------------|-----------------------|---------------------------------|---|---------|------|-------|-----|
|         | Range                         |                       | Unit                            |   | Default |      |       |     |
|         | Data Type                     | 32bit                 | Access                          | R | Address | 0B1C | H~0B1 | .DH |
|         | Motor position (encoder unit) |                       |                                 |   |         |      |       |     |

|         | Name           | Positional deviation(en | coder uni | t) | Mode    | Р      |       |
|---------|----------------|-------------------------|-----------|----|---------|--------|-------|
| PrB. 25 | Range          |                         | Unit      |    | Default |        |       |
|         | Data Type      | 32bit                   | Access    | R  | Address | OB1EH~ | OB1FH |
|         | Positional dev | viation(encoder unit)   |           |    |         |        |       |

|                                                                                | Name      | Position feedback in rotation mode(encoder unit) |        |   | Mode    | Р    |       |     |
|--------------------------------------------------------------------------------|-----------|--------------------------------------------------|--------|---|---------|------|-------|-----|
| PrB. 26                                                                        | Range     |                                                  | Unit   |   | Default |      |       |     |
|                                                                                | Data Type | 32bit                                            | Access | R | Address | 0B20 | H~0B2 | 1FH |
| Position feedback in rotation mode(encoder unit), refer to PrB.23 for details. |           |                                                  |        |   |         |      |       |     |

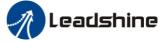

# **Chapter 5 Alarm and Processing**

# 5.1 Alarm List

If an error has occurred, the red power LED will flash in a 5s cycle. When the fault is cleared the red power LED is always off.

The following table shows the meaning of the error numbers.

| LED<br>flashes    | Time sequence                                                                                                    | Errors                                   |
|-------------------|----------------------------------------------------------------------------------------------------|------------------------------------------|
| 1<br>short        | $ \underbrace{ \begin{array}{c} 0.5s & 5s \\ \bullet \end{array} } \underbrace{ \begin{array}{c} 0.5s \\ \bullet \end{array} } \underbrace{ \begin{array}{c} 0.5s \\ \\ \end{array} } \underbrace{ \begin{array}{c} 0.5s \\ } \underbrace{ 0.5s \\ } \underbrace{ \begin{array}{c} 0.5s \\ } \underbrace{ \end{array} } \underbrace{ \begin{array}{c} 0.5s \\ } \underbrace{ \end{array} } \underbrace{ \begin{array}{c} 0.5s \\ } \underbrace{ \end{array} } \underbrace{ \end{array} } \underbrace{ \begin{array}{c} 0.5s \\ } \underbrace{ \end{array} } \underbrace{ \end{array} } \underbrace{ \end{array} } \underbrace{ \end{array} } \underbrace{ \begin{array}{c} 0.5s \end{array} } \underbrace{ \end{array} } \underbrace{ \end{array} } \\ \\ \\ \\ \\ \\ \end{array} $ } \underbrace{ \end{array} } \underbrace{ \end{array} \\ \\ \\ \end{array}  } \underbrace{ \end{array} \\ \\ \\ \end{array}  } \underbrace{ \end{array} \\ \\ \\ \end{array}  } \underbrace{ \end{array} \\ \\ \\ \end{array}  } \underbrace{ \end{array} \\ \\ \\ \end{array}  } \underbrace{ \end{array} \\ \\ \\ \end{array}  } \underbrace{ \end{array} \\ \\ \\ \\ \end{array}  \\ \\ \end{array}  } \underbrace{ \end{array} \\ \\ \\ \end{array} | Over-current                             |
| 2<br>short        | 0.5s0.5s 0.5s 0.5s                                                                                                    | DC bus<br>over-voltage/<br>under-voltage |
| 3<br>short        | 0.5s0.5s 5s 0.5s0.5s                                                                                                    | CAN<br>communication<br>timeout          |
| 4<br>short        | 0.5s0.5s 5s 0.5s0.5s                                                                                                    | Power line<br>break                      |
| 5<br>short        |                                                                                                    | Encoder error                            |
| 6<br>short        |                                                                                                    | Over-load                                |
| 7<br>short        |                                                                                                    | Too large<br>position pulse<br>deviation |
| 1 short<br>1 long | 0.5s0.5s 1.5s 5s 0.5s0.5s 1.5s                                                                                                    | Motor speed out<br>of control            |
| 1 short<br>2 long | 0.5s0.5s 1.5s 5s 0.5s0.5s 1.5s                                                                                                    | current<br>detection circuit<br>error    |
| 1 short<br>3 long | 0.5s0.5s 1.5s 5s 0.5s0.5s 1.5s                                                                                                    | CRC<br>verification<br>error             |
| 1 short<br>4 long | 0.5s 0.5s 1.5s 5s 0.5s 0.5s 1.5s                                                                                                    | Other errors                             |

The configuration software MotionStudio will automatically display the error code in alarm display window. The history of the error can be also viewed on alarm window from the configuration software.

| Error code |     | Contract                        | Attribute |                   |                   |  |
|------------|-----|---------------------------------|-----------|-------------------|-------------------|--|
| Main       | Sub | Content                         | History   | Immediate<br>stop | Can be<br>cleared |  |
| 88         | 8~8 | FPGA communication error        | •         |                   |                   |  |
| 88         | ~   | Current detection circuit error | •         |                   |                   |  |
|            | 8~8 | Analog input circuit error      | •         |                   |                   |  |

#### Table 5.1 Error Code List

#### User Manual of ELD2-RS Series Servo Drives

|     | 3           | Power line break                                   | • |   |   |  |
|-----|-------------|----------------------------------------------------|---|---|---|--|
|     | 8           | DC bus circuit error                               | • |   |   |  |
|     | 6           | Temperature detection circuit error                | • |   |   |  |
| 88  | 8           | Control power under-voltage                        | • |   |   |  |
| 88  | 8           | DC bus over-voltage                                |   |   |   |  |
| 88  | 8           | DC bus under-voltage                               | • |   | • |  |
|     | 8           | Over-current                                       | • |   |   |  |
| 88  |             | over -current of intelligent power<br>module(IPM)  | • |   |   |  |
| BB  | 8           | Drive over-heat                                    | • | • |   |  |
| FIE |             | Motor over-load                                    | • |   | • |  |
|     |             | Motor overload/drive overload                      |   |   |   |  |
|     | 8           | Resistor discharged circuit overload               | • | • |   |  |
| 88  |             | over -current of intelligent power<br>module(IPM)  |   |   |   |  |
|     | 8           | Encoder wiring error                               | • |   |   |  |
| 88  |             | Encoder communication error                        |   |   |   |  |
|     | 8           | Encoder initial position error                     | • |   |   |  |
| 88  |             | Encoder data error                                 | • | • |   |  |
| EIR | 8           | Too large position pulse deviation                 | • | • | • |  |
|     |             | Too large velocity deviation                       | • | • | • |  |
|     |             | Excessive vibration                                | • | • | • |  |
| 88  |             | Over-speed 1                                       | • | • | • |  |
|     |             | Motor speed out of control                         |   |   |   |  |
| 86  |             | Electronic gear ratio error                        |   |   |   |  |
|     |             | I/F input interface allocation error               | • |   | • |  |
| 88  |             | I/F input interface function set error             | • |   | • |  |
|     |             | I/F output interface function set error            | • |   | • |  |
| 88  |             | CRC verification error when EEPROM parameter saved |   |   |   |  |
| 88  | 8           | Positive/negative over-range input valid           | • | • | • |  |
| 81  |             | Analog value 1 input error limit                   |   |   |   |  |
| 88  | 8           | Compulsory alarm input valid                       | • | • |   |  |
| SE  | error histo | Motor code error                                   |   |   |   |  |

Save: save this error history record

Emergency: error, drive will stop immediately

May remove: may through SI input/panel/software ACH Series remove alarm

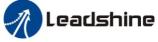

# 5.2 Alarm Processing Method

| W | When appear error, please clear error reason, renew power on |      |         |                                       |                                              |  |
|---|--------------------------------------------------------------|------|---------|---------------------------------------|----------------------------------------------|--|
|   | Error                                                        | Main | Extra   | Display: "                            |                                              |  |
|   | code                                                         | 89   | B~E     | Content: FPGA communication error     |                                              |  |
|   | Cause                                                        |      |         | Confirmation                          | Solution                                     |  |
|   | Vdc/GND under-voltage                                        |      | voltage | Check the voltage of Vdc/GND terminal | Make sure voltage of Vdc/GND in proper range |  |
|   | Drive internal fault                                         |      |         | /                                     | replace the drive with a new one             |  |

| Error                                      | Main                 | Extra                              | Display:'                                      |                                                 |  |  |
|--------------------------------------------|----------------------|------------------------------------|------------------------------------------------|-------------------------------------------------|--|--|
| code     Image: Content: current detection |                      | Content: current detection circuit | terror                                         |                                                 |  |  |
| Cause                                      |                      |                                    | Confirmation                                   | Solution                                        |  |  |
| Wiring er<br>U,V,W te                      | ror of mot<br>rminal | or output                          | Check wiring of motor output<br>U,V,W terminal | Make sure motor U,V,W terminal wiring correctly |  |  |
| Vdc/GND under-voltage                      |                      |                                    | Check the voltage of Vdc/GND                   | Make sure voltage of Vdc/GND in proper          |  |  |
|                                            |                      |                                    | terminal range                                 |                                                 |  |  |
| Drive inner fault                          |                      |                                    | /                                              | replace the drive with a new one                |  |  |

| Error                     | Main | Extra | Display: " Content: analog input circuit error                   |                                  |  |
|---------------------------|------|-------|------------------------------------------------------------------|----------------------------------|--|
| code                      | 88   | 8~8   |                                                                  |                                  |  |
| Cause                     |      |       | Confirmation                                                     | Solution                         |  |
| Analog input Wiring error |      |       | Check wiring of analog input Make sure analog input wiring corre |                                  |  |
| Drive inner fault         |      |       | /                                                                | replace the drive with a new one |  |

| Error            | Main     | Extra | Display: "                         |                                                                                                    |  |
|------------------|----------|-------|------------------------------------|----------------------------------------------------------------------------------------------------|--|
| code             | 88       | Ш     | Content: Power line break          |                                                                                                    |  |
| Cause            |          |       | Confirmation                       | Solution                                                                                                    |  |
| Power line break |          |       | Check wiring of analog input       | Use a multimeter to measure the resistance<br>between the winding wires. If the<br>three-phase resistance is inconsistent, the<br>winding may be open or the motor may be<br>damaged |  |
| Drive inr        | er fault |       | / replace the motor with a new one |                                                                                                    |  |

| Error                 | Main | Extra  | Display: " Content: DC bus circuit error |                                  |  |
|-----------------------|------|--------|------------------------------------------|----------------------------------|--|
| code                  | BA   | S      |                                          |                                  |  |
| Cause                 |      |        | Confirmation                             | Solution                         |  |
| Vdc/GND under-voltage |      | oltage | Check the voltage of Vdc/GND             | Make sure voltage of Vdc/GND in  |  |
|                       |      |        | terminal proper range                    |                                  |  |
| Drive inner fault     |      |        | /                                        | replace the drive with a new one |  |

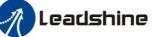

| Error                 | Main | Extra        | Display: " Content: temperature detection circuit error |                                              |
|-----------------------|------|--------------|---------------------------------------------------------|----------------------------------------------|
| code                  | BB   | 8            |                                                         |                                              |
| Cause Confirmation    |      | Confirmation | Solution                                                |                                              |
| Vdc/GND under-voltage |      | voltage      | Check the voltage of Vdc/GND terminal                   | Make sure voltage of Vdc/GND in proper range |
| Drive inner fault /   |      | /            | replace the drive with a new one                        |                                              |

| Error                 | Main | Extra   | Display: " Content: control power under-voltage |                                              |
|-----------------------|------|---------|-------------------------------------------------|----------------------------------------------|
| code                  | 86   | 8       |                                                 |                                              |
| Cause                 |      |         | Confirmation                                    | Solution                                     |
| Vdc/GND under-voltage |      | voltage | Check the voltage of Vdc/GND terminal           | Make sure voltage of Vdc/GND in proper range |
| Drive inner fault     |      |         | /                                               | replace the drive with a new one             |

| Error                       | Main     | Extra  | Display: "Display: "Content: DC bus over-voltage |                                  |  |
|-----------------------------|----------|--------|--------------------------------------------------|----------------------------------|--|
| code                        | 82       | 8      |                                                  |                                  |  |
| Cause                       |          |        | Confirmation                                     | Solution                         |  |
| Vdc/GN                      | D over-v | oltage | Check the voltage of Vdc/GND                     | Make sure voltage of Vdc/GND in  |  |
|                             |          |        | terminal                                         | proper range                     |  |
| Inner brake circuit damaged |          |        | l /                                              | replace the drive with a new one |  |
| Drive inner fault           |          |        | /                                                | replace the drive with a new one |  |

| Error             | Main                  | Extra | Display: "                    |                                  |
|-------------------|-----------------------|-------|-------------------------------|----------------------------------|
| code              | 88                    | 8     | Content: DC bus under-voltage |                                  |
| Cause             |                       |       | Confirmation                  | Solution                         |
| Vdc/GN            | Vdc/GND under-voltage |       | Check the voltage of Vdc/GND  | Make sure voltage of Vdc/GND in  |
|                   |                       |       | terminal                      | proper range                     |
| Drive inner fault |                       |       | /                             | replace the drive with a new one |

| Error                                 | Main             | Extra     | Display: "                                                                                                  |                                                                   |  |  |
|---------------------------------------|------------------|-----------|----------------------------------------------------------------------------------------------------|-------------------------------------------------------------------|--|--|
| code                                  | 88               | 8         | Content: over-current                                                                                       |                                                                   |  |  |
| Cause                                 |                  |           | Confirmation                                                                                                | Solution                                                          |  |  |
| Short of drive output wire            |                  |           | Short of drive output wire, whether short circuit to PG ground or not                                       | Assure drive output wire no short circuit, assure motor no damage |  |  |
| Abnorma                               | ıl wiring o      | of motor  | Check motor wiring order                                                                                    | Adjust motor wiring sequence                                      |  |  |
| Short of IGBT module                  |                  |           | Cut off drive output wiring, make<br>srv_on available and drive motor,<br>check whether over-current exists | replace the drive with a new one                                  |  |  |
| abnormal setting of control parameter |                  |           | Modify the parameter                                                                                        | Adjust parameter to proper range                                  |  |  |
| abnorma<br>comman                     | l setting o<br>1 | f control | Check control command whether<br>command changes too violently or<br>not                                    | Adjust control command: open filter function                      |  |  |

| Error                                 | Main              | Extra     | Display: "                                                                                                    |                                                                   |  |  |  |
|---------------------------------------|-------------------|-----------|----------------------------------------------------------------------------------------------------|-------------------------------------------------------------------|--|--|--|
| code                                  | 88                | Η         | Content: IPM over-current                                                                                                |                                                                   |  |  |  |
| Cause                                 |                   |           | Confirmation                                                                                                    | Solution                                                          |  |  |  |
| Short of drive output wire            |                   |           | Short of drive output wire, whether short circuit to PG ground or not                                                    | Assure drive output wire no short circuit, assure motor no damage |  |  |  |
| Abnorma                               | al wiring o       | of motor  | Check motor wiring order Adjust motor wiring sequence                                                                    |                                                                   |  |  |  |
| Short of                              | IGBT mod          | lule      | Cut off drive output wiring, make<br>srv_on available and drive motor,<br>check whether over-current exists or<br>not    | replace the drive with a new one                                  |  |  |  |
| Short of                              | IGBT mod          | lule      | /                                                                                                    | replace the drive with a new one                                  |  |  |  |
| abnormal setting of control parameter |                   |           | Modify the parameter Adjust parameter to proper range                                                                    |                                                                   |  |  |  |
| abnorma<br>comman                     | l setting of<br>d | f control | Check control command whether<br>command changes too violently or<br>not Adjust control command: open<br>filter function |                                                                   |  |  |  |

| Error                                                           | Main | Extra | Display: "                                                            |                                                                                                    |
|-----------------------------------------------------------------|------|-------|-----------------------------------------------------------------------|----------------------------------------------------------------------------------------------------|
| code                                                            | ØF   | 8     | Content: drive over-heat                                              |                                                                                                    |
| Cause                                                           |      |       | Confirmation                                                          | Solution                                                                                                    |
| the temperature of power<br>module have exceeded<br>upper limit |      |       | Check drive radiator whether<br>the temperature is too high or<br>not | Strengthen cooling conditions, promote<br>the capacity of drive and motor, enlarge<br>acceleration/deceleration time, reduce load |

| Error                    | Main | Extra                                                             | Display: "               |                                                                                 |  |  |
|--------------------------|------|-------------------------------------------------------------------|--------------------------|---------------------------------------------------------------------------------|--|--|
| code                     |      |                                                                   | Content: motor over-load |                                                                                 |  |  |
| Cause Confirmation       |      | nation                                                            | Solution                 |                                                                                 |  |  |
| Load is too<br>heavy     |      | Check actual load if the value of parameter exceed maximum or not |                          | Decrease load, adjust limit parameter                                           |  |  |
| Oscillation of machine   |      | Check the machine if oscillation exists or not                    |                          | Modify the parameter of control loop;<br>enlarge acceleration/deceleration time |  |  |
| wiring error of<br>motor |      | Check wiring if error occurs or not, if line breaks or not        |                          | Adjust wiring or replace encoder/motor for a new one                            |  |  |
| electromagnetic          |      | Check br                                                          | ake terminal voltage     | Cut off brake                                                                   |  |  |

| Error Main Extra Display: " Display: " |  |        |                                        |                                           |
|----------------------------------------|--|--------|----------------------------------------|-------------------------------------------|
| code                                   |  | -      | Content: Motor overload/drive overload |                                           |
| Cause                                  |  | Confir | mation                                 | Solution                                  |
| Powerline<br>connection error          |  | UVW    | connection error                       | Check connection of UVW                   |
| Over current                           |  | Over c | urrent                                 | Use another drive with higher rated power |

| Error | Main | Extra | Display: " |
|-------|------|-------|------------|

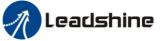

| code                                 | 88       | B                            | Content: Resistance discharge                   | circuit over-load                                 |
|--------------------------------------|----------|------------------------------|-------------------------------------------------|---------------------------------------------------|
| Cause                                |          |                              | Confirmation Solution                           |                                                   |
| Regenerative energy has Check the sp |          | Check the speed if it is too | lower motor rotational speed; decrease load     |                                                   |
| exceeded t                           | he capac | ity of                       | high. Check the load if it is                   | inertia ,increase external regenerative resistor, |
| regenerative resistor.               |          | or.                          | too large or not.                               | improve the capacity of the drive and motor       |
| Resistance discharge                 |          | ge                           | / Increase external regenerative resistor, repl |                                                   |
| circuit dan                          | nage     |                              |                                                 | the drive with a new one                          |

| Error                 | Main  | Extra | Display: "                          |          |  |
|-----------------------|-------|-------|-------------------------------------|----------|--|
| code                  | 88    |       | Content: Leakage triode malfunction |          |  |
| Cause                 | Cause |       | Confirmation                        | Solution |  |
| Brake circuit failure |       |       | Brake resistance short circuit      | repair   |  |
|                       |       |       | IGBT damaged                        | repair   |  |

| Error                | Main                      | Extra     | Display: "                                      |                                  |  |
|----------------------|---------------------------|-----------|-------------------------------------------------|----------------------------------|--|
| code                 | HS                        | 8         | Content: encoder line breaked                   |                                  |  |
| Cause                |                           |           | Confirmation                                    | Solution                         |  |
| Encoder lin          | Encoder line disconnected |           | check wiring if it steady or not                | Make encoder wiring steady       |  |
| Encoder wiring error |                           |           | Check encoder wiring if it is correct<br>or not | Reconnect encoder wiring         |  |
| Encoder damaged      |                           |           | / replace the motor with a new or               |                                  |  |
| Encoder n<br>damaged | neasurin                  | g circuit | /                                               | replace the drive with a new one |  |

| Error   | Main          | Extra | Display: "                                  |          |
|---------|---------------|-------|---------------------------------------------|----------|
| code    | BS            | -     | <b>Content:</b> Encoder communication error | or       |
| Cause   | Cause         |       | Confirmation                                | Solution |
| Encoder | communication |       | Interference is caused by noise             |          |
| error   |               |       | Interference is caused by horse             |          |

| Error                       | Main               | Ex      | tra                     | Display: "                                                                                                    |                                                                                                    |  |
|-----------------------------|--------------------|---------|-------------------------|----------------------------------------------------------------------------------------------------|----------------------------------------------------------------------------------------------------|--|
| code                        | 89                 | 8       |                         | Content: initialized position of encoder error                                                                                                    |                                                                                                    |  |
| Cause Cor                   |                    | Conf    | irmation                | Solution                                                                                                    |                                                                                                    |  |
| Communication data abnormal |                    | ita     | DC5V<br>and sl<br>check | k encoder power voltage if it is<br>$V \pm 5\%$ or not; check encoder cable<br>hielded line if it is damaged or not;<br>a encoder cable whether it is<br>wined with other power wire or not | Ensure power voltage of encoder<br>normally, ensure encoder cable and<br>shielded line well with FG ground,<br>ensure encoder cable separated with<br>other power wire |  |
| Encoder damaged             |                    |         | /                       |                                                                                                    | replace the motor with a new one                                                                                                    |  |
| Encoder<br>circuit da       | measuring<br>maged | г,<br>, | /                       |                                                                                                    | replace the drive with a new one                                                                                                    |  |

| Display: "LUUUU" | Error | Main | Extra | Display: |
|------------------|-------|------|-------|----------|
|------------------|-------|------|-------|----------|

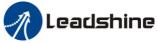

| code                           | 88                 | Β                        | Content: encoder data error                                                                                                    |                                                                                                    |
|--------------------------------|--------------------|--------------------------|----------------------------------------------------------------------------------------------------|----------------------------------------------------------------------------------------------------|
| Cause                          |                    | Con                      | firmation                                                                                                    | Solution                                                                                                    |
| Communication data<br>abnormal |                    | ta DC5<br>and s<br>check | k encoder power voltage if it is<br>$V \pm 5\%$ or not ; check encoder cable<br>hielded line if it is damaged or not;<br>a encoder cable whether it is<br>wined with other power wire or not | Ensure power voltage of encoder<br>normally, ensure encoder cable and<br>shielded line well with FG ground,<br>ensure encoder cable separated with<br>other power wire |
| Encoder                        | damaged            | /                        |                                                                                                    | replace the motor with a new one                                                                                                    |
| Encoder<br>circuit da          | measuring<br>maged | g /                      |                                                                                                    | replace the drive with a new one                                                                                                    |

| Error                                        | Main | Extra | Display: "                                                                                                    |                                                                              |
|----------------------------------------------|------|-------|----------------------------------------------------------------------------------------------------|------------------------------------------------------------------------------|
| code                                         |      | 8     | Content: position error over-large error                                                                                                    |                                                                              |
| Cause                                        |      |       | Confirmation                                                                                                    | Solution                                                                     |
| Unreasonable set of position error parameter |      |       | Check parameter PA_014 value if it is too small or not                                                                                                    | Enlarge the value of PA_014                                                  |
| Gain set is too small                        |      |       | Check parameter PA_100, PA_105 value if it is too small or not                                                                                                    | Enlarge the value of PA_100, PA_105                                          |
| Torque limit is too small                    |      |       | Check parameter PA_013, PA_522 value whether too small or not                                                                                                    | Enlarge the value of PA_103, PA_522                                          |
| Outside load is too large                    |      |       | Check acceleration/ deceleration time if it<br>is too small or not, check motor rotational<br>speed if it is too big or not; check load if<br>it is too large or not | Increase acceleration/<br>deceleration time decrease<br>speed, decrease load |

| Error                                                                                 | Main | Extra | Extra Display: " Display: " Displ |                                                                                                    |
|---------------------------------------------------------------------------------------|------|-------|----------------------------------------------------------------------------------------------------|----------------------------------------------------------------------------------------------------|
| code                                                                                  | 8    | Β     | Content: velocity error over-large error                                                                                                    |                                                                                                    |
| Cause                                                                                 |      |       | Confirmation                                                                                                    | Solution                                                                                                 |
| The deviation of inner position<br>command velocity is too large<br>with actual speed |      | -     |                                                                                                    | Enlarge the value of PA_602, or set the value to 0, make position deviation over-large detection invalid |
| The acceleration/ decelerate<br>time Inner position command<br>velocity is too small  |      |       | Check the value of PA_312,<br>PA_313 if it is too small or not                                                                                                    | Enlarge the value of PA_312, PA_313.<br>adjust gain of velocity control, improve<br>trace performance.   |

| Error                   | Main | Extra | Display: "                   |                                    |
|-------------------------|------|-------|------------------------------|------------------------------------|
| code                    | 8    | Β     | Content: excessive vibration |                                    |
| Cause                   |      |       | Confirmation                 | Solution                           |
| Current vibration       |      |       | Current vibration            | Cut down the value of Pr003. Pr004 |
| Stiffness is too strong |      | ng    | Stiffness is too strong      |                                    |

| Error | Main | Extra | Display: " |
|-------|------|-------|------------|
|-------|------|-------|------------|

66 www.leadshine.com

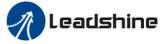

| code                                                             | IA | 8                                        | Content: over-speed 1                                                                                                    |                                                                                                    |
|------------------------------------------------------------------|----|------------------------------------------|----------------------------------------------------------------------------------------------------|----------------------------------------------------------------------------------------------------|
| Cause                                                            |    | Confir                                   | mation                                                                                                    | Solution                                                                                                    |
| Motor speed has<br>exceeded the first<br>speed limit<br>(PA_321) |    | check the too larg too smatched frequent | speed command if it is too large or not;<br>ne voltage of analog speed command if it is<br>e or not; check the value of PA_321 if it is<br>all or not; check input frequency and division<br>cy coefficient of command pulse if it is<br>for not; check encoder if the wiring is correct | Adjust the value of input speed<br>command, enlarge the value<br>PA_321 value, modify command<br>pulse input frequency and division<br>frequency coefficient, assure<br>encoder wiring correctly |

| Error          | Main   | Extra  | Display: "                                 |               |
|----------------|--------|--------|--------------------------------------------|---------------|
| code           |        | -      | <b>Content:</b> Motor speed out of control |               |
| Cause          |        | Confir | mation                                     | Solution      |
| UVW connection |        | UVW    | connection error                           |               |
| error          |        |        |                                            |               |
| Encoder en     | ror    | Encode | er error                                   | Replace motor |
| Special fur    | nction |        |                                            | Set Pr1.37=4  |

| Main                           | Extra  | Display: "                           |                                                      |
|--------------------------------|--------|--------------------------------------|------------------------------------------------------|
|                                | 8      | Content: Wrong pulse input frequency |                                                      |
|                                | Confir | mation                               | Solution                                             |
| Wrong pulse<br>input frequency |        |                                      |                                                      |
|                                | se     | se Confir                            | Content: Wrong pulse input frequency Confirmation se |

| Error            | Main | Extra    | Display: "                           |                                  |
|------------------|------|----------|--------------------------------------|----------------------------------|
| code             |      | -        | Content: Electronic gear ratio error |                                  |
| Cause            |      | Confir   | mation                               | Solution                         |
| Pulse input      |      | Pulse in | nput frequency is too high           | Make sure the pulse frequency is |
| frequency is too |      |          |                                      | blew 500K                        |
| high             |      |          |                                      |                                  |

| Error                                                     | Main | Extra | Display: "                                                                             |                                                                                |
|-----------------------------------------------------------|------|-------|----------------------------------------------------------------------------------------|--------------------------------------------------------------------------------|
| code                                                      | 88   | Β     | Content: I/F input interface allocation error                                          |                                                                                |
| Cause                                                     |      |       | Confirmation                                                                           | Solution                                                                       |
| The input signal are assigned with two or more functions. |      |       | Check the value of PA_400,<br>PA_401, PA_402, PA_403, PA_404<br>if it is proper or not | Assure the value of PA_400, PA_401,<br>PA_402, PA_403, PA_404 set<br>correctly |
| The input signal aren't assigned with any functions.      |      |       | Check the value of PA_400,<br>PA_401,PA_402,PA_403,PA_404<br>if it is proper or not    | Assure parameter PA_400, PA_401,<br>PA_402,PA_403,PA_404 set<br>correctly      |

| Error N | Extra | Display: " |
|---------|-------|------------|
|---------|-------|------------|

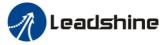

| code                    | 28 | Β        | <b>Content:</b> I/F input interface function set e                                   | error                                                                          |
|-------------------------|----|----------|--------------------------------------------------------------------------------------|--------------------------------------------------------------------------------|
| Cause                   |    | Solution |                                                                                      |                                                                                |
| Signal allocation error |    |          | Check the value of PA_400, PA_401,<br>PA_402,PA_403,PA_404 if it is proper<br>or not | Assure the value of PA_400,<br>PA_401, PA_402, PA_403, PA_404<br>set correctly |

| Error                     | Main | Extra | Display: "                                                                                                    |                                                                        |  |  |  |
|---------------------------|------|-------|----------------------------------------------------------------------------------------------------|------------------------------------------------------------------------|--|--|--|
| code                      | 88   | 8     | <b>Content:</b> I/F input interface function set error                                                                                                    |                                                                        |  |  |  |
| Cause                     | -    |       | Confirmation                                                                                                    | Solution                                                               |  |  |  |
| The input s<br>with two o |      |       | Check the value of PA_410,<br>PA_411, PA_412, PA_413, if it is<br>proper or not                                                                             | Assure the value of PA_410,<br>PA_411, PA_412, PA_413 set<br>correctly |  |  |  |
| The input sassigned w     |      |       | Check the value of PA_410,<br>PA_411, PA_412, PA_413, if it is<br>proper or notAssure the value of PA_410,<br>PA_411, PA_412, PA_413, if it is<br>correctly |                                                                        |  |  |  |

| Error                                                                      | Main | Extra | Display: "                                                     |                                                       |  |  |  |  |
|----------------------------------------------------------------------------|------|-------|----------------------------------------------------------------|-------------------------------------------------------|--|--|--|--|
| code                                                                       | 27   | 8     | Content: CRC verification error when EEPROM parameter is saved |                                                       |  |  |  |  |
| Cause                                                                      |      |       | Confirmation                                                   | Solution                                              |  |  |  |  |
| Vdc/GND under-voltage                                                      |      |       | Check the voltage of Vdc/GND terminal                          | Make sure voltage of Vdc/GND in proper range          |  |  |  |  |
| Drive is damaged                                                           |      |       | save the parameters for several times                          | replace the drive with a new one                      |  |  |  |  |
| The setting of drive maybe default setting which isn't suitable for motor. |      |       | Check the setting of drive if it is suitable for your motor    | Download the suitable project file to drive for motor |  |  |  |  |

| Error                                                                 | Main | Extra | Display | r: " 🗧 🗧 🗛 🦷                                                  |          |  |  |  |  |
|-----------------------------------------------------------------------|------|-------|---------|---------------------------------------------------------------|----------|--|--|--|--|
| code                                                                  | 88   | 8     | Conter  | Content: positive negative over-travel input valid            |          |  |  |  |  |
| Cause                                                                 |      |       |         | Confirmation                                                  | Solution |  |  |  |  |
| positive /negative over-travelling<br>input signal has been conducted |      |       |         | Check the state of positive negative over-travel input signal | /        |  |  |  |  |

| Error                               | Main | Extra  | Display: "                                       |          |
|-------------------------------------|------|--------|--------------------------------------------------|----------|
| code                                | 87   | 8      | <b>Content:</b> Analog value 1 input error limit |          |
| Cause                               |      | Confir | rmation                                          | Solution |
| Analog value 1<br>input error limit |      | Analog | g value 1 input error limit                      |          |

68 www.leadshine.com

| Lea                                          | Idshi | ne    | User Mar                          | nual of ELD2-RS Series Servo Driv    |  |
|----------------------------------------------|-------|-------|-----------------------------------|--------------------------------------|--|
| code                                         | 53    | 8     | Content: forced alarm input valid |                                      |  |
| Cause                                        |       |       | Confirmation                      | Solution                             |  |
| Forced-alarm input signal has been conducted |       |       | Check forced-alarm input signal   | Assure input signal wiring correctly |  |
|                                              |       |       |                                   |                                      |  |
| Error                                        | Main  | Extra | Display: "                        |                                      |  |
|                                              |       |       |                                   |                                      |  |

| code             | EE<br>EE | Β      | Content: Motor code error |                      |  |  |
|------------------|----------|--------|---------------------------|----------------------|--|--|
| Cause            |          | Confir | mation                    | Solution             |  |  |
| Motor code error |          | Motor  | code error                | Set Pr7.15 correctly |  |  |

# Chapter 6 Trial Run

# Attention

- Ground the earth terminal of the motor and drive without fail. the PE terminal of drive must be reliably connected with the grounding terminal of equipment.
- The drive power need with isolation transformer and power filter in order to guarantee the security and anti-jamming capability.
- Check the wiring to make sure correctness before power on.
- Install a emergency stop protection circuit externally, the protection can stop running immediately to prevent accident happened and the power can be cut off immediately.
- If drive alarm occurs, the cause of alarm should be excluded and Svon signal must be invalid before restarting the drive.
- Please don't touch terminal strip or separate the wiring.

**Note:** there are two kinds of trial run : trial run without load and trial run with load . The user need to test the drive without load for safety first.

Contact <u>tech@leadshine.com</u> for more technical support .

# 6.1 Inspection Before trial Run

# 6.1.1 Inspection on wiring

#### Table 6.1 Inspection Item Before Run

| No | Item                            | Content                                                                                                    |
|----|---------------------------------|----------------------------------------------------------------------------------------------------|
| 1  | Inspection on<br>wiring         | <ul> <li>Ensure the following terminals are properly wired and securely connected :</li> <li>✓ the input power terminals,</li> <li>✓ motor output power terminal ,</li> <li>✓ encoder input terminal CN2,</li> <li>✓ control signal terminal CN1,</li> <li>✓ communication terminal CN3(no need to connect CN1&amp;CN3 in Jog mode)</li> <li>short circuit among power input lines and motor output lines are forbidden , and no short circuit connected with PG ground.</li> </ul> |
| 2  | Confirmation of power supply    | The range of control power input Vdc, GND must be in the rated range(24-70Vdc).                                                                                                    |
| 3  | Fixing of position              | the motor and drive must be firmly fixed                                                                                                    |
| 4  | Inspection without load         | the motor shaft must not be with a mechanical load.                                                                                                    |
| 5  | Inspection on<br>control signal | <ol> <li>all of the control switch must be placed in OFF state.</li> <li>servo enable input Srv_on must be in OFF state.</li> </ol>                                                                                                    |

69 www.leadshine.com

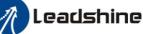

## 6.1.2 Timing chart on power-up

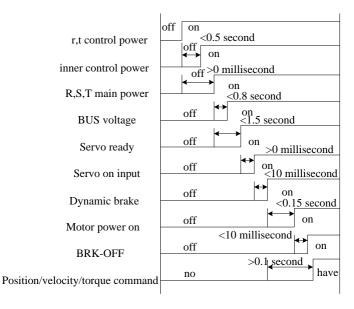

## 6.1.3 Timing chart on fault

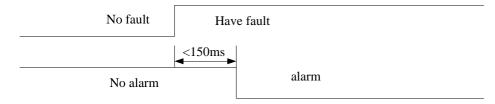

# 6.1.4 Holding brake

In applications where the motor drives the vertical axis, this brake would be used to hold and prevent the work (moving load) from falling gravity while the power to the servo is shut off.

#### ✓ For ELD2-RS7015B/-RS7020B/-RS7030B :

Pin16/17 (DO+/DO-) can be used to release the brake of motor directly.

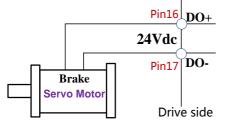

#### ✓ For ELD2-RS7005 and ELD2-RS7010 :

There is no direct "brake output " from these two drives , so DO1 or DO2 can be used to provide a "control signal" for releasing the brake .

The diagram about the wiring with DO1/COMO for brake signal is as below :

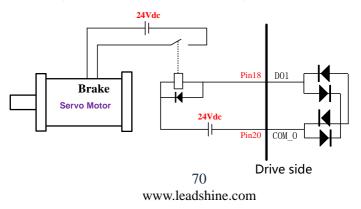

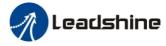

About the wire of brake, there should be an 24VDC for brake, the brake will be released with the 24VDC input, and the drive provide an output signal to control the connection or disconnection of the 24VDC, and it is forbidden to connect these signal directly for the power of 24VDC, it will destroy the hardware of servo drive.

# 6.2 Position Control

Notice : You must do inspection before position control test run.

 Table 6.2 Parameter Setup of Position Control

| No | Parameter | Name                                         | Input  | Value          | Unit        |
|----|-----------|----------------------------------------------|--------|----------------|-------------|
| 1  | Pr0.01    | control mode setup                           | /      | 0              | /           |
| 2  | Pr0.06    | command pulse rotational direction setup     |        | 0              |             |
| 3  | Pr0.07    | command pulse input mode setup               |        | 0~3            |             |
| 4  | Pr0.08    | Command pulse per one motor revolution       |        | User-specified | Pulse       |
| 5  | Pr0.09    | 1st numerator of electronic gear             |        | 1              |             |
| 6  | Pr0.10    | denominator of electronic gear               |        | 1              |             |
| 7  | Pr2.22    | positional command smoothing filter          |        | User-specified | 0.1ms       |
| 8  | Pr2.23    | positional command FIR filter                |        | User-specified | 0.1ms       |
| 9  | Pr3.12    | Acceleration time setup                      | /      | User-specified | millisecond |
| 10 | Pr3.13    | Deceleration time setup                      | /      | User-specified | millisecond |
| 11 | Pr3.14    | Sigmoid acceleration/deceleration time setup | /      | User-specified | millisecond |
| 12 | Pr4.02    | DI3 input select: servo-enable               | Srv_on | Hex:0003       | /           |

♦ Wiring Diagram

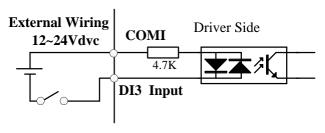

#### **Digital Input for Servo Enable**

Driver side

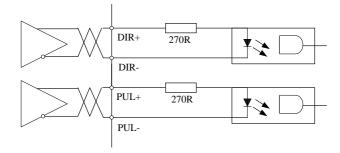

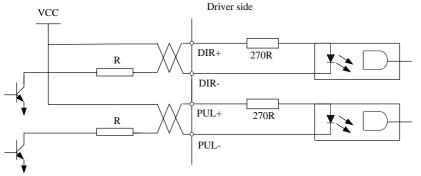

Figure 6-1 CN1 and CN2 Signal Wiring in Position Control Mode

71 www.leadshine.com

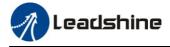

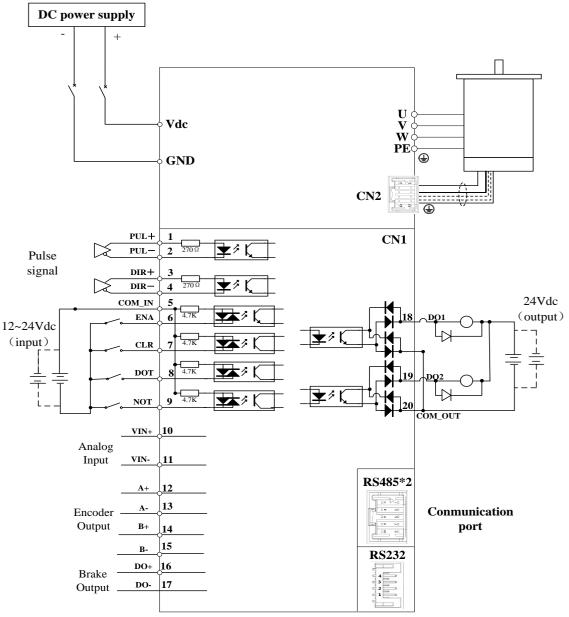

Figure 6-2 Position Mode Wiring

#### Notes:

- 1. Only support 5V pulse and direction signal, 2KΩ resistor must installed with 24V pulse and direction signal.
- 2. 4 digital inputs DI3~DI6, support NPN and PNP connection, recommend 12~24V input signal.
- 3. 2 digital outputs DO1~DO2, support NPN and PNP connection, recommend 24V output signal.

#### ♦ Operation Steps

- 1. Connect terminal CN1.
- 2. Connect DC12V to 24V to digital input DI3 to ENABLE drive (the COMI and DI3).
- 3. Power on the drive.
- 4. Confirm the value of the parameters, and write to the EEPROM and turn off/on the power (of the drive)
- 5. Connect the Srv\_on input to enable drive and energize the motor.
- 6. Enter low-frequency pulse and direction signal to run the motor at low speed.
- 7. Check the motor rotational speed at monitor mode whether, ("d01SP "),

Rotational speed is as setup or not, and the motor stops by stopping the command (pulse) or not If the motor does not run correctly, refer to the Factor of No-Motor running in data monitor mode ("d17Ch").

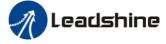

Related parameters setup of position mode

## 6.2.1 Pulse command and rotation direction

The positional commands of the following 3 types (pulse train) are available.

- $\mathbf{A}$ , B phase pulse
- ◆ Positive direction pulse/negative direction pulse
- ◆Pulse + direction

| VI dibe i d |                     |             |                                                |                                      |      |           |            |                |                          |           |                      |                 |               |
|-------------|---------------------|-------------|------------------------------------------------|--------------------------------------|------|-----------|------------|----------------|--------------------------|-----------|----------------------|-----------------|---------------|
|             | Name                | Comman      | d Pulse Rotational                             | Direction S                          | Setu | р         |            |                | Mod                      | le        | Ρ                    |                 |               |
| Pr0.06*     | Range               | 0~1         |                                                | Unit                                 |      |           |            |                | Defa                     | ult       | 0                    |                 |               |
| Pr0. 00*    | Data Type           | 16bit       |                                                | Access                               | R/'  | W         |            |                | Add                      | ress      | 000                  | DH              |               |
|             | Repower             | ~           |                                                |                                      |      |           |            |                |                          |           |                      |                 |               |
|             | Set commar          | nd pulse in | put rotate directio                            | n, commano                           | d pu | lse       | input      | type           |                          |           |                      |                 |               |
|             | Name                | Comma       | nd Pulse Input                                 | Mode Set                             | up   |           |            |                | Mod                      | le        | Ρ                    |                 |               |
| Pr0. 07*    | Range               | 0~3         |                                                | Unit                                 | —    |           |            |                | Defa                     | ult       | 1                    |                 |               |
| Pr0. 07*    | Data Type           | 16bit       |                                                | Access                               | R/'  | W         |            |                | Add                      | ress      | 000                  | FH              |               |
|             | Repower             | ~           |                                                |                                      |      |           |            |                |                          |           |                      |                 |               |
|             |                     |             |                                                |                                      |      |           |            |                |                          |           |                      |                 |               |
|             | Pr0.06              | Pr0.07      | Command Pu                                     | Ilse Format                          |      | ç         | Signal     | Dire           | itive<br>ection<br>nmanc | k         | Nega<br>Direc<br>Com | tion            |               |
|             | 0                   | 0 or 2      | 90 phase differer<br>2-phase pulse(A<br>phase) |                                      |      | Pu<br>sig | ılse<br>gn |                |                          |           | t1 t1                | ;i<br><br>;A相滞, | 后90°          |
|             |                     | 1           | Positive direction<br>negative direction       |                                      |      | Pu<br>sig | ılse<br>gn |                |                          | t3        | t2 t2                |                 |               |
|             |                     | 3           | Pulse + sign                                   |                                      |      | Pu<br>sig | ılse<br>gn |                | t4 t5<br>"H"             | t6        | t4 t5                | "L"             | gt T          |
|             | 1                   | 0 or 2      | 90 phase differer<br>2 phase pulse(A<br>phase) |                                      |      | Pu<br>sig | ılse<br>gn | A相<br>B相<br>B相 |                          | <br>20°   |                      |                 | <br>]<br>前90° |
|             |                     | 1           | Positive direction<br>negative direction       |                                      |      | Pu<br>sig | ılse<br>gn |                | t2 t2                    |           |                      |                 |               |
|             |                     | 3           | Pulse + sign                                   |                                      |      | Pu<br>sig | ılse<br>gn | Te             | t4 t5                    | t6 tf     | t4 t5                |                 | 16            |
|             | Comman              | d pulse inp | Ise input signal allow largest freque          |                                      |      |           |            |                |                          |           |                      |                 |               |
|             | PULS/SI             | GN Signal I | nput I/F                                       | Permissibl<br>Max. Inpu<br>Frequency | t    | -         | Smal<br>t1 | lest Tin<br>t2 | ne Wic<br>t3             | lth<br>t4 | t5                   | t               | 6             |
|             | Pulse               | Long d      | istance interface                              | 500kpps                              |      |           | 2          | 1              | 1                        | 1         | 1                    | 1               |               |
|             | series<br>interface | e Open-c    | collector output                               | 200kpps                              |      |           | 5          | 2.5            | 2.5                      | 2.5       | 2.5                  | 2               | 2.5           |

## 6.2.2 Electronic gear function

The function multiplies the input pulse command from the host controller by the predetermined dividing or multiplying factor and applies the result to the position control section as the positional command. By using this function, desired motor rotations or movement distance per unit input command pulse can be set.

| Dr.0 08 | Name  | Command pulse counts per | one motor | revolution | Mode    | Ρ | S | Т |
|---------|-------|--------------------------|-----------|------------|---------|---|---|---|
| Pr0. 08 | Range | 0-8388608                | Unit      | Р          | Default | 0 |   |   |

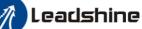

| Data Type | 32bit        | Access | R/W | Address | 0010H<br>0011H |   |
|-----------|--------------|--------|-----|---------|----------------|---|
| Repower   | $\checkmark$ |        |     |         |                | I |

Set the command pulse that causes single turn of the motor shaft.

1) If  $Pr008 \neq 0$ , the actual motor rotation turns = pulse number / Pr0.08

2) If Pr008 = 0,  $Pr0.09 \ 1^{st}$  numerator of electronic gear and Pr0.10 Denominator of electronic

gear valid.

|         | Name                                                                                                    | 1st num                                                                               | erator of electronic    | c gear             |           |               | Mode       | Р              |          |
|---------|----------------------------------------------------------------------------------------------------|---------------------------------------------------------------------------------------|-------------------------|--------------------|-----------|---------------|------------|----------------|----------|
|         | Range                                                                                                    | 1~107374                                                                              | 1824                    | Unit               | -         |               | Default    | 1              | <u> </u> |
| Pr0. 09 | Data Type                                                                                                    | 32bit                                                                                 |                         | Access             | R/W       |               | Address    | 0012H<br>0013H |          |
|         | Repower                                                                                                    | $\checkmark$                                                                          |                         |                    |           |               |            |                |          |
|         | Set the nume                                                                                                    | rator of divi                                                                         | sion/multiplication op  | eration ma         | de accore | ding to the c | ommand p   | ulse inpu      | ıt.      |
|         | Name                                                                                                    | 1st deno                                                                              | ominator of electro     | nic gear           |           |               | Mode       | Р              |          |
|         | Range                                                                                                    | 1~107374                                                                              | 1824                    | Unit               | -         |               | Default    | 1              |          |
| Pr0. 10 | Data Type                                                                                                    | 32bit                                                                                 |                         | Access             | R/W       |               | Address    | 0014H<br>0015H |          |
|         | Repower                                                                                                    | 1                                                                                     |                         |                    |           |               |            |                |          |
|         | Set the deno<br>input.                                                                                                    | ominator of                                                                           | division/multiplicatior |                    |           | 0             | ne comman  | d pulse        |          |
|         | Pr0.09                                                                                                    | Pr0.10                                                                                | Command division/n      | nultiplication     | on opera  | tion          |            |                |          |
|         | 1-10737                                                                                                    | 1-10737                                                                               | Command pulse input     | CPr0.09 se         | t value ] | position com  | mand       |                |          |
|         | 41824                                                                                                    | 41824                                                                                 |                         | <b>[</b> Pr0.10 se | t value   |               | -          |                |          |
|         | <ul> <li>2) The puls</li> <li>3) The num</li> <li>4) Number</li> <li>2. Calculation</li> <li>1) Y=X* P</li> <li>2) 17 Bit en</li> </ul> | e number of<br>aber of pulse<br>of turns of t<br>ons:<br>r0.09 / Pr0.1<br>coder: Z=2/ |                         | ncy divisior       |           |               | oling is Y |                |          |

## 6.2.3 Position command filter

To make the positional command divided or multiplied by the electronic gear smooth, set the command filter. In the following situations, it is necessary to consider adding position command filtering:

1) The position instruction output by the controller is not accelerated or decelerated;

2) Low command pulse frequency;

3) when the electronic gear ratio is more than 10 times.

The position command filter can make the position command smoother and the motor rotation more stable.

|        | Name      | positional command smo | oothing f | ilter | Mode    | Р     |
|--------|-----------|------------------------|-----------|-------|---------|-------|
| D 0 00 | Range     | 0~32767                | Unit      | 0.1ms | Default | 0     |
| Pr2.22 | Data Type | 16bit                  | Access    | R/W   | Address | 022DH |
|        | Repower   | $\checkmark$           |           |       |         |       |

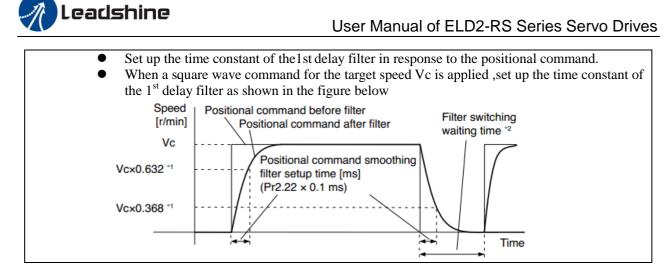

|         | Name       | positional command FIR                                                                                                    | filter                                |       | Mode    | Ρ     |
|---------|------------|----------------------------------------------------------------------------------------------------|---------------------------------------|-------|---------|-------|
| D0_00   | Range      | 0~10000                                                                                                    | Unit                                  | 0.1ms | Default | 0     |
| Pr2. 23 | Data Type  | 16bit                                                                                                    | Access                                | R/W   | Address | 022FH |
|         | Repower    | $\checkmark$                                                                                                    |                                       |       |         |       |
|         | • When a s | e time constant of the1st delay<br>square wave command for the<br>n in the figure below.<br>Positional command before filter<br>Positional command after f<br>Positional command after f<br>Positional command<br>smoothing filter set<br>time [ms]<br>(Pr2.23 × 0.1 ms) | target speci<br>iilter<br>and<br>etup | 1 1   |         |       |

# 6.2.4 Motor encoder pulse output

The information on the amount of movement can be sent to the host controller in the form of A and B phase pulses from the servo drive.

|  |                                              | Name        | Output pulse counts per          | one mot    | tor revolution        | Mode        | P S T       |  |  |
|--|----------------------------------------------|-------------|----------------------------------|------------|-----------------------|-------------|-------------|--|--|
|  | Pr0. 11 *                                    | Range       | 1~2500                           | Unit       | P/r                   | Default     | 2500        |  |  |
|  |                                              | Data Type   | 16bit                            | Access     | R/W                   | Address     | 0017H       |  |  |
|  |                                              | Repower     | $\checkmark$                     |            |                       |             |             |  |  |
|  |                                              | For example | , if this parameter is set to 10 | 00, it mea | ns that the frequency | division ou | tput signal |  |  |
|  | of the encoder outputs 4000 pulses per turn. |             |                                  |            |                       |             |             |  |  |

|           | Name      | reversal of pulse outpu | t logic |     | Mode    | Р     | S | Т |
|-----------|-----------|-------------------------|---------|-----|---------|-------|---|---|
| Pr0.12*   | Range     | 0~1                     | Unit    | -   | Default | 0     |   |   |
| FTU. 12 × | Data type | 16bit                   | Access  | R/W | Address | 0019H |   |   |
|           | Repower   | $\checkmark$            |         |     |         |       |   |   |

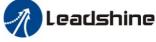

You can set up the B phase logic and the output source of the pulse output. With this parameter, you can reverse the phase relation between the A-phase pulse and B-phase pulse by reversing the B-phase logic.

#### < reversal of pulse output logic >

| Pr0.12 | B-phase Logic | CCW Direction Rotation | CW Direction Rotation |
|--------|---------------|------------------------|-----------------------|
| 0      | Standard      | A phase                | A phase               |
|        |               | B phase                | B phase               |
| 1      | Reverse       | A phase                | A phase               |
|        |               | B phase                | B phase               |

**Notes:** ELD2 series encoder has no Z signal output and no frequency division function.

## 6.2.5 Position complete output (INP)

The completion of positioning can be verified by the positioning complete output (INP). When the absolute value of the positional deviation counter at the position control is equal to or below the positioning complete

Range by the parameter, the output is ON. Presence and absence of positional command can be specified as one of judgment conditions.

|         | Name                                                                                                 | Positioning complete range |        |           | Mode    | Р     |  |  |
|---------|----------------------------------------------------------------------------------------------------|----------------------------|--------|-----------|---------|-------|--|--|
| D 4 01  | Range                                                                                                | 0~10000                    | Unit   | 0.0001rev | Default | 10    |  |  |
| Pr4. 31 | Data Type                                                                                            | 16bit                      | Access | R/W       | Address | 043FH |  |  |
|         | Repower                                                                                              | -                          |        |           |         |       |  |  |
|         | Set up the timing of positional deviation at which the positioning complete signal (INP1) is output. |                            |        |           |         |       |  |  |

|         | Name          | Positioning complete outpu                                                                                                    | t setup                              |                                                                      | Mode                                                       | Ρ                          |  |  |  |  |
|---------|---------------|----------------------------------------------------------------------------------------------------|--------------------------------------|----------------------------------------------------------------------|------------------------------------------------------------|----------------------------|--|--|--|--|
| D 4 00  | Range         | 0~3                                                                                                    | Unit                                 | command unit                                                         | Default                                                    | 0                          |  |  |  |  |
| Pr4. 32 | Data Type     | 16bit                                                                                                    | Access                               | R/W                                                                  | Address                                                    | 0441H                      |  |  |  |  |
|         | Repower       | -                                                                                                    |                                      |                                                                      |                                                            |                            |  |  |  |  |
|         | Select the co | nal (INP1).                                                                                                    |                                      |                                                                      |                                                            |                            |  |  |  |  |
|         | value         | A CTION OF DOSITIONING COMPLETE SIGNAL                                                                                                    |                                      |                                                                      |                                                            |                            |  |  |  |  |
|         |               | The signal will turn on when the positioning complete range].                                                                                                    | sitional dev                         | viation is smaller th                                                | an Pr4.31                                                  |                            |  |  |  |  |
|         |               | The signal will turn on when there is smaller than Pr4.31 [positioning con                                                                                                    |                                      |                                                                      | osition devia                                              | ation is                   |  |  |  |  |
|         | 2 7<br>s      | The signal will turn on when there is signal is ON and the positional deviation and the positional deviation of the signal is one of the signal deviation of the signal deviation of the signal deviat | s no positio                         | on command, the ze                                                   |                                                            |                            |  |  |  |  |
|         | i<br>r<br>I   | The signal will turn on when there is<br>s smaller than Pr4.31 [positioning c<br>next position command is entered. S<br>NP hold time has elapsed. After the<br>according to the coming positional c                                                                                                    | omplete ra<br>ubsequent<br>hold time | inge]. Then holds "(<br>ly, ON state is mair<br>, INP output will be | DN <sup>n</sup> states until<br>ntained until<br>turned ON | Intil the<br>Pr4.33<br>OFF |  |  |  |  |

| D-4 00  | Name  | INP hold time |      |     | Mode    | Ρ |  |
|---------|-------|---------------|------|-----|---------|---|--|
| Pr4. 33 | Range | 0~30000       | Unit | 1ms | Default | 0 |  |

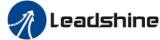

|                                                                       | Data Type      | 16bit                                                                                                    | Access | R/W | Address | 0443H |  |  |  |  |
|-----------------------------------------------------------------------|----------------|----------------------------------------------------------------------------------------------------|--------|-----|---------|-------|--|--|--|--|
|                                                                       | Repower        | -                                                                                                    |        |     |         |       |  |  |  |  |
| Set up the hold time when Pr 4.32 positioning complete output setup=3 |                |                                                                                                    |        |     |         |       |  |  |  |  |
|                                                                       | Setup<br>value | up State of Positioning complete signal                                                                                     |        |     |         |       |  |  |  |  |
|                                                                       | 0              | The hold time is maintained definitely, keeping ON state until next positional command is received.                         |        |     |         |       |  |  |  |  |
|                                                                       | 1-30000        | ON state is maintained for setup time (ms)but switched to OFF state as the positional command is received during hold time. |        |     |         |       |  |  |  |  |

And the output port should be assigned for "INP", for details of these parameters, refer to Pr410 – Pr415.

# 6.3 Velocity Control

The drive is widely used for accuracy speed control in velocity control mode. You can control the speed according to the analog speed command from the host controller or the speed command set in servo drive.

Notice : You must do inspection before position control test run.

## 6.3.1 Velocity mode control by analog command

#### Table 6.3 Parameter Setup of Velocity Controlled by analog input

| No | Parameter | Name                                           | input | Setup value    | Unit        |
|----|-----------|------------------------------------------------|-------|----------------|-------------|
| 1  | Pr0.01    | Control mode setup                             | /     | 1              | /           |
| 2  | Pr3.12    | Acceleration time setup                        | /     | User-specified | millisecond |
| 3  | Pr3.13    | Deceleration time setup                        | /     | User-specified | millisecond |
| 4  | Pr3.14    | Sigmoid acceleration/deceleration time setup   | /     | User-specified | millisecond |
| 5  | Pr3.15    | Zero speed clamping function select            | /     | 2              | /           |
| 6  | Pr3.00    | Velocity setup internal and external switching | /     | 0              | /           |
| 7  | Pr3.01    | Speed Command direction selection              | /     | User-specified | /           |
| 8  | Pr3.02    | Speed command input gain                       | /     | User-specified | Rpm/V       |
| 9  | Pr3.03    | Speed setting input reversal                   | /     | User-specified | /           |
| 10 | Pr4.22    | Analog input I(AI1) offset setup               | /     | User-specified | 0.359mv     |
| 11 | Pr4.23    | Analog input I(AI1) filter                     | /     | User-specified | 0.01ms      |
| 12 | Pr4.02    | DI3 input select: servo-enable                 |       | Hex:0003       | /           |

♦ Wiring Diagram

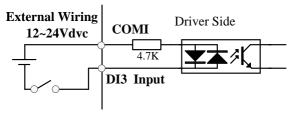

**Digital Input for Servo Enable** 

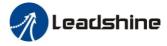

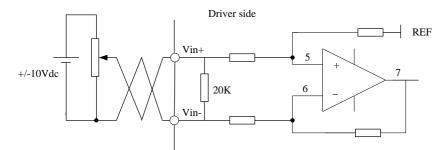

#### Analog Input for Velocity Control

#### ♦ Operation steps

- 1. Connect terminal CN1.
- 2. Enter the power (DC12V to 24V) to control signal (the COMI and DI3).
- 3. Enter the power to the drive.

4. Confirm the value of the parameters, and write to the EEPROM and turn off/on the power (of the drive)

- 5.Connect the Srv\_on input to enabledrive and energize the motor.
- 6. Input DC voltage between velocity command input, VIN+ and VIN-, and increase input voltage.
- 7. Check the motor rotational speed at monitor mode , ("d01SP")
- Whether rotational speed is as setup or not, and whether the motor stops with zero command or not 8. When you want to change the rotational speed and direction, set up the following parameters again.
- Pr3.00. Pr3.01. Pr3.03

If the motor does not run correctly, refer to the Factor of No-Motor running in data monitor mode ("d17Ch ").

### Related parameters setup of velocity control mode

The analog speed command input voltage is converted to equivalent speed command. You can set the filter to eliminate noise or adjust the offset.

|         | Name      | Speed setup, Internal/Ext | Mode   | S   |         |       |  |
|---------|-----------|---------------------------|--------|-----|---------|-------|--|
| D2 00   | Range     | 0~3                       | Unit   | _   | Default | 0     |  |
| Pr3. 00 | Data Type | 16bit                     | Access | R/W | Address | 0301H |  |
|         | Repower   | -                         |        |     |         |       |  |

This drive is equipped with internal speed setup function so that you can control the speed with contact inputs only.

| Setup value | Speed setup method                                       |
|-------------|----------------------------------------------------------|
| 0           | Analog speed command(SPR)                                |
| 1           | Internal speed command 1st to 4th speed(PR3.04-PR3.07)   |
| 2           | Internal speed command 1st to 3rd speed (PR3.04-PR3.06), |
| 2           | Analog speed command(SPR)                                |
| 2           |                                                          |

3 Internal speed command 1st to 8th speed (PR3.04-PR3.11) <relationship between Pr3.00 Internal/External switching speed setup and the internal command speed selection 1-3 and speed command to be selected>

| Setup<br>value | selection 1<br>of internal<br>command | selection 2<br>of internal<br>command | selection 3<br>of internal<br>command | selection of Speed<br>command |  |
|----------------|---------------------------------------|---------------------------------------|---------------------------------------|-------------------------------|--|
|                | speed<br>(INTSPD1)                    | speed<br>(INTSPD2)                    | speed<br>(INTSPD3)                    |                               |  |
|                | OFF                                   | OFF                                   |                                       | 1st speed                     |  |
| 1              | ON                                    | OFF                                   | NO effect                             | 2nd speed                     |  |
| 1              | OFF                                   | ON                                    | NO effect                             | 3rd speed                     |  |
|                | ON                                    | ON                                    |                                       | 4th speed                     |  |
|                | OFF                                   | OFF                                   |                                       | 1st speed                     |  |
| 2              | ON                                    | OFF                                   |                                       | 2nd speed                     |  |
| 2              | OFF                                   | ON                                    | NO effect                             | 3rd speed                     |  |
|                | ON                                    | ON                                    |                                       | Analog speed command          |  |
|                | The same as                           | s [Pr3.00=1]                          | OFF                                   | 1st to 4th speed              |  |
|                | OFF                                   | OFF                                   | ON                                    | 5th speed                     |  |
| 3              | ON                                    | OFF                                   | ON                                    | 6th speed                     |  |
|                | OFF                                   | ON                                    | ON                                    | 7th speed                     |  |
|                | ON                                    | ON                                    | ON                                    | 8th speed                     |  |

|                                                           | Name      | Speed command ro   | tationa | l direction | ı se | lection            | Mode    | S     |  |  |  |
|-----------------------------------------------------------|-----------|--------------------|---------|-------------|------|--------------------|---------|-------|--|--|--|
| D2.01                                                     | Range     | 0~1                |         | Unit        | _    |                    | Default | 0     |  |  |  |
| Pr3. 01                                                   | Data Type | 16bit              |         | Access      | R/   | /W                 | Address | 0303H |  |  |  |
|                                                           | Repower   | -                  |         |             |      |                    |         |       |  |  |  |
| Select the Positive /Negative direction specifying method |           |                    |         |             |      |                    |         |       |  |  |  |
|                                                           | Setup     | Select speed       | Speed   | d commar    | nd   | Position command   | 1       |       |  |  |  |
|                                                           | value     | command sign (1st  | direc   |             |      | direction          |         |       |  |  |  |
|                                                           |           | to 8th speed)      | (VC-    | SIGN)       |      |                    |         |       |  |  |  |
|                                                           | 0         | +                  | No ef   | fect        |      | Positive direction |         |       |  |  |  |
|                                                           |           | -                  | No ef   | fect        |      | Negative direction |         |       |  |  |  |
|                                                           | 1         | Sign has no effect | OFF     |             |      | Positive direction |         |       |  |  |  |
|                                                           |           | Sign has no effect | ON      |             |      | Negative direction |         |       |  |  |  |

| Pr3. 02 | Name      | Input gain of speed co | Mode   | S         |         |       |  |
|---------|-----------|------------------------|--------|-----------|---------|-------|--|
|         | Range     | 10~2000                | Unit   | (r/min)/V | Default | 500   |  |
|         | Data Type | 16bit                  | Access | R/W       | Address | 0305H |  |
|         | Repower   | -                      |        |           |         |       |  |

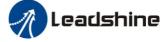

Based on the voltage applied to the analog speed command (SPR), set up the conversion gain to motor command speed.

You can set up "slope" of relation between the command input voltage and motor speed, with Pr3.02. Default is set to Pr3.02=500(r/min)/V, hence input of 6V becomes 3000r/min.

#### Notice:

- 1. Do not apply more than  $\pm 10V$  to the speed command input(SPR).
- 2. When you compose a position loop outside of the drive while you use the drive in velocity control mode, the setup of Pr3.02 gives larger variance to the overall servo system.
- 3. Pay an extra attention to oscillation caused by larger setup of Pr3.02

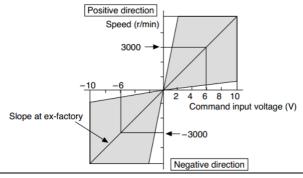

|                                                                                               | Name           | Reversal of     | speed com                | mand inp    | out                     | Mode         |       | S   |  |  |  |
|-----------------------------------------------------------------------------------------------|----------------|-----------------|--------------------------|-------------|-------------------------|--------------|-------|-----|--|--|--|
| Pr3. 03                                                                                       | Range          | 0~1             |                          | Unit        | —                       | Default      | 1     |     |  |  |  |
| FF3. 03                                                                                       | Data Type      | 16bit           |                          | Access      | R/W                     | Address      | 0307H |     |  |  |  |
|                                                                                               | Repower        | -               |                          |             |                         |              |       |     |  |  |  |
| Specify the polarity of the voltage applied to the analog speed command (SPR).                |                |                 |                          |             |                         |              |       |     |  |  |  |
|                                                                                               | Setup<br>value | Motor rotating  | Motor rotating direction |             |                         |              |       |     |  |  |  |
|                                                                                               | 0              | Non-reversal    | [+ voltage] -            | →[+ direct  | tion] [- voltage] 🔶 [-d | irection]    |       |     |  |  |  |
|                                                                                               | 1              | reversal        | [+ voltage] -            | →[- direct  | ion] [- voltage] → [+d  | irection]    |       |     |  |  |  |
| Caution: When you compose the servo drive system with this drive set to velocity control mode |                |                 |                          |             |                         |              |       |     |  |  |  |
|                                                                                               | and external   | positioning uni | t, the motor m           | ight perfor | rm an abnormal action i | f the polari | ty of | the |  |  |  |
|                                                                                               | speed comm     | and signal from | the unit and t           | he polarity | of this parameter setur | does not n   | natcł | 1.  |  |  |  |

## 6.3.2 Velocity mode control by internal speed command

#### Table 6.4 Parameter Setup of Velocity Controlled by analog input

| No | Parameter | Name                                           | input | Setup value    | Unit        |
|----|-----------|------------------------------------------------|-------|----------------|-------------|
| 1  | Pr0.01    | Control mode setup                             | /     | 1              | /           |
| 2  | Pr3.12    | Acceleration time setup                        | /     | User-specified | millisecond |
| 3  | Pr3.13    | Deceleration time setup                        | /     | User-specified | millisecond |
| 4  | Pr3.14    | Sigmoid acceleration/deceleration time setup   | /     | User-specified | millisecond |
| 5  | Pr3.15    | Zero speed clamping function select            | /     | 2              | /           |
| 6  | Pr3.00    | Velocity setup internal and external switching | /     | 3              | /           |
| 7  | Pr3.01    | Speed Command direction selection              | /     | User-specified | /           |
| 10 | Pr4.22    | Analog input I(AI1) offset setup               | /     | User-specified | 0.359mv     |
| 11 | Pr4.23    | Analog input I(AI1) filter                     | /     | User-specified | 0.01ms      |
| 12 | Pr4.02    | DI3 input select: servo-enable                 |       | Hex:0003       | /           |

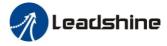

Wiring Diagram

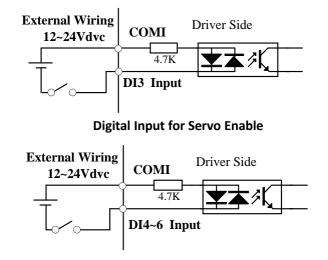

#### Digital Input for Velocity Control\_ INTSPD1/ INTSPD2/ INTSPD3/ VC-SIGN

You can control the speed by using the internal speed command set to the parameter. By using the internal speed command selection 1,2,3(INTSPD 1,2,3), you can select best appropriate one

|         | Name                                                                                                    | S                            | peed se                     | tup, Internal ,                                             | /External sv                                                | vitching                      | Mode         |      | S    |  |  |
|---------|----------------------------------------------------------------------------------------------------|------------------------------|-----------------------------|-------------------------------------------------------------|-------------------------------------------------------------|-------------------------------|--------------|------|------|--|--|
| D2 00   | Range                                                                                                    |                              | ~3                          | •                                                           | Unit                                                        | _                             | Default      | 0    |      |  |  |
| Pr3. 00 | Data Type                                                                                                    | 1                            | 6bit                        |                                                             | Access                                                      | R/W                           | Address      | 03   | 801H |  |  |
|         | Repower                                                                                                    | -                            |                             |                                                             |                                                             |                               |              |      |      |  |  |
|         | This drive                                                                                                    | is ec                        | uipped w                    | vith internal spe                                           | ed setup funct                                              | tion so that you can cont     | rol the spee | ed w | ith  |  |  |
|         | contact in                                                                                                    |                              |                             |                                                             |                                                             |                               |              |      |      |  |  |
|         | Setup va                                                                                                    | alue                         |                             | etup method                                                 |                                                             |                               |              |      |      |  |  |
|         | 0                                                                                                    |                              |                             | Analog speed command(SPR)                                   |                                                             |                               |              |      |      |  |  |
|         | 1                                                                                                    |                              |                             |                                                             |                                                             | peed(PR3.04-PR3.07)           |              |      |      |  |  |
|         | 2                                                                                                    |                              |                             | Internal speed command 1st to 3rd speed (PR3.04-PR3.06),    |                                                             |                               |              |      |      |  |  |
|         | 3                                                                                                    | Analog speed command(SPR)    |                             |                                                             |                                                             |                               |              |      |      |  |  |
|         | _                                                                                                    |                              |                             |                                                             |                                                             |                               |              |      |      |  |  |
|         | <relationship 1-3="" and="" be="" between="" command="" external="" internal="" pr3.00="" selected="" selection="" setup="" speed="" switching="" the="" to=""></relationship> |                              |                             |                                                             |                                                             |                               |              |      |      |  |  |
|         | Setup<br>value                                                                                                    | sele<br>of in<br>com<br>spec | ction 1<br>nternal<br>imand | selection 2<br>of internal<br>command<br>speed<br>(INTSPD2) | selection 3<br>of internal<br>command<br>speed<br>(INTSPD3) | selection of Speed<br>command |              |      |      |  |  |
|         | 1                                                                                                    | OFF                          | ,                           | OFF                                                         | NO effect                                                   | 1st speed                     |              |      |      |  |  |
|         |                                                                                                    | ON                           |                             | OFF                                                         |                                                             | 2nd speed                     |              |      |      |  |  |
|         |                                                                                                    | OFF                          | 7                           | ON                                                          |                                                             | 3rd speed                     |              |      |      |  |  |
|         |                                                                                                    | ON                           |                             | ON                                                          |                                                             | 4th speed                     |              |      |      |  |  |
|         | 2                                                                                                    | OFI                          |                             | OFF                                                         |                                                             | 1st speed                     |              |      |      |  |  |
|         |                                                                                                    | ON                           |                             | OFF                                                         | NO effect                                                   | 2nd speed                     |              |      |      |  |  |
|         | -                                                                                                    | OFF                          | 7                           | ON                                                          | NO chect                                                    | 3rd speed                     |              |      |      |  |  |
|         |                                                                                                    | ON                           |                             | ON                                                          |                                                             | Analog speed comma            | ind          |      |      |  |  |
|         | 3                                                                                                    |                              |                             | Pr3.00=1]                                                   | OFF                                                         | 1st to 4th speed              |              |      |      |  |  |
|         |                                                                                                    | OFI                          |                             | OFF                                                         | ON                                                          | 5th speed                     |              |      |      |  |  |
|         |                                                                                                    | ON                           |                             | OFF                                                         | ON                                                          | 6th speed                     |              |      |      |  |  |
|         |                                                                                                    | OFI                          | 4                           | ON                                                          | ON                                                          | 7th speed                     |              |      |      |  |  |
| I       |                                                                                                    | ON                           |                             | ON                                                          | ON                                                          | 8th speed                     |              |      |      |  |  |

## User Manual of ELD2-RS Series Servo Drives

|                                                           | Name      | Speed command ro                   | otational        | direction | selection          | Mode    | S     |  |  |  |  |
|-----------------------------------------------------------|-----------|------------------------------------|------------------|-----------|--------------------|---------|-------|--|--|--|--|
| Pr3. 01                                                   | Range     | 0~1                                |                  | Unit      | _                  | Default | 0     |  |  |  |  |
| Pr5. 01                                                   | Data Type | 16bit                              |                  | Access    | R/W                | Address | 0303H |  |  |  |  |
|                                                           | Repower   | -                                  |                  |           |                    |         |       |  |  |  |  |
| Select the Positive /Negative direction specifying method |           |                                    |                  |           |                    |         |       |  |  |  |  |
|                                                           | Setup     | Select speed                       | Speed            | command   | Position command   |         |       |  |  |  |  |
|                                                           | value     | command sign (1st<br>to 8th speed) | direction (VC-S) |           | direction          |         |       |  |  |  |  |
|                                                           | 0         | +                                  | No effe          | ect       | Positive direction |         |       |  |  |  |  |
|                                                           |           | -                                  | No effe          | ect       | Negative direction |         |       |  |  |  |  |
|                                                           | 1         | Sign has no effect                 | OFF              |           | Positive direction |         |       |  |  |  |  |
|                                                           | I F       | Sign has no effect                 | ON               |           | Negative direction |         |       |  |  |  |  |

|         | Name      | Input gain of speed com | Mode   |           | S       |       |   |
|---------|-----------|-------------------------|--------|-----------|---------|-------|---|
| Range   |           | 10~2000                 | Unit   | (r/min)/V | Default | 500   | D |
| Pr3. 02 | Data Type | 16bit                   | Access | R/W       | Addres  | 0305H |   |
|         | Repower   | -                       |        |           |         |       |   |

Based on the voltage applied to the analog speed command (SPR), set up the conversion gain to motor command speed.

You can set up "slope" of relation between the command input voltage and motor speed, with Pr3.02. Default is set to Pr3.02=500(r/min)/V, hence input of 6V becomes 3000r/min.

#### Notice:

1. Do not apply more than  $\pm 10V$  to the speed command input(SPR).

2. When you compose a position loop outside of the drive while you use the drive in velocity control mode, the setup of Pr3.02 gives larger variance to the overall servo system.

3. Pay an extra attention to oscillation caused by larger setup of Pr3.02

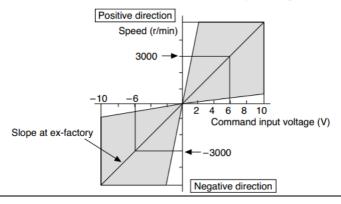

|         | Name                                                                           | Reversal of         | speed comma                                                                          | and inpu   | t                            | Mode          | S     |  |  |
|---------|--------------------------------------------------------------------------------|---------------------|--------------------------------------------------------------------------------------|------------|------------------------------|---------------|-------|--|--|
| Pr3. 03 | Range                                                                          | 0~1                 |                                                                                      | Unit       | _                            | Default       | 1     |  |  |
| Pro. 05 | Data Type                                                                      | 16bit               | 16bit /                                                                              |            | R/W                          | Address       | 0307H |  |  |
|         | Repower                                                                        | -                   |                                                                                      |            |                              |               |       |  |  |
|         | Specify the polarity of the voltage applied to the analog speed command (SPR). |                     |                                                                                      |            |                              |               |       |  |  |
|         | Setup<br>value                                                                 | Motor rotating      | lotor rotating direction                                                             |            |                              |               |       |  |  |
|         | 0                                                                              | Non-reversal        | [+ voltage] -                                                                        | + directio | on] [- voltage] 🔶 [-dire     | ection]       |       |  |  |
|         | 1                                                                              | reversal            | versal $[+ voltage] \rightarrow [- direction] [- voltage] \rightarrow [+ direction]$ |            |                              |               |       |  |  |
|         |                                                                                | • 1                 |                                                                                      | •          | n this drive set to velocity |               |       |  |  |
|         | external posi-                                                                 | tioning unit, the 1 | notor might perf                                                                     | orm an abr | ormal action if the polari   | ty of the spe | ed    |  |  |

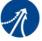

command signal from the unit and the polarity of this parameter setup does not match.

|          | Name          | 1st speed of speed s       | setup  |       | Mode    | S     |  |
|----------|---------------|----------------------------|--------|-------|---------|-------|--|
| Pr3. 04  | Range         | -10000~10000               | Unit   | r/min | Default | 0     |  |
| FT3. 04  | Data Type     | 16bit                      | Access | R/W   | Address | 0309H |  |
|          | Repower       | -                          |        |       |         |       |  |
|          | Name          | 2nd speed of speed         | setup  |       | Mode    | S     |  |
| Pr3.05   | Range         | -10000~10000               | Unit   | r/min | Default | 0     |  |
| rs. 05   | Data Type     | 16bit                      | Access | R/W   | Address | 030BH |  |
|          | Repower       | -                          |        |       |         |       |  |
|          | Name          | 3rd speed of speed         | setup  |       | Mode    | S     |  |
| D2 06    | Range         | -10000~10000               | Unit   | r/min | Default | 0     |  |
| Pr3.06   | Data Type     | 16bit                      | Access | R/W   | Address | 030DH |  |
|          | Repower       | -                          |        |       |         |       |  |
|          | Name          | 4th speed of speed         | setup  |       | Mode    | S     |  |
| D. 0. 07 | Range         | -10000~10000               | Unit   | r/min | Default | 0     |  |
| Pr3. 07  | Data Type     | 16bit                      | Access | R/W   | Address | 030FH |  |
|          | Repower       | -                          |        |       |         |       |  |
|          | Name          | 5th speed of speed         | setup  |       | Mode    | S     |  |
|          | Range         | -10000~10000               | Unit   | r/min | Default | 0     |  |
| Pr3.08   | Data Type     | 16bit                      | Access | R/W   | Address | 0311H |  |
|          | Repower       | -                          |        |       |         |       |  |
|          | Name          | 6th speed of speed         | setup  |       | Mode    | S     |  |
|          | Range         | -10000~10000               | Unit   | r/min | Default | 0     |  |
| Pr3.09   | Data Type     | 16bit                      | Access | R/W   | Address | 0313H |  |
|          | Repower       | -                          |        |       |         |       |  |
|          | Name          | 7th speed of speed         | setup  |       | Mode    | S     |  |
|          | Range         | -10000~10000               | Unit   | r/min | Default | 0     |  |
| Pr3.10   | Data Type     | 16bit                      | Access | R/W   | Address | 0315H |  |
|          | Repower       | -                          |        |       |         |       |  |
|          | Name          | 8th speed of speed         | setup  | •     | Mode    | S     |  |
| 0 1 1    | Range         | -10000~10000               | Unit   | r/min | Default | 0     |  |
| Pr3.11   | Data Type     | 16bit                      | Access | R/W   | Address | 0317H |  |
|          | Repower       | -                          |        |       |         |       |  |
|          | Set up interr | nal command speeds, 1st to | o 8th  |       | · ·     |       |  |

## 6.3.3 Speed command acceleration and deceleration

On the basis of speed command input, acceleration and deceleration are added as internal speed commands to control the speed. This function can be used when entering the ladder-like speed command and internal speed setting. In addition, the acceleration and deceleration function can also be used when the vibration is reduced by the change of acceleration.

### User Manual of ELD2-RS Series Servo Drives

|                    | Name                                                                                                    | time setup acceleration | on     |                | Mode    | S     |  |
|--------------------|----------------------------------------------------------------------------------------------------|-------------------------|--------|----------------|---------|-------|--|
| $D_{m}9$ 10        | Range                                                                                                    | 0~10000                 | Unit   | Ms/(1000r/min) | Default | 100   |  |
| FF3. 12            | Data Type                                                                                                    | 16bit                   | Access | R/W            | Address | 0319H |  |
| Pr3. 12<br>Pr3. 13 | Repower                                                                                                    | -                       |        |                |         |       |  |
|                    | Name                                                                                                    | time setup decelerati   | on     |                | Mode    | S     |  |
| $D_{m}9$ 19        | Range                                                                                                    | 0~10000                 | Unit   | Ms/(1000r/min) | Default | 100   |  |
| 110.10             | Data Type                                                                                                    | 16bit                   | Access | R/W            | Address | 031BH |  |
|                    | Repower                                                                                                    | -                       |        |                |         |       |  |
|                    | Acceleration time (ms)=Vc/1000 *Pr3.12 *1ms<br>Deceleration time (ms)=Vc/1000 *Pr3.13 *1ms<br>Speed [r/min]<br>1000 r/min |                         |        |                |         |       |  |
|                    |                                                                                                    |                         |        |                |         |       |  |

|                | Name         | Sigmoid acceleration /de | Sigmoid acceleration /deceleration time setup |                                                                                                    |                       |       |  |
|----------------|--------------|--------------------------|-----------------------------------------------|----------------------------------------------------------------------------------------------------|-----------------------|-------|--|
| $D_{-2} = 1/4$ | Range        | 0~1000                   | Unit                                          | Ms                                                                                                    | Default               | 0     |  |
| Pr3. 14        | Data Type    | 16bit                    | Access                                        | R/W                                                                                                    | Address               | 031DH |  |
|                | Repower      | 0                        |                                               |                                                                                                    |                       |       |  |
|                | According to | c) ts ts ts ts Pr3.14 >  | tup and P<br>tion point                       | r3.13 Deceleration time s<br>of acceleration/decelerat<br>s<br>Speed command after<br>acceleration/deceleration<br>process | setup, set up<br>ion. |       |  |

## 6.3.4 Attained Speed signal AT-SPEED output

When the motor speed reaches the speed set by the parameter PA\_436 (setting of arrival speed), the output speed reaches the output (AT-SPEED) signal.

This function can be configured by IO output function parameters, as described in IO Pr4.10 parameters. When the speed meets the set conditions, the set corresponding output IO port can output ON.

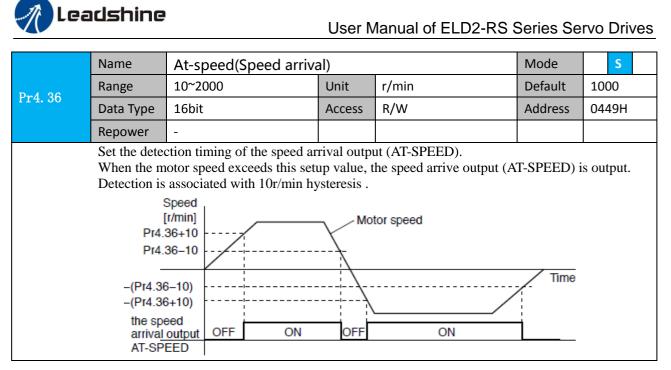

## 6.3.5 Velocity coincidence output (V-COIN)

When the speed command (before acceleration and deceleration processing) is consistent with the motor speed, the output speed is consistent (V-COIN). If the difference between the speed command and the motor speed before acceleration and deceleration processing in the drive is within the parameter Pr435 (setting the same speed range), it is judged to be consistent.

This function can be configured by IO output function parameters, as described in IO Pr4.10 parameters. When the speed difference meets the setting conditions, the corresponding output IO port set can output ON.

Among them, the in place signal of PV mode is synchronized with the v-coin signal

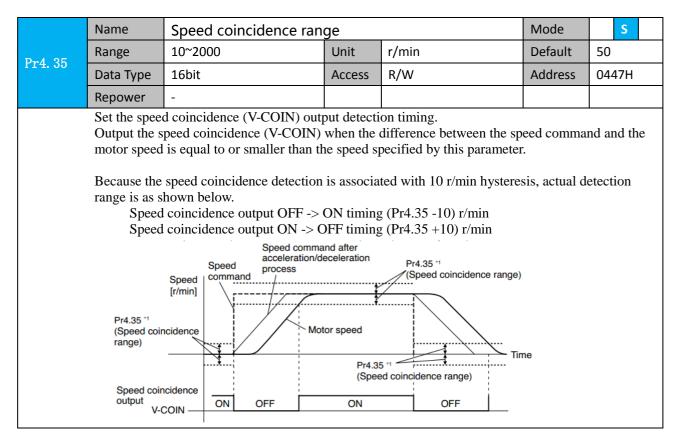

85 www.leadshine.com

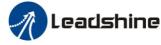

## 6.3.6 Speed zero clamp (ZEROSPD)

You can forcibly set the speed command to 0 by using the speed zero clamp input.

| _       | Name      | Speed zero-clamp function selection |        |       |         |     | S   |
|---------|-----------|-------------------------------------|--------|-------|---------|-----|-----|
|         | Range     | 0~3                                 | Unit   | 0.1HZ | Default | 0   |     |
| FT5. 15 | Data Type | 16bit                               | Access | R/W   | Address | 032 | lfh |
|         | Repower   | -                                   |        |       |         |     |     |

1. If Pr3.15=0, the function of zero clamp is forbidden. It means the motor rotates with actual velocity which is controlled by the analog voltage input 1 even if the velocity is less than 10 rpm. The motor runs no matter what the value of Pr3.16 is. The actual velocity is controlled by external the analog voltage input .

2. If Pr3.15=1 and the input signal of Zero Speed is available in the same time, the function of zero clamp works. It means motor will stop rotating in servo-on condition no matter what the velocity of motor is, and motor stop rotating no matter what the value of Pr3.16 is.

3. If Pr3.15=2, the function of zero clamp belongs to the value of Pr3.16. If the actual velocity is less than the value of Pr3.16, the motor will stop rotating in servo-on condition.

|                                                                                                | Name        | Speed zero-clamp level      |        |       | Mode    | S     |  |
|------------------------------------------------------------------------------------------------|-------------|-----------------------------|--------|-------|---------|-------|--|
| Pr3. 16                                                                                        | Range       | 10~2000                     | Unit   | r/min | Default | 30    |  |
|                                                                                                | Data Type   | 16bit                       | Access | R/W   | Address | 0321H |  |
|                                                                                                | Repower     | -                           |        |       |         |       |  |
| When analog speed given value under speed control mode less than zero speed clamp level setup, |             |                             |        |       |         |       |  |
|                                                                                                | speed comma | and will set to 0 strongly. |        |       |         |       |  |

#### Other setup for DI/DO function

For details of SI input function, refer to Pr4.00 – Pr4.09.

For details of DO output function, refer to Pr4.10 – Pr4.15.

# 6.4 Torque Control

The analog torque command input voltage is converted to equivalent digital torque command. You can set the filter to eliminate noise or adjust the offset. The torque control is performed according to the torque command specified in the form of analog voltage. For controlling the torque, the speed limit input is required in addition to the torque command to maintain the motor speed within the speed limit.

## 6.4.1 Torque mode control by Analog command input

| No | Parameter | Name                                       | input  | Setup value    | Unit      |
|----|-----------|--------------------------------------------|--------|----------------|-----------|
| 1  | Pr0.01    | Control mode setup                         | /      | 2              | /         |
| 6  | Pr3.17    | Selection of torque command                | /      | 0              | /         |
|    | Pr3.18    | Torque command direction selection         |        |                |           |
| 7  | Pr3.19    | Torque command direction input gain        | /      | User-specified | 0.1V/100% |
| 8  | Pr3.20    | Torque setup input reversal                | /      | User-specified | /         |
| 9  | Pr3.21    | Speed limit value 1                        | /      | User-specified | r/min     |
|    | Pr3.22    | Torque limit value in torque mode control. | /      |                | %         |
| 10 | Pr4.02    | DI3 input select: servo-enable             | Srv_on | hex:030000     | /         |

#### **Table 6.4 Parameter Setup of Torque Control**

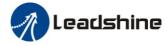

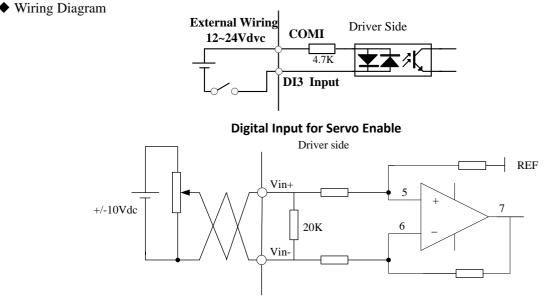

#### Analog Input for Torque Control

#### ♦ Operation Steps

- 1. Connect terminal CN1.
- 2. Enter the power (DC12V to 24V) to control signal (the COMI and DI1).

3. Enter the power to the drive.

4. Confirm the value of the parameters, and write to the EEPROM and turn off/on the power (of the drive)

5.Connect the Srv\_on input to enable drive and energize the motor.

6. Input DC voltage between torque command input ,VIN+ and VIN-, and increase input voltage.

7. Check the motor torque at monitor mode ("d04tr "), Whether actual torque as setup or not

8. When you want to change the torque magnitude, direction and velocity limit value against the command voltage, set up the following parameters : Pr3.19. Pr3.20. Pr3.21

If the motor does not run correctly, refer to the Factor of No-Motor running in data monitor mode ("d17Ch ").

#### Related parameters setup of torque control mode.

|         | Name      | Selection of torque command |        |               | Mode    |      | Т  |
|---------|-----------|-----------------------------|--------|---------------|---------|------|----|
| Pr3. 17 | Range     | 0. 1. 2                     | Unit   |               | Default | 0    |    |
|         | Data Type | 16bit                       | Access | R/W           | Address | 0323 | 3H |
|         | Repower   | -                           |        |               |         |      |    |
|         |           |                             | 1      | X7.1 1. 1. 1. |         |      |    |

| Setup value | Torque command input    | Velocity limit input           |
|-------------|-------------------------|--------------------------------|
| 0           | Analog input 3          | Parameter value (P3.21)        |
| 1           | Analog input 3          | Analog input 1 for Speed limit |
| 2           | Parameter value (P3.22) | Parameter value (P3.21)        |
| 3           | Analog input 3          | Speed limit 0                  |
|             |                         |                                |

| Pr3. 18 | Name      | Torque command d | Torque command direction selection |     |         |     |     | Т |
|---------|-----------|------------------|------------------------------------|-----|---------|-----|-----|---|
|         | Range     | 0~1              | Unit                               | _   | Default | 0   |     |   |
| PT5. 10 | Data Type | 16bit            | Access                             | R/W | Address | 032 | 25H |   |
|         | Repower   | -                |                                    |     |         |     |     |   |

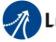

| Setup<br>value | Details                                                                                                    |
|----------------|----------------------------------------------------------------------------------------------------|
| 0              | Specify the direction with the sign of torque command<br>Torque command input[+] $\rightarrow$ positive direction, [-] $\rightarrow$ negative direction |
| 1              | Specify the direction with torque command sign(TC-SIGN).<br>OFF: positive direction ON: negative direction                                              |

|         | Name                                                    | Torque command in                                                                                       | put gain            |                                          | Mode    | Т       |
|---------|---------------------------------------------------------|----------------------------------------------------------------------------------------------------|---------------------|------------------------------------------|---------|---------|
| Pr3. 19 | Range                                                   | 10~100                                                                                                  | Unit                | 0.1V/100%                                | Default | 0       |
| FF0. 19 | Data Type                                               | 16bit                                                                                                   | Access              | R/W                                      | Address | 0327H   |
|         | Repower                                                 | -                                                                                                    |                     |                                          |         |         |
|         | <ul> <li>Unit of t<br/>and set u<br/>produce</li> </ul> | the setup value is 0.1V/10<br>ip input voltage necessary<br>the rated torque.<br>setup of 30 represents | 0%]<br>y to<br>Defa | -10 V -8 -6 -4 -2<br>2 4 6 8<br>100 comm | rection | version |

|         | Name   |                | Tor   | que command        | input reve                                                                                                    | rsal              |            | Mode        |     |     | Т |
|---------|--------|----------------|-------|--------------------|----------------------------------------------------------------------------------------------------|-------------------|------------|-------------|-----|-----|---|
| Pr3. 20 | Range  |                | 0~1   |                    | Unit                                                                                                    | _                 |            | Default     | 0   |     |   |
| Pro. 20 | Data T | ype            | 16b   | it                 | Access                                                                                                    | R/W               |            | Address     | 032 | 29H |   |
|         | Repow  | /er            | -     |                    |                                                                                                    |                   |            |             |     |     |   |
|         | Set up | the po         | larit | y of the voltage a | pplied to the                                                                                                    | analog torque con | mmand(TR   | QR).        |     |     |   |
|         |        | Setur<br>value |       | Direction of mo    | tor output t                                                                                                    | orque             |            |             |     |     |   |
|         |        | 0              |       | Non-reversal       | Non-reversal $[+ \text{ voltage}] \rightarrow [+ \text{ direction}] [- \text{ voltage}] \rightarrow [- \text{ direction}]$ |                   |            |             |     |     |   |
|         |        | 1              |       | reversal           | [+ voltage] ·                                                                                                    | →[- direction] [- | voltage] 🗕 | [+direction | on] |     |   |

# 6.4.2 Torque limit function

The speed limit is one of protective functions used during torque control.

This function regulates the motor speed so that it doesn't exceed the speed limit while the torque is controlled.

|           | Name      | Torque command inpu | Forque command input reversal |     |         |       |  |
|-----------|-----------|---------------------|-------------------------------|-----|---------|-------|--|
| Pr3. 20 – | Range     | 0~1                 | Unit                          | -   | Default | 0     |  |
|           | Data Type | 16bit               | Access                        | R/W | Address | 0329H |  |
|           | Repower   | -                   |                               |     |         |       |  |

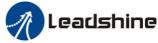

| Set up the polarity of the voltage applied to the analog torque command(TRQR). |                                                         |              |                                                                               |  |  |  |  |  |
|--------------------------------------------------------------------------------|---------------------------------------------------------|--------------|-------------------------------------------------------------------------------|--|--|--|--|--|
|                                                                                | Setup<br>value         Direction of motor output torque |              |                                                                               |  |  |  |  |  |
|                                                                                | 0                                                       | Non-reversal | $[+ voltage] \rightarrow [+ direction] [- voltage] \rightarrow [-direction]$  |  |  |  |  |  |
|                                                                                | 1                                                       | reversal     | $[+ voltage] \rightarrow [- direction] [- voltage] \rightarrow [+ direction]$ |  |  |  |  |  |

|         | Name          | Speed limit value 1                |             |                               | Mode    |       | Т |  |
|---------|---------------|------------------------------------|-------------|-------------------------------|---------|-------|---|--|
| D2 91   | Range         | 0~10000                            | Unit        | r/min                         | Default | 0     |   |  |
| Pr3. 21 | Data Type     | 16bit                              | Access      | R/W                           | Address | 032BH | 4 |  |
|         | Repower       | -                                  |             |                               |         |       |   |  |
|         | Set up the sp | eed limit used for torque control. |             |                               |         |       |   |  |
|         | During the to | orque controlling, the speed s     | et by the s | peed limit cannot be exceeded |         |       |   |  |

### Other setup for DI/DO function

For details of DI input function, refer to Pr400 – Pr409. For details of DO output function, refer to Pr410 – Pr415.

# 6.5 Multi-turn absolute encoder

The absolute encoder remember position, When the absolute encoder is used for the first time, user need to move to the home position, and clear the absolute position value of multiple turns through the drive to set the home position. It is unnecessary to return to home position in the future (except for the absolute encoder alarm and other situations). It is recommended that the motor is stationary when reading the position to prevent dynamic data jump.

## 6.5.1 Parameters setting

|                                            |       | 2 |  |
|--------------------------------------------|-------|---|--|
| Range 0~15 Unit Default                    | 0     |   |  |
| Pr0. 15 Data Type 16bit Access R/W Address | 001FI |   |  |
| Repower 🗸                                  |       |   |  |

#### **0: Incremental position mode:**

The encoder is used as a incremental encoder, and the position retentive at power failure is not supported.

#### **1:** Absolute position linear mode:

The encoder is used as an absolute encoder, and the position retentive at power failure is supported.. It is applicable to the scenario where the travel range of device load is fixed and the encoder multi-turn data dose not overflow.

#### 2: Absolute position rotation mode:

The encoder is used as an absolute encoder, and the position retentive at power failure is supported.. It is mainly applicable to the scenario where the load travel range is not limited and the number of motor single-direction revolution is less than  $0 \sim (Pr6.63+1)$ 

5: Clean multi-turn alarm, and open multi-turn absolute function.

It will become 1 when normal clearance, if it's still 5 after 3seconds, please deal with according to 153 alarm processing.

9: Clear multi-turn position and reset multi-turn alarm, open multi-turn absolute function.

It will become 1 when normal clearance, if it's still 9 after 3seconds, please deal with according to 153 alarm processing. Please remember to do mechanical homing.

Notes: Set to 9 after homing process finished and servo disabled. valid after repower.

| Pr6. 63 Name Absolute multi-turn position upper bound | Mode | Ρ | S | Т |  |
|-------------------------------------------------------|------|---|---|---|--|
|-------------------------------------------------------|------|---|---|---|--|

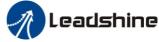

| Range       | 0~32766                          | Unit          | Rotation                    | Default       | 0         |
|-------------|----------------------------------|---------------|-----------------------------|---------------|-----------|
| Data Type   | 16bit                            | Access        | R/W                         | Address       | 067FH     |
| Repower     | 1                                |               |                             |               |           |
| While Pr0.1 | 15=2: Absolute position rotat    | tion mode     |                             |               |           |
| The enco    | der is used as an absolute enco  | oder, and the | he position retentive at po | wer failure i | S         |
| supported   | l                                |               |                             |               |           |
| It is main  | ly applicable to the scenario w  | where the le  | oad travel range is not lim | ited and the  | number of |
| motor sin   | gle-direction revolution is less | s than 0~(I   | Pr6.63+1)                   |               |           |

## 6.5.2 Reading absolute position

#### 1. Steps:

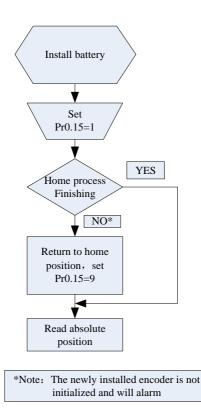

1) Firstly, select the motor with multi-turns absolute encoder which includes battery, and confirm if the drive version supports the function about multi-turns absolute encoder;

2) Set Pr0.15=1 to open absolute encoder. If it is the first time of installation, the drive will alarm Err153. The reason is that the multi-turn position is invalid due to the newly installed battery of the motor. At this time, it is necessary to return to the home position of the machine and perform the multi-turn position reset operation (see multi-turn position reset).

3) When the absolute value origin is set and there is no battery fault, the alarm will be cancelled

4) Finally, the user can read the absolute position, the position will not be lost even if the power is off.

#### 2. Read absolute position

The absolute encoder counting mode :

The number of turns is defined as negative when the motor rotates clockwise, while the number of turns is defined as positive when motor rotates counterclockwise. The maximum rotation number is -32768 to +32767. Once the number of turns is out of range, it will reverse to -32768, -32767...if the number of turns is 32767 counterclockwise ; it will reverse to 32767, 32766... if the number of turns clockwise -32768 . Absolute encoder read mode: read 6064h data object

#### 3. Clear absolute position

Before clear absolute position, the machine needs to return to the home point. After clear absolute position, the absolute position =0, the single-turn position remains unchanged, and the absolute value of the encoder is

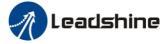

#### cleared to alarm

Set Pr0.15=9: multi-turn zero clearing and reset multi-turn alarm, open multi-turn absolute function. It will become 1 when normal clearance, if it's still 9 after 3seconds, please deal with according to 153 alarm processing. Please remember to do mechanical homing.

## 6.5.3 Alarm

#### 1. Introductions

The multi-turns absolute encoder alarm function can determine whether the absolute encoder is valid or not, such as battery under voltage or power failure, encoder fault, etc., users can judge the absolute encoder alarm through bus alarm output, IO alarm output, and drive operation panel alarm. At this time, the controller should stop operation immediately, and the absolute motion operation can only be carried out after the alarm is eliminated

#### 2. Alarm output

Absolute encoder alarm can be displayed by the panel Err153, IO output alarm signal, or read alarm information by communication

3. The drive sends an absolute encoder alarm Err153, the main situation is as follows:

(1) When the absolute encoder is used for the first time, absolute encoder alarm will be generated due to the new battery of the motor. At this time, it is necessary to return to the home point and perform multi-turn zero clearing operation

(2) When the battery under voltage is lower than 3.2v, absolute encoder alarm will be generated by the drive. At this time, the alarm will be automatically eliminated after the battery is recharged by replacing the battery

(3) When the battery voltage is lower than 2.5v, or the battery has a power failure, the absolute encoder alarm will be generated. Even if the battery is replaced, the alarm cannot be eliminated. At this time, the return to the home point and multi-turn zero clearing operation should be performed

4. Alarm processing flow chart

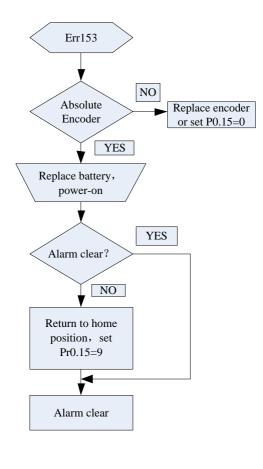

91 www.leadshine.com

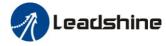

# 6.6 Security Features

## 6.6.1 Speed limit

|           | Name         | Motor rotate maximu       | m speed     | limit                   | Mode         | P S T    |
|-----------|--------------|---------------------------|-------------|-------------------------|--------------|----------|
| Pr3. 24 * | Range        | 0~10000                   | Unit        | r/min                   | Default      | 3000     |
|           | Data Type    | 16bit                     | Access      | R/W                     | Address      | 0331H    |
|           | Repower      | -                         |             |                         |              |          |
|           | Set up motor | running max rotate speed, | but can't b | e exceeded motor allowe | d max rotate | e speed. |

## 6.6.2 BRK-OFF output

This function can be configured by set digital DO output functions allocation. refer to IO Pr4.10 parameter description. When the enable and time meet the set conditions, the digital output IO port can output ON.

|         | Name                                                                                                    | Mechanical brake actio                                                                                                    | n at stal                                                              | ling setup                                                |                |        | Mode               | Ρ | S                   | Т          |
|---------|----------------------------------------------------------------------------------------------------|----------------------------------------------------------------------------------------------------|------------------------------------------------------------------------|-----------------------------------------------------------|----------------|--------|--------------------|---|---------------------|------------|
| Pr4. 37 | Range                                                                                                    | 0~10000                                                                                                    | Unit                                                                   | 1ms                                                       |                |        | Default            | 0 |                     |            |
| FF4. 37 | Data Type                                                                                                    | 16bit                                                                                                    | 6bit Access R/W                                                        |                                                           |                |        |                    |   |                     | ł          |
|         | Repower                                                                                                    |                                                                                                    |                                                                        |                                                           |                |        |                    |   |                     |            |
|         | <ul> <li>Set up the ti de-energized</li> <li>Set up (work)</li> <li>After so so as the so as the</li></ul> | e delay time setup, mainly use<br>me from when the brake rele<br>d (servo-free), when the moto<br>to prevent a micro-travel/dro<br>due to the action delay time(<br>etting up Pr4.37>=tb, then co<br>he drive turns to servo-off afte<br>y activated | ase signal<br>r turns to s<br>p of the m<br>(tb) of the<br>pompose the | (BRK-OFF)<br>servo-off wh<br>otor<br>brake.<br>e sequence | turns off to w | hen th | ne motor i<br>tall |   | OFI<br>hole<br>hole | d<br><br>d |

|         | Name                                                                                                    | Mechanical brake actio                                                                                                    | n at runi                                                                                           | ning setup                                                                       |                                         | Mode                         | Р        | S                  | Т                    |
|---------|----------------------------------------------------------------------------------------------------|----------------------------------------------------------------------------------------------------|----------------------------------------------------------------------------------------------------|----------------------------------------------------------------------------------|-----------------------------------------|------------------------------|----------|--------------------|----------------------|
| Pr4. 38 | Range                                                                                                    | 0~10000                                                                                                    | Unit                                                                                                | 1ms                                                                              |                                         | Default                      | 0        |                    |                      |
| F14. JO | Data Type                                                                                                    | Range       0~10000       Unit       1ms         Data Type       16bit       Access       R/W         Repower       -                                                                                            |                                                                                                    |                                                                                  |                                         | Address                      | 044DH    |                    |                      |
|         | Range       0~10000       Unit       1ms         Data Type       16bit       Access       R/W         Repower       -                                                                   |                                                                                                    |                                                                                                    |                                                                                  |                                         |                              |          |                    |                      |
|         | <ul> <li>down" when</li> <li>Mechanical</li> <li>Set up time</li> <li>signal(SRV-signal(BRK)</li> <li>during the n</li> <li>Set up to running.</li> <li>At servo-tig will be</li> </ul> | a the servo starts up.<br>brake start delay time setup,<br>from when detecting the off of<br>ON)is to when external brake<br>-OFF)turns off, while the mo<br>notor in motion.<br>prevent the brake deterioration | mainly us<br>of servo-o<br>e release<br>otor turns t<br>on due to t<br>ning , tb of<br>38 setup tin | ed to preven<br>n input<br>o servo off<br>he motor<br>f the right<br>me, or time | t servo off "gallo<br>SRV-ON<br>BRK-OFF | ping "pheno<br>ON<br>release | e<br>Pr4 | On.<br>OFF<br>hole | =<br>t<br>n-<br>ized |

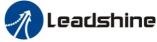

| Pr4. 39 | Name                                                                | Brake release speed set | Mode   | Ρ   | Т       |       |  |  |  |  |  |
|---------|---------------------------------------------------------------------|-------------------------|--------|-----|---------|-------|--|--|--|--|--|
|         | Range                                                               | 30~3000                 | Unit   | 1ms | Default | 30    |  |  |  |  |  |
|         | Data Type                                                           | 16bit                   | Access | R/W | Address | 044FH |  |  |  |  |  |
|         | Repower                                                             | -                       |        |     |         |       |  |  |  |  |  |
|         | Set up the speed timing of brake output checking during operation . |                         |        |     |         |       |  |  |  |  |  |

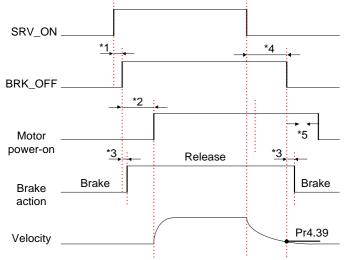

Notice:

\*1: The delay time between SRV\_ON and BRK\_OFF is less than 500ms;

\*2: Time setting in Pr4.38;

\*3: The delay time between the BRK\_OFF signal output and the actual brake release action, which depends on the hardware characteristics of the motor brake;

\*4: The smaller value of Pr4.37 and Pr4.39;

## 6.6.3 Servo stop mode

|         | Name        | Se    | ervo stop mode                                                                      |             |                              | Mode        | Р     | S   | Т |  |
|---------|-------------|-------|-------------------------------------------------------------------------------------|-------------|------------------------------|-------------|-------|-----|---|--|
| Pr5. 06 | Range       | 0^    | <b>'</b> 1                                                                          | Unit        | -                            | Default 0   |       |     |   |  |
| Pro. 00 | Data Type   | 16    | bit                                                                                 | Access      | R/W                          | Address     | 050DH |     |   |  |
|         | Repower     | -     |                                                                                     |             |                              |             |       |     |   |  |
|         | Specify the | stati | us during deceleration a                                                            | nd after st | op, after servo-off.         |             |       |     |   |  |
|         | Setup valu  | ıe    | Servo stop mode                                                                     |             |                              |             |       |     |   |  |
|         | 0           |       | When servo-disable si than Pr4.39                                                   | gnal active | e, servo-disable after the s | speed reduc | ced l | ess |   |  |
|         | 1           |       | When servo-disable signal active, servo-disable right away, motor in free-run mode. |             |                              |             |       |     |   |  |

## 6.6.4 Emergency stop function

|          | Name                                                                                                    | Torque setup for emergency stop |        |     | Mode    | Ρ   | S | Т |  |
|----------|----------------------------------------------------------------------------------------------------|---------------------------------|--------|-----|---------|-----|---|---|--|
| Pr5.11*  | Range                                                                                                    | 0~500                           | Unit   | %   | Default | 0   | 0 |   |  |
| PT0.11 × | Data Type                                                                                                    | 16bit                           | Access | R/W | Address | 051 | H |   |  |
|          | Repower                                                                                                    | -                               |        |     |         |     |   |   |  |
|          | Set up the torque limit at emergency stop<br>When setup value is 0, the torque limit for normal operation is applied. |                                 |        |     |         |     |   |   |  |

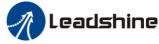

# 6.7 Inertia ratio identification

|         | Name                                                                                                    | Inertia ratio |        |     | Mode    | Р  | S     | Т |  |
|---------|----------------------------------------------------------------------------------------------------|---------------|--------|-----|---------|----|-------|---|--|
| Pr0. 04 | Range                                                                                                    | 0~10000       | Unit   | %   | Default | 25 | 250   |   |  |
| 110.04  | Data Type                                                                                                    | 16bit         | Access | R/W | Address | 00 | 0009H |   |  |
|         | Repower                                                                                                    | -             |        |     |         |    |       |   |  |
|         | You can set up the ratio of the load inertia against the rotor(of the motor)inertia.<br>Pr0.04=( load inertia/rotate inertia)×100%                                                                                                    |               |        |     |         |    |       |   |  |
|         | Notice:                                                                                                    |               |        |     |         |    |       |   |  |
|         | If the inertia ratio is correctly set, the setup unit of Pr1.01 and Pr1.06 becomes (Hz). When the inertia ratio of Pr0.04 is larger than the actual value, the setup unit of the velocity loop gain becomes larger, and when the inertia ratio of Pr0.04 is smaller than the actual value, the setup unit of the velocity loop gain becomes smaller. |               |        |     |         |    |       |   |  |

## 6.7.1 On-line inertia ratio identification

The motor is operated by the controller, and the motor speed is above 400rmp. The running stroke has obvious acceleration, uniform speed and deceleration process, and the load inertia ratio can be tested by running 2-3 times continuously. The inertia ratio of the test is viewed in *Drive Operating Data Monitor-> d16Jr*. Set the monitor value minus 100 into Pr0.04..

# 6.7.2 Motion Studio inertia ratio identification

This inertia ratio identification function also added in Motion Studio configuration software.

**Pre-conditions:** 1. Servo disable.

2. Positive and negative limit invalid

#### Steps:

1 Set the Jog speed Pr6.04, and the setting should not be too large(600~1000rpm is recommend) Set the Acc Pr6.25(50~100 ms/1000rpm is recommend)

Set the Default Inertia Ratio. *Download* these settings, then *Servo Enable*.

2、Click "CCW" to run motor to CCW direction, click "Position 1" to save the position limit 1. Click "CW" to run motor to CW direction, click "Position 2" to save the position limit 2. Click "Run" to start Inertia ratio identification.

3. After finishing, Click "Write" to save the Inertia ratio identification result.

| TEP-1                                 |     |         |           |                         |  |
|---------------------------------------|-----|---------|-----------|-------------------------|--|
| Pr6.04 Jog Speed                      | 400 | rpm     |           | Download                |  |
| Pr6.25 Acceleration of trial running  | 200 | ms/100  | Orpm      |                         |  |
| Default Inertia Ratio                 | 250 |         |           | Servo Enable            |  |
|                                       |     |         |           | Invalid External Enable |  |
| TEP-2                                 |     |         |           |                         |  |
| And a                                 |     |         | Current 6 | 52.9497 r               |  |
|                                       |     |         | ccw       | cw                      |  |
|                                       |     | 62.9487 | Position  | 1 Position 2 -0.0033    |  |
|                                       |     | 02.0407 | Conton    | 0.0000                  |  |
| Pr6.21 Waiting time of trial running  | 50  | ms      | ſ         |                         |  |
| Pr6.22 Cycling times of trial running | 3   |         | Run       |                         |  |
| TEP-3                                 |     |         |           |                         |  |
| Inertia Ratio                         | 0   |         | Write     |                         |  |
|                                       |     |         |           |                         |  |

# 6.8 Vibration Suppression

Specific resonance frequency can be obtained from PC configuration software according to waveform monitoring, and filter frequency can be set to effectively suppress the oscillation ripple of a certain frequency in the current instruction.

The width of the notch is the ratio of the frequency of the notch center at a depth of 0 to the frequency range width of the attenuation rate of -3db.

The depth of the trap is: when the set value is 0, the input of the center frequency is completely disconnected; When the set value is 100, it represents the ratio of input and output that are completely passed

1. Set Pr2.00=1

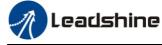

- 2. Decrease Pr0.03 to get higher stiffness, higher position loop gain and velocity loop gain. Decrease Pr0.03 gradually, while abnormal sound or oscillation occurred, decrease the current value by 2.
- 3. Execute movement by controller or Motion Studio, drive will record notch frequency automatically.
- 4. Upload the drive parameters, the record notch frequency saved in Pr2.07.
- Read the value of Pr2.07, and set this value into Pr2.01. Then reset Pr2.07 to 2000.
- 4. Saving parameters setting.

|        | Name                       | Adaptive filter mod                                                     | de setup                       |                                                                                                    | Mode          | P S       |  |  |
|--------|----------------------------|-------------------------------------------------------------------------|--------------------------------|----------------------------------------------------------------------------------------------------|---------------|-----------|--|--|
| Pr2.00 | Range                      | 0~4                                                                     | Unit                           | -                                                                                                    | Default       | 0         |  |  |
| Pr2.00 | Data Type                  | 16bit                                                                   | Access                         | R/W                                                                                                   | Address       | 0201H     |  |  |
|        | Repower                    | -                                                                       |                                |                                                                                                    |               |           |  |  |
|        | Set up the after estimated | 1 2                                                                     | e estimated by                 | y the adaptive filter and the                                                                         | special the o | operation |  |  |
|        | Setup<br>value             |                                                                         | Details                        |                                                                                                    |               |           |  |  |
|        | 0                          | Adaptive filter: invalid                                                | Parameters re<br>current value | elated to the 3rd and 4th notel                                                                       | n filter hold | the       |  |  |
|        | 1                          | Adaptive filter,1 filter is valid, one time                             | filter will be                 | e filter is valid, parameters rel<br>updated based on adaptive pe<br>.00 returns to 0, stop self-adap | rformance. A  |           |  |  |
|        | 2                          | Adaptive filter, 1 filter<br>is valid, It will be valid<br>all the time |                                |                                                                                                    |               |           |  |  |
|        | 3-4                        | Reserved                                                                |                                |                                                                                                    |               |           |  |  |

|         | Name      | 1st notch frequency                                             |        |                                                       | Mode         | P S T  |
|---------|-----------|-----------------------------------------------------------------|--------|-------------------------------------------------------|--------------|--------|
| D0_01   | Range     | 50~2000                                                         | Unit   | Hz                                                    | Default      | 2000   |
| Pr2. 01 | Data Type | 16bit                                                           | Access | R/W                                                   | Address      | 0203H  |
|         | Repower   | -                                                               |        |                                                       |              |        |
|         |           | er frequency of the 1st not<br>otch filter function will be     |        | setting up this parameter to                          | "2000".      |        |
|         | Name      | 1st notch width selec                                           | tion   |                                                       | Mode         | P S T  |
| D0.00   | Range     | 0~20                                                            | Unit   | _                                                     | Default      | 2      |
| Pr2. 02 | Data Type | 16bit                                                           | Access | R/W                                                   | Address      | 0205H  |
|         | Repower   | -                                                               |        |                                                       |              |        |
|         |           | th of notch at the center free<br>er the setup, larger the notc |        | the 1st notch filter.<br>ou can obtain. Use with defa | ult setup in | normal |
|         | Name      | 1st notch depth selec                                           | tion   |                                                       | Mode         | P S T  |
| D0_00   | Range     | 0~99                                                            | Unit   | _                                                     | Default      | 0      |
| Pr2. 03 | Data Type | 16bit                                                           | Access | R/W                                                   | Address      | 0207H  |
|         | Repower   | -                                                               |        |                                                       |              |        |
|         |           | h of notch at the center free<br>er the setup, shallower the    |        | the 1st notch filter.<br>h and smaller the phase dela | ay you can o | btain. |
|         |           |                                                                 |        |                                                       |              |        |
|         | Name      | 2nd notch frequency                                             |        |                                                       | Mode         | P S T  |

| Pr2.04 | Name  | 2nd notch frequency |      |    | Mode    | P S T |  |
|--------|-------|---------------------|------|----|---------|-------|--|
| FT2.04 | Range | 50~2000             | Unit | Hz | Default | 2000  |  |

## User Manual of ELD2-RS Series Servo Drives

|         | Data Type                                                                                                    | 16bit                                                           | Access                    | R/W                                                    | Address      | 0209H  |   |  |  |  |
|---------|----------------------------------------------------------------------------------------------------|-----------------------------------------------------------------|---------------------------|--------------------------------------------------------|--------------|--------|---|--|--|--|
|         | Repower                                                                                                    | -                                                               |                           |                                                        |              |        |   |  |  |  |
|         |                                                                                                    | er frequency of the 2nd note<br>otch filter function will be in |                           | tting up this parameter to "200                        | )0".         |        |   |  |  |  |
|         | Name                                                                                                    | 2nd notch width sele                                            | 2nd notch width selection |                                                        |              |        | Т |  |  |  |
| D0.05   | Range                                                                                                    | 0~20                                                            | Unit                      | —                                                      | Default      | 2      |   |  |  |  |
| Pr2. 05 | Data Type                                                                                                    | 16bit                                                           | Access                    | R/W                                                    | Address      | 020BH  |   |  |  |  |
|         | Repower                                                                                                    | -                                                               |                           |                                                        |              |        |   |  |  |  |
|         |                                                                                                    | th of notch at the center free<br>er the setup, larger the notc |                           | the 2nd notch filter.<br>ou can obtain. Use with defau | ult setup in | normal |   |  |  |  |
|         | Name                                                                                                    | 2nd notch depth sele                                            | ction                     |                                                        | Mode         | P S 1  | Г |  |  |  |
| D0.00   | Range                                                                                                    | 0~99                                                            | Unit                      | —                                                      | Default      | 0      |   |  |  |  |
| Pr2.06  | Data Type                                                                                                    | 16bit                                                           | Access                    | R/W                                                    | Address      | 020DH  |   |  |  |  |
|         | Repower                                                                                                    | -                                                               |                           |                                                        |              |        |   |  |  |  |
|         | Set the depth of notch at the center frequency of the 2nd notch filter.<br>Notice: Higher the setup, shallower the notch depth and smaller the phase delay you can obtain. |                                                                 |                           |                                                        |              |        |   |  |  |  |

# 6.9 Third gain switching

In addition to the conventional switch between the first and second gain, add the third gain switch function to shorten the positioning and setting time.

|                                                         | Name                                                         | Position 3 <sup>rd</sup> gain valid t      | Mode   | Р     |         |       |  |
|---------------------------------------------------------|--------------------------------------------------------------|--------------------------------------------|--------|-------|---------|-------|--|
| Pr6. 05                                                 | Range                                                        | 0~1000                                     | Unit   | 0.1ms | Default | 0     |  |
| FT0. 00                                                 | Data Type                                                    | 16bit                                      | Access | R/W   | Address | 060BH |  |
|                                                         | Repower                                                      | -                                          |        |       |         |       |  |
|                                                         | Set up the tir                                               | ne at which 3 <sup>rd</sup> gain becomes v | valid. |       |         |       |  |
| When not using this parameter, set PR6.05=0, PR6.06=100 |                                                              |                                            |        |       |         |       |  |
|                                                         | This is valid for only position control/full-closed control. |                                            |        |       |         |       |  |

| Pr6.06<br>Name<br>Range<br>Data Type | Name                                                                              | Position 3 <sup>rd</sup> gain multiplication |        |      | Mode    | Ρ     |  |  |
|--------------------------------------|-----------------------------------------------------------------------------------|----------------------------------------------|--------|------|---------|-------|--|--|
|                                      | Range                                                                             | 0~1000                                       | Unit   | 100% | Default | 0     |  |  |
|                                      | Data Type                                                                         | 16bit                                        | Access | R/W  | Address | 060DH |  |  |
|                                      | Repower                                                                           | -                                            |        |      |         |       |  |  |
|                                      | Set up the 3 <sup>rd</sup> gain by multiplying factor of the 1 <sup>st</sup> gain |                                              |        |      |         |       |  |  |
| 3rd gain= 1st gain * PR6.06/100.     |                                                                                   |                                              |        |      |         |       |  |  |

This function is only effective for position control. When Pr6.06 is set to non-0 value, the third gain function will be turned on. Pr6.05 is set to specify the value of the third gain. When switching from the second gain to the first gain, there will be a transition from the third gain. The switching time is set as Pr1.19. Take Pr1.15=7(with or without position instruction as the first and second gain of conditional switching) as an example to illustrate the figure below:

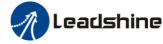

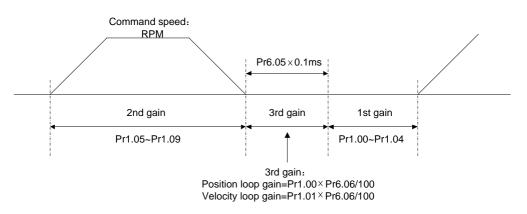

# 6.10 Friction torque compensation

|         | Name           | Torque command addi          | tional valu | ie                        | Mode       | Ρ     | S   | Т |
|---------|----------------|------------------------------|-------------|---------------------------|------------|-------|-----|---|
| Pr6. 07 | Range          | -100~100                     | Unit        | %                         | Default    | 0     |     |   |
| Pro. 07 | Data Type      | 16bit                        | Access      | R/W                       | Address    | 060FH |     |   |
|         | Repower        | -                            |             |                           |            |       |     |   |
| Pr6. 08 | Name           | Positive torque compe        | nsation va  | lue                       | Mode       | Ρ     | S   | Т |
|         | Range          | -100~100                     | Unit        | %                         | Default    | 0     |     |   |
| Pro. 06 | Data Type      | 16bit                        | Access      | R/W                       | Address    | 06    | 11H |   |
|         | Repower        | -                            |             |                           |            |       |     |   |
|         | Name           | Negative torque comp         | ensation v  | alue                      | Mode       | Ρ     | S   | Т |
| Pr6. 09 | Range          | -100~100                     | Unit        | %                         | Default    | 0     |     |   |
| Pro. 09 | Data Type      | 16bit                        | Access      | R/W                       | Address    | 06    | 13H |   |
|         | Repower        | -                            |             |                           |            |       |     |   |
|         | This three par | rameters may apply feed forv | ward torque | superposition directly to | torque com | man   | d.  |   |

# 6.11 Regenerative resistor setting

When the torque of the motor is opposite to the direction of rotation (such as deceleration, z-axis falling down, etc.), energy will be turn back to the drive. At this time, the energy feedback received by the capacitor in the drive, which makes the voltage of the capacitor rising. When it rises to a certain voltage value, the excess energy needs to be consumed by the regenerative resistor.

|         | Name          | External regenerative resistance value |            |                            |              | P S T    |
|---------|---------------|----------------------------------------|------------|----------------------------|--------------|----------|
| Pr0. 16 | Range         | 10~50                                  | Unit       | Ω                          | Default      | 100      |
| F10.10  | Data Type     | 16bit                                  | Access     | R/W                        | Address      | 0021H    |
|         | Repower       | -                                      |            |                            |              |          |
|         | Set Pr.0.16 a | and Pr.0.17 to confirm the thres       | hold value | of the discharge loop to g | give alarm f | for over |
|         | current.      |                                        |            |                            |              |          |
|         |               |                                        |            |                            |              |          |
|         | Namo          | Extornal regenerative registar         |            | alua                       | Modo         | рст      |

| Ν       | Name      | External regenerative resistar | External regenerative resistance power value |     |         |       |
|---------|-----------|--------------------------------|----------------------------------------------|-----|---------|-------|
| Pr0. 17 | Range     | 0~10000                        | Unit                                         | W   | Default | 20    |
|         | Data Type | 16bit                          | Access                                       | R/W | Address | 0023H |
|         | Repower   | -                              |                                              |     |         |       |

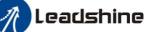

Set Pr.0.16 and Pr.0.17 to confirm the threshold value of the discharge loop to give alarm for over current.

| Pr7.31  | Name                                       | Regenerat | ive resistance                                 | control m | ode setting | Mode    | P S T |
|---------|--------------------------------------------|-----------|------------------------------------------------|-----------|-------------|---------|-------|
| 111.01  | Range                                      | 0~2       |                                                | Unit      |             | Default | 0     |
|         |                                            |           |                                                |           | _           |         |       |
|         | Setup va                                   |           | Details                                        |           |             |         |       |
|         |                                            |           | Disable regenerative resistance discharge      |           | 7           |         |       |
|         | 1                                          |           | Enable reactive pump lift suppression function |           | 7           |         |       |
|         | 2 Enable regenerative resistance discharge |           |                                                |           |             |         |       |
| Notice: |                                            |           |                                                |           |             |         |       |

| Pr7. 32                                                                                                    | Name  | Regenerative resistance | open thre | eshold setting | Mode    | P S T |  |
|----------------------------------------------------------------------------------------------------|-------|-------------------------|-----------|----------------|---------|-------|--|
| 111.02                                                                                                    | Range | 20~90                   | Unit      | V              | Default | 80    |  |
| The external resistance is activated when the actual bus voltage is higher than Pr7.32 plus Pr7.33 and is deactivated when the actual bus voltage is lower than Pr7.32 minus Pr7.33 |       |                         |           |                |         |       |  |
| Notice:                                                                                                    | C     |                         |           |                |         |       |  |

| Pr7. 33 Name |                 | Regenerative resistance control hysteresis |               |                          | Mode           | P S T       |
|--------------|-----------------|--------------------------------------------|---------------|--------------------------|----------------|-------------|
| 111.00       | Range           | 1~50                                       | Unit          | V                        | Default        | 5           |
| The external | resistance is a | activated when the actual bus              | voltage is hi | gher than Pr7.32 plus Pr | r7.33 and is d | leactivated |
| when the act | ual bus voltag  | e is lower than Pr7.32 minus l             | Pr7.33        |                          |                |             |

**Recommendation :** leadshine can provide regenerative resistor :

10Ω+/-5%, 100w,

Part number : RXFB-1, Code : 10100469

# **Chapter7 Pr-Mode** 7.1 Overview

PR is uniaxial motion control function which is controlled by procedure software. Mainly uniaxial motion command control, save the motion control function of the controller.

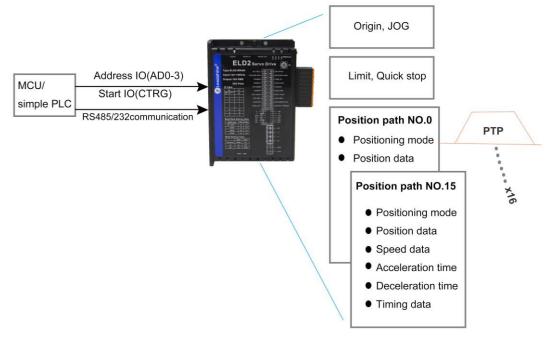

Pr-Mode motion control system

# 7.1.1 Main function

Main function as below:

| PR function | Specification                                                                                                    |
|-------------|----------------------------------------------------------------------------------------------------|
|             | Set the homing position by homing process.                                                                                                    |
|             | 1. Homing method selectable. Limit switch homing, home switch homing, and manual homing all selectable,                                                                        |
|             | 2. Homing direction settable                                                                                                    |
| Homing      | 3. Home deviation position settable.                                                                                                    |
|             | Can be positioned to the specified position after homing.                                                                                                    |
|             | 4. Homing acceleration and deceleration settable                                                                                                    |
|             | Remark: Cannot input external pulse during homing process!                                                                                                    |
| JOG         | <ul><li>Execute positive/negative movement by digital input, for debugging.</li><li>1. Positive move, Negative move</li><li>2. JOG speed and acceleration selectable</li></ul> |

|                       | Protect machine by position limit.                                             |  |  |  |  |
|-----------------------|--------------------------------------------------------------------------------|--|--|--|--|
|                       | 1. Positive and negative limit switch.                                         |  |  |  |  |
| <b>Position limit</b> | 2. Software position limit setting.                                            |  |  |  |  |
|                       | 3. Position limit deceleration settable.                                       |  |  |  |  |
|                       | Remark: Software position limit effective after homing process finished.       |  |  |  |  |
| E-stop                | Digital input E-stop signal, stop positioning movement.                        |  |  |  |  |
|                       | Select 16 motion path by digital input(ADD0~ADD3 allocation to digital input)  |  |  |  |  |
|                       | Execute select motion path by digital input (CTRG allocation to digital input) |  |  |  |  |
|                       | 1. Motion path can be set as position mode, speed mode and homing mode.        |  |  |  |  |
| Execute               | 2. Digital input rising edge / double edge                                     |  |  |  |  |
| movement by           | 3. Support continuous positioning                                              |  |  |  |  |
| digital input         | 4. Up to 16 motion path                                                        |  |  |  |  |
|                       | 5. Position, speed, acceleration/deceleration are settable.                    |  |  |  |  |
|                       | 6. Pause time settable                                                         |  |  |  |  |
|                       | Remark: Double edge trigger only effective for CTRG !                          |  |  |  |  |
| Execute               |                                                                                |  |  |  |  |
| movement by           | Execute movement by RS485 communication.                                       |  |  |  |  |
| RS485                 |                                                                                |  |  |  |  |

Remark: (1) For PR mode, position command adopt unit: 10000P/r.

(2) PR position control mode for ELD2-RS series, Pr0.01=0.

## 7.1.2 Installation wiring

RS485 communication terminal:

| CN6 | Pin   | Signal | Detail    |
|-----|-------|--------|-----------|
|     | 1     | RS485+ | 485data+  |
| 485 | 3     | RS485- | 485 data- |
| IN  | 5     | 485GND | 485 GND   |
|     | other | NC     |           |
| CN6 | Pin   | Signal | Detail    |
|     | 1     | RS485+ | 485data+  |
| 485 | 3     | RS485- | 485 data- |
| OUT | 5     | 485GND | 485 GND   |
|     | other | NC     |           |

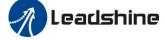

IO terminal wiring and parameter configuration: Newly added IO of PR on the base of standard IO Relevant parameters:

| Parameters    | Name                     | Specification                                                                                          |
|---------------|--------------------------|----------------------------------------------------------------------------------------------------|
| Pr4.02-Pr4.05 | Digital input selection  | Specific of the digital input terminals' function distribution, refer to functional allocation table.  |
| Pr4.10-Pr4.12 | Digital output selection | Specific of the digital output terminals' function distribution, refer to functional allocation table. |

### IO terminal functional allocation table:

|                    | Input  |                  |                    |                      | Output  |                  |                    |  |
|--------------------|--------|------------------|--------------------|----------------------|---------|------------------|--------------------|--|
|                    |        | Setup            | value              |                      |         | Setup            | Setup value        |  |
| Signal<br>name     | Symbol | Normally<br>open | Normally<br>closed | Signal<br>name       | Symbol  | Normally<br>open | Normally<br>closed |  |
| Trigger<br>command | CTRG   | 20h              | A0h                | Accomplish commands  | CMD_OK  | 20h              | A0h                |  |
| Homing<br>signal   | HOME   | 21h              | Alh                | Accomplish path      | MC_OK   | 21h              | Alh                |  |
| Forced to stop     | STP    | 22h              | A2h                | Accomplish<br>homing | HOME_OK | 22h              | A2h                |  |
| Positive<br>JOG    | JOG+   | 23h              | A3h                | Torque limit         | TQL     | 06h              | 86h                |  |
| Negative<br>JOG    | JOG-   | 24h              | A4h                |                      |         |                  |                    |  |
| Forward<br>limit   | PL     | 25h              | A5h                |                      |         |                  |                    |  |
| Reverse<br>limit   | NL     | 26h              | A6h                |                      |         |                  |                    |  |
| Home<br>signal     | ORG    | 27h              | A7h                |                      |         |                  |                    |  |
| Path<br>address 0  | ADD0   | 28h              | A8h                |                      |         |                  |                    |  |
| Path<br>address 1  | ADD1   | 29h              | A9h                |                      |         |                  |                    |  |
| Path<br>address 2  | ADD2   | 2ah              | Aah                |                      |         |                  |                    |  |
| Path<br>address 3  | ADD3   | 2bh              | Abh                |                      |         |                  |                    |  |
| Torque<br>switch   | TC-SEL | 09h              | 89h                |                      |         |                  |                    |  |

Remark: CMD\_OK means PR instruction is sent, maybe motor is not yet in place.

MC\_OK means PR instruction is sent and motor is in place.

CTRG、 HOME is edge trigging, but effective level need to last more than 1ms.

# 7.2 Pr-Mode Parameters

Pr-Mode parameters contain 8th and 9th parameters, 8th parameters is e-stop and control parameters, 9th

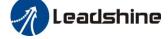

parameters is store path table.

# 7.2.1 8th parameters specification

| Parameters | Name                      | Definition                                                                                                    | RS485   |
|------------|---------------------------|----------------------------------------------------------------------------------------------------|---------|
|            |                           |                                                                                                    | address |
| Pr8.00     | Pr control setting        | <ul> <li>Pr-Mode control function</li> <li>Bit0: 0: CTRG rising edge trigger <ol> <li>CTRG double edge trigger</li> </ol> </li> <li>Bit1: 0: software limit invalid <ol> <li>software limitvalid</li> </ol> </li> <li>Bit2: 0: not execute homing after power on <ol> <li>execute homing after power on</li> </ol> </li> <li>Bit3: 0: Absolute encoder functioninvalid <ol> <li>Absolute encoder function valid</li> </ol> </li> </ul>                                                                                                    | 0X6000  |
| Pr8.01     | Pr motion path number     | Up to 16 paths                                                                                                    | 0X6001  |
| Pr8.02     | Control register          | <ul> <li>Write 0x1P, P path movement</li> <li>Write 0x20, Homing</li> <li>Write 0x21, set current position as homing position</li> <li>Write 0x40, e-stop</li> <li>Read 0x00P, positioning finished, can receive new data</li> <li>Read 0x10P, In operation</li> <li>Read 0x20P, In positioning</li> </ul>                                                                                                    | 0X6002  |
| Pr8.06     | Positive software limit H |                                                                                                    | 0X6006  |
| Pr8.07     | Positive software limit L |                                                                                                    | 0X6007  |
| Pr8.08     | Negative software limit H |                                                                                                    | 0X6008  |
| Pr8.09     | Negative software limit L |                                                                                                    | 0X6009  |
| Pr8.10     | Homing method             | <ul> <li>Homing method</li> <li>Bit0: homing direction <ul> <li>=0: Negative direction</li> <li>=1: Positive direction.</li> </ul> </li> <li>Bit1: Whether go to the set position after homing <ul> <li>=0: no</li> <li>=1: yes.</li> </ul> </li> <li>Bit2-7: Homing mode <ul> <li>0: homing with limit switch detect</li> <li>1: homing with homing switch detect</li> <li>2: homing with single turn Z signal detect</li> <li>3: homing with torque detect</li> <li>8: set current position as homing position</li> </ul> </li> <li>Bit8: <ul> <li>0: homing process without Z signal detect</li> <li>1: homing process with Z signal detect</li> </ul> </li> </ul> | 0X600A  |
| Pr8.11     | Homing position H         |                                                                                                    | 0X600B  |
| Pr8.12     | Homing position L         |                                                                                                    | 0X600C  |
| Pr8.13     | Homing stop positionH     |                                                                                                    | 0X600D  |

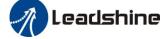

| Pr8.14 | Homing stop position L                                |                                                                                                    | 0X600E |
|--------|-------------------------------------------------------|----------------------------------------------------------------------------------------------------|--------|
| Pr8.15 | Homing high speed                                     |                                                                                                    | 0X600F |
| Pr8.16 | Homing low speed                                      |                                                                                                    | 0X6010 |
| Pr8.17 | Homing acceleration                                   |                                                                                                    | 0X6011 |
| Pr8.18 | Homing deceleration                                   |                                                                                                    | 0X6012 |
| Pr8.19 | Holding time of homing<br>with torque detect          |                                                                                                    | 0X6013 |
| Pr8.20 | Torque value of homing with torque detect             |                                                                                                    | 0X6014 |
| Pr8.21 | Overpass distance setting while homing                |                                                                                                    | 0X6015 |
| Pr8.22 | Deceleration of E-stop<br>while position limit active |                                                                                                    | 0X6016 |
| Pr8.23 | Deceleration of E-stop                                |                                                                                                    | 0X6017 |
| Pr8.26 | IO combined trigger mode                              | <ul><li>0: invalid, CTRG signal trigger</li><li>1: valid after homing process finished</li><li>2: valid without homing process</li></ul>                                  | 0X601A |
| Pr8.27 | IO combined filtering                                 |                                                                                                    | 0X601B |
| Pr8.28 | Output value of S code                                |                                                                                                    | 0X601C |
| Pr8.29 | PR alarm                                              | <ul> <li>=0x100: Homing overpass limit switch</li> <li>=0x101: Homing process not complete and stop urgently</li> <li>=0x20x: Path X overpass the limit switch</li> </ul> | 0X601D |
| Pr8.39 | JOG speed                                             |                                                                                                    | 0X6027 |
| Pr8.40 | Acceleration of JOG                                   |                                                                                                    | 0X6028 |
| Pr8.41 | Deceleration of JOG                                   |                                                                                                    | 0X6029 |
| Pr8.42 | Command position H                                    |                                                                                                    | 0X602A |
| Pr8.43 | Command position L                                    |                                                                                                    | 0X602B |
| Pr8.44 | Motor position H                                      |                                                                                                    | 0X602C |
| Pr8.45 | Motor position L                                      |                                                                                                    | 0X602D |

# 7.2.2 9th parameters specification

| Parameters | Name       | Definition                      | RS485   |
|------------|------------|---------------------------------|---------|
|            |            |                                 | address |
|            |            | The motion mode of Path0 motion |         |
|            |            | Bit0-3: TYPE:                   |         |
|            |            | 0 No Action                     |         |
|            | Path0 Mode | 1 position mode                 | 0X6200  |
|            |            | 2 velocity mode                 |         |
|            |            | 3 homing mode                   |         |
| Pr9.00     |            | 4 stop                          |         |
|            |            | Bit4: INS,                      |         |
|            |            | 0 do not interrupt              |         |
|            |            | 1 interrupt (All interrupt now) |         |
|            |            | Bit5: OVLP,                     |         |
|            |            | 0 do not overlap                |         |
|            |            | 1 overlap                       |         |

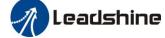

|        |                    | Bit6-7:                                      |        |
|--------|--------------------|----------------------------------------------|--------|
|        |                    | 0 absolute position                          |        |
|        |                    | 1 relative to command                        |        |
|        |                    | 2 relative to motor                          |        |
|        |                    | Bit8-13:                                     |        |
|        |                    | 0-15 Jump to the corresponding path          |        |
|        |                    | Bit14: JUMP:                                 |        |
|        |                    | 0 do not jump                                |        |
|        |                    | 1 jump                                       |        |
| Pr9.01 | Path0 position H   |                                              | 0X6201 |
| Pr9.02 | Path0 position L   |                                              | 0X6202 |
| Pr9.03 | Path0 speed        | rpm                                          | 0X6203 |
| Pr9.04 | Path0 acceleration | ms/1000rpm                                   | 0X6204 |
| Pr9.05 | Path0 deceleration | ms/1000rpm                                   | 0X6205 |
| Pr9.06 | Path0 Pause time   | The pause of path, delay time parameter etc, | 0X6206 |
| Pr9.07 | Special Parameters | Path 0 is mapped to Pr8.02 parameters        | 0X6207 |

# 7.3 Pr-Mode motion control

# 7.3.1 Homing

Homing method include homing with single turn Z signal detect, homing with limit switch detect, homing with homing switch detect, homing with torque detect, set current position as homing position. **Related parameters:** 

| Parameters | Name                      | Definition                                             | RS485<br>address |
|------------|---------------------------|--------------------------------------------------------|------------------|
| Pr8.00     | Pr control setting        | Pr-Mode control function                               |                  |
|            |                           | Bit0: 0: CTRG rising edge trigger                      |                  |
|            |                           | 1: CTRG double edge trigger                            |                  |
|            |                           | Bit1: 0: software limit invalid                        |                  |
|            |                           | 1: software limitvalid                                 | 0X6000           |
|            |                           | Bit2: 0: not execute homing after power on             |                  |
|            |                           | 1: execute homing after power on                       |                  |
|            |                           | Bit3: 0: Absolute encoder functioninvalid              |                  |
|            |                           | 1: Absolute encoder function valid                     |                  |
| Pr8.01     | Pr motion path number     | Up to 16 paths                                         | 0X6001           |
|            | Control register          | Write 0x1P, P path movement                            |                  |
| Pr8.02     |                           | Write 0x20, Homing                                     |                  |
|            |                           | Write 0x21, set current position as homing position    |                  |
|            |                           | Write 0x40, e-stop                                     | 0X6002           |
|            |                           | Read 0x00P, positioning finished, can receive new data |                  |
|            |                           | Read 0x10P, In operation                               |                  |
|            |                           | Read 0x20P, In positioning                             |                  |
| Pr8.06     | Positive software limit H |                                                        | 0X6006           |
| Pr8.07     | Positive software limit L |                                                        | 0X6007           |
| Pr8.08     | Negative software limit H |                                                        | 0X6008           |
| Pr8.09     | Negative software limit L |                                                        | 0X6009           |
| Pr8.10     | Homing method             | Homing method<br>Bit0: homing direction                | 0X600A           |

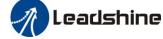

| 1      | 1                         |                                                                                                    | 1       |
|--------|---------------------------|----------------------------------------------------------------------------------------------------|---------|
|        |                           | =0: Negative direction                                                                                     |         |
|        |                           | =1: Positive direction.                                                                                    |         |
|        |                           | Bit1: Whether go to the set position after homing<br>=0: no                                                |         |
|        |                           | =0: no<br>=1: yes.                                                                                         |         |
|        |                           | Bit2-7: Homing mode                                                                                        |         |
|        |                           | 0: homing with limit switch detect                                                                         |         |
|        |                           | 1: homing with homing switch detect                                                                        |         |
|        |                           | 2: homing with single turn Z signal detect                                                                 |         |
|        |                           | 3: homing with single turn 2 signal detect                                                                 |         |
|        |                           | 8: set current position as homing position                                                                 |         |
|        |                           | Bit8:                                                                                                    |         |
|        |                           |                                                                                                    |         |
|        |                           | <ul><li>0: homing process without Z signal detect</li><li>1: homing process with Z signal detect</li></ul> |         |
|        |                           | 1. Ionning process with 2 signal detect                                                                    |         |
| Pr8.11 | Homing position H         |                                                                                                    | 0X600B  |
| Pr8.12 | Homing position L         |                                                                                                    | 0X600C  |
| Pr8.13 | Homing stop positionH     |                                                                                                    | 0X600D  |
| Pr8.14 | Homing stop position L    |                                                                                                    | 0X600E  |
| Pr8.15 | Homing high speed         |                                                                                                    | 0X600F  |
| Pr8.16 | Homing low speed          |                                                                                                    | 0X6010  |
| Pr8.17 | Homing acceleration       |                                                                                                    | 0X6011  |
| Pr8.18 | Homing deceleration       |                                                                                                    | 0X6012  |
| Pr8.19 | Holding time of homing    |                                                                                                    | 0X6013  |
|        | with torque detect        |                                                                                                    | 070013  |
| Pr8.20 | Torque value of homing    |                                                                                                    | 0X6014  |
|        | with torque detect        |                                                                                                    | 070014  |
| Pr8.21 | Overpass distance setting |                                                                                                    | 0X6015  |
|        | while homing              |                                                                                                    | 0/10010 |

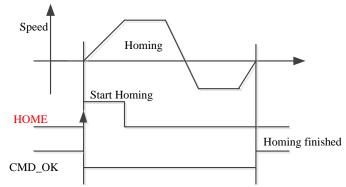

*CMD\_OK and MC\_OK Both of them can be used to represent action is complete, after the signal effective, there will have a delay within 1 ms.* 

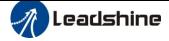

# 7.3.2 Position limit and E-stop

Position limit and E-stop

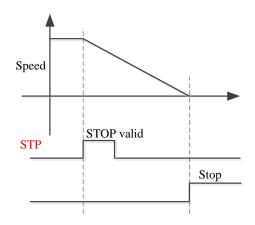

# 7.3.3 JOG

JOG

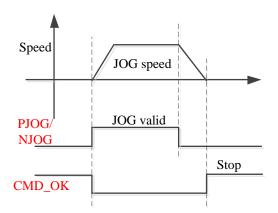

## 7.3.4 Path Motion

There are three modes of positioning path: Position mode, Velocity mode and homing mode.

| Parameters     | Name       | Definition | RS485                           |         |
|----------------|------------|------------|---------------------------------|---------|
| r ar anneter s |            | Definition |                                 | address |
|                | Path0 Mode | The mot    | ion mode of Path0 motion        |         |
| Pr9.00         |            | Bit0-3     |                                 |         |
|                |            |            | 0 No Action                     |         |
|                |            |            | 1 position mode                 |         |
|                |            |            | 2 velocity mode                 | 0X6200  |
|                |            |            | 3 homing mode                   | 070200  |
|                |            |            | 4 stop                          |         |
|                |            | Bit4:      | INS,                            |         |
|                |            |            | 0 do not interrupt              |         |
|                |            |            | 1 interrupt (All interrupt now) |         |

**Related parameters:** 

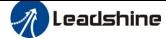

|        |                    | Bit5: OVLP,                                  |        |
|--------|--------------------|----------------------------------------------|--------|
|        |                    | 0 do not overlap                             |        |
|        |                    | 1 overlap                                    |        |
|        |                    | Bit6-7:                                      |        |
|        |                    | 0 absolute position                          |        |
|        |                    | 1 relative to command                        |        |
|        |                    | 2 relative to motor                          |        |
|        |                    | Bit8-13:                                     |        |
|        |                    | 0-15 Jump to the corresponding path          |        |
|        |                    | Bit14: JUMP:                                 |        |
|        |                    | 0 do not jump                                |        |
|        |                    | 1 jump                                       |        |
| Pr9.01 | Path0 position H   |                                              | 0X6201 |
| Pr9.02 | Path0 position L   |                                              | 0X6202 |
| Pr9.03 | Path0 speed        | rpm                                          | 0X6203 |
| Pr9.04 | Path0 acceleration | ms/1000rpm                                   | 0X6204 |
| Pr9.05 | Path0 deceleration | ms/1000rpm                                   | 0X6205 |
| Pr9.06 | Path0 Pause time   | The pause of path, delay time parameter etc, | 0X6206 |
| Pr9.07 | Special Parameters | Path 0 is mapped to Pr8.02 parameters        | 0X6207 |

### 7.3.4.1 Single path motion

CTRG rising edge /double edge trigger the motion(Pr8.00), take CTRG rising edge signal to trigger path5 as example:

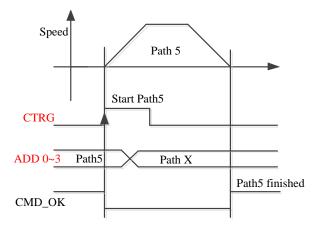

### 7.3.4.2 Multi path interrupt motion

Interrupt function means a higher path's priority. Interrupt the current valid path, give up the current path and run the new path directly. Similar to the interrupt priority of functions.

Pr9.00 bit4 = 0, interrupt

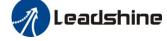

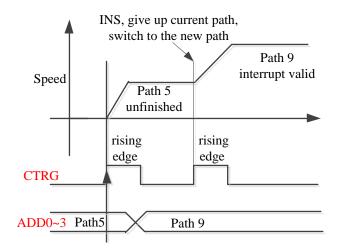

### 7.3.4.3 Continuous path motion without overlap

After the first path motion finished and pause time delay, start another path motion automatically without trigger signal.

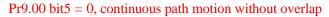

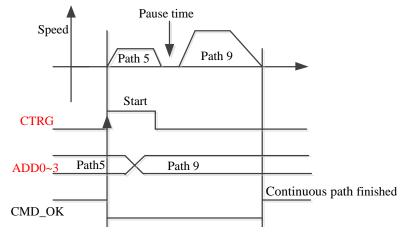

### 7.3.4.4 Continuous path motion with overlap

During the first path motion in process, start another path motion automatically without trigger signal. Pr9.00 bit5 = 1, continuous path motion with overlap

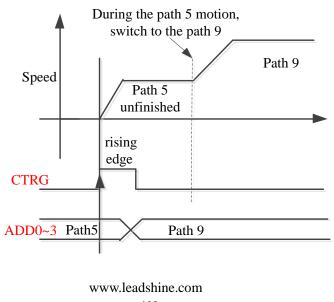

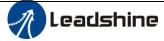

# 7.4 Execute Movement of Pr-Mode

## 7.4.1 Execute movement by Configuration software

Configuration software is used for drive parameter setting and save, debugging steps are:

- 1. Check the wirings.
- 2. Set the work mode to be PR mode (Pr0.01=0), Internal SERVO-enabled (Pr4.02=83), set the distribution of IO register Pr4.03-Pr4.13) Confirm the running direction and so on.

3. Setting up the PR basic control parameters through upper computer's "Pr-Mode" interface. Include:

trigger setting, software limit, JOG function, homing function, e-stop function and so on.

4. Setting up the PR positioning path parameters in configuration software " Pr-Mode " interface, include:

| Pr-Mo | de                                                                                                    |                       |                                                                                                    |                                  |                                                                                                    |                                                                                                  | X       |
|-------|----------------------------------------------------------------------------------------------------|-----------------------|----------------------------------------------------------------------------------------------------|----------------------------------|----------------------------------------------------------------------------------------------------|--------------------------------------------------------------------------------------------------|---------|
| বি    | N 18 18                                                                                                    |                       | Save                                                                                                    |                                  |                                                                                                    |                                                                                                  |         |
| Con   | trol Parameters Path Para                                                                                                    | meters Manual Paramet | er Manage                                                                                                    | nload                            |                                                                                                    |                                                                                                  |         |
| C     | Control Config<br>CTRG (Pr8.0)<br>CTRG RisingEdge<br>Trigger<br>CTRG DoubleEdge<br>Trigger<br>Soft Limit Position(Pr8.0,F<br>Positive Soft Limit Position(Plus | se) 0                 | Homing Config<br>Homing Direc<br>Homing<br>Negative<br>Homing Homing<br>Positive<br>Homing Method<br>Homing<br>Position(Pluse)<br>ACC(ms/Krpm) | Direction (<br>e)<br>Direction ( | (Pr8.10)<br>Moves to the specified<br>after Homing Process(<br>Z phase Homing<br>High Speed (rpm)<br>Low Speed (rpm)<br>DEC(ms/Krpm) | (Pr8.13-Pr8.14)<br>d location<br>(Pruse)<br>(Pr8.15)<br>200<br>(Pr8.16)<br>50<br>(Pr8.18)<br>100 |         |
|       | Negative Soft Limit Position(Plu                                                                                                    | 436)                  | E-stop Config(Pr8.22                                                                                                    | 2-Pr8.23)                        |                                                                                                    |                                                                                                  |         |
|       |                                                                                                    |                       | Limit Pos Stop<br>Time(ms/Krpm)                                                                                                    | 10                               | Stop Time(ms/K                                                                                                    | (rpm) 50                                                                                         |         |
|       |                                                                                                    |                       |                                                                                                    |                                  |                                                                                                    |                                                                                                  | 100/100 |

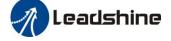

| Path ID         Posicion Mode           0         0001H:_PABS,I           1         0042H:_V.INC,E           2         0011H:!PABS,E           3         0003H:_HOME | ND 0     | 1500 | Acceleration(<br>100 | Deceleration(<br>100 | Pause Time( | S Code    |
|----------------------------------------------------------------------------------------------------|----------|------|----------------------|----------------------|-------------|-----------|
| 1 0042H:V.INC,E<br>2 0011H:LP,ABS,E                                                                                                    | ND 0     |      | 100                  |                      | 0           | 0x00      |
| 2 0011H:LP,ABS,E                                                                                                    |          | 1000 | 100                  | 100                  | 0           | 0x00      |
|                                                                                                    | ND -3000 | 1200 | 100                  | 100                  | 0           | 0x00      |
| 3 0003FL_FTOIME                                                                                                    | 0        | 200  | 100                  | 100                  | 0           | 0x00      |
| 4 0000H: ,END                                                                                                    | 0        | 0    | 100                  | 100                  | 0           | 0x00      |
| 5 0000H: ,END                                                                                                    | 0        | 0    | 100                  | 100                  | 0           | 0x00      |
| 6 0000H: ,END                                                                                                    | 0        | 0    | 100                  | 100                  | 0           | 0x00      |
| 7 0000H: ,END                                                                                                    | 0        | 0    | 100                  | 100                  | 0           | 0x00      |
| B 0000H: ,END                                                                                                    | 0        | 0    | 100                  | 100                  | 0           | 0x00      |
| 9 0000H:_END                                                                                                    | 0        | 0    | 100                  | 100                  | 0           | 0x00      |
| 10 0000H:_END                                                                                                    | 0        | 0    | 100                  | 100                  | 0           | 0x00      |
| 11 0000H: ,END                                                                                                    | 0        | 0    | 100                  | 100                  | 0           | 0x00      |
| 12 0000H: END                                                                                                    | 0        | 0    | 100                  | 100                  | 0           | 0x00      |
| 13 0000H: "END                                                                                                    | 0        | 0    | 100                  | 100                  | 0           | 0x00      |
| 14 0000H:_END                                                                                                    | 0        | 0    | 100                  | 100                  | 0           | 0×00      |
| 15 0000H:_END                                                                                                    | 0        | 0    | 100                  | 100                  | 0           | 0×00      |
|                                                                                                    |          |      |                      | Para                 | ameters set | ting area |

For the convenience of the positioning model expressing, use mnemonic symbol to express, such as:

\_P, ABS, SJ1 means that path is position addressing, position value is absolute position, jump to No.1 path with delay, and can not interrupt running.

 $!\mathrm{V}$  , ABS , SJ1 means that path is speed running, jump to No.1 path with delay, and can interrupt running.

\_HOME means that path is homing movement.

\_END means that path is E-stop.

5. Test run

After confirming that the parameters are set correctly, the test begins. The interface is shown below

Click the number marked red in the figure and click start to run according to the speed in the path parameter configuration diagram. Click the corresponding number and click to run at the configured speed. If not, check that the parameters are set correctly

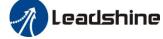

User Manual for ELD2-RS Servo

| Image: Control Parameters       Path Parameters       Manual       Parameter Manage         Motion Operate       P19.02       P19.03       Acceleration(ms/Krpm)       100       Perate Time(ms)       0         Position P)       3000       Speed(rpm)       1500       Acceleration(ms/Krpm)       100       Deceleration(ms/Krpm)       100       Pause Time(ms)       0         Position Mode       Pos:1       Start        P19.05       Start         Horning       P18.46       P18.43        Horning       E-Stop         P18.47       P18.45       0       Horning       E-Stop         P18.47       P18.45       0       Horning       E-Stop         PrMode Trigger       0       1       2       3       4       5       6       7         8       9       10       11       12       13       14       15                                                                                                    | Pr-Mode          |                       |                         |                   |               |        | X       |
|----------------------------------------------------------------------------------------------------|------------------|-----------------------|-------------------------|-------------------|---------------|--------|---------|
| Motion Operate<br>Pr3.02       Pr3.03       Pr3.04       Pr3.05       Pr3.05       Pr3.06         Position(P)       3000       Speed(rpm)       1500       Acceleration(ms/Krpn)       100       Deceleration(ms/Krpn)       100       Pause Time(ms)       0         Position(P)       3000       Speed(rpm)       1500       Acceleration(ms/Krpn)       100       Deceleration(ms/Krpn)       100       Pause Time(ms)       0         Homing       Pr8.46       Pr8.43       Pr8.43       Pr8.45       Homing       E-Stop         Pr8.47       Output       0000 00C       Command Position (Pulse)       0       Manuel Homing       E-Stop         Pr.Mode Trigger       0       1       2       3       4       5       6       7                                                                                                    | ۵ 🖪              | 11 12 📑               | 0 >                     |                   |               |        |         |
| Pr9.02       Pr9.03       Pr9.04       Pr9.05       Pr9.06         Position(P)       3000       Speed(rpm)       1500       Acceleration(ms/Krpm)       100       Deceleration(ms/Krpm)       100       Pause Time(ms)       0         Position(P)       3000       Speed(rpm)       1500       Acceleration(ms/Krpm)       100       Deceleration(ms/Krpm)       100       Pause Time(ms)       0         Pr9.06       Position Mode       Pos:1        Statt                                                                                                    <                                                                                                    | Control Param    | eters Path Parameters | Manual Parameter Manage |                   |               |        |         |
| Position(P) 3000       Speed(rpm) 1500       Acceleration(ms/Krpm) 100       Deceleration(ms/Krpm) 100       Pause Time(ms) 0         Position Mode       Pos:1       Start         Homing       Pr8.46       Pr8.43         Input       0000 000C       Command Position (Pulse) 0       Refresh       Homing         Pr8.47       Pr8.45       Manuel Homing       E-Stop         Pr4.47       Pr8.45       Manuel Homing       E-Stop         Pr4.47       Pr8.45       0       1       2       3       4       5       6       7                                                                                                    | - Motion Operate | ,<br>                 |                         |                   |               |        |         |
| Position Mode Pos:1 Start<br>Homing<br>Pr8.46 Pr8.43 Homing<br>Pr8.47 Dutput 0000 00C Command Position (Pulse) 0 Refresh Manuel Homing<br>Pr8.47 Pr8.45 Manuel Homing<br>Pr-Mode Trigger<br>0 1 2 3 4 5 6 7                                                                                                    | Position(P)      |                       |                         |                   |               |        | J6      |
| Homing       Pr8.46       Pr8.43         Input       0000 000       Command Position (Pulse)       0         Pr8.47       Pr8.45       Manuel Homing       E-Stop         Output       0000 000       Motor Position (Pulse)       0       1       2       3       4       5       6       7                                                                                                    |                  |                       |                         | Pr9.00            |               |        |         |
| Pr8.46     Pr8.43       Input     0000 00C       Command Position (Pulse)       0       1       2       3       4       5       6       7                                                                                                    |                  |                       | Pos                     | iotion Mode Pos:1 |               |        |         |
| Pr8.46     Pr8.43       Input     0000 00C       Command Position (Pulse)     0       Pr8.47     Pr8.45       Output     0000 00C       Motor Position (Pulse)     0    Pr-Mode Trigger       0     1       2     3     Pre-Mode Trigger       0     1     Pre-Mode Trigger       0     1     Pre-Mode Trigger       0     1    Pre-Mode Trigger       0     1    Pre-Mode Trigger       0 | Homing           |                       |                         |                   |               |        |         |
| Input     0000 000     Command Position (Pulse)     0     Homing       Pr8.47     Pr8.45     Manuel Homing     E-Stop       Output     0000 000     Motor Position (Pulse)     0                                                                                                    | rioning          | D-0.40                | D-0.42                  |                   |               |        |         |
| Pr8.47 Pr8.45 Manuel Homing E-Stop<br>Pr-Mode Trigger<br>0 1 2 3 4 5 6 7                                                                                                    | Input            |                       |                         |                   | Homing        |        |         |
| Output         Ooutput         Motor Position (Pulse)         O           Pr-Mode Trigger         0         1         2         3         4         5         6         7                                                                                                    |                  | Comman                |                         | Refresh           |               | E-Stop |         |
| Pr-Mode Trigger         0         1         2         3         4         5         6         7                                                                                                    |                  |                       |                         |                   | Manuel Homing |        |         |
| 0 1 2 3 4 5 6 7                                                                                                    | Output           | 0000 00C Moto         | or Position (Pulse)     |                   |               |        |         |
| 0 1 2 3 4 5 6 7                                                                                                    | Pr-Mode Trigge   | 91                    |                         |                   |               |        |         |
|                                                                                                    |                  |                       |                         |                   |               |        |         |
| 8 9 10 11 12 13 14 15                                                                                                    | 0                |                       | 2 3                     | 4 5               | 6             | 7      |         |
|                                                                                                    |                  |                       |                         |                   |               |        |         |
|                                                                                                    | 8                | 9                     | 10 11                   | 12 13             | 14            | 15     |         |
|                                                                                                    |                  |                       |                         |                   |               |        |         |
|                                                                                                    |                  |                       |                         |                   |               |        |         |
| 100/100                                                                                                    |                  |                       |                         |                   |               |        | 100/100 |

## 7.4.2 Execute movement by digital signal

Pr-Mode motion can be triggered by IO signal.

| Parameters    | Name                     | Specification                                                                                          |
|---------------|--------------------------|----------------------------------------------------------------------------------------------------|
| Pr4.02-Pr4.05 | Digital input selection  | Specific of the digital input terminals' function distribution, refer to functional allocation table.  |
| Pr4.10-Pr4.12 | Digital output selection | Specific of the digital output terminals' function distribution, refer to functional allocation table. |

### IO terminal functional allocation table:

|                    | Ir     | nput             |                    |                     | Out    | put              |                    |
|--------------------|--------|------------------|--------------------|---------------------|--------|------------------|--------------------|
| Sterral            |        | Setup            | value              | Ciana I             |        | Setup            | value              |
| Signal<br>name     | Symbol | Normally<br>open | Normally<br>closed | Signal<br>name      | Symbol | Normally<br>open | Normally<br>closed |
| Trigger<br>command | CTRG   | 20h              | A0h                | Accomplish commands | CMD_OK | 20h              | A0h                |
| Homing<br>signal   | HOME   | 21h              | A1h                | Accomplish path     | MC_OK  | 21h              | A1h                |

// Leadshine

| Forced to stop    | STP    | 22h | A2h | Accomplish homing | HOME_OK | 22h | A2h |
|-------------------|--------|-----|-----|-------------------|---------|-----|-----|
| Positive<br>JOG   | JOG+   | 23h | A3h | Torque limit      | TQL     | 06h | 86h |
| Negative<br>JOG   | JOG-   | 24h | A4h |                   |         |     |     |
| Forward<br>limit  | PL     | 25h | A5h |                   |         |     |     |
| Reverse<br>limit  | NL     | 26h | A6h |                   |         |     |     |
| Home<br>signal    | ORG    | 27h | A7h |                   |         |     |     |
| Path<br>address 0 | ADD0   | 28h | A8h |                   |         |     |     |
| Path<br>address 1 | ADD1   | 29h | A9h |                   |         |     |     |
| Path<br>address 2 | ADD2   | 2ah | Aah |                   |         |     |     |
| Path<br>address 3 | ADD3   | 2bh | Abh |                   |         |     |     |
| Torque<br>switch  | TC-SEL | 09h | 89h |                   |         |     |     |

Remark: CMD\_OK means PR instruction is sent, maybe motor is not yet in place.

MC\_OK means PR instruction is sent and motor is in place.

CTRG、 HOME is edge trigging, but effective level need to last more than 1ms.

### Execute movement by digital signal

The trigger mode of path motion is divided into edge trigger and IO combination trigger. Determined by control parameter Pr8.26; The edge trigger selects the motion path by the combination of paths, and then triggers the edge event of IO CTRG signal to start a motion. The IO combination trigger means that the combination of IO path select signal is directly used to trigger the motion without IO CTRG signal, the path 0 is invalid. When the IO combination signal turns into a non-zero path, the path will run once triggered after IO filtering. The timing diagram is shown below:

| Parameters | Name                     | Range   | Default<br>Value | Definition                                                                                                    |
|------------|--------------------------|---------|------------------|----------------------------------------------------------------------------------------------------|
| Pr8.26     | IO combined trigger mode | 0~65535 | 0                | <ul><li>0: invalid, CTRG signal trigger</li><li>1: valid after homing process finished</li><li>2: valid without homing process</li></ul> |
| Pr8.27     | IO combined filtering    | 0~65535 | 10               | IO combined filtering time                                                                                                    |

**Notes:** The path 0 is invalid, so the path 0 cannot be triggered by the IO combined signal, so the IO combined signal will trigger the motion from path 1 to path 15.

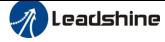

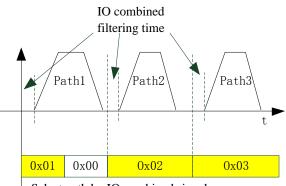

Select path by IO combined signal

### IO combined signal trigger sequence

- Notes 1: The path 0 is invalid, so the path 0 cannot be triggered by the IO combined signal. If users want to trigger incremental position, the IO combined signal should be as follow:
   Path X IO combined signal —> Path 0 IO combined signal —> Path Y IO combined signal, trigger incremental position multiple times by these 3 steps.
- Notes 2: If the IO combined trigger mode=2 (Pr8.26=2), when the drive is powered on, the motion will be triggered while the IO combined signal select path $\neq 0$ .

## 7.4.3 Execute movement by RS485 Communication

Communication control mode can realize same function as IO operation, users can modify parameters and trigger action to run, can control more than one drive by field bus, save the wiring and obtain good flexibility. Communications control includes two modes: Fixed trigger mode and immediately trigger mode.

| Parameters | Name                | Specification                                                                                                    |                |          |              |          |  |
|------------|---------------------|----------------------------------------------------------------------------------------------------|----------------|----------|--------------|----------|--|
| Pr0.01     | Control Mode Setup  | Set Pr0.01=0 for Pr-Mode                                                                                            |                |          |              |          |  |
| Pr4.02     | DI3 Input selection | Set Pr4.02=83 for internal Servo-Enable<br>Set Pr4.02=03 for external Servo-Enable (Digital input for Servo-Enable) |                |          |              |          |  |
|            |                     |                                                                                                    | Setup<br>Value | Data bit | Parity-check | Stop bit |  |
|            |                     |                                                                                                    | 0              | 8        | Even Parity  | 2        |  |
| Pr5.29     | Mode setup of RS485 |                                                                                                    | 1              | 8        | Odd Parity   | 2        |  |
| 115.27     | communication       |                                                                                                    | 2              | 8        | Even Parity  | 1        |  |
|            |                     |                                                                                                    | 3              | 8        | Odd Parity   | 1        |  |
|            |                     |                                                                                                    | 4              | 8        | None         | 1        |  |
|            |                     |                                                                                                    | 5              | 8        | None         | 2        |  |
|            |                     |                                                                                                    |                |          |              |          |  |

### 7.4.3.1 Parameters setting

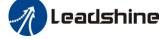

|        |                     |                                                                                                    | Setup<br>value | Baud rate                            | Setup<br>value | Baud rate           |    |
|--------|---------------------|----------------------------------------------------------------------------------------------------|----------------|--------------------------------------|----------------|---------------------|----|
|        | Baud rate setup of  |                                                                                                    | 0              | 2400bps                              | 4              | 38400bps            |    |
| Pr5.30 | -                   |                                                                                                    | 1              | 4800bps                              | 5              | 57600bps            |    |
|        | RS485 communication |                                                                                                    | 2              | 9600bps                              | 6              | 115200bps           |    |
|        |                     |                                                                                                    | 3              | 19200bps                             |                |                     |    |
|        |                     |                                                                                                    |                | , then Pr5.30 va<br>hen these switch |                | higher priority tha | an |
| Pr5.31 | RS485 slave axis ID | Modbus sub-station address number(Slave ID)<br>If switch S1=0, then Pr5.31 valid.<br>If switch S1=1~F, S1 valid in higher priority than Pr5.31 |                |                                      |                |                     |    |
| Pr8.02 | PR trigger          |                                                                                                    |                |                                      |                |                     |    |

### 7.4.3.2 Pr-Mode parameters address

8th parameters: 0x6000+(Parameters NO - 800) The address of Pr8.06: 0x6000+(806-800)=0x6006 9th parameters: 0x6200+(Parameters NO - 900) The address of Pr9.06: 0x6200+(906-900)=0x6206

### **Pr-Mode parameters address**

| RS485 address | Parameter | Name                       | Specification |
|---------------|-----------|----------------------------|---------------|
| 0x6000        | Pr8.00    | Pr control setting         | HEX           |
| 0x6002        | Pr8.02    | Control register           | HEX           |
| 0x6006        | Pr8.06    | Positive software limit H  | Pulse         |
| 0x6007        | Pr8.07    | Positive software limit L  | Pulse         |
| 0x6008        | Pr8.08    | Negative software limit H  | Pulse         |
| 0x6009        | Pr8.09    | Negative software limit L  | Pulse         |
| 0x600a        | Pr8.10    | Homing method              | HEX           |
| 0x600c        | Pr8.12    | Homing position H          | Pulse         |
| 0x600d        | Pr8.13    | Homing stop positionH      | Pulse         |
| 0x600e        | Pr8.14    | Homing stop position L     | Pulse         |
| 0x600f        | Pr8.15    | Homing high speed          | r/min         |
| 0x6010        | Pr8.16    | Homing low speed           | r/min         |
| 0x6011        | Pr8.17    | Homing acceleration        | ms/Krpm       |
| 0x6012        | Pr8.18    | Homing deceleration ms/Krp |               |

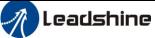

### User Manual for ELD2-RS Servo

|                 |                |                              | r/min     |
|-----------------|----------------|------------------------------|-----------|
| 0x6016          | Pr8.22         | Deceleration of E-stop while |           |
| 0x6017          | Pr8.23         | Deceleration of E-stop       | r/min     |
| 0x602a          | Pr8.42         | Command positionH            | Read only |
| 0x602b          | Pr8.43         | Command positionL            | Read only |
| 0x602c          | Pr8.44         | Motor position H             | Read only |
| 0x602d          | Pr8.45         | Motor position L             | Read only |
| 0x602e          | Pr8.46         | Input IO status              | Read only |
| 0x602f          | Pr8.47         | Output IO status             | Read only |
|                 | Pr9.00~Pr9.07  | Path 0 parameters            |           |
| 0x6200          | Pr9.00         | Path0 Mode                   | HEX       |
| 0x6201          | Pr9.01         | Path0 position H             | Pulse     |
| 0x6202          | Pr9.02         | Path0 position L             | Pulse     |
| 0x6203          | Pr9.03         | Path0 speed                  | r/min     |
| 0x6204          | Pr9.04         | Path0 acceleration           | ms/Krpm   |
| 0x6205          | Pr9.05         | Path0 deceleration           | ms/Krpm   |
| 0x6206          | Pr9.06         | Path0 Pause time             | ms        |
| 0x6207          | Pr9.07         | Special Parameters           |           |
| 0x6208~0x620f   | Pr9.08~Pr9.15  | Path 1 parameters            |           |
|                 | The s          | ame with Pr9.00~Pr9.07       |           |
| 0x6210~0x6217   | Pr9.16~Pr9.23  | Path 2 parameters            |           |
|                 | The s          | ame with Pr9.00~Pr9.07       |           |
| 0x6218~0x621f   | Pr9.24~Pr9.31  | Path 3 parameters            |           |
|                 | The s          | ame with Pr9.00~Pr9.07       |           |
| 0x6220~0x6227   | Pr9.32~Pr9.39  | Path 4 parameters            |           |
|                 | The s          | ame with Pr9.00~Pr9.07       |           |
| 0x6228~0x622f   | Pr9.40~Pr9.47  | Path 5 parameters            |           |
|                 | The s          | ame with Pr9.00~Pr9.07       |           |
| 0x6230~0x6237   | Pr9.48~Pr9.55  | Path 6 parameters            |           |
|                 | The s          | ame with Pr9.00~Pr9.07       |           |
| 0x6238~0x623f   | Pr9.56~Pr9.63  | Path 7 parameters            |           |
|                 |                | ame with Pr9.00~Pr9.07       |           |
| 0x6240~0x6247   | Pr9.64~Pr9.71  | Path 8 parameters            |           |
|                 |                | ame with Pr9.00~Pr9.07       |           |
| 0x6248~0x624f   | Pr9.72~Pr9.79  | Path 9 parameters            |           |
|                 |                | ame with Pr9.00~Pr9.07       |           |
| 0x6250~0x6257   | Pr9.80~Pr9.87  | Path 10 parameters           |           |
| 5.10200 0.00207 |                | ame with Pr9.00~Pr9.07       |           |
| 0x6258~0x625f   | Pr9.88~Pr9.95  | Path 11 parameters           |           |
| 070230~070231   |                | ame with Pr9.00~Pr9.07       |           |
| 0.46260 0.46267 |                |                              |           |
| 0x6260~0x6267   | Pr9.96~Pr9.103 | Path 12 parameters           |           |

www.leadshine.com 115

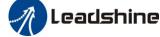

| 0x6268~0x626f                                  | P9.104~Pr9.111                                 | Path 13 parameters |  |  |  |  |  |  |  |
|------------------------------------------------|------------------------------------------------|--------------------|--|--|--|--|--|--|--|
|                                                | The same with Pr9.00~Pr9.07                    |                    |  |  |  |  |  |  |  |
| 0x6270~0x6277                                  | 0x6270~0x6277 Pr9.112-Pr119 Path 14 parameters |                    |  |  |  |  |  |  |  |
|                                                | The same with Pr9.00~Pr9.07                    |                    |  |  |  |  |  |  |  |
| 0x6278~0x627f Pr9.120-Pr127 Path 15 parameters |                                                |                    |  |  |  |  |  |  |  |
|                                                | The same with Pr9.00~Pr9.07                    |                    |  |  |  |  |  |  |  |

## 7.4.4 Fixed trigger method

Fixed trigger mode: Setup motion parameters. Then, replace CTRG and HOME signal with Pr8.02 (trigger register) to trigger the path. This mode apply to fixed motion and simple operation system.

### As below procedure:

1. Firstly, setup homing and path 0~ path 15 which need to run, can transmit parameter configuration temporarily after power on, also can configured to save with upper computer.

2. Enable drive.

3. Implement choice and start of actions by write corresponding instructions into 0x6002 (Pr8.02) .

Write 0x01P, P path motion (write 0x011 to run path 1, write 0x013 to run path 3)

Write 0x020, homing

Write 0x021, set current position as homing position.

Write 0x040, E-stop.

Read 0x000p, means positioning accomplished, can receive new data

Read 0x01P, 0x020, 0x040 means still does not response to instructions.

Read 0x10P, means path is running.

Read 0x200, means instruction accomplished and wait for positioning.

| Set path 0 parameters as the table showing , path 1~path15 parameters are the same as path 0 |
|----------------------------------------------------------------------------------------------|
|----------------------------------------------------------------------------------------------|

| Parameters | Name       | Definition                                                                                                    | RS485 address |
|------------|------------|----------------------------------------------------------------------------------------------------|---------------|
| Pr9.00     | Path0 Mode | The motion mode of Path0 motion<br>Bit0-3: TYPE:<br>0 No Action<br>1 position mode<br>2 velocity mode<br>3 homing mode<br>4 stop<br>Bit4: INS,<br>0 do not interrupt<br>1 interrupt (All interrupt now)<br>Bit5: OVLP,<br>0 do not overlap<br>1 overlap<br>Bit6-7:<br>0 absolute position<br>1 relative to command<br>2 relative to motor<br>Bit8-13:<br>0-15 Jump to the corresponding path<br>Bit14: JUMP:<br>0 do not jump<br>1 jump | 0X6200        |

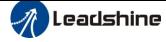

| Pr9.01 | Path0 position H   |                                              | 0X6201 |
|--------|--------------------|----------------------------------------------|--------|
| Pr9.02 | Path0 position L   |                                              | 0X6202 |
| Pr9.03 | Path0 speed        | rpm                                          | 0X6203 |
| Pr9.04 | Path0 acceleration | ms/1000rpm                                   | 0X6204 |
| Pr9.05 | Path0 deceleration | ms/1000rpm                                   | 0X6205 |
| Pr9.06 | Path0 Pause time   | The pause of path, delay time parameter etc, | 0X6206 |
| Pr9.07 | Special Parameters | Path 0 is mapped to Pr8.02 parameters        | 0X6207 |

Set path  $1 \sim \text{path} 15$  as same as path 0.

Implement choice and start of actions by write corresponding instructions into 0x6002 (Pr8.02), to select which path to run.

## 7.4.5 Immediately trigger method

Compared with fixed trigger is limited by 16 path, immediately trigger method is more flexible. It is written to the current path at each time, at the same time trigger the operation of this path. Trigger position, speed, homing by a data frame.

This method adopt path0 to implement, path0 has 8 data in total, the last data Pr9.07 mapped to Pr8.02, write 0x10 to Pr8.02 can trigger path0 motion immediately.

### As below procedure:

- 1. Firstly, configure homing and path which need to run, set these parameters by communication or set these parameters and save with upper computer. (homing must be configured)
- 2. Enable drive.
- 3. Trigger fixed path by Pr8.02
- 4. Or write in immediate data into Pr9.00-9.07, set Pr9.07=0x10, implement immediately running path 0. For example:

|       | Sendi   | ng orders (Master- | >Slave) | Retu | rn command (Slave->M  | laster) |
|-------|---------|--------------------|---------|------|-----------------------|---------|
| 1     | ID      | Sub-station No.    | 0~31    | ID   | Sub-station No.       | 0~31    |
| 2     | FC      | Function code      | 0x10    | FC   | Function code         | 0x10    |
| 3     | ADDR    | Address            | 0x62    | ADDR | Address               | 0x62    |
| 4     | ADDK    | Address            | 0x00    | ADDK | Address               | 0x00    |
| 5     | NUM1    | Data quantity Word | 0x00    | NUM  | Actually written data | 0x00    |
| 6     | NUMI    | Data quality word  | 0x08    | NUM  | quantity              | 0x08    |
| 7     | NUM2    | Data quantity Byte | 0x10    | CRC  | check code            | L       |
| /     | 1101112 | Data quantity Dyte | 0210    | CINC | check code            | Н       |
| 8-9   | Pr9.00  | Mode               | XXXX    |      |                       |         |
| 10-11 | Pr9.01  | High position      | XXXX    |      |                       |         |
| 12-13 | Pr9.02  | Low position       | XXXX    |      |                       |         |
| 14-15 | Pr9.03  | Speed              | XXXX    |      |                       |         |
| 16-17 | Pr9.04  | Acceleration       | XXXX    |      |                       |         |
| 18-19 | Pr9.05  | Deceleration       | XXXX    |      |                       |         |
| 20-21 | Pr9.06  | Delay time         | XXXX    |      |                       |         |
| 22-23 | Pr9.07  | Trigger control    | 0x0010  |      |                       |         |
| 24    | CRC     | Check code         | L       |      |                       |         |
| 25    | CKC     | Check code         | Н       |      |                       |         |

Please refer to parameter specification for specific data setting.

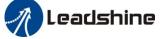

# 7.5 Operation Examples

## 7.5.1 Execute movement by digital signal

Execute movement by digital IO signal.

1. Parameters setting as follows:

| Parameters    | Name                | Specification                                                                                                    |
|---------------|---------------------|----------------------------------------------------------------------------------------------------|
| Pr0.01        | Control Mode Setup  | Set Pr0.01=0 for Pr-Mode                                                                                            |
| Pr4.02        | DI3 Input selection | Set Pr4.02=83 for internal Servo-Enable<br>Set Pr4.02=03 for external Servo-Enable (Digital input for Servo-Enable) |
| Pr4.03-Pr4.08 | DI input selection  | Specific of the digital input terminals' function distribution, refer to functional allocation table.               |
| Pr4.10-Pr4.15 | DO output selection | Specific of the digital output terminals' function distribution, refer to functional allocation table.              |

2. Setup control parameters, such as: Trigger mode, Homing process, E-stop speed etc. The setting window as follow:

| Pr-Mode                                                               |                              |                                 |                      |                                                  |                        | _ XX    |
|-----------------------------------------------------------------------|------------------------------|---------------------------------|----------------------|--------------------------------------------------|------------------------|---------|
| A 1                                                                   |                              | Save                            |                      |                                                  |                        |         |
| Control Parameters Path Parar                                         | meters Manual Paramet        | er Manage Dowr                  | lload                |                                                  |                        |         |
| Control Config                                                        |                              | Homing Config                   |                      |                                                  | (20102010)             |         |
| CTRG(Pr8.0)                                                           |                              | Homing Direc                    |                      | (Pr8.10)                                         | (Pr8.13-Pr8.14)        |         |
| <ul> <li>CTRG RisingEdge</li> <li>Trigger</li> </ul>                  | Homing after power on        | Homing<br>Negative              | Direction(<br>e)     | Moves to the specified<br>after Homing Process(F | llocation ()<br>Pluse) |         |
|                                                                       | Abaab ta Faaa daa            | Homing<br>Positive              | Direction(<br>)      | 🔲 Z phase Homing                                 | (0-0.15)               |         |
| CTRG DoubleEdge<br>Trigger                                            | Absolute Encoder<br>Remember | Homing Method                   | (Pr8.10)             | High Speed (rpm)                                 | (Pr8.15)<br>200        |         |
| Soft Limit Position(Pr8.0,P                                           |                              | Homing<br>Position(Pluse)       | (Pr8.11-Pr8.12)<br>0 | Low Speed ( rpm)                                 | (Pr8.16)<br>50         |         |
| Positive Soft Limit Position(Plus<br>Negative Soft Limit Position(Plu |                              | ACC(ms/Krpm)                    | (Pr8.17)<br>100      | DEC(ms/Krpm)                                     | <u>(Pr8.18)</u><br>100 |         |
|                                                                       |                              | E-stop Config(Pr8.22            | ?-Pr8.23)            |                                                  |                        |         |
|                                                                       |                              | Limit Pos Stop<br>Time(ms/Krpm) | 10                   | Stop Time(ms/Ki                                  | rpm) 50                |         |
|                                                                       |                              | rino(norraphi)                  |                      |                                                  |                        |         |
|                                                                       |                              |                                 |                      |                                                  |                        |         |
|                                                                       |                              |                                 |                      |                                                  |                        |         |
|                                                                       |                              |                                 |                      |                                                  |                        |         |
|                                                                       |                              |                                 |                      |                                                  |                        |         |
|                                                                       |                              |                                 |                      |                                                  |                        | 100/100 |

Notes: After the control parameter setting is completed, click the Download button of the toolbar to make the parameters valid. Click Save button to save the parameter to drive permanently.

3、 Setup path parameters, such as: Position mode, speed, ACC/DEC, etc.

Functional area: Read file, Upload, Download, Save, etc.

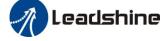

Parameters setting area: Position mode, speed, ACC/DEC, etc.

Position symbol description area: Explains the meaning of the path position symbol.

Notes: After the path parameter setting is completed, click the Download button of the toolbar to make the parameters valid. Click Save button to save the parameter to drive permanently.

| Path ID         Position Mode         Position(P)         Speed(rpm)         Acceleration(         Deceleration(         Pause Time(         S           0         0001H:_P,ABS,END         3000         1500         100         100         0         0x           1         0042H:_V,INC,END         0         1000         100         100         0x         0x           2         0011H:_P,ABS,END         -3000         1200         100         100         0x         0x           3         0003H:_HOME         0         200         100         100         0x         0x         0x           4         0000H:_END         0         0         100         100         0x         0x         0x           5         0000H:_END         0         0         100         100         0x         0x           6         0000H:_END         0         0         100         100         0x         0x           7         0000H:_END         0         0         100         100         0x         0x           8         0000H:_END         0         0         100         100         0x         0x           9         000 | 00<br>00<br>00 |
|----------------------------------------------------------------------------------------------------|----------------|
| 1         0042H:_VINC,END         0         1000         100         100         0         0           2         0011H:LP:ABS,END         -3000         1200         100         100         0         0x           3         0003H:_HOME         0         200         100         100         0         0x           4         0000H:_END         0         0         100         100         0         0x           5         0000H:_END         0         0         100         100         0         0x           6         0000H:_END         0         0         100         0         0x         0x           7         0000H:_END         0         0         100         0         0x         0x           8         0000H:_END         0         0         100         0         0x         0x           9         0000H:_END         0         0         100         0         0x         0x                                                                                                    | 00<br>00<br>00 |
| 2         0011H:LPABS.END         -3000         1200         100         000         0xxxxxxxxxxxxxxxxxxxxxxxxxxxxxxxxxxxx                                                                                                    | 00             |
| 3         0003H:_HOME         0         200         100         100         0         0x           4         0000H:_END         0         0         100         100         0x         0x           5         0000H:_END         0         0         100         0x         0x         0x           6         0000H:_END         0         0         100         0x         0x         0x           7         0000H:_END         0         0         100         0x         0x         0x           8         0000H:_END         0         0         100         0x         0x         0x           9         0000H:_END         0         0         100         0x         0x         0x                                                                                                    | 00             |
| 4         0000H:_END         0         0         100         100         0         0xxxxxxxxxxxxxxxxxxxxxxxxxxxxxxxxxxxx                                                                                                    |                |
| 5         0000H:_END         0         0         100         100         0         0x           6         0000H:_END         0         0         100         100         0x         0x           7         0000H:_END         0         0         100         100         0x         0x           8         0000H:_END         0         0         100         100         0x         0x           9         0000H:_END         0         0         100         0x         0x                                                                                                    | JU             |
| 6         0000H:_END         0         0         100         100         0         0x           7         0000H:_END         0         0         100         100         0x         0x           8         0000H:_END         0         0         100         100         0x         0x           9         0000H:_END         0         0         100         100         0x         0x                                                                                                    |                |
| 7         0000H:_END         0         0         100         0000         0x           8         0000H:_END         0         0         100         0         0x           9         0000H:_END         0         0         100         0         0x                                                                                                    |                |
| 8         0000H;_END         0         0         100         0         0         0           9         0000H;_END         0         0         100         0         0x                                                                                                    |                |
| 3 0000H:_END 0 0 100 100 0 0x                                                                                                    |                |
|                                                                                                    |                |
| 10 0000H:_END 0 0 100 100 0 0x                                                                                                    |                |
|                                                                                                    |                |
| 11 0000H:_END 0 0 100 100 0 0x                                                                                                    |                |
| 12 0000H:_END 0 0 100 100 0 0x                                                                                                    |                |
| 13 0000H:_END 0 0 100 100 0 0x                                                                                                    |                |
| 14 0000H:_END 0 0 100 100 0 0x                                                                                                    |                |
| 15 0000H:_END 0 0 100 100 0 0x                                                                                                    | 00             |
| Parameters settin                                                                                                    | g area         |

4. Debug homing process, path trigger motion, input and output, etc. Its debugging interface is shown as follow:

|                              |                     | 18 📑          |                     |                     |                    |                   |                 |                            |
|------------------------------|---------------------|---------------|---------------------|---------------------|--------------------|-------------------|-----------------|----------------------------|
|                              |                     | th Parameters | Manual Pa           | ameter Manage       |                    |                   |                 |                            |
| Motion Operat<br>Position(P) | e<br>Pr9.02<br>3000 | Speed(rpm)    | Pr9.03              | celeration(ms/Krpm) | Pr9.04<br>100 Dece | eleration(ms/Krpm | Pr9.05<br>) 100 | Pr9.06<br>Pause Time(ms) 0 |
|                              |                     |               |                     |                     |                    | Pr9.00            |                 | _                          |
|                              |                     |               |                     | Po                  | siotion Mode Pos:  | 1                 |                 |                            |
|                              |                     |               |                     |                     |                    |                   |                 |                            |
| Homing                       |                     |               |                     |                     |                    |                   |                 |                            |
|                              | Pr8.46              |               |                     | Pr8.43              | 6                  |                   |                 |                            |
| Input                        | 0000 000            | Com           | nand Position ( Pu  |                     |                    |                   | Homing          |                            |
| mpac                         | 0000 000            | Comm          | ianu rosilioni ( ru | 38)                 | Refrest            |                   |                 | E-Stop                     |
|                              | Pr8.47              |               |                     | Pr8.45              |                    |                   | Manuel Homing   |                            |
| Output                       | 0000 000            | M             | lotor Position ( Pu | se) 0               |                    |                   |                 |                            |
|                              |                     |               |                     |                     |                    |                   |                 |                            |
| Pr-Mode Trigg                | er                  |               |                     |                     |                    |                   |                 |                            |
|                              | ו ר                 |               |                     |                     |                    |                   |                 |                            |
| 0                            |                     | 1             | 2                   | 3                   | 4                  | 5                 | 6               | 7                          |
|                              |                     |               |                     |                     |                    |                   |                 |                            |
| 8                            |                     | 9             | 10                  | 11                  | 12                 | 13                | 14              | 15                         |
|                              |                     |               |                     |                     |                    |                   |                 |                            |
|                              |                     |               |                     |                     |                    |                   |                 |                            |

**Notes 1:** Before using IO CTRG edge signal trigger path motion, select path number by IO combined signal, and then use IO CTRG edge signal to trigger the corresponding path motion

**Notes 2:** If IO combined trigger mode valid, the IO combined filtering time must be set to ensure that all the IO combined signal changes finished within the filtering time range.

## 7.5.2 Execute movement by RS485 Communication

### 7.5.2.1 Write single data 0x06

| NO |      | Send          |      |      | Send Receive  |                  |      |  |  |
|----|------|---------------|------|------|---------------|------------------|------|--|--|
| 1  | ID   | Slave ID      | 0x01 |      | ID            | Slave ID         | 0x01 |  |  |
| 2  | FC   | Function code | 0x06 |      | FC            | Function code    | 0x06 |  |  |
| 3  | ADDR | Address       | Н    |      |               | Address          | Н    |  |  |
| 4  | ADDK | Address       | L    |      | ADDR          | Address          | L    |  |  |
| 5  | DATA | Data quantity | Н    |      | DATA          | Actually written | Н    |  |  |
| 6  | DAIA | (Word)        | L    | DATA | data quantity | L                |      |  |  |
| 7  | CRC  |               | L    |      | CDC           | Check code       | L    |  |  |
| 8  | UNC  | Check code    | Н    |      | CRC           | Check code       | Н    |  |  |

**Notes:** The number of receive frame is the same as the send frame.

(1) Path 0 (Absolute position mode, 200000pulse, 600rpm, 50ms/1000rpm)

| NO | RS485 communication data frame       | Details                |
|----|--------------------------------------|------------------------|
| 1  | 01 06 62 00 <mark>00 01</mark> 57 B2 | Absolute position mode |
| 2  | 01 06 62 01 00 03 87 B3              | 200000pulse, 16 bit H  |
| 3  | 01 06 62 02 0D 40 32 D2              | 200000pulse, 16 bit L  |
| 4  | 01 06 62 03 02 58 66 E8              | 600rpm                 |

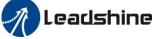

### User Manual for ELD2-RS Servo

| 5 | 01 06 62 04 00 32 56 66              | ACC: 50ms/1000rpm    |
|---|--------------------------------------|----------------------|
| 6 | 01 06 62 05 <mark>00 32</mark> 07 A6 | DEC: 50ms/1000rpm    |
| 7 | 01 06 60 02 <mark>00 10</mark> 37 C6 | Trigger Path0 motion |
| 8 | 01 06 60 02 <mark>00 40</mark> 37 FA | E-stop               |

(2) Path 0 (Relative position mode, 10000pulse, 600rpm, 50ms/1000rpm)

| NO | RS485 communication data frame       | Details                |
|----|--------------------------------------|------------------------|
| 1  | 01 06 62 00 00 41 56 42              | Relative position mode |
| 2  | 01 06 62 01 <mark>00 00</mark> C7 B2 | 10000pulse, 16 bit H   |
| 3  | 01 06 62 02 27 10 2D 8E              | 10000pulse, 16 bit L   |
| 4  | 01 06 62 03 <mark>02 58</mark> 66 E8 | 600rpm                 |
| 5  | 01 06 62 04 00 32 56 66              | ACC: 50ms/1000rpm      |
| 6  | 01 06 62 05 <mark>00 32</mark> 07 A6 | DEC: 50ms/1000rpm      |
| 7  | 01 06 60 02 <mark>00 10</mark> 37 C6 | Trigger Path0 motion   |
| 8  | 01 06 60 02 <mark>00 40</mark> 37 FA | E-stop                 |

(3) Path 0 (Velocity mode, 600rpm, 50ms/1000rpm)

| NO | RS485 communication data frame       | Details              |
|----|--------------------------------------|----------------------|
| 1  | 01 06 62 00 00 02 17 B3              | Velocity mode        |
| 2  | 01 06 62 03 <mark>02 58</mark> 66 E8 | 600rpm               |
| 3  | 01 06 62 04 00 32 56 66              | ACC: 50ms/1000rpm    |
| 4  | 01 06 62 05 <mark>00 32</mark> 07 A6 | DEC: 50ms/1000rpm    |
| 5  | 01 06 60 02 <mark>00 10</mark> 37 C6 | Trigger Path0 motion |
| 6  | 01 06 60 02 00 40 37 FA              | E-stop               |

(4) Path 1 (Absolute position mode, -200000pulse, 600rpm, 50ms/1000rpm)

| NO | RS485 communication data frame       | Details                |  |  |  |
|----|--------------------------------------|------------------------|--|--|--|
| 1  | 01 06 62 08 <mark>00 01</mark> D6 70 | Absolute position mode |  |  |  |
| 2  | 01 06 62 09 FF FC 07 C1              | -200000pulse, 16 bit H |  |  |  |
| 3  | 01 06 62 0A F2 C0 F3 40              | -20000pulse, 16 bit L  |  |  |  |
| 4  | 01 06 62 0B 02 58 E7 2A              | 600rpm                 |  |  |  |
| 5  | 01 06 62 0C 00 32 D7 A4              | ACC: 50ms/1000rpm      |  |  |  |
| 6  | 01 06 62 0D 00 32 86 64              | DEC: 50ms/1000rpm      |  |  |  |
| 7  | 01 06 60 02 <mark>00 11</mark> F6 06 | Trigger Path1 motion   |  |  |  |
| 8  | 01 06 60 02 00 40 37 FA              | E-stop                 |  |  |  |

(5) Path 1 (Velocity mode, 300rpm, 50ms/1000rpm)

| NO | RS485 communication data frame | Details              |
|----|--------------------------------|----------------------|
| 1  | 01 06 62 08 00 02 96 71        | Velocity mode        |
| 2  | 01 06 62 0B 01 2C E7 FD        | 300rpm               |
| 3  | 01 06 62 0C 00 32 D7 A4        | ACC: 50ms/1000rpm    |
| 4  | 01 06 62 0D 00 32 86 64        | DEC: 50ms/1000rpm    |
| 5  | 01 06 60 02 00 11 F6 06        | Trigger Path1 motion |

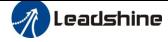

User Manual for ELD2-RS Servo

| 6 | 01 06 60 02 <mark>00 40</mark> 37 FA | E-stop |  |
|---|--------------------------------------|--------|--|
|---|--------------------------------------|--------|--|

### (6) Homing

| NO | RS485 communication data frame       | Details                |
|----|--------------------------------------|------------------------|
| 1  | 01 06 60 0A 00 00 B7 C8              | Homing Method          |
| 2  | 01 06 60 0F 00 64 A6 22              | High speed for homing  |
| 3  | 01 06 60 10 <mark>00 1E</mark> 16 07 | Low speed for homing   |
| 4  | 01 06 60 02 00 20 37 D2              | Trigger Homing process |
| 5  | 01 06 60 02 00 40 37 FA              | E-stop                 |

### 7.5.2.2 Write multiple data 0x10

Fixed trigger is limited by 16 segment position, but immediately trigger method is flexible. It is written to the current path at each time, at the same time trigger the operation of this path. Realize position, speed, homing and such actions by a data frame.

This method adopt PR0 to implement, PR0 has 8 data in total, the last data Pr9.07 of it will mapped to Pr8.02, write in 0x10 can trigger Path0 operation immediately, realize data trigger running immediately.

### **Operating steps:**

1. Firstly, configure homing and path which need to run, can power on and send parameter configuration temporarily, also can configure and save with upper computer. (homing must be configured)

### 2. Servo Enable.

| Parameters | Name                | Specification                                                             |  |  |
|------------|---------------------|---------------------------------------------------------------------------|--|--|
| D 4 02     | DI2 Input selection | Set Pr4.02=83 for internal Servo-Enable                                   |  |  |
| Pr4.02     | DI3 Input selection | Set Pr4.02=03 for external Servo-Enable (Digital input for Servo-Enable ) |  |  |

3. Operate fixed path by Pr8.02

4. write in immediate data by Pr9.00-9.07, and Pr9.07=0x10, implement immediately running path 0.

Example of 485 communication data frame operation is shown below:

|       | Sending orders (Master->Slave) |                     |      | Return command (Slave->Master) |      |                       | laster) |
|-------|--------------------------------|---------------------|------|--------------------------------|------|-----------------------|---------|
| 1     | ID                             | Sub-station No.     | 0~31 |                                | ID   | Sub-station No.       | 0~31    |
| 2     | FC                             | Function code       | 0x10 |                                | FC   | Function code         | 0x10    |
| 3     | ADDR                           | Address             | 0x62 |                                | ADDR | Address               | 0x62    |
| 4     | ADDK                           | Address             | 0x00 |                                | ADDK | Address               | 0x00    |
| 5     | NUM1                           | Data quantity Word  | 0x00 |                                | NUM  | Actually written data | 0x00    |
| 6     | NUMI                           | Data qualitity word | 0x08 |                                | NUM  | quantity              | 0x08    |
| 7     | NUM2                           | Data quantity Byte  | 0x10 |                                | CRC  | check code            | L       |
| /     | INUIVI2                        | Data quantity Byte  | 0X10 |                                | CKU  | check code            | Н       |
| 8-9   | P9.00                          | Mode                | XXXX |                                |      |                       |         |
| 10-11 | P9.01                          | High position       | XXXX |                                |      |                       |         |
| 12-13 | P9.02                          | Low position        | XXXX |                                |      |                       |         |
| 14-15 | P9.03                          | Speed               | XXXX |                                |      |                       |         |
| 16-17 | P9.04                          | Acceleration        | XXXX |                                |      |                       |         |
| 18-19 | P9.05                          | Deceleration        | XXXX |                                |      |                       |         |

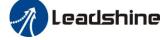

| 20-21 | P9.06 | Delay time      | XXXX   |  |  |
|-------|-------|-----------------|--------|--|--|
| 22-23 | P9.07 | Trigger control | 0x0010 |  |  |
| 24    | CBC   | Charle and      | L      |  |  |
| 25    | CRC   | Check code      | Н      |  |  |

Absolute position mode: 01 10 62 00 00 08 10 00 01 00 01 86 A0 01 F4 00 64 00 64 00 00 00 10 AA BF

- 01 slave ID 01
- 10 function code, write multi data
- 62 00 first address mapped to Pr9.00
- 00 08 8 consecutive operating addresses from 62 00 to 62 07, mapped to Pr9.00~Pr9.07
- 10 Hexadecimal data of the number of data, 8 register, each address data is divided into high and low bits, 8\*2=16
- 00 01 data written down to the first addresses of 6200 mapped to Pr9.00. Motion Mode, absolute position mode
- 00 01 86 A0 data written down to the second and third addresses of 6201 mapped to Pr9.01; 6202 mapped to Pr9.02.

Hexadecimal data of position=100000plus. All positions in PR mode are in units of 10000P/r,

00 01 86 A0 represents 10 turns of motor rotation.

- 01 F4 data written down to the 4th addresses of 6203 mapped to Pr9.03 Hexadecimal data of Speed=500r/min
- 00 64 data written down to the 5th addresses of 6204 mapped to Pr9.04 Hexadecimal data of acceleration time=100ms
- 00 64 data written down to the 6th addresses of 6205 mapped to Pr9.05 Hexadecimal data of deceleration time=100ms
- 00 00 data written down to the 7th addresses of 6206 mapped to Pr9.06 Hexadecimal data of the delay time=0ms
- 00 10 data written down to the 8th addresses of 6207 mapped to Pr9.07, to trigger the action, immediately trigger method (1P, Immediately trigger path P)
- AA BF the verification code, do not have to directly input, click the corresponding send area verification button automatically generated

The final analysis is as follows: speed is 500r/min, acceleration and deceleration time is 100ms, and the position of absolute positioning is 10 rotations.

### 01 10 62 00 00 08 10 00 01 00 00 00 00 01 F4 00 64 00 64 00 00 00 10 A0 4A

The final analysis was performed at a speed of 500r/min, acceleration and deceleration time of 100ms, and the position of absolute positioning 0 rotations.

### **Relative position mode:** 01 10 62 00 00 08 10 00 41 00 01 86 A0 01 F4 00 64 00 64 00 00 00 10 EA 8F

01 slave ID 01

- 10 function code, write multi data
- 62 00 first address mapped to Pr9.00
- 00 08 8 consecutive operating addresses from 62 00 to 62 07, mapped to Pr9.00~Pr9.07
- 10 Hexadecimal data of the number of data, 8 register, each address data is divided into high and low

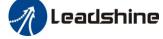

|        | bits, 8*2=16                                                                                         |
|--------|----------------------------------------------------------------------------------------------------|
| 00 41  | data written down to the first addresses of 6200 mapped to Pr9.00.                                   |
|        | Motion Mode, relative position mode                                                                  |
| 00 01  | 86 A0 data written down to the second and third addresses of 6201 mapped to Pr9.01; 6202 mapped to   |
|        | Pr9.02.                                                                                              |
|        | Hexadecimal data of position=100000plus. All positions in PR mode are in units of 10000P/r,          |
|        | 00 01 86 A0 represents 10 turns of motor rotation.                                                   |
| 01 F4  | data written down to the 4th addresses of 6203 mapped to Pr9.03                                      |
|        | Hexadecimal data of Speed=500r/min                                                                   |
| 00 64  | data written down to the 5th addresses of 6204 mapped to Pr9.04                                      |
|        | Hexadecimal data of acceleration time=100ms                                                          |
| 00 64  | data written down to the 6th addresses of 6205 mapped to Pr9.05                                      |
|        | Hexadecimal data of deceleration time=100ms                                                          |
| 00 00  | data written down to the 7th addresses of 6206 mapped to Pr9.06                                      |
|        | Hexadecimal data of the delay time=0ms                                                               |
| 00 10  | data written down to the 8th addresses of 6207 mapped to Pr9.07, to trigger the action, immediately  |
|        | trigger method (1P, Immediately trigger path P)                                                      |
| EA 8F  | the verification code, do not have to directly input, click the corresponding send area verification |
|        | button automatically generated                                                                       |
| The fi | nal analysis is as follows: speed is 500r/min, acceleration and deceleration time is 100ms, and the  |

position of relative positioning is 10 rotations.

**Homing mode:** 01 06 60 02 00 21 F6 12 (Back to origin high-speed, low-speed, and back to zero mode can be set in the eighth set of parameters, using default values this time)

Caution: In Pr mode, the origin induction switch is connected to the drive, which is different from the impulse control. Limited by conditions, only the current position can be demonstrated to the customer: Write 0x021, The current location manually set to zero.

The frame format function is:

01 slave ID 01

06 function code, write single data

| NO | Send |               |   |      | Receive          |   |
|----|------|---------------|---|------|------------------|---|
| 1  | ID   | Slave ID      |   | ID   | Slave ID         |   |
| 2  | FC   | Function code |   | FC   | Function code    |   |
| 3  |      | Address       | Н |      | Address          | Н |
| 4  | ADDR | Address       | L | ADDR | Address          | L |
| 5  | DATA | Data quantity | Н |      | Actually written | Н |
| 6  | DATA | (Word)        | L | DATA | data quantity    | L |
| 7  | CDC  | 1 1 1         | L | CDC  | check code       | L |
| 8  | CRC  | check code    | Н | CRC  | check code       | Н |

60 02 register address, mapped to Pr8.02

00 21 the data write into the register, Write 0x021, The current location manually set to zero.

Write 0x01P, P section positioning

Write 0x020, homing

Write 0x021, set current position as homing point

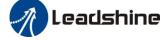

#### Write 0x040, e-stop

F6 12 the verification code, do not have to directly input, click the corresponding send area verification button automatically generated

After the current position is set to zero manually, you can click absolute positioning again to send it manually, indicating that the current position is set to zero manually

JOG is IO input, there is no communication control method, you can push users to write relative positioning data in real time, and trigger inching motion immediately instead.

Velocity mode: 0110 62 00 00 08 10 00 02 00 00 00 00 03 E8 00 64 00 64 00 00 00 10 DA 41

- 01 slave ID 01
- 10 function code, write multi data
- 62 00 first address mapped to Pr9.00
- 00 08 8 consecutive operating addresses from 62 00 to 62 07, mapped to Pr9.00~Pr9.07
- Hexadecimal data of the number of data, 8 register, each address data is divided into high and low bits, 8\*2=16
- 00 02 data written down to the first addresses of 6200 mapped to Pr9.00, speed mode
- 00 00 00 00 data written down to the second and third addresses of 6201 mapped to Pr9.01; 6202 mapped to Pr9.02.Hexadecimal data of position=0plus. All positions in PR mode are in units of 10000P/r, 00 00 00 00 represents 0 turns of motor rotation in Speed mode
- 03 E8 data written down to the fourth addresses of 6203 mapped to Pr9.03 Hexadecimal data of Speed=1000r/min
- 00 64 data written down to the five addresses of 6204 mapped to Pr9.04 Hexadecimal data of acceleration time=100ms
- 00 64 data written down to the six addresses of 6205 mapped to Pr9.05 Hexadecimal data of deceleration time=100ms
- 00 00 data written down to the seven addresses of 6206 mapped to Pr9.06 Hexadecimal data of the delay time=0ms
- 00 10 data written down to the eight addresses of 6207 mapped to Pr9.07, to trigger the action, Immediately trigger method (1P, Immediately trigger path-P, The sample Pr9.00~9.07 is the positioning related data of path-0)
- DA 41 the verification code, do not have to directly input, click the corresponding send area verification button automatically generated

The final analysis is as follows: speed=1000r/min, acceleration and deceleration time is 100ms, velocitymode

**E-stop:** 01 06 60 02 00 40 37 FA

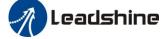

# Chapter 8 Product Accessory

## **Notice**

Contact tech@leadshine.com if you need more technical service.

# 8.1 Accessory selection

- Power cable (1.2m, 2.2m, 3m, 5m, 7m, 10m selectable) CABLE-ACM3M0 (motor with –SS connector) CABLE-PL3M0-H (motor with –HD connector)
   Encoder cable (1.2m, 2.2m, 3m, 5m, 7m, 10m selectable) CABLE-LD2-BM3M0 (for motor with 1000lines and 2500lines encoder) CABLE-LD2-BM5M0-S (for motor with 5000lines\17bit\23bit encoder)
   Brake cable (1.2m, 2.2m, 3m, 5m, 7m, 10m selectable) CABLE-SC3M0-S
   Software configuration cable
- **4. Software configuration cable** CABLE-PC-1
- **5. RS485 communication cable** CABLE-TX1M0-LD2
- 6. Regenerative resistance(for application with big ACC and DEC )  $10\Omega+/-5\%$ , 100w RXFB-1, Part num Code : 10100469  $5\Omega\pm5\%$ , 200W RXLG, Part num Code : 10100522

# Appendix

# A. Modbus Communication

The Modbus products of ELD2 series are based on serial communication bus with Modbus-RTU. Since Modbus is a master/slave protocol, that means only one node is a master and the others are slave node. ELD2-RS servo drive uses the standard RS-485 physical layer, up to 31 servo drives can be connected to one master station.

## A.1 Wiring

Note:

(1) The shorter the connection between each node is the better. The recommend connection should no more than 3m;

- (2) Connect one terminal resistor to each end of the node. The recommended resistance value is 120 ohms;
- (3) Shielded twisted pair is recommended for RS485 communication wirings;
- (4) Connect GND is essential for communication;

(5) When using the shield wire, the two ends of the shield should connect PE, not GND, otherwise the port will be damaged;

(6) In order to reduce interference, RS485 communication cables should installed separately from other cables;

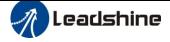

### **RS485** Communication Port

| CN6               | Pin                         | Signal           | Detail             |
|-------------------|-----------------------------|------------------|--------------------|
|                   | 1                           | RS485+           | 485data+           |
| 485               | 3                           | RS485-           | 485 data-          |
| IN                | 5                           | 485GND           | 485 GND            |
|                   | other                       | NC               |                    |
|                   |                             |                  |                    |
| CN6               | Pin                         | Signal           | Detail             |
| CN6               | <b>Pin</b><br>1             | Signal<br>RS485+ | Detail<br>485data+ |
| <b>CN6</b><br>485 | Pin           1           3 | -                |                    |
|                   | 1                           | RS485+           | 485data+           |

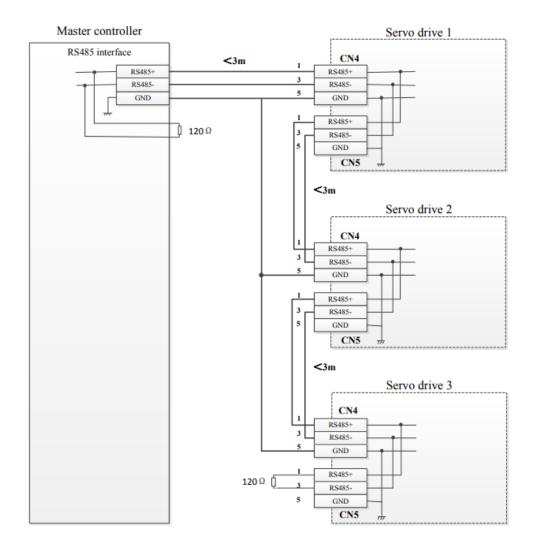

Figure: Multi-drive network connection

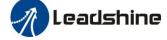

### A.2 Parameters

### A.2.1 Parameters setting

Communication specifications

| Protocol       | Modbus-RTU                                        |  |  |  |
|----------------|---------------------------------------------------|--|--|--|
| Physical layer | RS485(1:N, Max 31 axis)                           |  |  |  |
| Baud rate      | 2400, 4800, 9600, 19200, 38400, 57600, 115200 bps |  |  |  |
| Data           | 8bit                                              |  |  |  |
| Parity         | None, even, odd                                   |  |  |  |
| Start bit      | 1bit                                              |  |  |  |
| Stop bit       | 1, 2bit                                           |  |  |  |

|           | Name          | Modbus com    | nmur           | nication | set         | ting         |      | Mode     |  | Р     | S   | Т |
|-----------|---------------|---------------|----------------|----------|-------------|--------------|------|----------|--|-------|-----|---|
| Pr5. 29 * | Range         | $0^{\sim}255$ |                | Unit     | _           |              |      | Default  |  | 5     |     |   |
| 110.25 *  | Data Type     | 16bit         |                | Acces    | s           | R/W          |      | Address  |  | 053BH |     |   |
|           | Repower       |               | Power-on again |          |             |              |      |          |  |       |     |   |
|           |               | Setup         | D              | )ata bit |             | Parity-che   | ck S | stop bit |  |       |     |   |
|           |               | Value         |                |          |             |              |      |          |  |       |     |   |
|           |               | 0             | 8              |          |             | Even Parity  | / 2  |          |  |       |     |   |
|           |               | 1             | 8              |          |             | Odd Parity   | 2    | 2        |  |       |     |   |
|           |               | 2 8           |                |          | Even Parity |              | / 1  |          |  |       |     |   |
|           |               | 3 8           |                | 8        |             | Odd Parity 1 |      |          |  |       |     |   |
|           |               | 4 8           |                | None     |             | 1            |      |          |  |       |     |   |
|           |               | 5             | 8              |          |             | None         | 2    |          |  |       |     |   |
|           |               |               |                |          |             |              |      |          |  |       |     |   |
|           | Name          | Baud rate se  | tup c          | of Mod   | ous         | communica    | tion | Mode     |  | Ρ     | S   | т |
| Pr5. 30 * | Range         | 0~6           |                | Unit     |             |              |      | Default  |  | 2     |     |   |
|           | Data Type     | 16bit         |                | Acces    | s           | R/W          |      | Address  |  | 053   | BDH |   |
|           | Repower       | Power-on aga  | in             |          |             |              |      |          |  |       |     |   |
|           | Set up the co | mmunication l | baud           | rate of  | RS          | 485.         |      |          |  |       |     |   |
|           | Setup         | Baud rate     | Set            | up       | Ba          | ud rate      |      |          |  |       |     |   |
|           | value         |               | val            | ue       |             |              |      |          |  |       |     |   |
|           | 0             | 2400bps       |                | 4        |             | 400bps       |      |          |  |       |     |   |
|           | 1             | 4800bps       |                | 5        |             | 600bps       |      |          |  |       |     |   |
|           | 2             | 9600bps       |                | 6        | 11:         | 5200bps      |      |          |  |       |     |   |
|           | 3             | 19200bps      |                |          |             |              |      |          |  |       |     |   |
|           |               |               |                |          |             |              |      |          |  |       |     |   |

|                                                                                                    | Name                                                   | Slave axis ID  |            |   | Mode    | Ρ     | S | Т |
|----------------------------------------------------------------------------------------------------|--------------------------------------------------------|----------------|------------|---|---------|-------|---|---|
| Pr5. 31 *                                                                                                    | Range                                                  | e 0~127 Unit   |            | _ | Default | 1     |   |   |
|                                                                                                    | Data Type                                              | 16bit          | Access R/W |   | Address | 053FH |   |   |
|                                                                                                    | Repower                                                | Power-on again |            |   |         |       |   |   |
| During communication with the host (e.g. PC) to control multiple shafts, the shaft<br>being accessed by the host should be identified. |                                                        |                |            |   |         |       |   |   |
|                                                                                                    | Note: when using RS485, the maximum valid value is 31. |                |            |   |         |       |   |   |

### A.3 Modbus Protocol

Leadshine

The drive supports 16bit data read and write of Modbus-RTU protocol, and its function codes include 0x03, 0x06 and 0x10. 0x03 read data function code, 0x06 write single data function code and 0x10 write multiple data function code.

Notes: 1word=2byte=16bit

### A.3.1 Function code of read data 0x03

The function code of read data is 0x03. It can read 1~100 16bit data. Now take slave ID 1, read 2 data as an example: (H is 8bit high for 16bit, L is 8bit low for 16bit)

| NO |        | Send frame       |         | Receive frame |               |         |  |
|----|--------|------------------|---------|---------------|---------------|---------|--|
| 1  | ID     | Slave ID         | 0x01    | ID            | Slave ID      | 0x01    |  |
| 2  | FC     | Function<br>code | 0x03    | FC            | Function code | 0x03    |  |
| 3  | ADDR   | Address          | Н       | NUM           | Data quantity | 0x00(H) |  |
| 4  | ADDK   | Address          | L       | INUIVI        | (Byte)        | 0x04(L) |  |
| 5  | NUM    | Data quantity    | 0x00(H) | DATA1         | Data1         | Н       |  |
| 6  | INUIVI | (Word)           | 0x02(L) | DAIAI         |               | L       |  |
| 7  | CRC    | Charlessel       | L       | DATA2         | Data2         | Н       |  |
| 8  | UNU    | Check code       | Н       | DAIAZ         | Data2         | L       |  |
| 9  |        |                  |         | CRC           |               | L       |  |
| 10 |        |                  |         | UKU           | Check code    | Н       |  |

Notes: The number of receive data is twice the number of send data quantity.

The communication data is shown as below:

[Send frame] 01 03 00 04 00 02 85 CA

[Receive frame] 01 03 04 00 00 00 02 7B F2

**Send frame:** The sent frame represents that the master reads the data from slave ID 1, the starting address is 0x0004, the length is 2 Word (16bit). The CRC check code is 0xCA85.

**Receive frame:** The receive frame represents that the receive data is 4 byte (8bit) and the data is 00 00 00 02. The CRC check code is 0xF27B.

### A.3.2 Function code of write single data 0x06

The function code of write single data is 0x06. Now take slave ID 1, write 1 data as an example: (H is 8bit high for 16bit, L is 8bit low for 16bit)

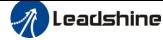

| NO | Send frame |               |      |      | Receive frame |                                |   |
|----|------------|---------------|------|------|---------------|--------------------------------|---|
| 1  | ID         | Slave ID      | 0x01 |      | ID            | Slave ID                       |   |
| 2  | FC         | Function code | 0x06 |      | FC            | Function code                  |   |
| 3  | ADDR       | Address       | Н    |      | ADDR          | Address                        | Н |
| 4  |            | Address       | L L  | ADDK | Address       | L                              |   |
| 5  | DATA       | Data quantity | Н    |      | DATA          | Actually written data quantity | Н |
| 6  | DAIA       | (Word)        | L    |      |               |                                | L |
| 7  | 7<br>8 CRC | Check code    | L    |      | CDC           | Check code                     | L |
| 8  |            |               | Н    | CRC  | Check code    | Н                              |   |

**Notes:** The number of receive frame is the same as the send frame.

The communication data is shown as below: [Send frame] 01 06 00 04 00 02 49 CA

[Receive frame] 01 06 00 04 00 02 49 CA

**Send frame:** The send frame represents that the master write the data into slave ID 1, the starting address is 0x0004, the length is 2 Word (16bit). The data is 0x0002. The CRC check code is 0xCA49.

Receive frame: The receive frame represents that write data into slave ID 1 finished successfully.

### A.3.3 Function code of write multiple data 0x10

The function code of write multiple data is 0x10. In this case, 16 bits of multiple data are written. Now take slave ID 1, write 2 data as an example: (H is 8bit high for 16bit, L is 8bit low for 16bit)

| NO |          | Send fram     | ne       | Receive frame |                  |          |  |  |
|----|----------|---------------|----------|---------------|------------------|----------|--|--|
| 1  | ID       | Slave ID      | 0x01     | ID            | Slave ID         | 0x01     |  |  |
| 2  | FC       | Function code | 0x10     | FC            | Function code    | 0x10     |  |  |
| 3  |          | . 11          | Н        | ADDR          |                  | Н        |  |  |
| 4  | ADDR     | Address       | L        | ADDK          | Address          | L        |  |  |
| 5  | NITIN (1 | Data quantity | 0x00 (H) | NITINA        | Actually written | 0x00 (H) |  |  |
| 6  | NUM1     | (Word)        | 0x02 (L) | NUM           | data quantity    | 0x02 (L) |  |  |
| 7  | NUM2     | Data quantity |          | CDC           | Check code       | L        |  |  |
| /  | IN UNIZ  | (Byte)        |          | CRC           |                  | Н        |  |  |
| 8  | DATA1    | DATA1         | Н        |               |                  |          |  |  |
| 9  | DATAI    | DATAI         | L        |               |                  |          |  |  |
|    | DATA     | DATA2 DATA2   | Н        |               |                  |          |  |  |
|    | DATAZ    |               | L        |               |                  |          |  |  |
|    | CRC      | Check code    | L        |               |                  |          |  |  |
|    | CAC      |               | Н        |               |                  |          |  |  |

The communication data is shown as below:

[Send frame] 01 10 00 04 00 02 04 01 00 00 00 F3 A0 [Receive frame] 01 10 00 04 00 02 00 09

**Send frame:** The send frame represents that the master write the data into slave ID 1, the starting address is 0x0004, the length is 2 Word (16bit). The data is 0x01000 and 0x0000. The CRC check code is 0xA0F3. **Receive frame:** The receive frame represents that write data into slave ID 1 finished successfully.

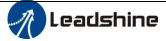

### A.3.4 Error response

When there is a mistake in the format of the send frame data, the slave feeds back the wrong reply frame data to the master station. The format is as follows:

| NO | Error response frame data (Slave>Master) |               |                       |  |  |  |  |  |
|----|------------------------------------------|---------------|-----------------------|--|--|--|--|--|
| 1  | ID                                       | Slave ID      | 0~31                  |  |  |  |  |  |
| 2  | FC                                       | Function code | (0x03/0x06/0x10)+0x80 |  |  |  |  |  |
| 3  | Error code                               | Error code    | 0x01/0x02/0x03/0x08   |  |  |  |  |  |
| 4  | CRC                                      | Check code    | L                     |  |  |  |  |  |
| 5  | CKU                                      | Check code    | Н                     |  |  |  |  |  |

The error code and its meaning are as follows:

| Error code | Meaning                                            |
|------------|----------------------------------------------------|
| 0x01       | Function code error                                |
| 0x02       | Access address error                               |
| 0x03       | Data error, such as write data exceeding the limit |
| 0x08       | CRC check error                                    |

The communication data is shown as below:

[Send frame] 01 11 00 04 00 02 04 01 00 00 00 F3 A0

[Receive frame] 01 91 08 4C 56

Receive: CRC check error in the send data frame sent by the master station

[Send frame] 01 11 00 04 00 02 04 01 00 00 00 A2 65

[Receive frame] 01 91 01 8C 50

**Receive:** Function code error in the send data frame sent by the master station

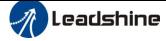

## A.4 Modbus common problems and solutions

### A.4.1 Problem solving procedure

1. Whether the communication parameters are set correctly (Slave ID no repetition, baud rate is set the same, data format is consistent).

- 2. Whether the terminal resistance connection is correct?
- 3. Whether the wiring is standard for anti-interference?
- 4. PE connection between ground and ground wire.
- 5. Whether the communication lines are installed separately from other wirings

### A.4.2 Common problems

### 1、Terminal resistance

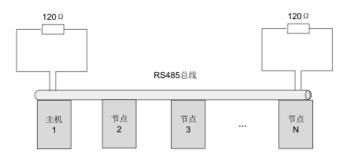

The correct connection of terminal resistance is shown in the above figure, a 120 ohm terminal resistance need to connect in the head end and the end of the communication bus.

### 2、Wiring error

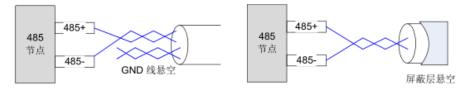

Firstly, confirm that the signal line of RS485 is connected correctly. Secondly, confirm whether the communication reference ground is connected correctly. If the node has no communication reference ground, it will be suspended, as shown in figure above. The shielding is connected the same way.

### 3、Signal interference

When there is an external interference signal in communication, magnetic rings can be placed at 1 and 2 in above figure to suppress the incoming external interference signal into the bus.

When there is an internal interference signal in communication, magnetic rings can be placed at 1 and 2 in above figure to suppress the incoming internal interference signal into the bus. Loop the UVW line around the magnetic ring three times. Be careful not to connect PE to the magnetic ring.

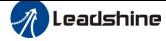

# Contact us

China Headquarters Address: 11/F, Block A3, iPark, No.1001 Xueyuan Blvd, Nanshan District, Shenzhen

### **Technical Support**

Tel: 86-755-2641-8447 86-755-2641-8774 (for Asia, Australia, Africa areas) 86-755-2665-5136 (for America areas) 86-755-8654-2465 (for Europe areas) Fax: 86-755-2640-2718 Email: tech@leadshine.com (for All)

### Sales Hot Line

Tel: 86-755-2641-7674 (for Asia, Australia, Africa areas) 86-755-2640-9254 (for Europe areas) 86-755-2641-7617 (for America areas) Email: sales@leadshine.com